## **PESQUISA OPERACIONAL**

**Mauricio Pereira dos Santos**

Departamento de Matemática Aplicada Instituto de Matemática e Estatística

## **UNIVERSIDADE DO ESTADO DO RIO DE JANEIRO**

Copyright<sub>©</sub>2.003 por Mauricio Pereira dos Santos

Editoração: O autor, criando arquivo texto no format LaTex. Compilador LaTex: Miktex Linguagem dos programas: Python Fluxos e figuras: Visio e SmartDraw, incluídos no texto como EPS (Encapsulated Postscript File).

# **Prefácio**

O objetivo deste trabalho é fornecer aos alunos da cadeira de Pesquisa Operacional da UERJ um referencial que os auxilie no estudo e acompanhamento da matéria. Os tópicos básicos da cadeira, contemplados neste trabalho, incluem o estudo dos 3 problemas clássicos de Redes quais sejam o do fluxo máximo possível de ser levado entre 2 nós de uma rede, o de encontrar o menor caminho entre 2 nós de uma rede e o de encontrar a árvore de tamanho mínimo em uma rede; a técnica de controle de projetos, genericamente chamada de PERT/CPM, que é apresentada em seus conceitos básicos; o estudo das filas de espera e de seus modelos básicos, cuja importância nos dias de hoje é marcante e fundamental e por fim mas não menos importante, a Simulação e suas aplicações nos problemas do dia a dia.

Agradecemos a todos aqueles que nos ajudaram nesta tarefa, especialmente os alunos que foram cobaias no uso dos rascunhos deste trabalho.

Um agradecimento especial ao ex-aluno do curso de Estatística, Leonardo Barroso Gonçalves que, quando cursou a cadeira em 1993, resolveu, detalhadamente, todos os exercícios do capítulo de Filas. Incorporamos suas soluções neste trabalho.

De antemão agradeço desde já a todos aqueles que puderem apontar imperfeições e erros que possam ser corrigidos.

O Autor

## **Conteúdo**

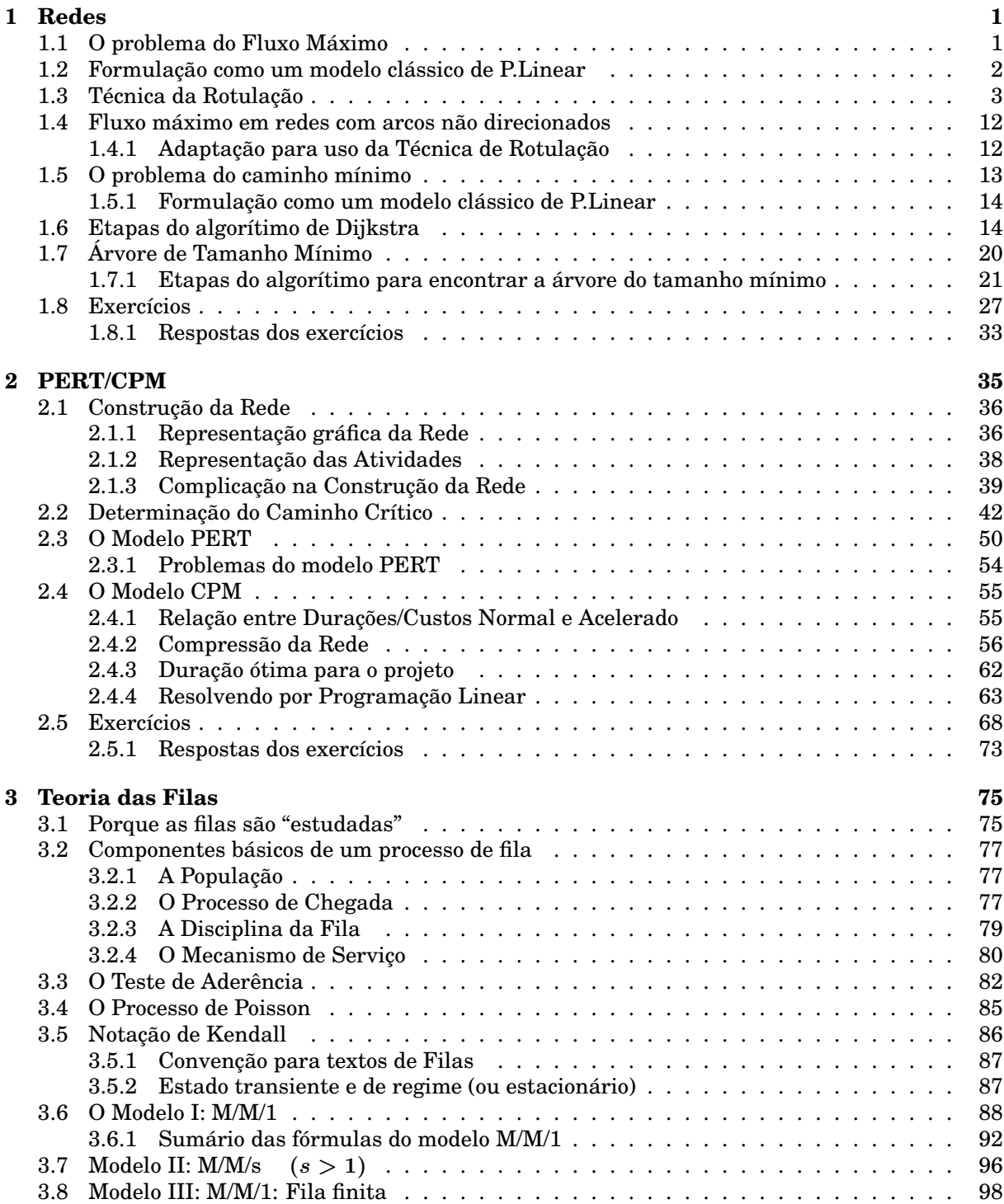

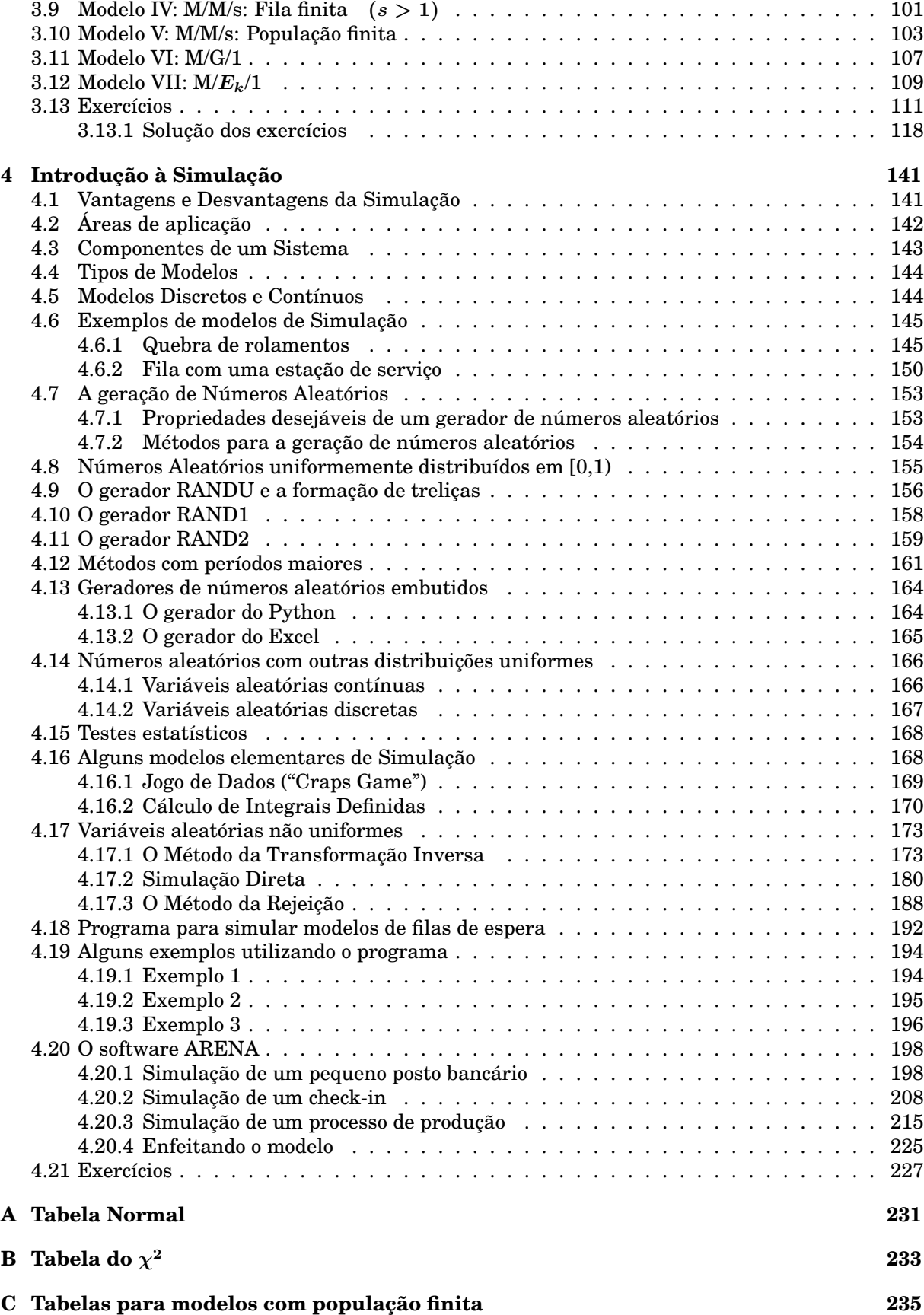

# **Capítulo 1**

## **Redes**

## **Grafo**

Denomina-se **grafo** um conjunto de pontos, chamados nós, conectados entre si por linhas chamadas arcos, como exemplificado no desenho abaixo:

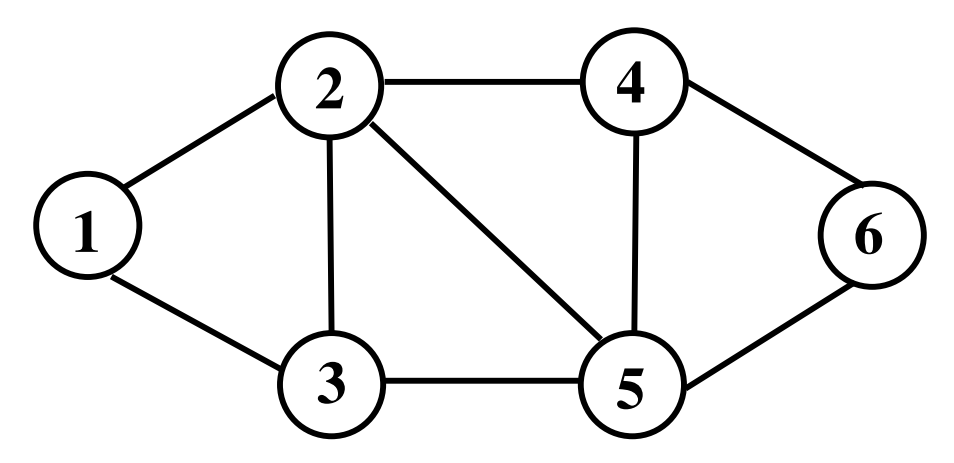

Os círculos são denominados **nós** e as linhas são denominadas de **arcos**.

## **Rede**

É um grafo com algum tipo de fluxo fluindo entre os nós através dos arcos. Ex: Uma rede de estradas (arcos) unindo várias cidades (nós). O conjunto de veículos andando nas estradas é o fluxo que flui na rede.

## **1.1 O problema do Fluxo Máximo**

Um dos problemas mais comuns a serem resolvidos em redes é determinar o fluxo máximo que pode fluir em determinada rede.

O exemplo a seguir ilustra este tipo de problema.

A rede a seguir ilustra a captação de água de um determinado manancial até um grande reservatório de distribuição.

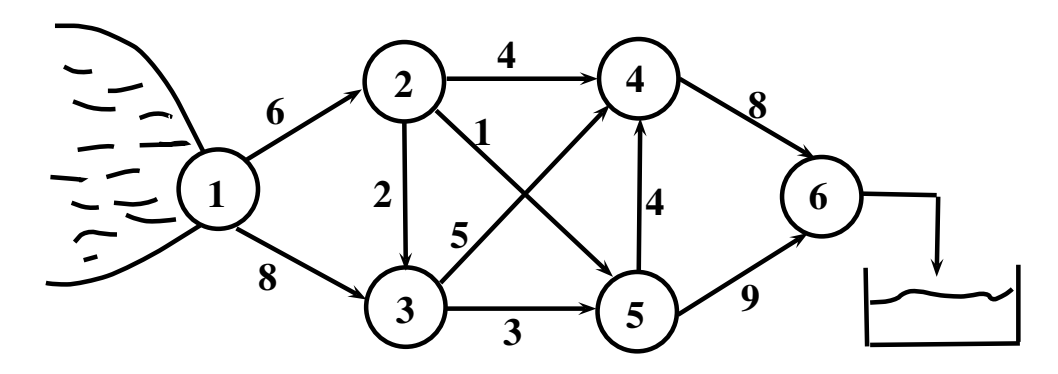

O nó inicial **1** é chamado de nó origem ou nó fonte. O nó final **6** é chamado de nó destino ou nó sumidouro. Existem 10 arcos na rede sendo que podemos representar os arcos de 2 formas diferentes:

- (nó inicial, nó final):  $(1, 2)$ ;  $(1, 3)$ ;  $(2, 3)$ ; etc... ou
- (nó inicial–nó final):  $(1 2)$ ;  $(1 3)$ ; etc...

Os números em cima de cada arco dão a **Capacidade** do arco, ou seja, o fluxo máximo que pode passar no arco. Assim, por exemplo, no arco  $(3 - 4)$ , o n<sup>o</sup> 5 é a indicação de que sua capacidade é de 5 litros/segundo sendo esta, a quantidade máxima de água que pode passar naquele trecho de encanamento (arco).

O problema que queremos resolver é achar o fluxo máximo, em litros/seg, que pode ser levado do nó 1 ao nó 6.

Antes de começarmos a ver como resolver o problema vamos estabelecer pré-requisitos que, embora normalmente não explicitados, fazem parte do problema. São eles:

- *•* Todos os arcos são direcionados, ou seja, no arco (2 3), por exemplo, o fluxo só pode passar no sentido 2 *⇒* 3.
- *•* Assume-se conservação de fluxo, ou seja, todo fluxo que chega a um nó, sairá dele.

Antes de prosseguir vamos definir o que vem a ser um caminho em uma rede: **Caminho** é uma sequência de arcos em uma rede que vão do nó origem ao nó destino. Por exemplo, na rede acima,  $(1 - 2)$ ,  $(2 - 4)$ ,  $(4 - 6)$  é um caminho.

## **1.2 Formulação como um modelo clássico de P.Linear**

Este tipo de problema pode ser equacionado como um modelo de Programação Linear.

Como variáveis de decisão teríamos:

*f ⇒* fluxo que vai passar do nó 1 ao nó 6.

 $f_{ij} \Rightarrow$  fluxo que vai passar no arco (i – j).

O modelo fica como:

$$
\begin{array}{c}(\mathrm{MAX})Z = f\\ \mathrm{s.a.}\\ f_{12} + f_{13} = f \quad (\mathrm{n} 6 \ 1)\\ f_{46} + f_{56} = f \quad (\mathrm{n} 6 \ 6)\\ f_{12} = f_{23} + f_{24} + f_{25} \quad (\mathrm{n} 6 \ 2)\\ f_{13} + f_{23} = f_{34} + f_{35} \quad (\mathrm{n} 6 \ 3)\\ f_{46} = f_{24} + f_{34} + f_{54} \quad (\mathrm{n} 6 \ 4)\\ f_{35} + f_{25} = f_{54} + f_{56} \quad (\mathrm{n} 6 \ 5)\\ f_{12} \leq 6 \quad f_{13} \leq 8\\ f_{23} \leq 2 \quad f_{24} \leq 4\\ f_{25} \leq 1 \quad f_{34} \leq 5\\ f_{35} \leq 3 \quad f_{46} \leq 8\\ f_{54} \leq 4 \quad f_{56} \leq 9\\ f_{5}, \ f_{ij} \geq 0\end{array}
$$

Poderíamos usar o Simplex, mas existem algorítimos mais rápidos para se resolver este tipo de problema.

## **1.3 Técnica da Rotulação**

O algorítimo chamado de "Técnica da Rotulação" é um dos mais usados para resolver problemas de fluxo máximo.

As etapas do algorítimo baseado no quadro que veremos mais adiante, são:

Seja *gij* a capacidade mostrada no quadro para o arco (i – j). No quadro inicial *gij* vai ser exatamente a capacidade do arco.

1. No estágio 1, começando pela 1<sup>a</sup> linha do quadro, ou seja a que representa o nó origem, procuramos as colunas que tem  $g_{ij} \geq 0$ . Para estas colunas fazemos, nas linhas correspondentes,  $\delta_j = g_{ij}$  e  $\gamma_j = 1$ .

*γ<sup>j</sup>* vai representar sempre o nó de onde se veio para chegar a *j*.

2. Começando pelo menor nó rotulado no estágio anterior, procuramos os *gij* nas quais a linha *j* ainda não tenha sido rotulada. Fazemos então:

$$
\begin{array}{l}\delta_j=\mathrm{Min}(g_{ij},\delta_i)\\ \gamma_i=i\end{array}
$$

Após esta etapa ter sido feita para todos os nós rotulados no estágio *i −* **1** encerramos o estágio *i*. Passamos então ao estágio *i* **+ 1** e repetimos esta etapa 2. Esta etapa 2 será encerrada por uma de 2 condições:

a) ou o nó destino foi rotulado.

b) ou é impossível prosseguir com a etapa 2 e o nó destino não foi rotulado.

- 3. Se é impossível prosseguir (caso b) ir para a etapa 7.
- 4. Se o nó destino foi rotulado, existe um caminho onde é possível passar fluxo do nó origem ao nó destino. O fluxo que é possível passar é igual ao *δ*nó destino .
- 5. Usando os *γ<sup>i</sup>* é possível encontrar este caminho. Para os arcos (i – j) do caminho, subtrair  $\delta_{\text{n}\acute{0}}$  destino de  $g_{ij}$ . Para os arcos inversos (j – i) somar  $\delta_{\text{n}0}$  destino à  $g_{ij}$ . Os *gij* não modificados são mantidos.
- 6. Com o novo quadro construído voltar a etapa 1.
- 7. O fluxo máximo é a soma dos *gij* da linha do nó destino. O fluxo que passa em cada arco  $(i - j)$  é a diferença entre os  $g_{ij}$  dos quadros inicial e final.

#### **Exemplo de aplicação da Técnica de Rotulação**

Vamos aplicar o algorítimo ao nosso exemplo da rede de captação de água. O quadro inicial é construído colocando-se em cada arco (i – j) a capacidade dele quando o arco existe e zero quando não existe. Temos então:

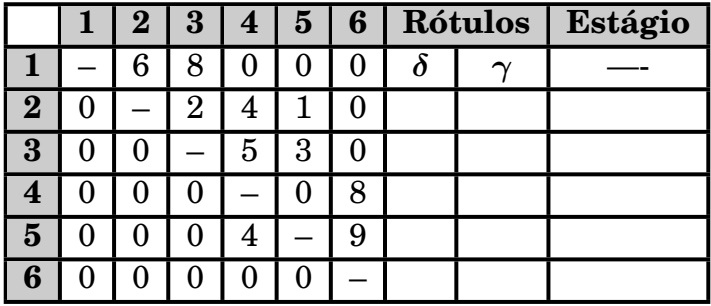

Na etapa 1 começamos "varrendo" a linha correspondente ao nó origem (1 no exemplo) procurando *gij* maiores que zero. Encontramos o nó 2 com *g***<sup>12</sup> = 6** e o nó 3 com  $g_{13} = 8$ . Na linha 2, correspondente ao nó 2, fazemos  $\delta_2 = 6$  e  $\gamma_2 = 1$ . Gama ( $\gamma$ ) sempre indica de onde viemos para chegar aquele nó. Na linha 3, correspondente ao nó 3, fazemos  $\delta_3 = 8$  e  $\gamma_3 = 1$ . Como "varremos" a linha 1 (nó origem), estamos no estágio 1. O nosso quadro, fica como:

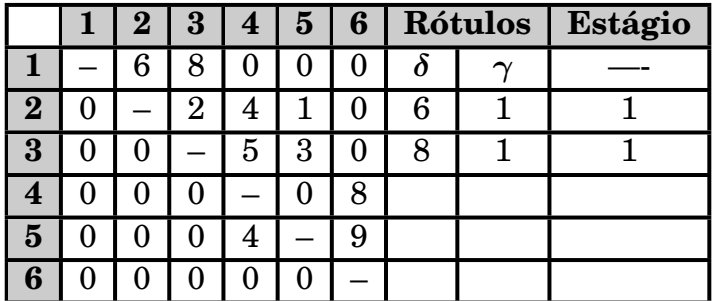

Devemos agora passar para o estágio *i* **+ 1** ou seja para o estágio 2. Neste estágio vamos "varrer" todos os nós rotulados no estágio 1, ou seja as linhas 2 e 3 correspondentes aos nós 2 e 3.

Iniciando pela linha 2, podemos observar que pode-se passar fluxo para o nó 3 pois *g***<sup>23</sup> = 2**. No entanto o nó 3 já está rotulado e não podemos rotulá-lo novamente. Pode-se também passar fluxo para o nó 4 pois  $g_{24} = 4$ . Para rotular a linha (nó) 4 temos:  $\delta_4 = \text{Min}(g_{24}, \delta_2) = \text{Min}(4, 6) = 4$ . O  $\gamma_4$  é 2 (nó de onde vim) e o estágio igual a 2. Do nó 2 podemos ainda rotular o nó 5 pois  $g_{25} = 1$ . Temos  $\delta_5 = \text{Min}(g_{25}, \delta_2) = \text{Min}(1, 6) = 1$ . O  $\gamma_5$  é 2 (nó de onde vim) e continuamos no estágio 2.

Repare que não acabamos o estágio 2 pois ainda não "varremos" a linha (nó) 3 que também foi rotulada no estágio 1. **Um estágio só acaba quando todas as linhas (nós) rotuladas no estágio anterior forem "varridas"**.

Varrendo a linha 3 observamos que poderíamos rotular as linhas (nós) 4 e 5 mas ambas já foram rotuladas. Acabamos o estágio 2 e o nó destino não foi ainda rotulado. Temos que ir para o estágio 3 e o nosso quadro tem agora a seguinte aparência:

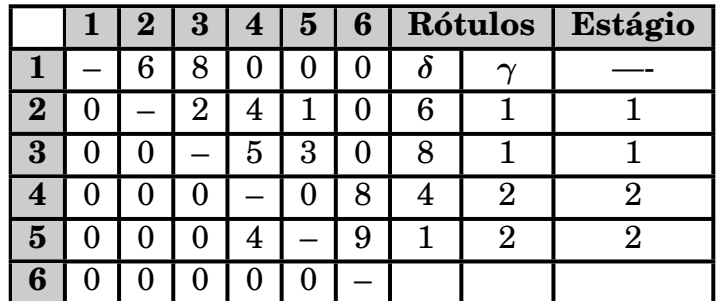

Começamos o estágio 3 varrendo o nó (linha) 4. Do nó 4 Podemos ir para o nó 6 sendo que o  $\delta_6$  será igual ao Min $(q_{46}, \delta_4)$  ou seja o Min $(8, 4) = 4$ . Como viemos do nó 4, o *γ***<sup>6</sup>** é igual a 4 e o estágio 3.

Nosso quadro tem agora a seguinte forma:

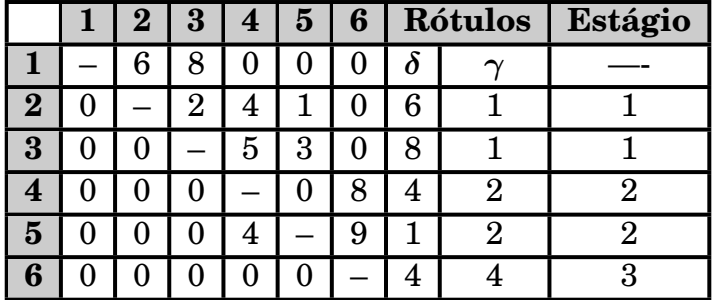

Como rotulamos o nó destino (6), existe um caminho para passar uma quantidade de fluxo. Que quantidade é esta ? É o valor do  $\delta_6$ , ou seja, do  $\delta_{\text{no}}$  destino.

Para encontrar este caminho vamos do nó destino para trás usando os *γ<sup>i</sup>* para encontrar os arcos do caminho. Assim se *γ***<sup>6</sup>** é igual a 4, significa que chegamos ao nó 6 vindo do nó 4. Na matriz vamos subtrair  $4 (= \delta_6)$  do arco  $(4 - 6)$  e somar este valor ao arco inverso  $(6 - 4)$ .

Para chegar ao nó 4, olhamos o *γ***4**. Como ele é igual a 2 significa que viemos do nó 2. Subtraímos então  $4 (= \delta_6)$  do arco  $(2 - 4)$  e somamos no arco inverso  $(4 - 2)$ .

Para chegar ao nó 2 viemos do nó 1 (veja o  $\gamma_2$ ). Subtraímos 4 (=  $\delta_6$ ) do arco (1 – 2) e somamos este valor ao arco inverso (2 – 1).

Os valores que sofreram alteração estão marcados e os demais ficam inalterados. Nosso quadro, pronto para começar a 2<sup>ª</sup> iteração, fica como:

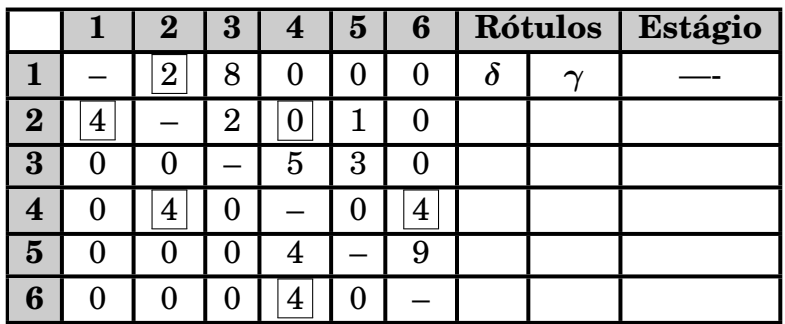

Começamos a 2<sup>ª</sup> iteração varrendo o nó origem (nó 1) procurando  $g_{ij}$  maiores que 0. Vemos que podemos ir para o nó 2 com 2. Logo fazemos  $\delta_2 = 2$ ,  $\gamma_2 = 1$  e estágio igual a 1.

Ainda no estágio 1, podemos ir do nó 1 para o nó 3 e rotulamos este nó fazendo  $\delta_3 = 8$ ,  $\gamma_3 = 1$  e estágio igual a 1.

Como do nó origem não podemos rotular mais nenhum nó, acabamos o estágio 1. Nosso quadro está como:

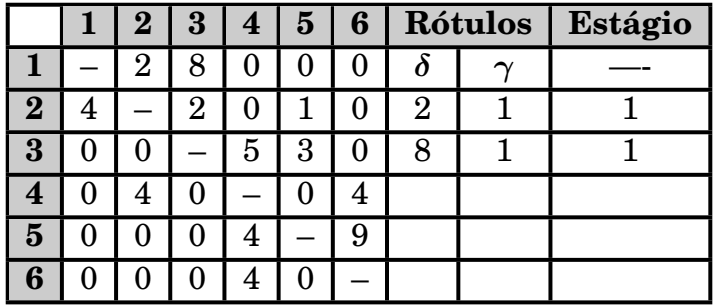

No estágio 2 temos que varrer os nós rotulados no estágio 1. Assim, começamos examinando o nó 2. Deste nó podemos ir para o nó 1 mas ele já está rotulado (*δ* e *γ* também são rótulos). Podemos ir para o nó 3 mas ele também já está rotulado. Podemos, no entanto, ir para o nó 5. Os rótulos no nó 5 serão:

$$
\delta_5 = \min(g_{25}, \delta_2) = \min(1, 2) = 1.
$$

 $\gamma_5 = 2$  e estágio = 2.

Como do nó 2 não podemos ir para mais lugar algum vamos examinar o nó 3 que também foi rotulado no estágio 1. Do nó 3 podemos ir para o nó 4 sendo que os rótulos dele serão:

$$
\delta_4 = \text{Min}(g_{34}, \delta_3) = \text{Min}(5, 8) = 5.
$$

$$
\gamma_4=3\ \textrm{e estágio}=2.
$$

Como não podemos ir para mais lugar algum encerramos o estágio 2 e vamos começar o estágio 3. Nosso quadro está como:

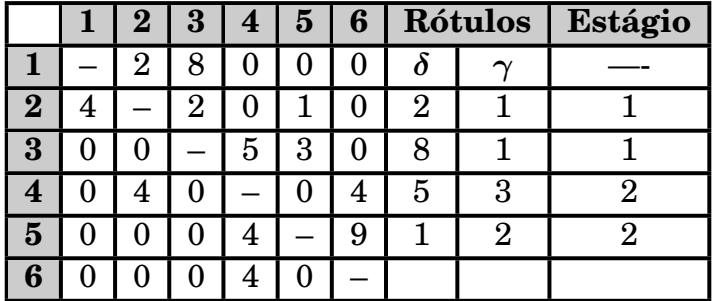

Vamos iniciar o estágio 3 varrendo os nós rotulados no estágio 2 (nós 4 e 5). No passo anterior (estágio 2) o nó 5 foi rotulado antes do que o nó 4. Temos que manter esta sequência na varredura deles no estágio ? Não. Devemos fazer a varredura sempre na ordem numérica dos nós.

Desta forma começamos examinando o nó 4. Do nó 4 podemos rotular o nó 2 mas ele já está rotulado. Podemos também rotular o nó 6 que terá os seguintes rótulos:  $\delta_6 = \text{Min}(g_{46}, \delta_4) = \text{Min}(4, 5) = 4.$ 

 $\gamma_6 = 4$  e estágio = 3.

 $\overline{\text{Como}}$  rotulamos o nó destino, terminamos a  $2^{\underline{a}}$  iteração e nosso quadro se apresenta como:

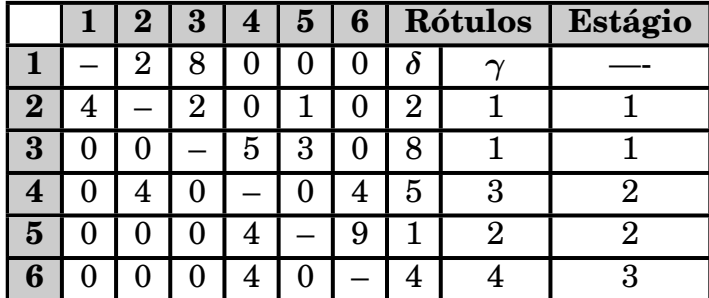

Temos que achar o caminho em que foi possível passar  $4 (= \delta_6)$  de fluxo. Mais uma vez, usando os *γ<sup>i</sup>* podemos encontrar este caminho.

Para chegar ao nó 6 viemos do nó 4 (=  $\gamma_6$ ). Subtraímos então 4 (=  $\delta_6$ ) do arco  $(4 - 6)$  e somamos no arco inverso  $(6 - 4)$ .

Para chegar ao nó 4 viemos do nó 3 (=  $\gamma_4$ ). Subtraímos 4 (=  $\delta_6$ ) do arco (3 – 4) e somamos no arco  $(4 - 3)$ .

Para chegar ao nó 3 viemos do nó 1 (=  $\gamma_3$ ). Subtraímos 4 (=  $\delta_6$ ) do arco (1 – 3) e somamos no arco  $(3 - 1)$ .

Mantendo os demais valores inalterados temos o quadro pronto para começar a 3<sup>ª</sup> iteração:

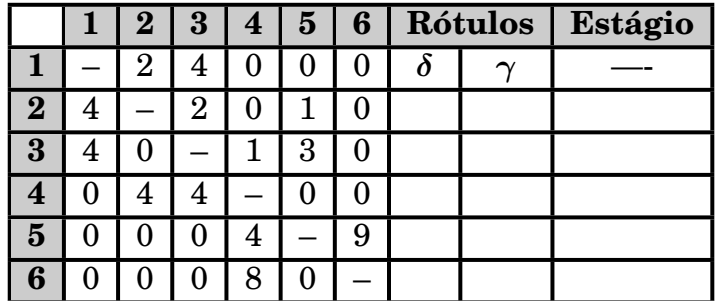

No estágio 1 podemos, do nó 1, rotular os nós 2 e 3. Os rótulos ficam como:  $\delta_2 = 2$  e  $\gamma_2 = 1$ .

 $\delta_3 = 4$  e  $\gamma_3 = 1$ . Temos então:

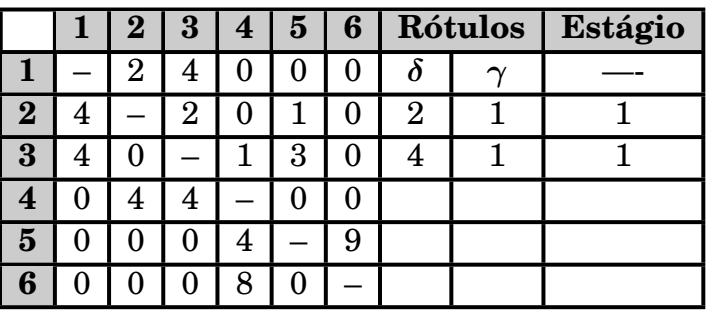

No estágio 2, do nó 2 só podemos rotular o nó 5. Seus rótulos serão:

 $\delta_5 = \text{Min}(g_{25}, \delta_2) = \text{Min}(1, 2) = 1.$ 

 $\gamma_5 = 2$  e estágio = 2.

Do nó 3 podemos rotular o nó 4 como:

 $\delta_4 = \text{Min}(g_{34}, \delta_3) = \text{Min}(1, 4) = 1.$ 

 $\gamma_4 = 3$  e estágio = 2.

Temos então:

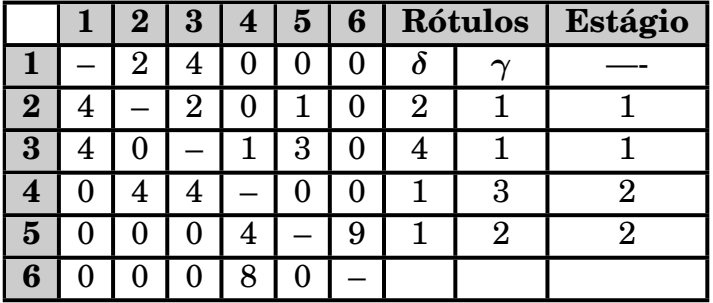

No estágio 3, não podemos rotular ninguém a partir do nó 4 mas do nó 5, podemos rotular o nó 6. Seus rótulos são:

 $\delta_6 = \text{Min}(g_{56}, \delta_5) = \text{Min}(9, 1) = 1.$ 

 $\gamma_6 = 5$  e estágio = 3.

Temos:

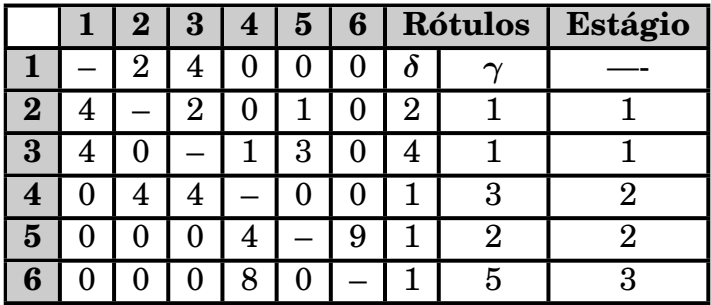

Como rotulamos o nó destino, temos que encontrar o caminho onde se passou 1  $(=\delta_6)$  de fluxo.

Para chegar a 6, viemos do nó 5. Subtraímos 1 do arco (5 – 6) e somamos em (6 – 5). Para chegar a 5 viemos do nó 2. Subtraímos 1 de (2 – 5) e somamos em (5– 2). Para chegar ao nó 2 viemos do nó 1, logo subtraímos 1 de (1 – 2) e somamos  $a(2-1)$ .

Mantendo os demais valores, temos o quadro pronto para a 4<sup>a</sup> iteração:

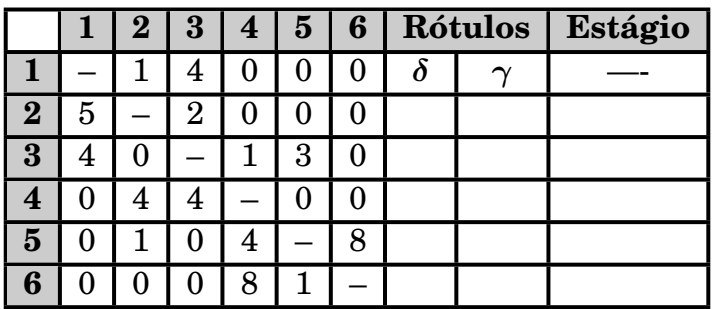

No estágio 1, os nós 2 e 3 são rotulados ficando como:

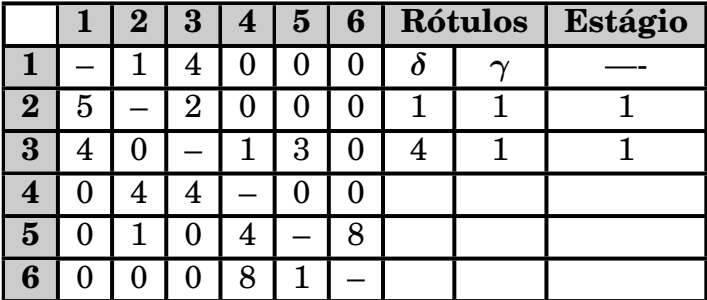

No estágio 2 do nó 2 não podemos rotular qualquer outro nó mas do nó 3 podemos rotular o nó 4 com:

 $\delta_4 = \text{Min}(g_{34}, \delta_3) = \text{Min}(1, 4) = 1.$  $\gamma_4 = 3$  e estágio = 2. Também do nó 3 podemos rotular o nó 5:  $\delta_5 = \text{Min}(g_{35}, \delta_3) = \text{Min}(3, 4) = 3.$  $\gamma_5 = 3$  e estágio = 2.

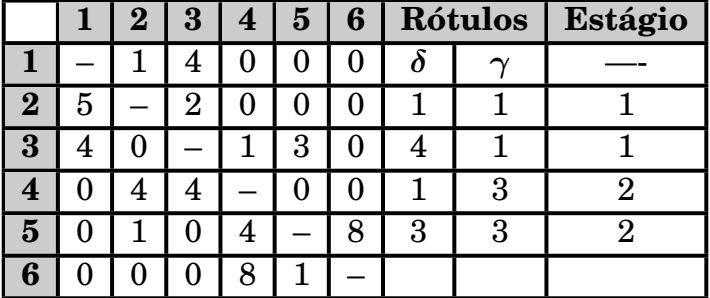

No estágio 3, do nó 4 não se rotular ninguém mas do nó 5 podemos rotular o nó 6 como:

 $\delta_6 = \text{Min}(g_{56}, \delta_5) = \text{Min}(8, 3) = 3.$  $\gamma_6 = 5$  e estágio = 3.

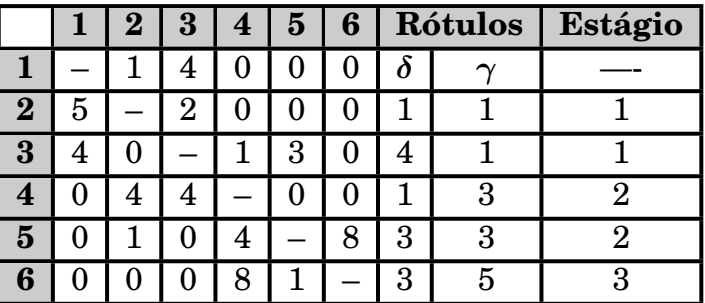

Conseguimos passar 3 de fluxo ( $= \delta_6$ ). Fazemos o procedimento mais uma vez para encontrar o caminho. Para chegar a 6 viemos do nó 5. Assim sendo, subtraímos 3 de (5 – 6) e somamos 3 a (6 – 5). Para chegar a 5 viemos do nó 3. Subtraímos 3 de (3 – 5) e somamos a (5 – 3). Para chegar a 3 viemos do nó 1. Subtraímos 3 de  $(1 - 3)$  e somamos a  $(3 - 1)$ .

Mantendo inalterados os demais valores temos o quadro para começar a 5<sup>a</sup> iteração.

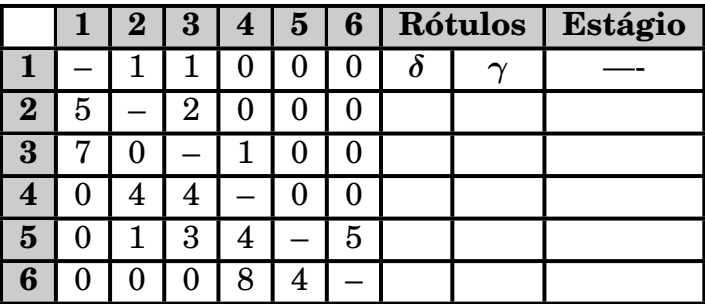

No estágio 1 rotulamos os nós 2 e 3.

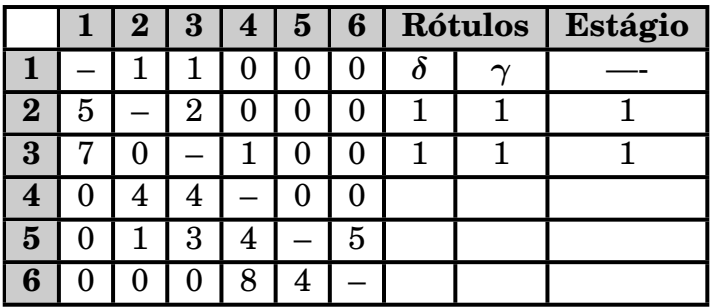

No estágio 2 do nó 2 não rotulamos ninguém mas do nó 3 podemos rotular o nó 4 como:

 $\delta_4 = \text{Min}(g_{34}, \delta_3) = \text{Min}(1, 1) = 1.$  $\gamma_4 = 3$  e estágio = 2.

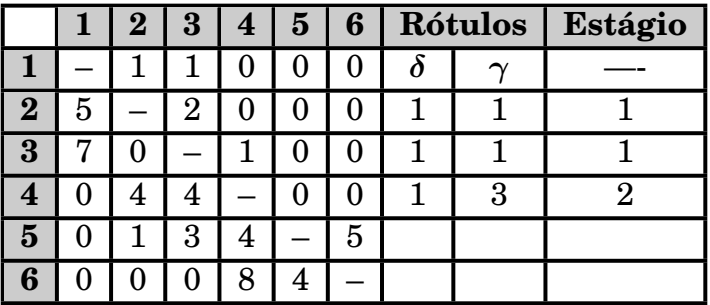

No estágio 3, tenho o nó 4 para varrer mas do nó 4 não consigo rotular mais ninguém. O algorítimo chegou ao final pois não conseguimos em uma iteração ( $5<sup>2</sup>$  no exemplo) rotular o nó destino (nó 6).

Qual o fluxo máximo que pode ser levado do nó 1 ao nó 6 ? É a soma dos valores que aparecem no último quadro na linha do nó 6, ou seja **8 + 4 = 12**.

A resposta acima leva, imediatamente, a outra pergunta: Como este fluxo máximo se distribui pelos arcos da rede ?

O fluxo que passa em cada arco é igual a diferença entre o valor da capacidade do arco (valor que aparece no quadro inicial) e o valor que aparece para o arco no último quadro do algorítimo. Temos então:

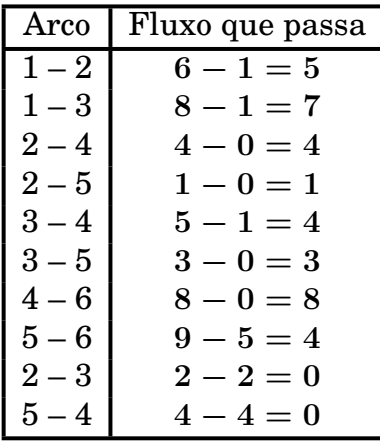

Pode-se observar que nos arcos  $(2 - 3)$  e  $(5 - 4)$  não passa qualquer fluxo. O esquema da passagem do fluxo pode ser visto a seguir:

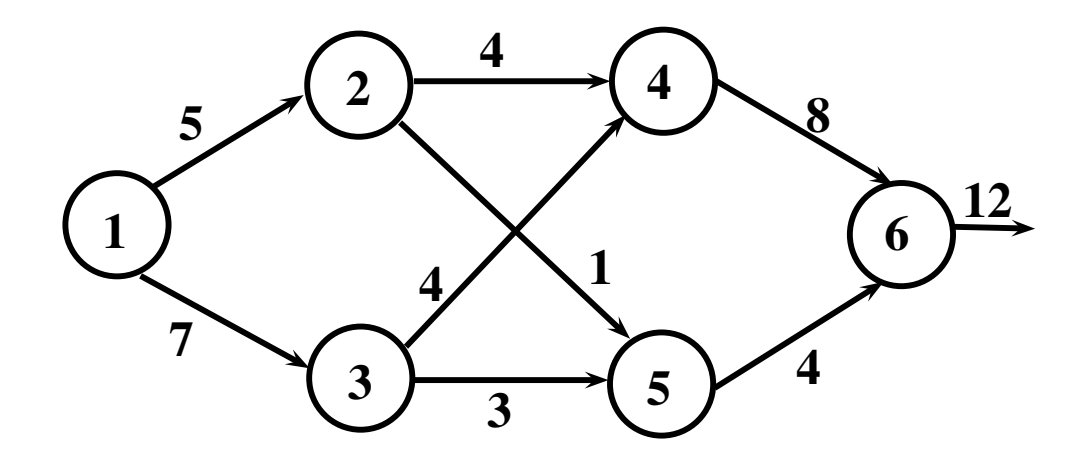

## **1.4 Fluxo máximo em redes com arcos não direcionados**

Um arco (i – j) é dito ser não direcionado se o fluxo pode passar no sentido i *⇒* j ou no sentido j *⇒* i.

Matematicamente, se *k* é a capacidade do arco, temos:

 $f_{ij} \leq k$ 

 $f_{ji} \leq k$  $f_{ij} \times f_{ji} = 0$  (pelo menos um dos dois é zero!)

Exemplo: Achar o fluxo máximo que pode ser levado do nó 1 ao nó 6 na rede abaixo:

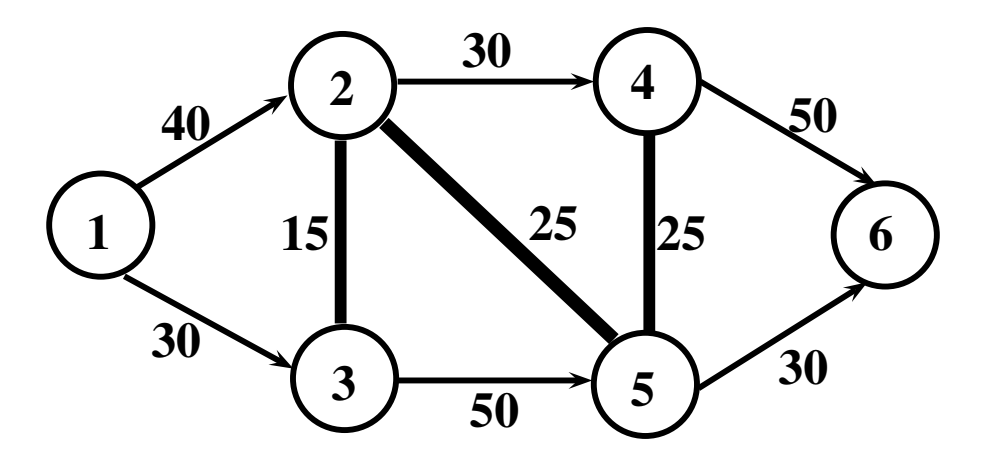

Os arcos  $(2 - 3)$ ,  $(2 - 5)$  e  $(4 - 5)$  são não direcionados.

## **1.4.1 Adaptação para uso da Técnica de Rotulação**

Cada arco não direcionado é dividido em 2, com sentidos opostos e capacidade igual a *k*.

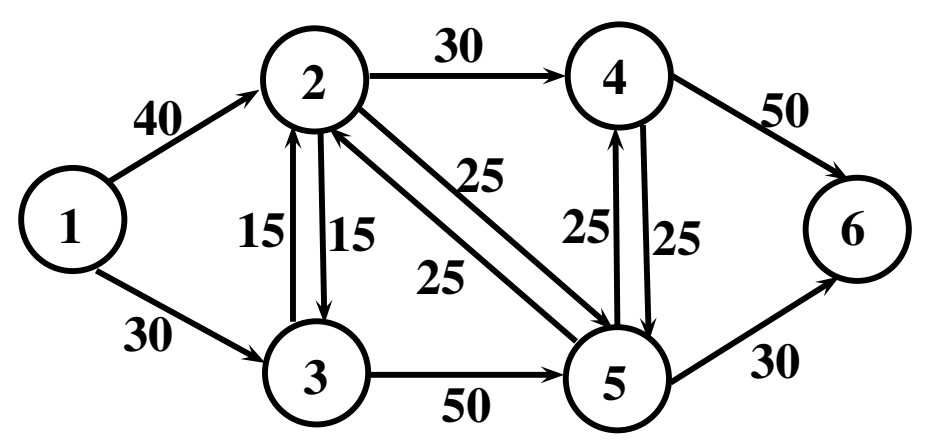

Aplica-se normalmente a técnica da rotulação na rede modificada. No final do algorítimo teremos o fluxo que passa em cada arco. Vamos supor que para o não direcionado (2 – 3) tenhamos encontrado:

 $(2 - 3) \Longrightarrow 5$  $(3 - 2) \Longrightarrow 12$ 

Como o fluxo que passa no sentido 3 *⇒* 2 é **maior** isto significa que o fluxo fluirá neste sentido. E quanto de fluxo passará ? a diferença, **12** *−* **5 = 7**. Aplica-se o mesmo raciocínio e cálculo para todos os arcos não direcionados.

Em redes com arcos não direcionados, pode acontecer que a diferença entre os quadros inicial e final, ou seja no cálculo do fluxo que passa no arco, dê um valor negativo. Neste caso o fluxo que passa no arco é igual a zero.

## **1.5 O problema do caminho mínimo**

Um outro problema clássico de redes é o de achar o menor caminho entre 2 nós da rede.

Exemplo: Achar o menor caminho entre os nós 1 e 6 na rede abaixo:

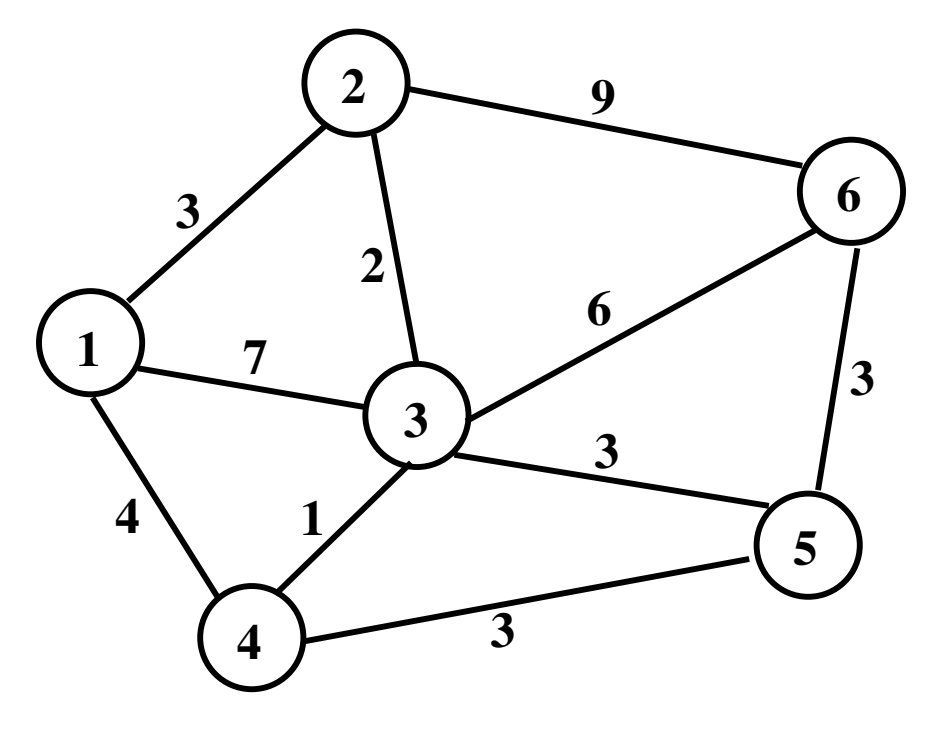

O número que aparece no arco dá o comprimento dele.

## **1.5.1 Formulação como um modelo clássico de P.Linear**

Variáveis de decisão:

 $x_{ij} \Rightarrow$  arco (i – j) presente no caminho mais curto.

Se  $x_{ij} = 0$ , ele não pertence ao caminho. Se igual a 1, pertence.

(MIN  $Z = 3x_{12} + 7x_{13} + 4x_{14} + 2x_{23} + x_{34} + 9x_{26} + 6x_{36} + 3x_{35} + 3x_{45} + 3x_{56}$ s.a.

 $x_{12} + x_{13} + x_{14} = 1$  (nó origem)  $x_{26} + x_{36} + x_{56} = 1$  (nó destino)  $x_{12} = x_{23} + x_{26}$  (nó 2)  $x_{13} + x_{23} = x_{34} + x_{35} + x_{36}$  (nó 3)  $x_{14} + x_{34} = x_{45}$  (nó 4)  $x_{35} + x_{45} = x_{56}$  (nó 5)  $x_{ij} = 0$  ou 1

Como no problema do fluxo máximo, existem muitos algorítimos para resolver este tipo de problema de uma forma mais rápida do que o Simplex.

Veremos o chamado **Algorítimo de Dijkstra**, que é também uma técnica de rotulação.

## **1.6 Etapas do algorítimo de Dijkstra**

- 1. Atribuir um rótulo igual a zero para o nó origem. Os rótulos dos outros nós, são iguais a distância do nó origem ao nó em questão. Quando não há ligação, o rótulo é igual a *∞*. Rotule o nó origem como permanente (colocando um \*).
- 2. Suponha que o nó *k* foi o último a receber rótulo permanente. Calcule para cada nó, não rotulado permanentemente, a soma do rótulo do nó *k* mais a distância de *k* ao nó em questão. O novo rótulo do nó em questão, será o mínimo entre o seu rótulo anterior e a soma acima.
- 3. Selecione o nó com o menor rótulo não permanente. Rotule-o como permanente (colocando um \*). Em caso de empate a escolha é arbritária. Se o nó que acabou de ser rotulado é o nó destino, o algorítimo chegou ao fim, em caso contrário voltar à etapa 2.

Vamos aplicar o algorítimo para encontrar o caminho mais curto entre os nós 1 e 6 na rede acima.

> **Iteração 1 2 3 4 5 6 Nó Rotulado 0 1 2 3 4 5**

Vamos trabalhar com um quadro com o seguinte aspecto:

Começamos (iteração 0) atribuindo um rótulo igual a **0** para o nó origem (nó 1). O rótulo do nó 2 vai ser igual a distância do nó 1 a ele, ou seja 3. Da mesma forma o rótulo do nó 3 será 7 (distância do nó origem a ele). Idem para o nó 4 que terá rótulo igual a 4. Os rótulos dos nós 5 e 6 será igual a *∞* pois não há arco ligando a origem (nó 1) a eles. Como todos os nós já tem rótulo, escolhemos o que tem menor rótulo e o rotulamos de forma permanente, ou seja imutável. Nesta iteração o nó rotulado vai ser o nó 1 a quem atribuímos um rótulo igual a **0**. A marcação de permanente é feita colocando-se um "\*" no rótulo.

Nosso quadro fica então como:

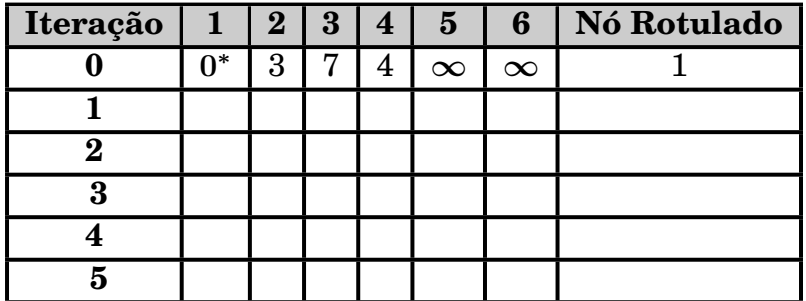

Podemos começar a iteração 1. O nó 1 foi o último (e único até agora) nó rotulado permanentemente. Para os outros não rotulados de forma permanente temos que calcular o novo rótulo. Este novo rótulo será o mínimo entre 2 valores. O primeiro é a soma do rótulo do último nó rotulado de forma permanente com a distância deste nó ao nó em questão. O  $2^{\underline{0}}$  valor é o rótulo anterior do nó em questão.

Como nesta iteração o último nó rotulado foi o nó 1 que tem rótulo igual a **0**, a soma do rótulo do nó 1 com a distância do nó 1 ao nó em questão dará sempre a própria distância do nó 1 a cada um dos nós da rede. Como o rótulo anterior já era a própria distância ao nó 1, teremos o mínimo entre 2 quantidades iguais, ou seja a distância do nó origem (1) a cada um dos nós.

Assim sendo a linha da iteração 1 é exatamente igual a linha da iteração 0. Como o menor valor não rotulado de forma permanente é 3, o nó 2 recebe rótulo permanente e nosso quadro fica como:

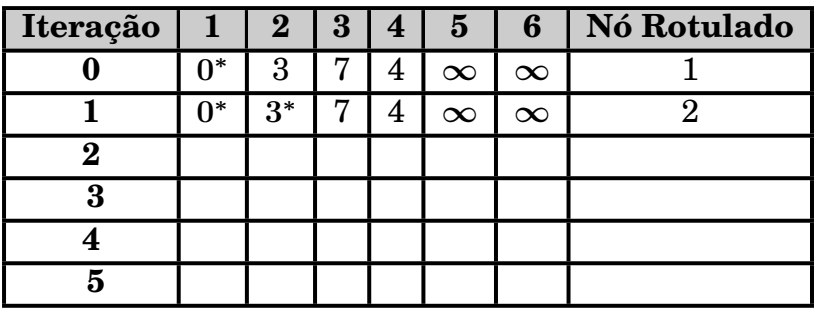

Vamos começar a iteração 2 lembrando que o último nó rotulado de forma permanente foi o nó 2 com rótulo igual a 3.

Vamos calcular o novo rótulo do nó 3. Inicialmente devemos calcular a soma do rótulo do nó 2 (**= 3**) mais a distância do nó 2 ao nó 3 que é igual 2. Logo, **3 + 2 = 5**. O novo rótulo do nó 3 será o mínimo entre 5 e o rótulo anterior de 3 (=7). Assim o novo rótulo de 3 será igual a 5.

Para o nó 4 temos a soma de 3 (rótulo do nó 2) mais a distância do nó 2 ao nó 4 que é igual a *∞* pois não existe ligação entre eles. O novo rótulo do nó 4 será o mínimo entre *∞* e o rótulo anterior de 4 (**= 4**). Logo o novo rótulo do nó 4 é 4.

Para o nó 5 temos a soma de 3 (rótulo do nó 2) mais a distância do nó 2 ao nó 5 que é igual a *∞* pois não existe ligação entre eles. O novo rótulo do nó 5 será o mínimo entre *∞* e o rótulo anterior de 5 (**=** *∞*). Logo o novo rótulo do nó 5 é *∞*.

Para o nó 6 temos a soma de 3 (rótulo do nó 2) mais a distância do nó 2 ao nó 6 que é igual a 9, ou seja **3 + 9 = 12**. O novo rótulo do nó 6 será o mínimo entre 12 e o rótulo anterior de  $6 (= \infty)$ . Logo o novo rótulo do nó 6 é 12.

O menor rótulo não permanente é 4 que corresponde ao nó 4 que é então rotulado de forma permanente.

Nosso quadro fica como:

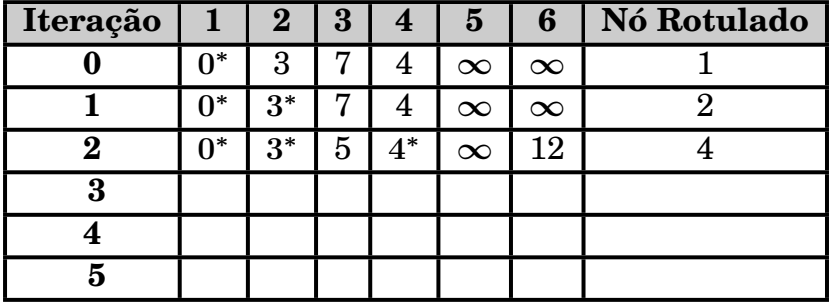

Começamos a iteração 3 recordando que o nó 4 foi o último a receber rótulo permanente e que seu rótulo é 4.

Assim sendo, para o nó 3 calculamos a soma entre o rótulo do nó 4 (**= 4**) mais a distância do nó 3 ao nó 4 que é igual a 1. Logo a soma dá **4 + 1 = 5**. O novo rótulo do nó 3 é o mínimo entre o 5 e o rótulo anterior de 3 que também era 5. O rótulo continua igual a 5.

Para o nó 5 temos a soma do rótulo de 4 mais a distância do nó 4 ao nó 5 que é igual a 3. Logo a soma dá **4 + 3 = 7**. O novo rótulo do nó 5 será o mínimo entre o resultado da soma (7) e o rótulo anterior do nó 5 (*∞*). Logo o novo rótulo será igual a 7.

Finalmente para o nó 6 temos a soma do rótulo do nó 4 mais a distância do nó 4 ao nó 6 dando **4 +** *∞* **=** *∞*. O novo rótulo do nó 6 é o mínimo entre *∞* e o seu rótulo anterior, ou seja 12.

Como o menor rótulo é igual a 5, o nó 3 recebe rótulo permanente e o quadro tem o seguinte aspecto:

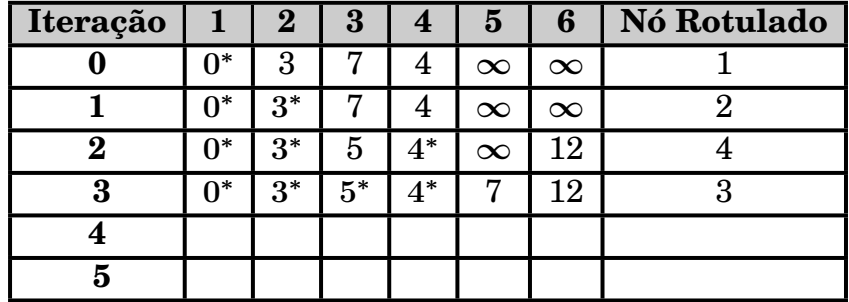

Passamos para a iteração 4 guardando que o nó 3 foi o último a receber rótulo permanente e seu rótulo é igual a 5.

Para o nó 5 calculamos a soma do rótulo do nó 3 mais a distância do nó 3 ao nó 5 dando **5 + 3 = 8**. O novo rótulo do nó 5 é o mínimo entre este 8 e o seu rótulo anterior  $(= 7)$ . Assim 7 é o novo rótulo do nó 5.

Para o nó 6 calculamos a soma do rótulo do nó 3 mais a distância do nó 3 ao nó 6 dando **5 + 6 = 11**. O novo rótulo do nó 6 é o mínimo entre este 11 e o seu rótulo anterior (**= 12**). Assim 11 é o novo rótulo do nó 6.

Como o menor rótulo é 7, correspondente ao nó 5, ele recebe o rótulo permanente e o quadro fica como:

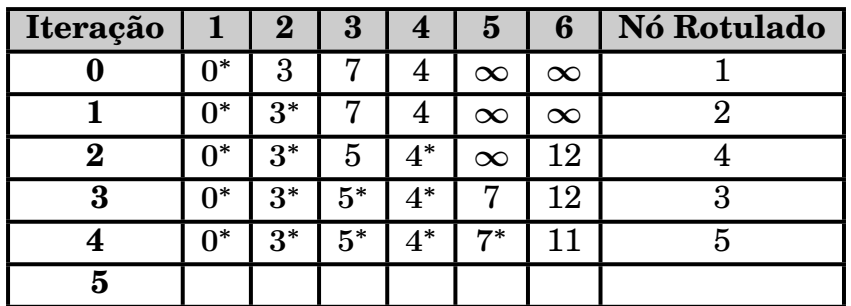

Para a iteração 5, o último nó rotulado de forma permanente foi o 5 e seu rótulo é 7.

Para o nó 6, calculamos a soma do rótulo do nó 5 (**= 7**) mais a distância do nó 5 ao nó 6, dando **7 + 3 = 10**. O novo rótulo do nó 6 é o mínimo entre este 10 e o seu rótulo anterior (**= 11**). Seu novo rótulo é igual a 10. Como ele é o único ainda não rotulado ele recebe o rótulo permanente e nosso quadro final como:

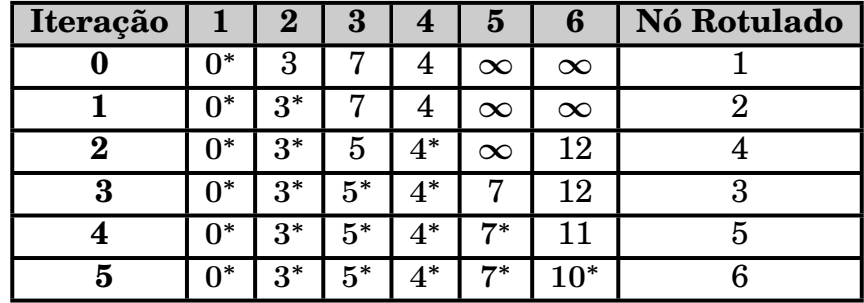

Como o nó destino (6) foi rotulado, chegamos ao final do algorítimo.

Qual o comprimento do menor caminho entre os nós 1 e 6 da rede ? É exatamente o rótulo do nó destino, ou seja 10.

Neste momento, surge imediatamente a pergunta: Qual o caminho que tem comprimento 10 ?

Esta pergunta pode ser respondida através da seguinte propriedade: **O nó** *i* **precede o nó** *j* **se a diferença entre os rótulos permanentes dos nós** *j* **e** *i* **for igual a distância** *i* **–** *j*.

Começando do nó destino e voltando podemos, aplicando aquela propriedade, achar o caminho de comprimento igual a 10.

Temos então:

Nó 6

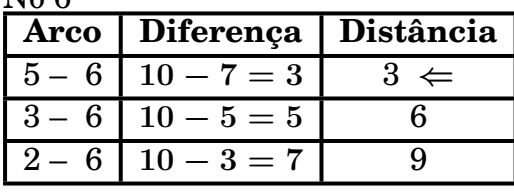

(5 – 6) é um arco do caminho.

Nó 5

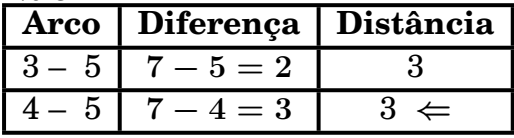

(4 – 5) é um arco do caminho.

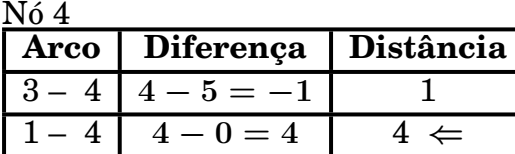

(1 – 4) é um arco do caminho.

O caminho com comprimento igual a 10 (menor caminho da rede) é:  $(1 - 4)$ ,  $(4 - 5)$ ,  $(5 - 6)$ .

Vamos ver um novo exemplo para ilustrar o caso onde existe mais de 1 caminho mínimo na rede.

Seja o seguinte exemplo: Achar o menor caminho entre o nó 1 e o nó 6 na rede abaixo:

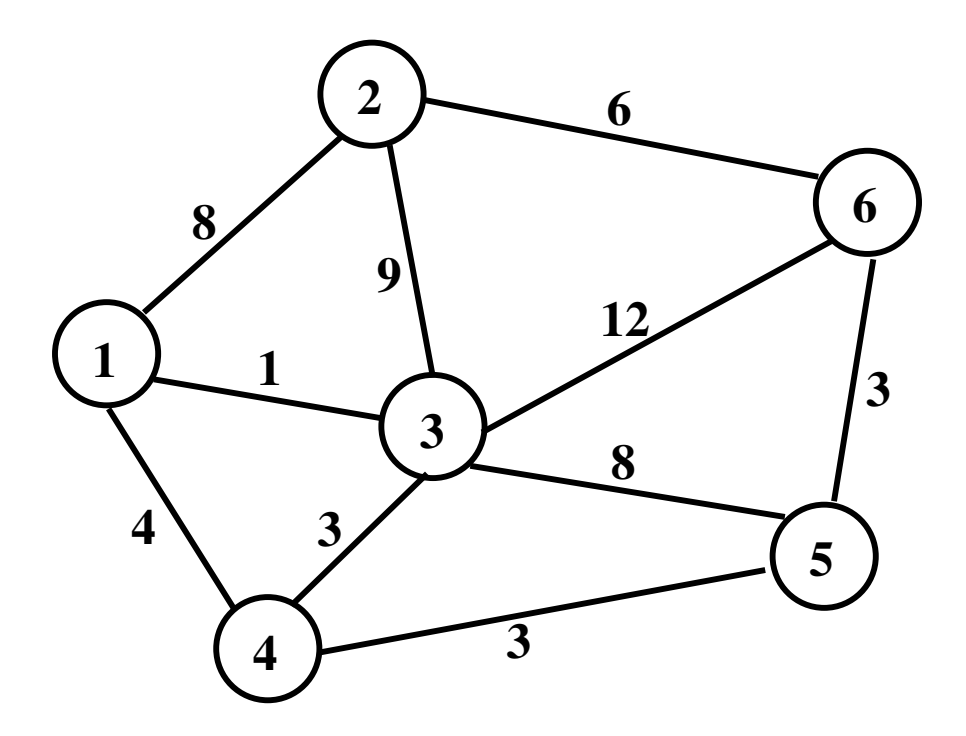

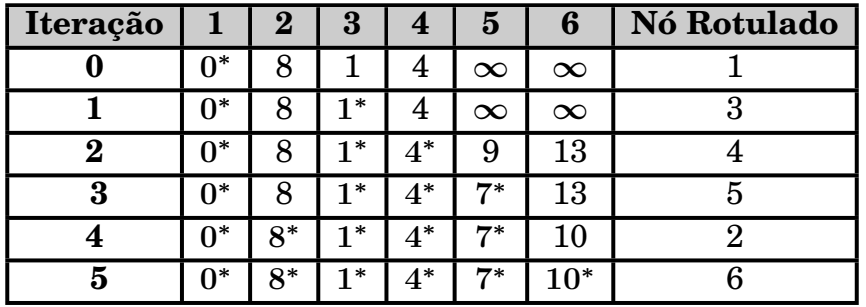

Aplicando o algorítimo visto anteriormente, o nosso quadro final fica como:

Para encontrar o menor caminho vamos começar do nó final e voltar: Nó 6

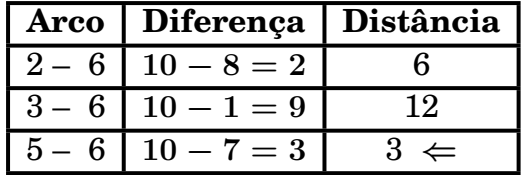

(5 – 6) é um arco do caminho.

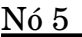

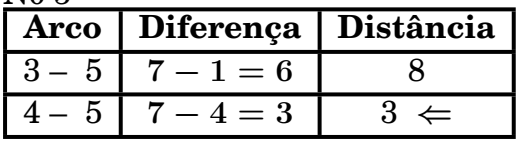

(4 – 5) é um arco do caminho.

Nó 4

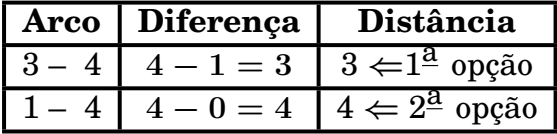

 $(3 - 4)$  e  $(1 - 4)$  são arcos do caminho.

Temos 2 opções o que implica em termos, no mínimo, 2 caminhos ótimos. Temos que prosseguir, em cada opção, até encontrar a nó origem.

Pode ser visto acima que a 2<sup>a</sup> opção já atingiu o nó origem. Temos que continuar pela outra opção.

 $N6.3$ 

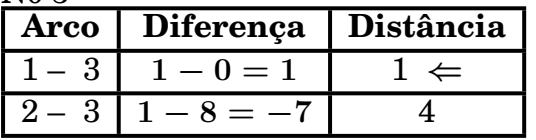

(1 – 3) é um arco do caminho e chegamos ao nó origem.

Temos 2 caminhos com comprimento 10:

 $(1 - 3)(3 - 4)(4 - 5), (5 - 6)$  e  $(1 - 4)$ ,  $(4 - 5)$ ,  $(5 - 6)$ .

Uma observação importante no algorítimo é que ele para quando o nó destino for rotulado permanentemente mesmo que algum outro nó não tenha recebido rótulo permanente.

## **1.7 Árvore de Tamanho Mínimo**

### **Árvore**

É um grafo constituído de *p* nós, estando todos interligados por *p −* **1** arcos. Exemplo:

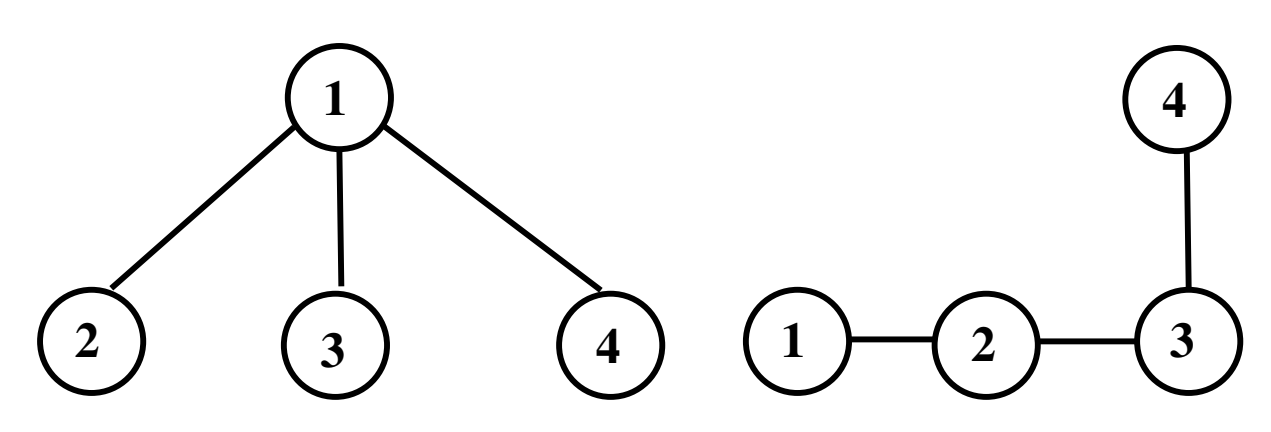

Como podemos ver, dados por exemplo 4 nós, podemos construir várias árvores, cada uma delas com arcos diferentes.

O objetivo é encontrar àquela cujo comprimento total seja o menor possível. Podemos, por exemplo, querer encontrar a árvore de tamanho mínimo da rede a seguir:

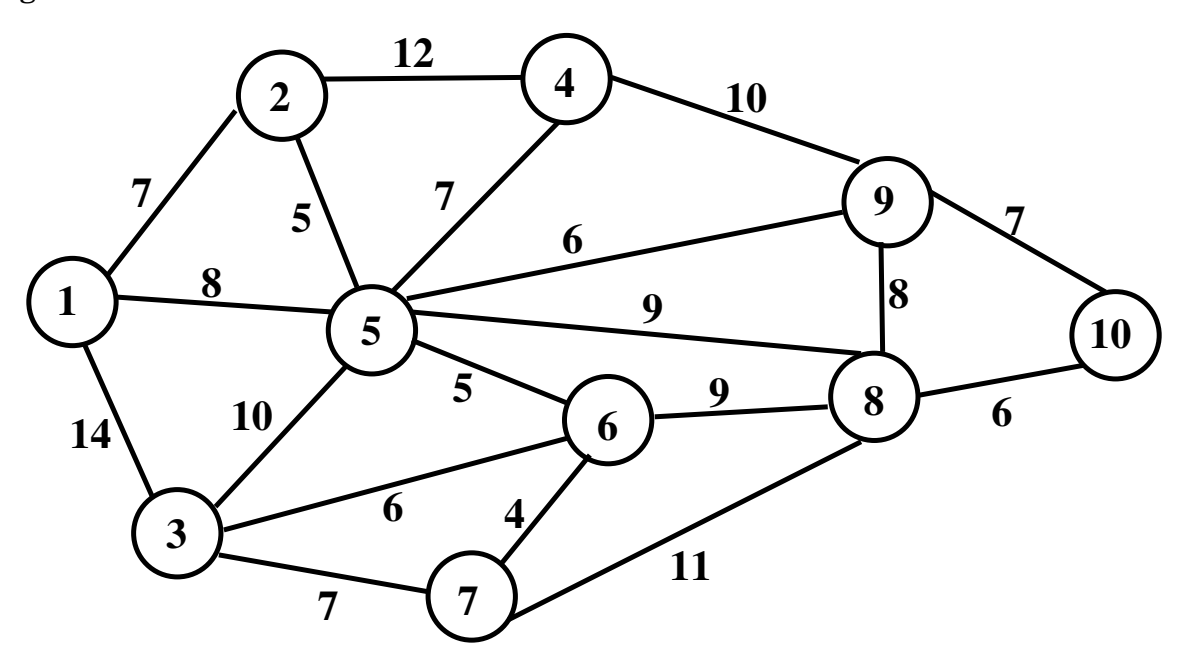

Como a rede possui 10 nós, qualquer árvore extraída dela tem que ter 9 arcos.

## **1.7.1 Etapas do algorítimo para encontrar a árvore do tamanho mínimo**

- 1. Selecione qualquer nó e identifique o nó mais perto dele. Faça a ligação entre os 2 (no caso de empate, a escolha é arbritária).
- 2. Identifique o nó não ligado que esteja mais perto de um dos ligados. (Em caso de empate a escolha é arbritária). Faça a ligação entre os 2.
- 3. Repita a etapa 2 até todos os nós estarem ligados.

Aplicando o algorítimo e escolhendo o nó 1 para começar (poderia-se escolher qualquer outro nó da rede). Identificamos o nó não "ligado" mais perto dele. No caso é o nó 2 com distância igual a 7. Ligamos os 2 nós que passam assim a ser considerados como "ligados". Usamos um **\*** para marcar nó ligado.

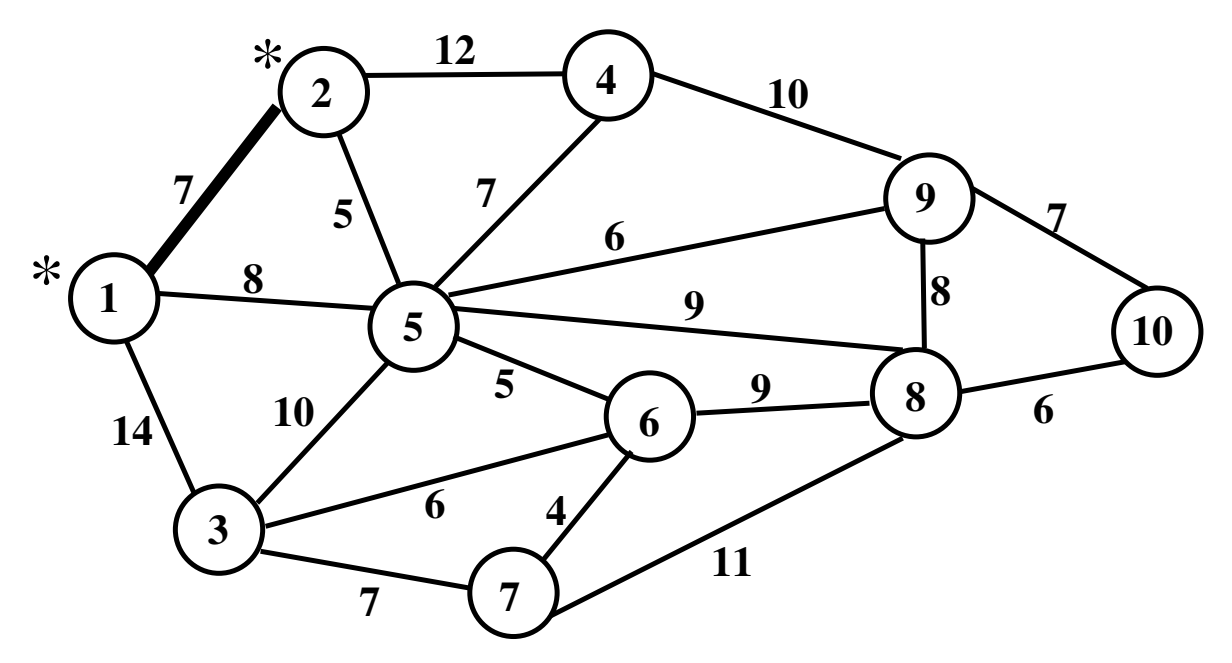

Temos 2 nós ligados (1 e 2). Identificamos o nó não ligado que esteja mais perto dos 2 ligados. É o nó 5 com distância igual a 5 para o nó 2. Ligamos o nó 5. Temos então:

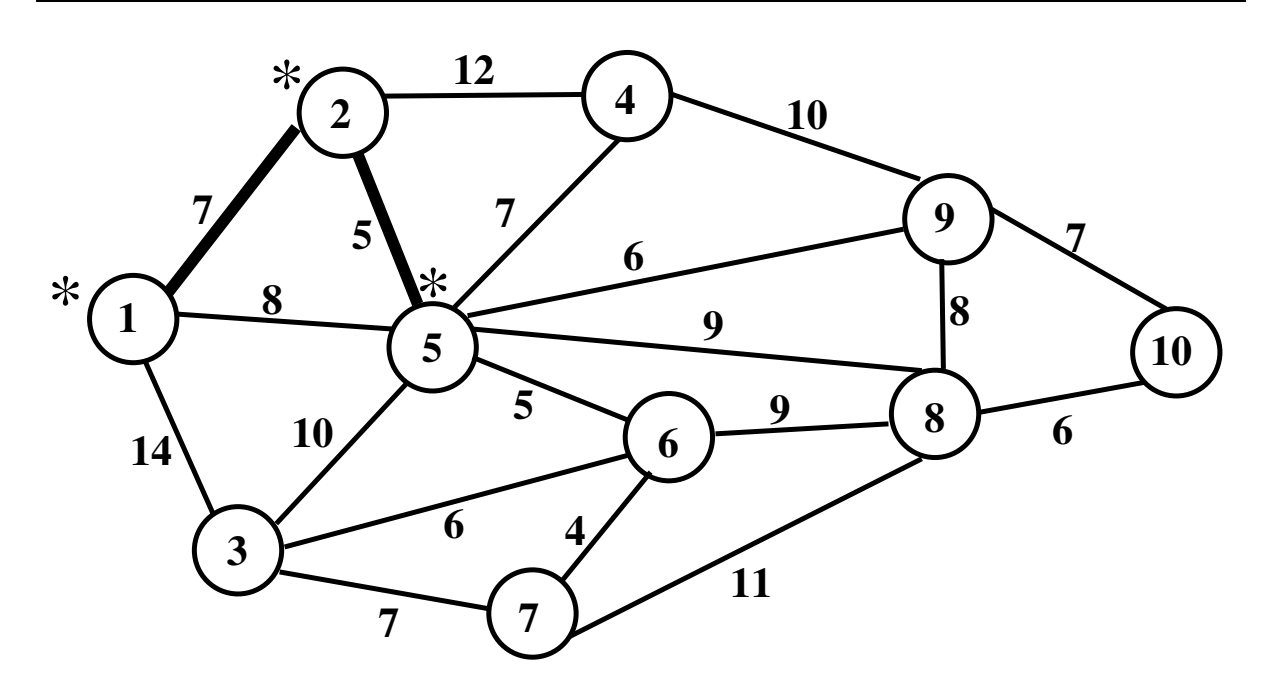

Identificamos agora o nó não ligado mais perto de um dos 3 ligados. É o nó 6 com distância igual a 5 para o nó 5. Ligamos ele.

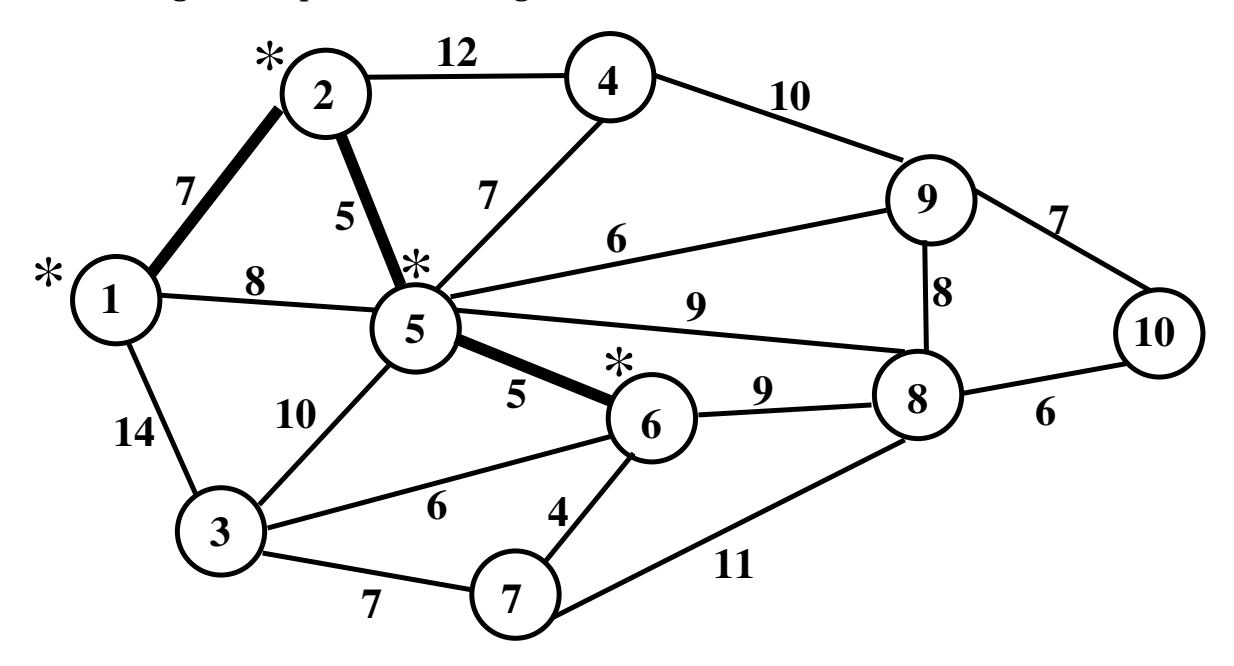

Neste instante, o nó não ligado mais perto de um ligado é o nó 7 com distância de 4 para o nó 6.

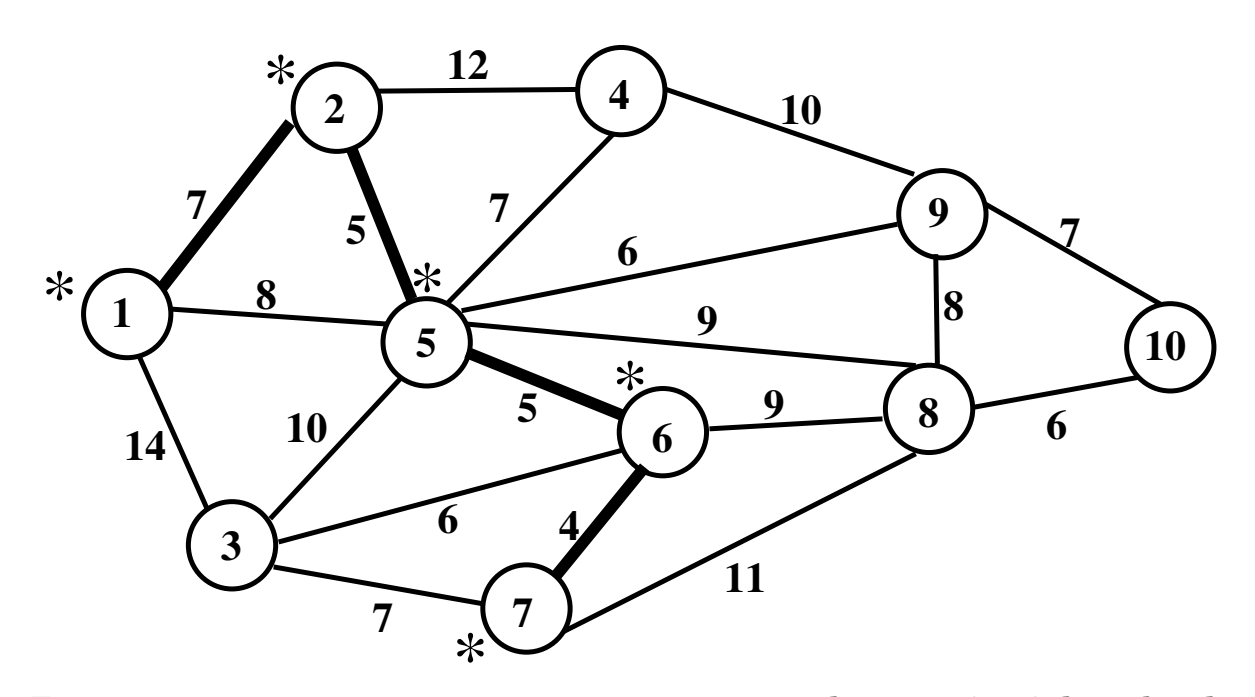

Temos agora um empate: os nós 3 e 9 estão a mesma distância (**= 6**) de nó ligado. A escolha é arbritária. Vamos escolher o nó 3 para ficar ligado. Temos então:

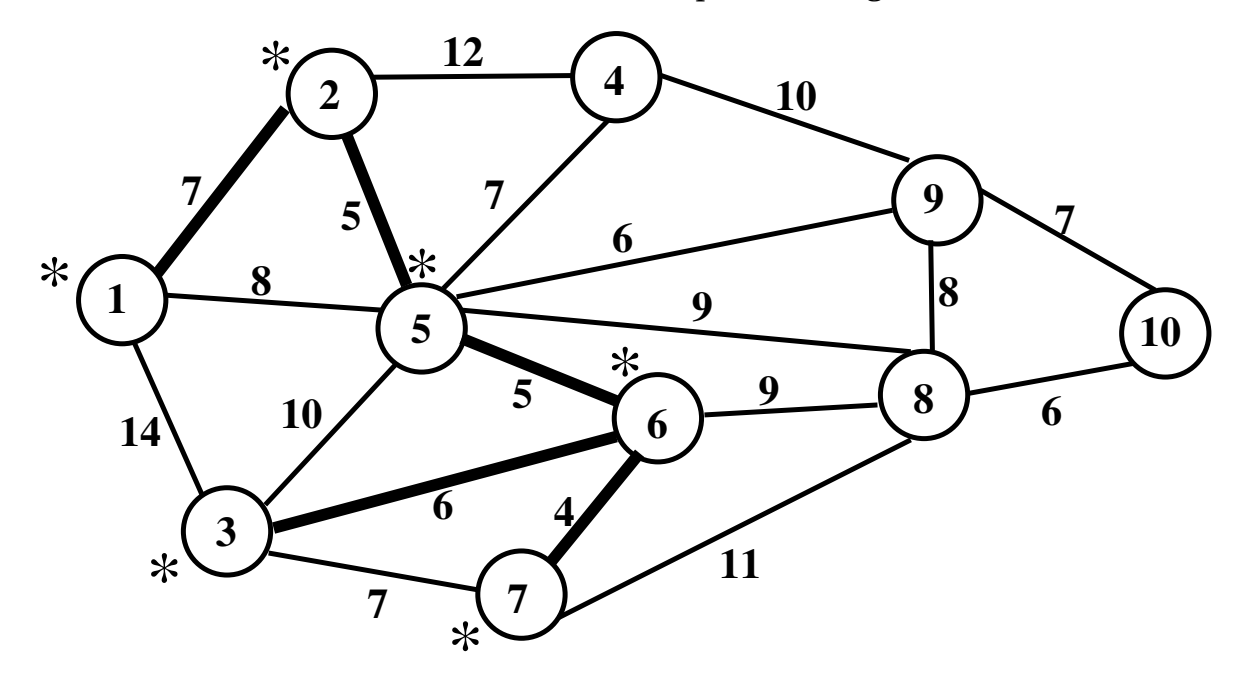

Agora o mais perto de um ligado é o nó 9 que está a distância de 6 do nó 5. Ligando o nó 9, temos:

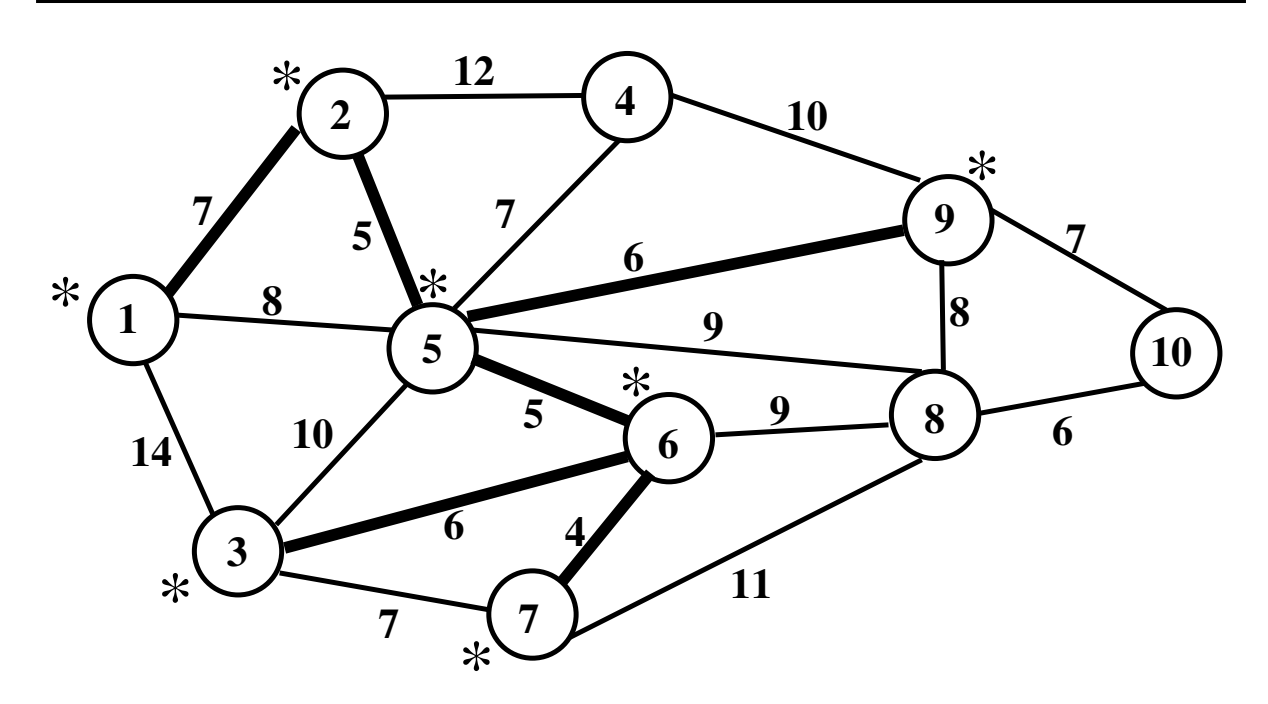

Neste ponto temos novamente um empate. Os nós 4 e 10 estão a mesma distância (**= 7**) de nós ligados. Escolhemos, arbritariamente, o nó 4 para ligar:

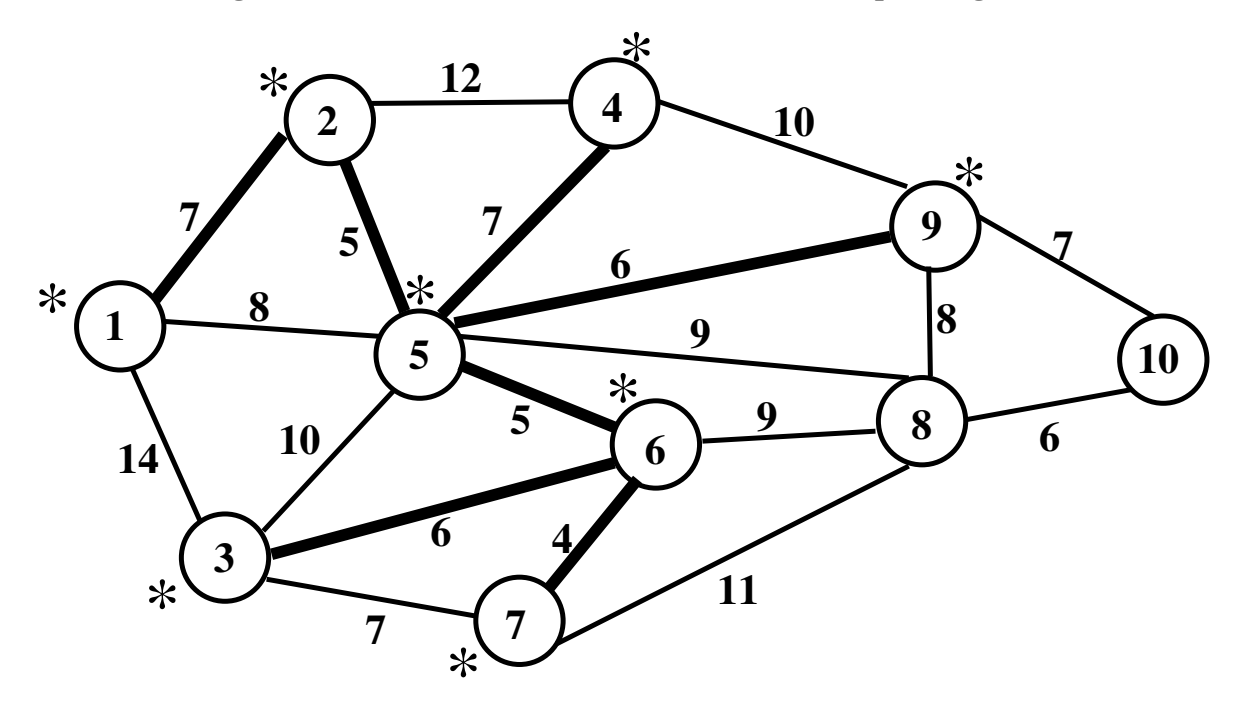

O não ligado mais perto de um ligado neste instante é o nó 10. Tornando ele ligado, temos:

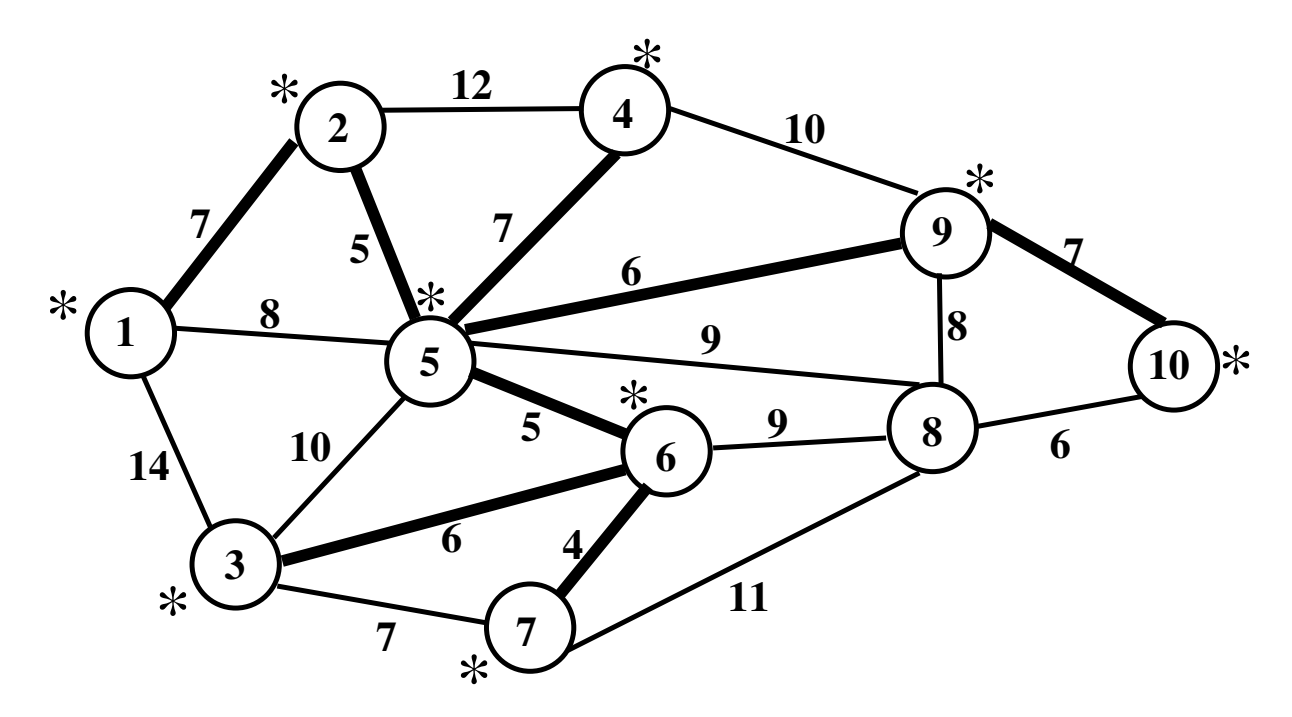

Finalmente o último não ligado é o nó 8 que está mais perto do nó 10 com distância igual a 6. Temos então:

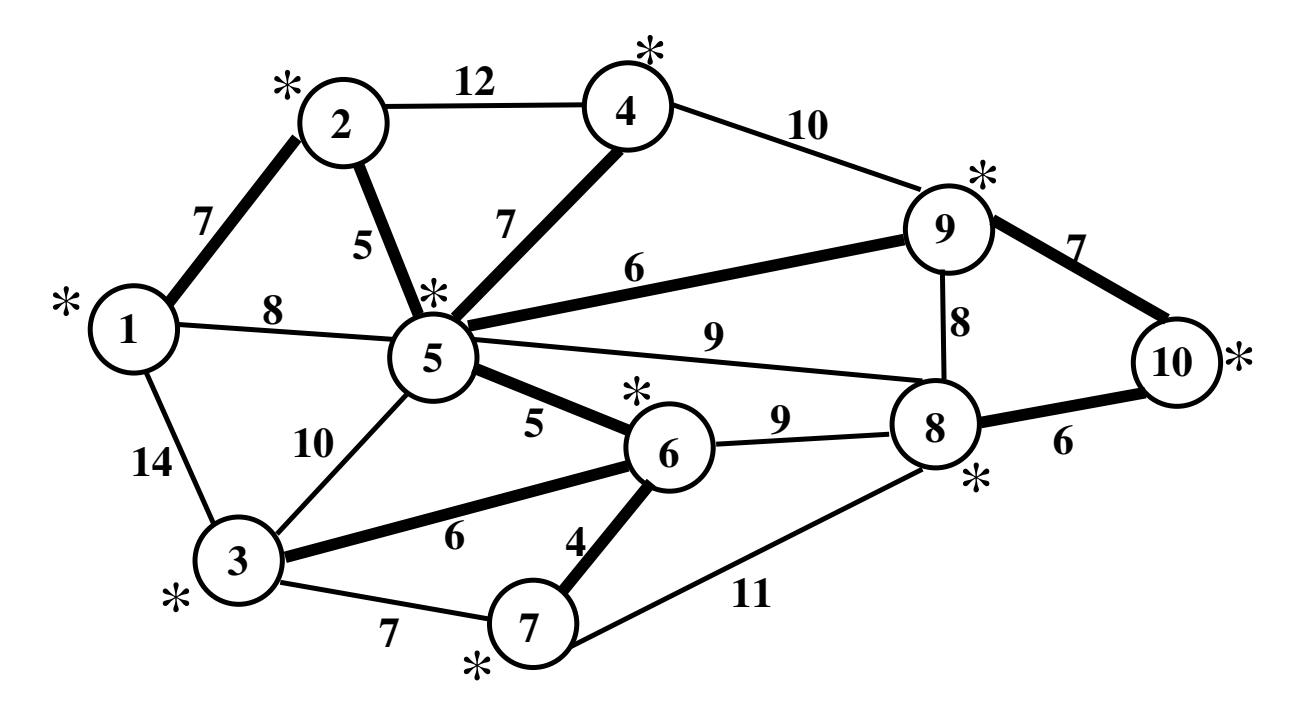

A árvore de tamanho mínimo, com seus 9 arcos, foi encontrada:

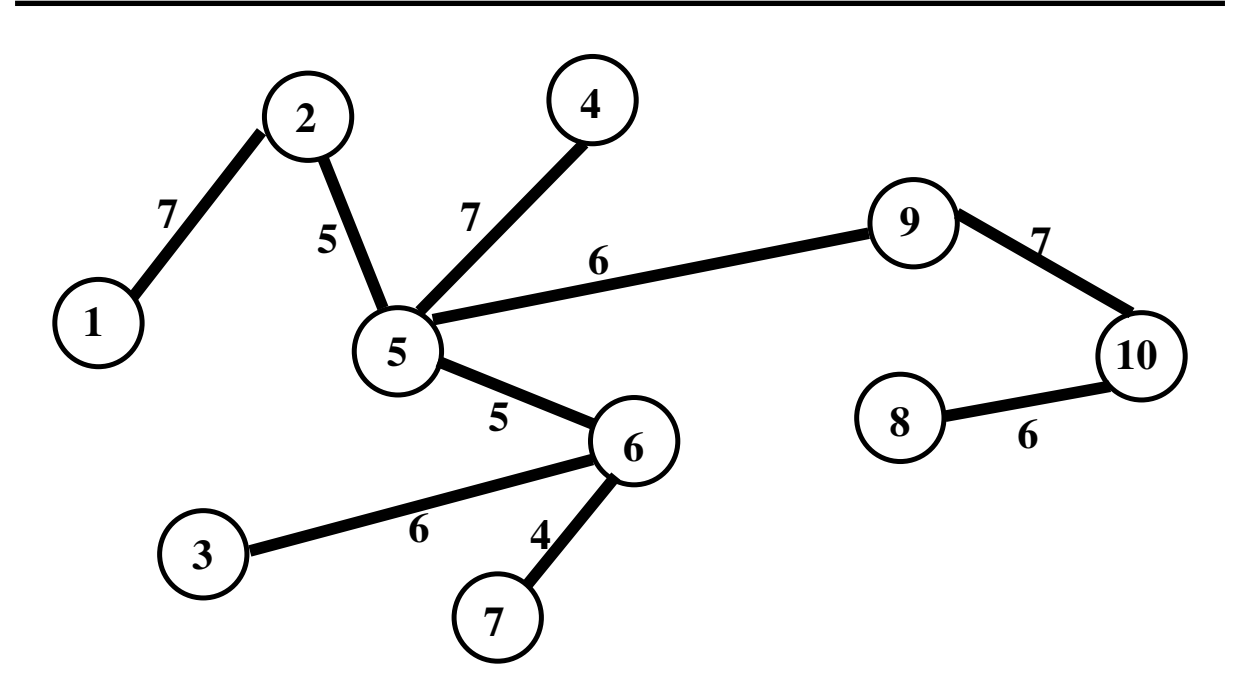

Seu comprimento é igual a:  $Z^* = 7 + 5 + 7 + 6 + 5 + 6 + 4 + 7 + 6 = 53$ 

## **1.8 Exercícios**

Para ajudar na resolução dos exercícios a seguir, poderá ser usada a aplicação **PO** que pode ser encontrada na página www.mpsantos.com.br

Ela pode ser executada em qualquer tipo de equipamento bastando ter acesso à internet.

Principalmente nos exercícios de fluxo máximo e caminho mínimo, a saída do programa permite a comparação com o que foi feito manualmente na aplicação dos algorítimos.

1) Qual o fluxo máximo que pode ser levado do nó 1 ao nó 7 na rede abaixo:

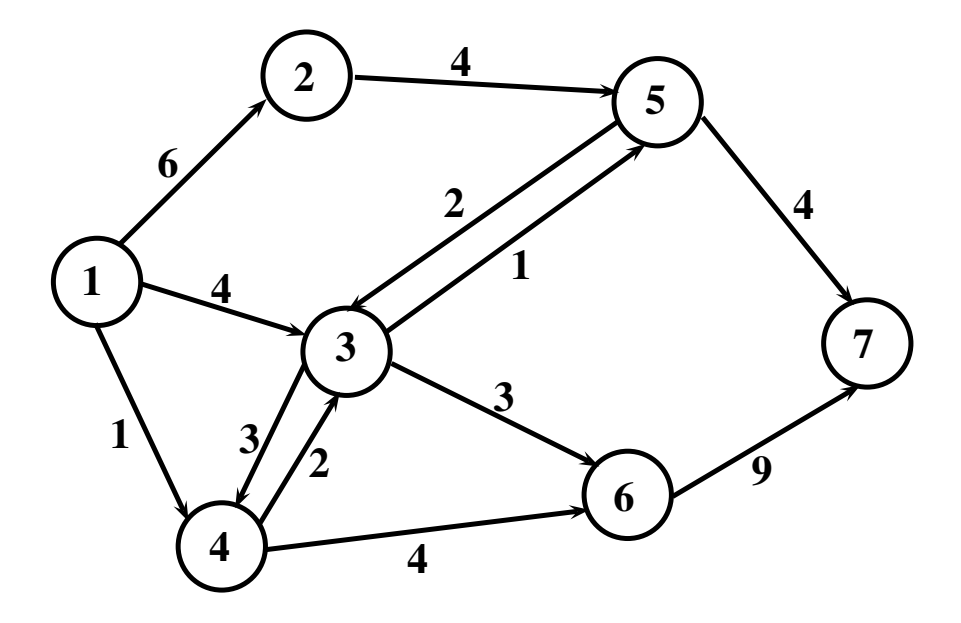

2) Qual o fluxo máximo que pode ser levado do nó 1 ao nó 9 na rede abaixo:

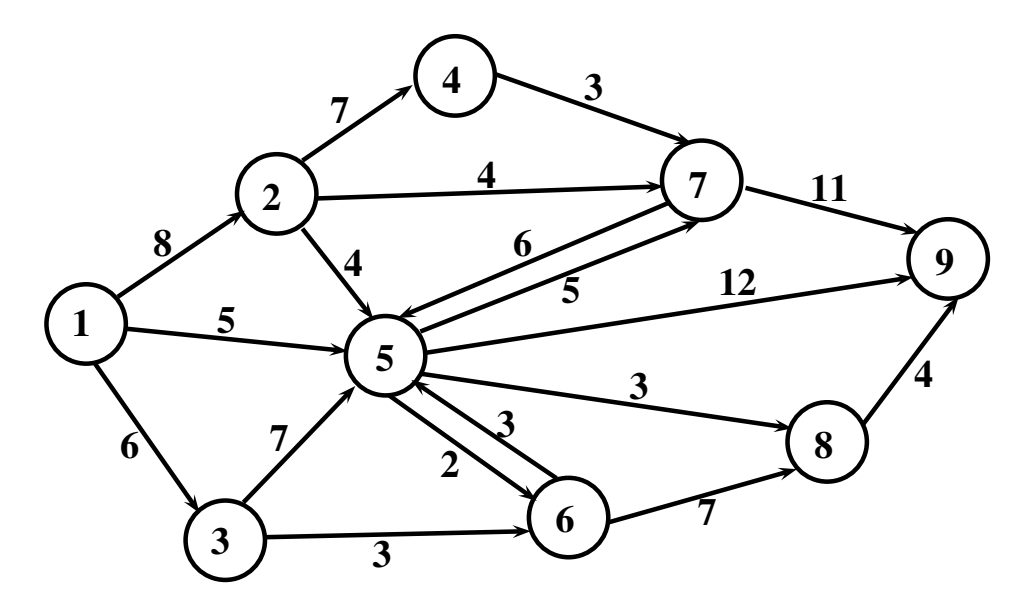

3) Um certo produto deve ser enviado de 3 depósitos para 4 lojas. As disponibilidades dos depósitos são 20, 20 e 100 unidades respectivamente. As necessidades das lojas são 20, 20, 60 e 20 unidades respectivamente. A tabela abaixo dá as capacidades das rotas entre os depósitos e as lojas:

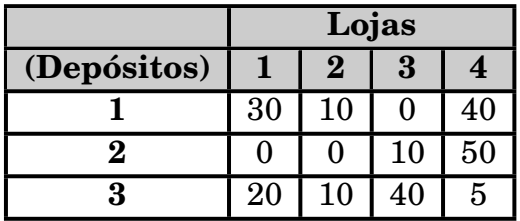

Uma capacidade igual a zero indica que não existe rota entre o depósito e a loja. O problema é determinar se é possível atender a todas as necessidades das lojas com o disponível nos depósitos.

- a) Mostre que o problema acima é equivalente a achar o fluxo máximo de uma fonte para um destino.
- b) Qual a resposta para o problema ?
- 4) Qual o menor caminho entre os nós 1 e 7 na rede abaixo:

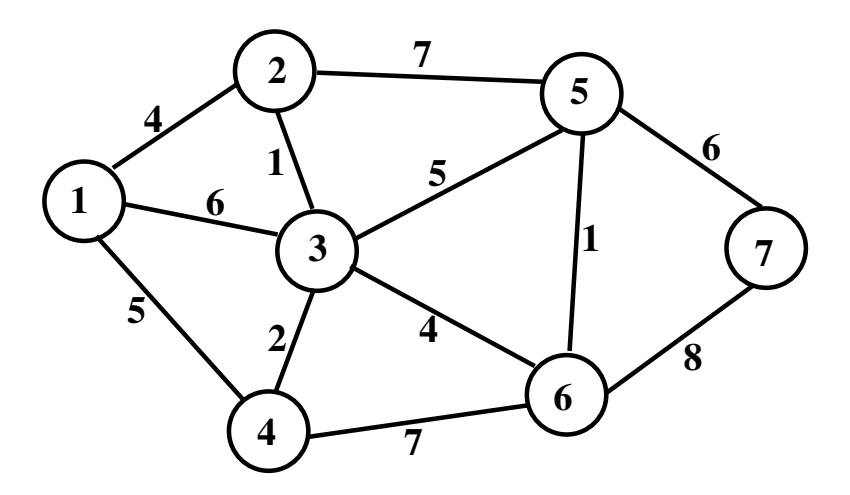

5) Qual o menor caminho entre os nós 1 e 11 na rede abaixo:

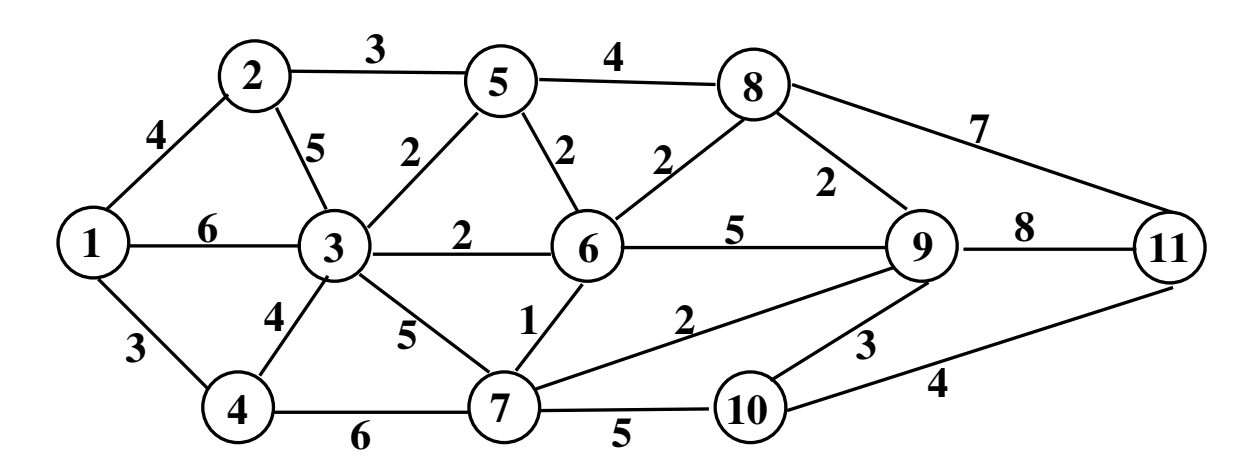

- 6) Ache a árvore de tamanho mínimo para a rede do problema 4.
- 7) Ache a árvore de tamanho mínimo para a rede do problema 5.
- 8) Uma empresa madeireira tem que ligar entre si 8 bosques em uma determinada região. Tem que ser construídas estradas de modo que os 8 bosques fiquem interligados. A distância, em kms, entre cada par de bosques está mostrado na tabela abaixo:

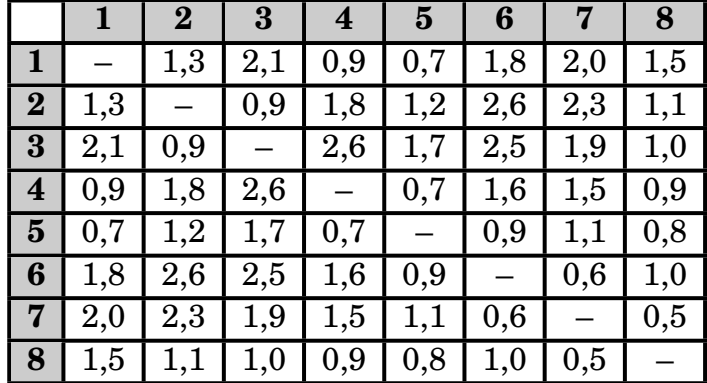

O problema é determinar entre que pares de bosques deve-se construir estradas conectando todos os bosques e fazendo-se o mínimo de kms de estrada. Encontre a resposta

9) A figura abaixo mostra a rede de encanamento existente entre um determinado manancial de captação de água e um depósito onde a água é armazenada para ser tratada. O número em cima de cada trecho de encanamento dá a vazão máxima, em litros por segundo, que pode passar no trecho.

Qual a quantidade máxima, em litros por segundo, de água que pode ser transportada entre o manancial e a estação de tratamento ? Que vazão de água passará em cada trecho da rede ?

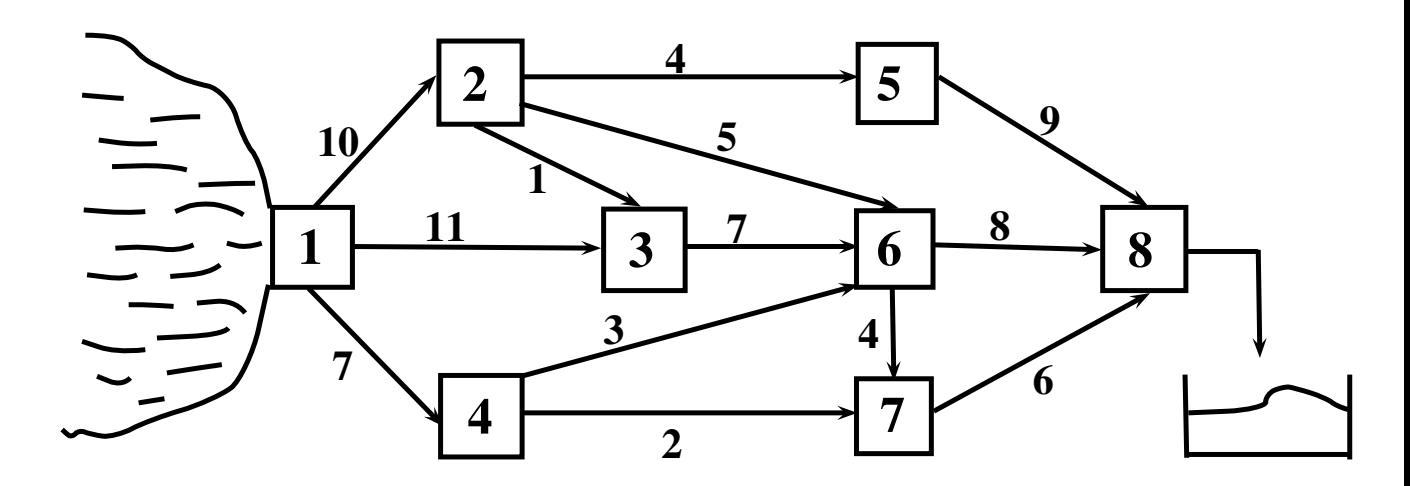

10) Usando a técnica da rotulação determine o fluxo máximo que pode ser levado do nó 1 ao nó 11 na rede abaixo:

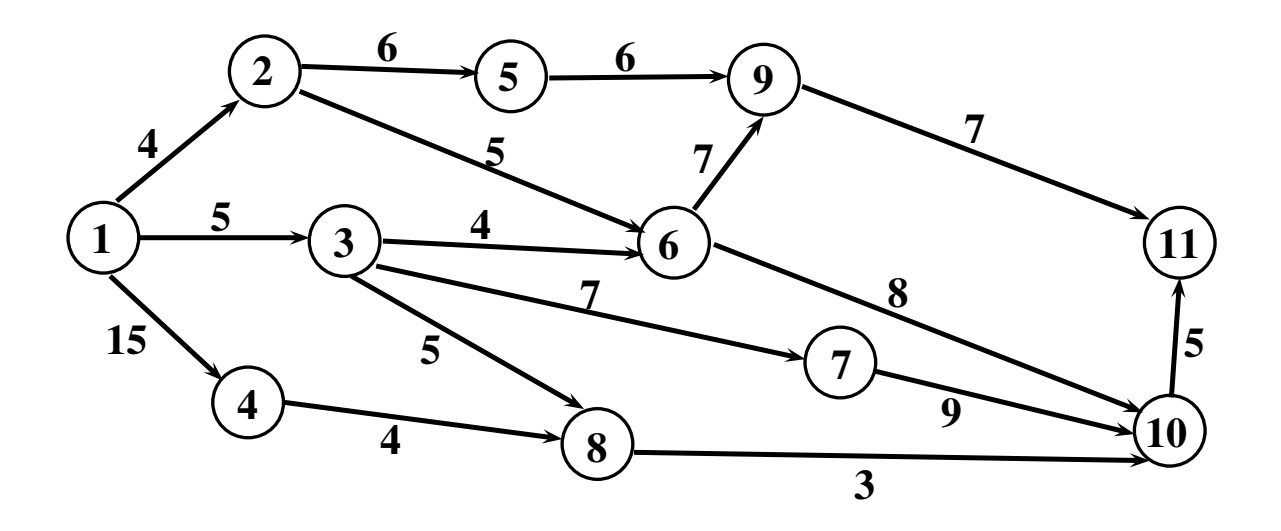
11) Usando o algorítimo de Dijkstra, encontre o menor caminho entre os nós 2 e 11 na rede a seguir:

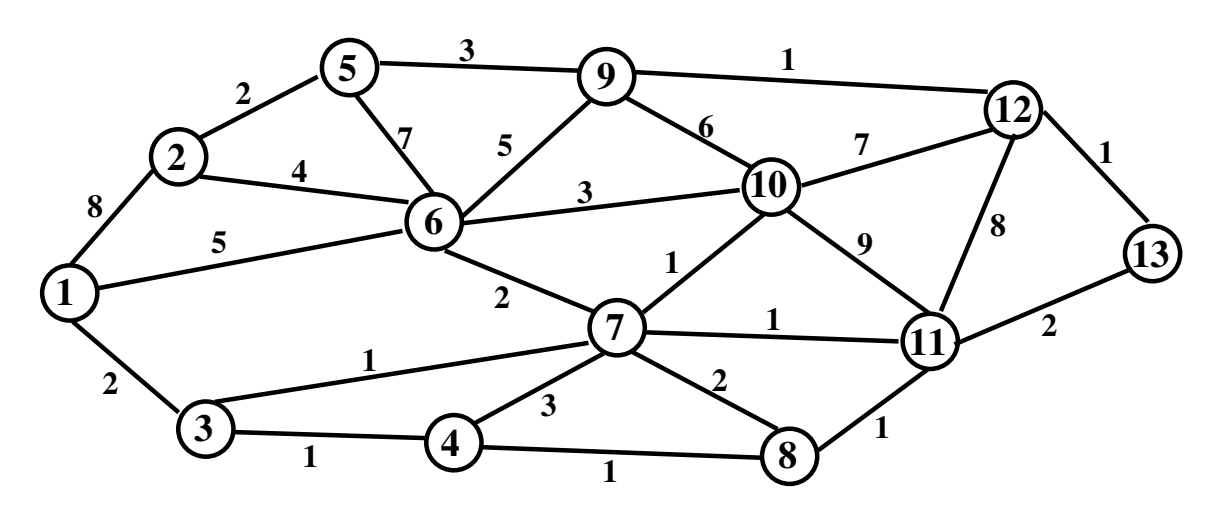

12) Encontre o menor caminho entre os nós 2 e 12 na rede a seguir:

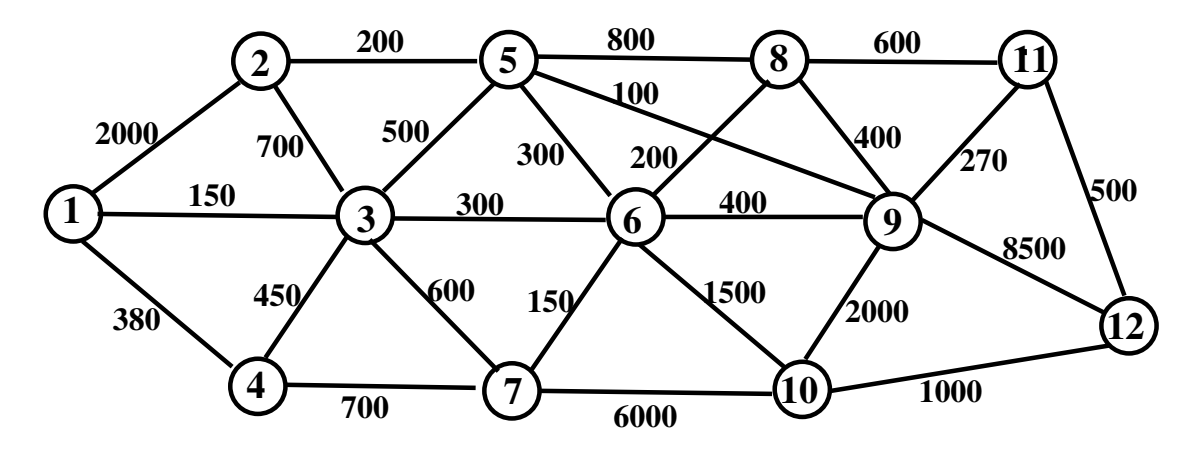

13) A rede abaixo é a representação de um conjunto de 11 prédios residenciais construídos em uma área afastada da cidade. As linhas ligando os prédios são os canos que foram instalados para a passagem de toda a fiação elétrica, telefônica, etc..., sendo também mostrado o comprimento destes encanamentos, em metros. O esquema de segurança a ser colocado pelo condomínio implica na colocação de telefones interligando as portarias de todos os prédios. Como deve ser instalada a fiação destes telefones de segurança de maneira que a quantidade de fio gasto seja a mínima possível ? Quantos metros de fio serão gastos ?

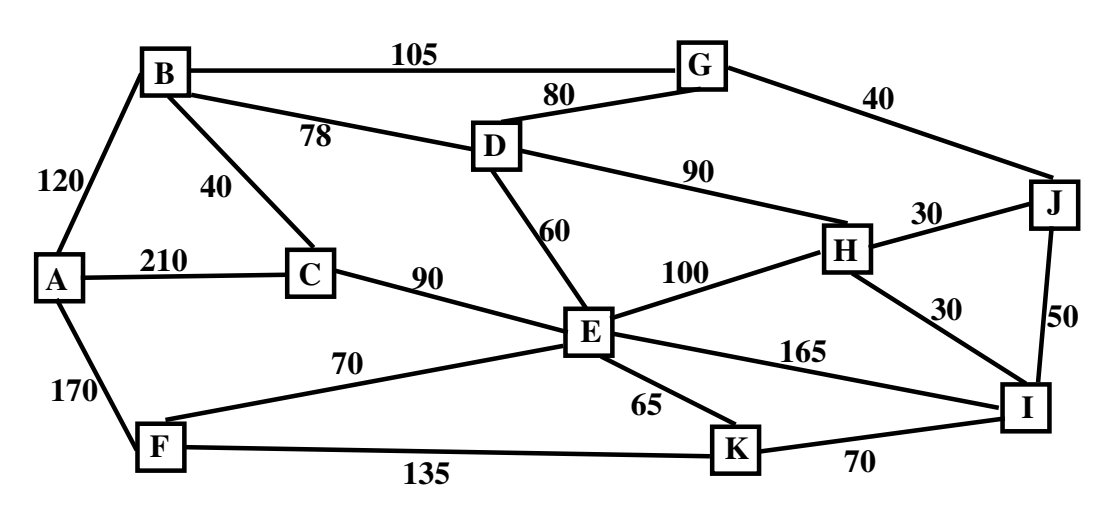

## **1.8.1 Respostas dos exercícios**

- 1)  $Z^* = 9$ 2) *Z<sup>∗</sup>* **= 19** 3) *Z<sup>∗</sup>* **= 110**  $(1 - 1) \Rightarrow 5$  $(1 - 2) \Rightarrow 10$  $(1 - 4) \Rightarrow 5$  $(2 - 3) \Rightarrow 10$  $(2 - 4) \Rightarrow 10$  $(3 - 1) \Rightarrow 15$ (3 – 2)*⇒* 10  $(3 - 3) \Rightarrow 40$  $(3 - 4) \Rightarrow 5$ 1  $\bigoplus^{20}$  2  $\bigotimes$   $\bigotimes$  10 60  $\bigotimes$ 3 1 2 3 4 20 20 20 20 20 60 100 10 10 10 10  $\overline{5}$ 40 40 20 30
- 4) *Z<sup>∗</sup>* **= 16**
- 5) *Z<sup>∗</sup>* **= 17**
- 6) *Z<sup>∗</sup>* **= 18**
- 7) *Z<sup>∗</sup>* **= 26**
- 8) *Z<sup>∗</sup>* **= 5***,* **2**
- 9) *Z<sup>∗</sup>* **= 18** litros/seg
- 10)  $Z^* = 12$
- 11)  $Z^* = 7$
- 12) *Z<sup>∗</sup>* **= 1070**
- 13)  $Z^* = 603$

# **Capítulo 2**

### **PERT/CPM**

No final da década de 50, um dos maiores projetos realizados foi o chamado projeto POLARIS. Este projeto, realizado pelos E.Unidos, consistia na fabricação do 1º submarino com capacidade de lançar mísseis estando submerso. Este projeto envolvia a participação de 250 grandes empresas e 9.000 empresas sub-contratadas diferentes. Além de milhares de peças comuns já usadas em outros projetos, nada menos que 70.000 novos tipos de peças diferentes tinham que ser fabricadas.

Embora os problemas técnicos fossem difíceis, o maior de todos era controlar todo o projeto, dado o gigantesco número de atividades a serem realizadas, principalmente porque havia grande pressão de se fazer o projeto no menor tempo possível. Com a finalidade de controlar o projeto que, como vimos era o maior problema a ser enfrentado, foi desenvolvido por uma equipe mista da Lockheed, Booz Allen e Marinha dos E.Unidos um sistema para controle de projetos que recebeu o nome de PERT (**P**rogram **E**valuation and **R**eview **T**echnique). Poderíamos traduzir por Técnica de Avaliação e Controle de Projetos. O projeto Polaris teve sua duração reduzida dos 5 anos previstos para apenas 3. Grande parte desta redução foi atribuída ao uso do PERT.

É importante realçar os pontos básicos que serviram de base ao desenvolvimento do PERT:

a) Projeto pioneiro com muitas atividades de duração real desconhecida.

b) Controlar a duração do Projeto era o objetivo principal.

Na mesma época (1957) a Dupont apresentou um sistema de controle de Projetos, similar ao PERT, mas tendo como enfoque principal o controle dos custos de um projeto. O nome dado a este sistema era CPM (**C**ritical **P**ath **M**ethod) ou Método do Caminho Crítico em português.

O sucesso do PERT no projeto Polaris e do CPM na Dupont, provocaram a partir de 1960, uma "corrida" ao uso destas ferramentas que passaram a ser conhecidas pela sigla PERT/CPM. Com o passar dos anos o nome CPM deixou de ser usado e o uso deste tipo de técnica passou a ser conhecida como Rede PERT.

Pode-se dizer, sem medo de errar, que este tipo de ferramenta é usada pela maioria das empresas de médio e grande porte.

# **2.1 Construção da Rede**

Dá-se o nome de Rede PERT a representação gráfica de um projeto.

Através desta representação gráfica é possível visualizar a sequência lógica do projeto, com as interdependências das atividades que compõem o projeto.

Posteriormente são colocadas na Rede, as durações (custos) das atividades, permitindo com isto uma análise da duração (custos) do projeto.

Na terminologia usada no PERT, um projeto é constituído de atividades e eventos. **ATIVIDADE:** É a execução efetiva de uma operação.

São consumidos tempo e recursos. Ex: Assistir aula de P.Operacional, fazer uma laje de concreto, etc...

**EVENTO:** É um marco que caracteriza um determinado instante em um projeto. Não são consumidos tempo ou recursos. Ex: Início da aula de P.Operacional, fim da aula de P.Operacional, início de fazer a laje de concreto, etc...

Para se construir a rede PERT de um determinado projeto precisamos conhecer:

- a) As atividades, ou seja, a lista de tarefas que compõem o projeto.
- b) A ordem das atividades, isto é, quais as atividades antecedentes e quais as subsequentes à cada atividade.
- c) A duração prevista para cada atividade.

OBS: No caso do CPM, precisamos conhecer também o custo de cada atividade.

# **2.1.1 Representação gráfica da Rede**

1. Método Americano (original)

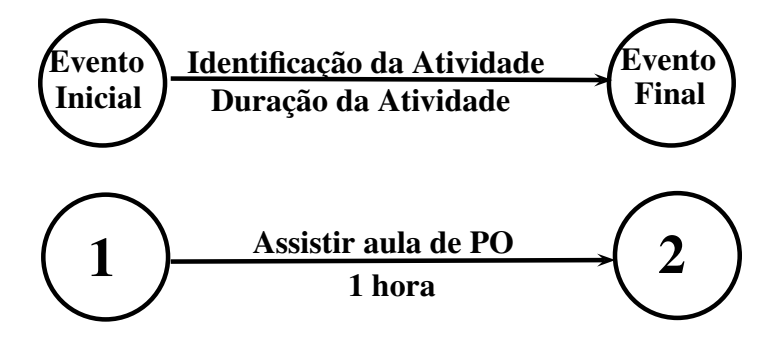

As setas representam as atividades e os nós representam os eventos.

#### 2.1 Construção da Rede **37**

#### 2. Método Francês

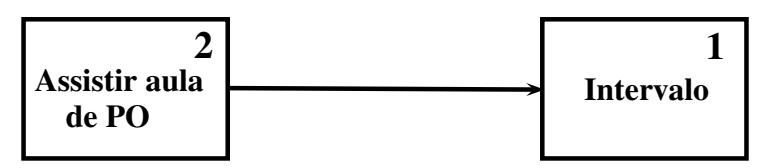

As setas representam a ordem de ligação das atividades e os blocos as atividades.

OBS: O método francês é mais fácil mas durante muitos anos, por tradição, o método americano foi usado embora seja muito mais complicado desenhar uma rede por ele do que pelo método francês.

Nos últimos anos no entanto, com o aparecimento de programas de computador que fazem o desenho da rede, o método francês passou a dominar o cenário, já que é o usado pelos pacotes de computador.

#### **Exemplo**

Vamos imaginar que a área financeira de uma pequena empresa, que produz e vende determinado produto, precisa fazer a previsão orçamentária para o próximo exercício fiscal.

Como a confecção deste orçamento envolve áreas diferentes da empresa, foi decidido usar o PERT para controle e acompanhamento do projeto. As atividades do projeto bem como a interdependência entre elas além da suas durações, está mostrado na tabela a seguir:

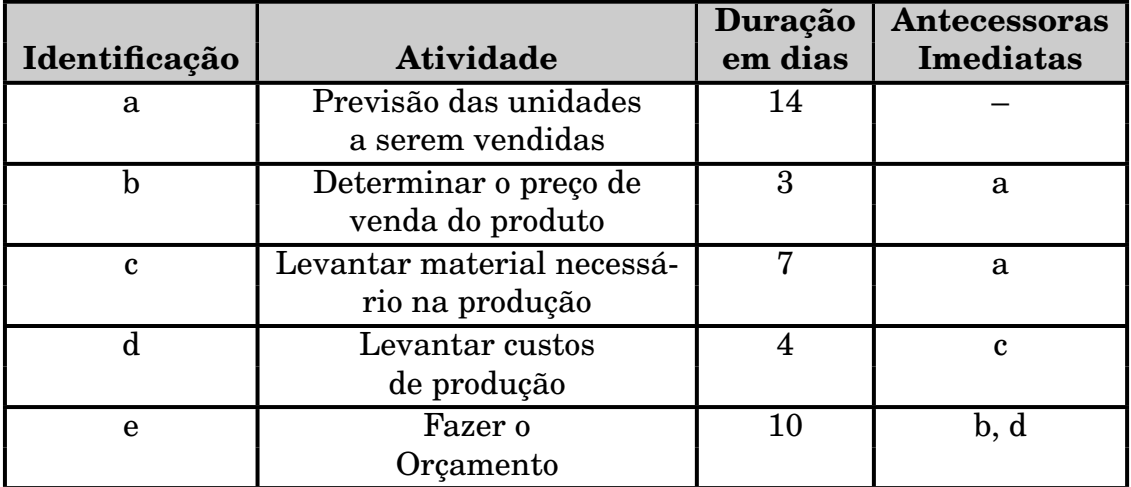

Para deixar claro o conceito, vemos que a atividade **b** tem como antecessora imediata a atividade **a**, ou seja ela só pode ser iniciada depois que a atividade **a** termine. Da mesma forma, a atividade **e** só pode começar após a conclusão das atividades **b** e **d**.

No método americano o desenho da rede fica como:

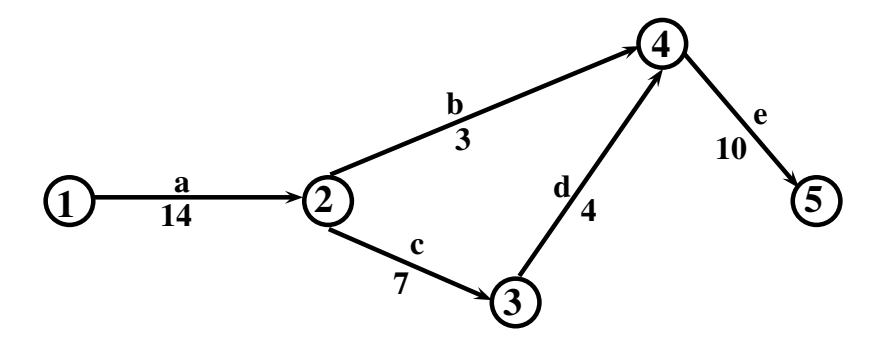

No método francês teríamos:

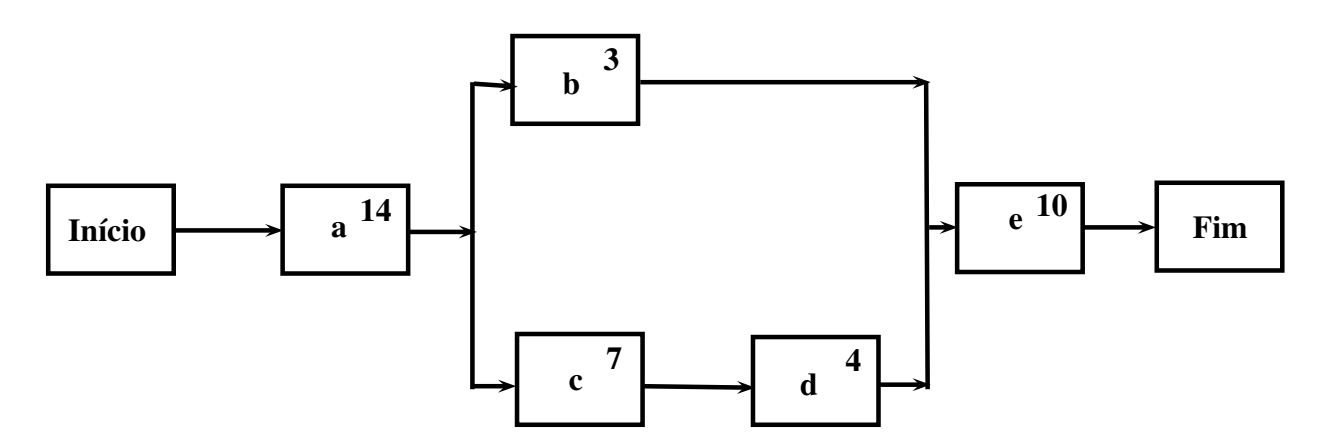

Devemos reparar que, em ambos os casos, a interdependência das atividades fica clara e perfeitamente visível.

## **2.1.2 Representação das Atividades**

Normalmente, no método americano, as atividades são representadas por: (nó inicial – nó final)

Assim no nosso projeto, teríamos:

- $a \Rightarrow (1-2)$
- $b \Rightarrow (2-4)$
- $c \Rightarrow (2-3)$
- $d \Rightarrow (3-4)$
- $e \Rightarrow (4-5)$

A vantagem deste tipo de representação é que não é necessário se olhar o desenho da rede para se conhecer a interdependência das atividades. Assim, por exemplo, as atividades que tenha nó inicial igual a **2** só podem ser iniciadas depois que todas que tenham nó final igual a **2** tenham terminado.

# **2.1.3 Complicação na Construção da Rede**

Vamos supor que antes de se estabelecer o preço de venda do produto, seja feito um estudo do preço dos concorrentes. O quadro de atividades passaria a ser:

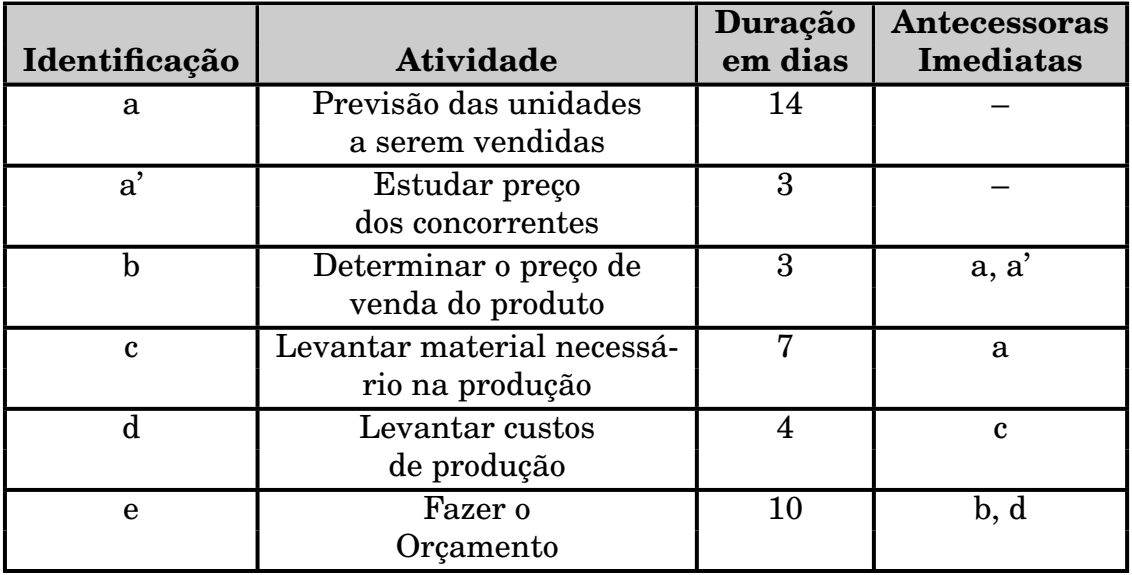

Como a atividade **b** depende das atividades **a** e **a'**, temos dificuldade para construir a rede no método americano. Poderíamos pensar em 2 opções:

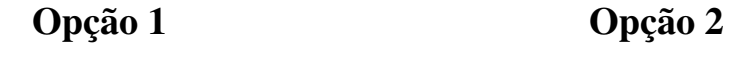

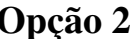

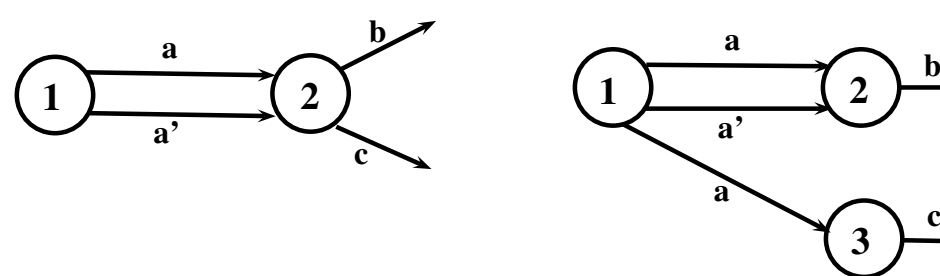

Na opção 1, **c** não depende de **a'** e na opção 2, temos 1 atividade aparecendo mais de 1 vez o que, em redes grandes, causaria enorme confusão.

A solução é criar uma atividade, não existente, que recebe o nome **Atividade Fantasma**. Sua duração e custo são sempre iguais a zero.

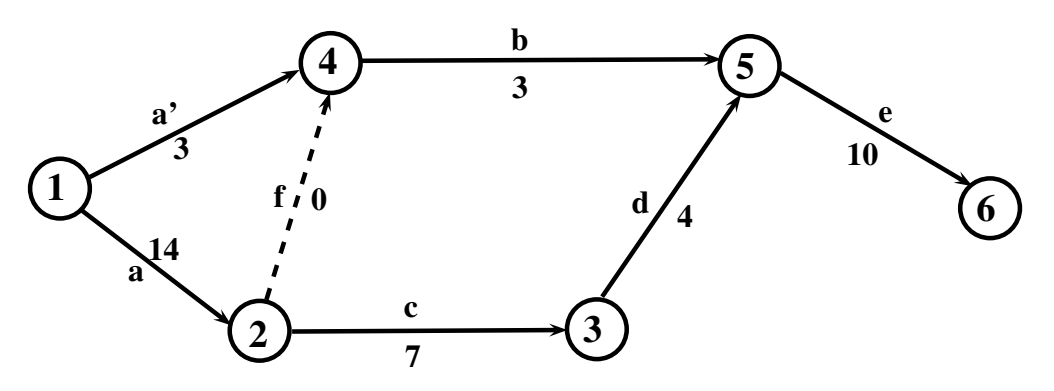

A atividade **b** depende das atividades **f** e **a'**. Mas como **f** depende de **a**, a interdependência fica correta.

A atividade fantasma é sempre representada por uma linha tracejada.

Uma das vantagens do método francês é o fato dele nunca precisar de atividades fantasma, como podemos ver a seguir:

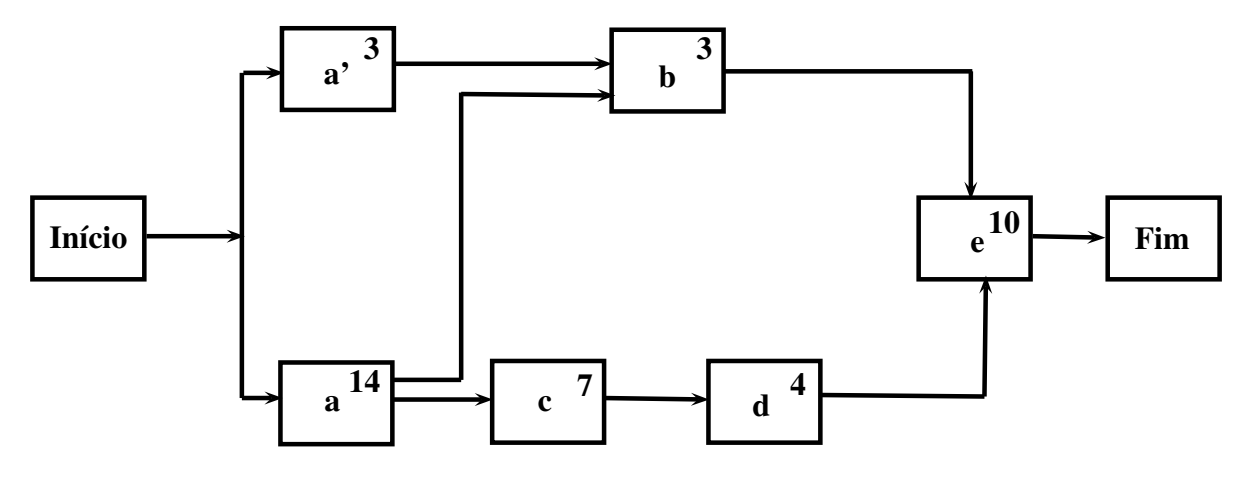

Temos agora a seguinte questão: Como reconhecer que o desenho da rede necessita de atividades fantasma ?

Há necessidade de atividades fantasma quando o projeto contém grupos de 2 ou mais atividades que tem algumas, mas não todas, antecessoras imediatas comuns. No nosso exemplo, **b** e **c** tem uma antecessora comum (**a**), mas não todas.

Exercício: Construir a rede PERT para o projeto abaixo:

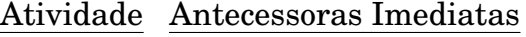

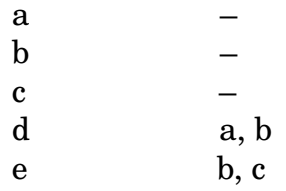

#### Método americano

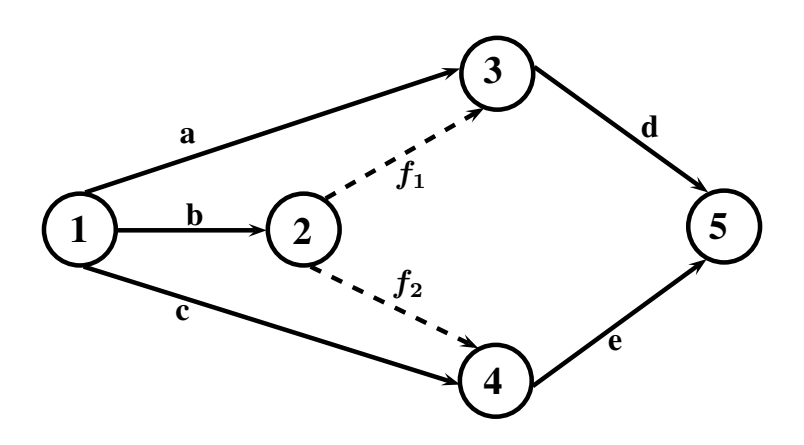

## Método francês

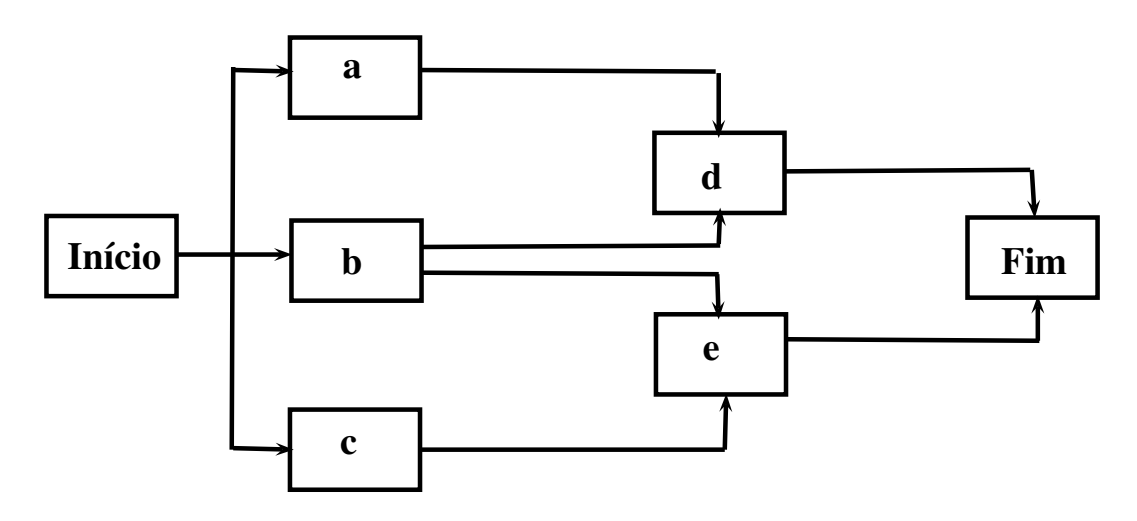

Exercício: Construir a rede PERT para o projeto abaixo: Atividade Antecessoras Imediatas

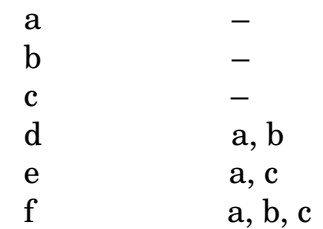

#### Método americano

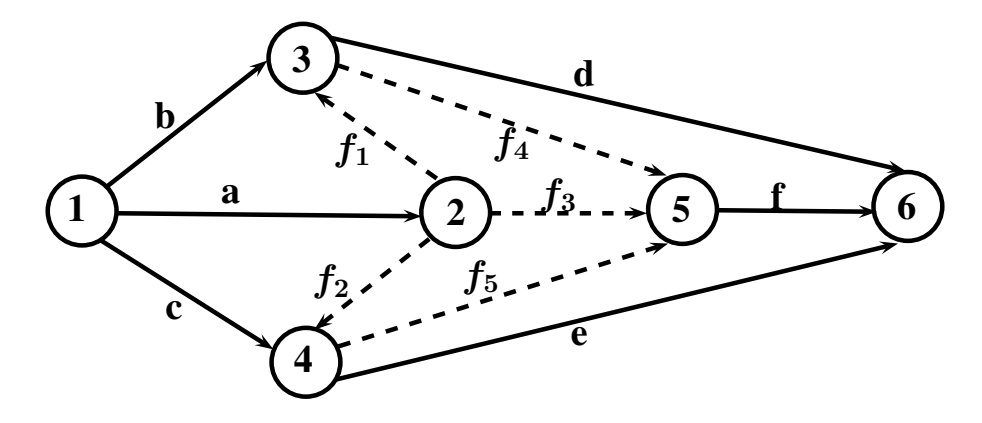

Método francês

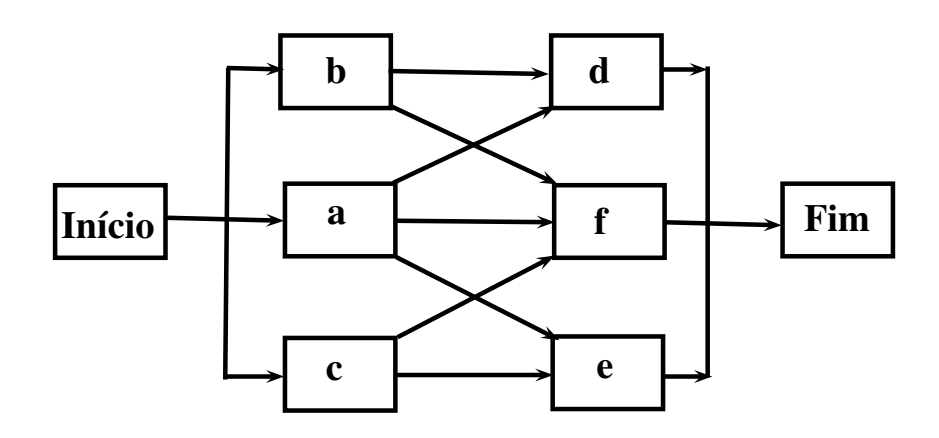

#### **2.2 Determinação do Caminho Crítico**

Uma vez reduzido o projeto a uma rede de atividades e eventos e estimadas as durações das atividades, estamos em condições de determinar o tempo mínimo necessário para a execução do projeto.

Para isto é preciso achar o caminho mais longo da rede. Este caminho é conhecido como **Caminho Crítico** e o seu comprimento determina a duração do projeto. Para achar o caminho crítico precisamos definir algumas variáveis que serão necessárias à sua determinação:

**Data de Início do projeto:** É a data em que o projeto inicia. Como teremos que fazer contas com datas, o que é trabalhoso e enfadonho, vamos trabalhar com datas absolutas. Desta forma, daqui para a frente, esta data será sempre igual a **0**.

**Data mais cedo de início de uma atividade:** É a data mais cedo possível em que uma atividade pode começar. Em inglês é usada a sigla E.S, que é a abreviação de *Early Start*.

**Data mais cedo de fim de uma atividade:** É a data mais cedo em que uma atividade pode acabar. Em inglês é usada a sigla E.F, que é a abreviação de *Early Finish*.

Vamos voltar ao nosso exemplo:

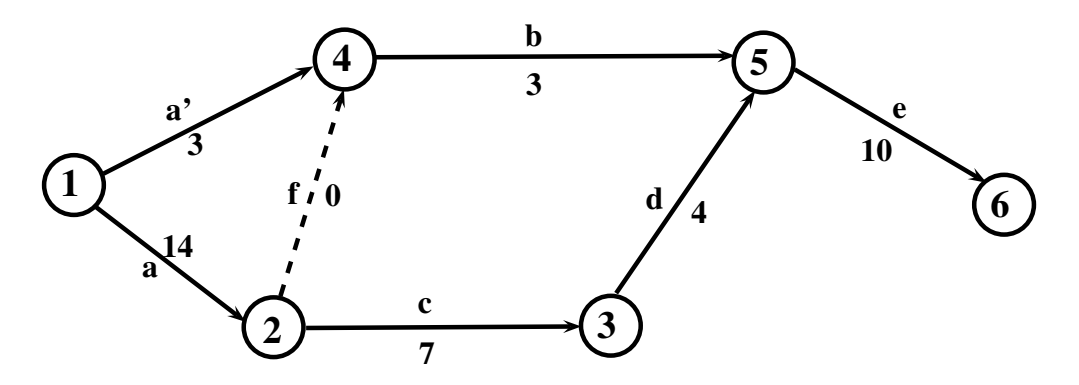

Queremos encontrar a data mínima para o projeto estar pronto. Para isto é necessário achar o maior caminho da rede.

Vamos usar o chamado quadro PERT para determinar este caminho.

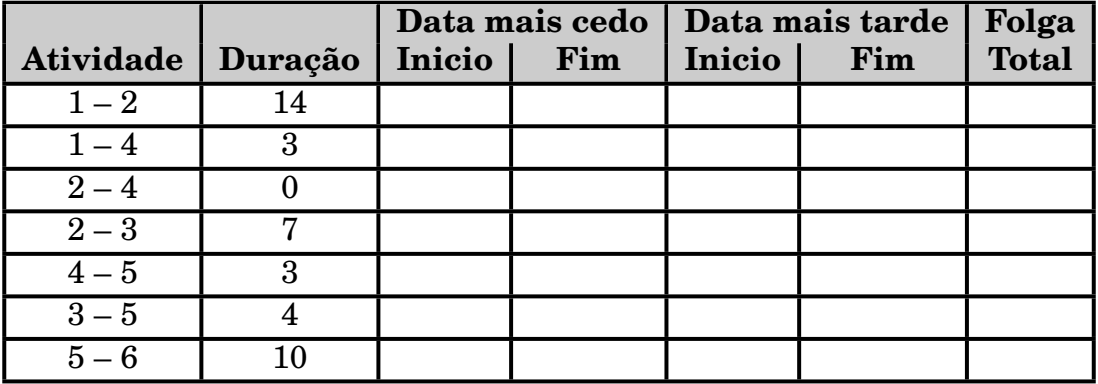

Para as atividades sem antecessoras,  $(1 - 2) e 1 - 4$ , a data mais cedo de início é a própria data de início do projeto (**0**).

A data mais cedo de fim da atividade (1 – 2) é igual a data do seu início (**0**) mais a sua duração, ou seja **14**.

Da mesma forma, a atividade (1 – 4) tem data mais cedo de início igual a **0** e data mais cedo de fim igual a **3**, como podemos ver no quadro:

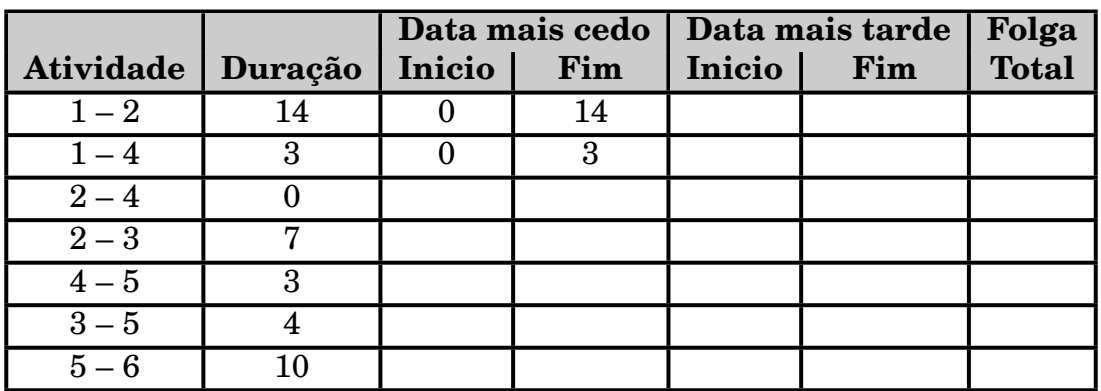

A atividade  $(2 - 4)$  só pode começar quando a atividade  $(1 - 2)$  acabar. Logo sua data mais cedo de início é 14. A sua data mais cedo de fim é a soma da data mais cedo de início mais a sua duração, ou seja **14**. Esta é uma atividade fantasma com duração igual a **0**.

De maneira análoga, a atividade (2 – 3) também só pode começar quando terminar (1 – 2). Sua data mais cedo de início é 14 e a de fim é igual a **14 + 7 = 21**.

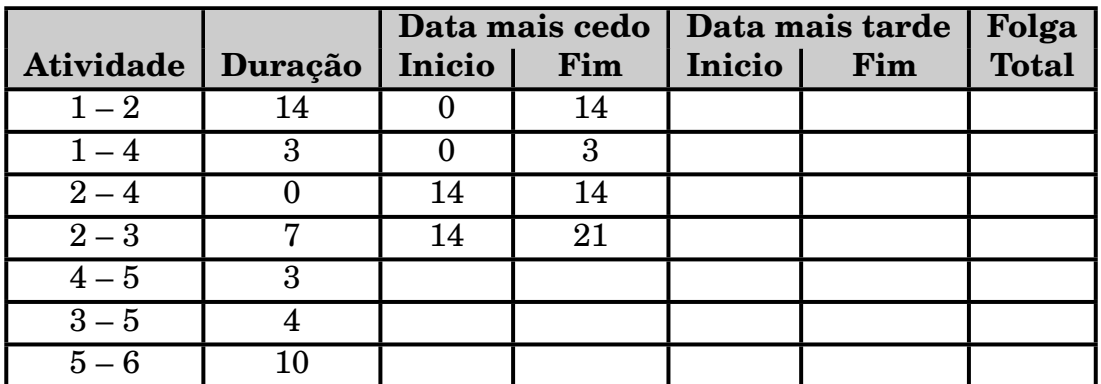

A atividade  $(4 - 5)$  tem como antecessoras imediatas as atividades  $(1 - 4)$  e  $(2 - 4)$ , ou seja ela só pode começar quando estas 2 atividades tiverem acabado. A data mais cedo que a atividade  $(1 - 4)$  pode acabar é 3 mas o mais cedo que a atividade  $(2 - 4)$  pode acabar é 14. Assim sendo, o mais cedo que podemos começar  $(4 - 5)$  é 14. Como sua duração é de 3 dias, a sua data mais cedo de fim é **14 + 3 = 17**.

A atividade (3 – 5) só pode começar após o fim da atividade (2 – 3). Sua data mais cedo de início será a data mais cedo de fim de (2 – 3), ou seja 21. Sua data mais cedo de fim será esta data mais a sua duração (4), ou seja 25.

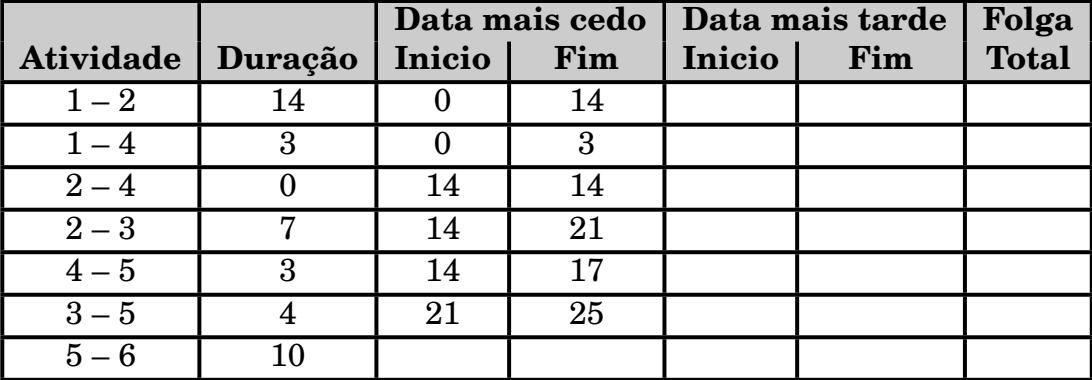

Finalmente a atividade  $(5 - 6)$  só pode iniciar após o término das atividades  $(4 - 5)$ e (3 – 5). Como as datas mais cedo destas atividades são 17 e 25, respectivamente, a atividade (5 – 6) só pode começar em 25. Sua data mais cedo de fim será igual a 25 mais a sua duração, ou seja 35, como vemos a seguir.

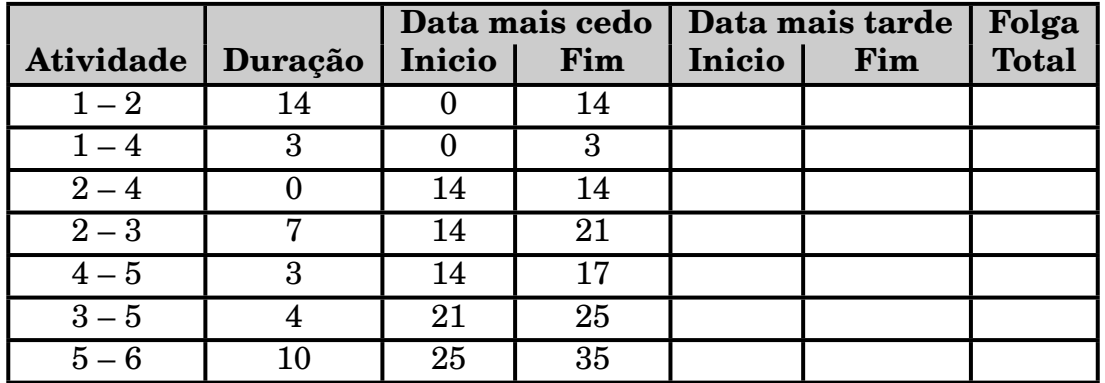

A menor duração para o projeto é a maior das datas mais cedo. Logo, a duração do projeto será de **35** dias.

Para preencher as demais colunas do quadro, vamos ver novas definições:

**Data mais tarde de início de uma atividade:** É a data mais tarde em que uma atividade pode começar sem comprometer a duração do projeto. Em inglês é usada a sigla L.S, que é a abreviação de *Latest Start*.

**Data mais tarde de fim de uma atividade:** É a data mais tarde em que uma atividade pode acabar sem comprometer a duração do projeto. Em inglês é usada a sigla L.F, que é a abreviação de *Latest Finish*.

Começamos agora das atividades terminais, ou seja sem sucessoras para trás. A única atividade terminal neste projeto é (5 – 6), logo a data mais cedo de fim dela é a própria duração do projeto, **35**.

A sua data mais tarde de início é a diferença entre a data mais tarde de fim e a sua duração. ou seja **35** *−* **10 = 25**.

As atividades  $(3 - 5)$  e  $(4 - 5)$  tem como sucessora  $(5 - 6)$ . Como a data mais tarde que (5 – 6) pode começar é 25, esta será a data mais tarde que aquelas 2 atividades poderão acabar. A data mais tarde de início será a diferença entre 25 e as respectivas durações.

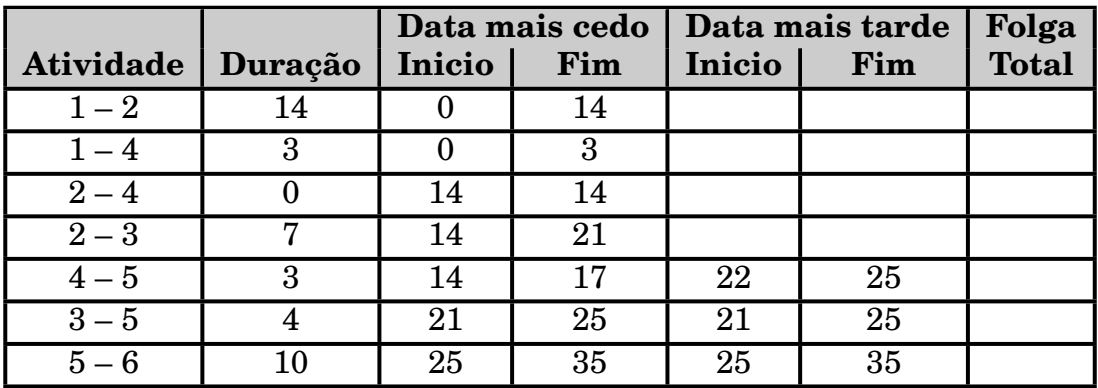

O quadro, neste instante, estará como:

A Atividade (2 – 3) tem como sucessora a atividade (3 – 5) cuja data mais tarde de início é 21. Logo esta será a data mais tarde de fim da atividade (2 – 3). A mais tarde de início será **21***−* sua duração **= 14**.

As atividades  $(2 - 4)$  e  $(1 - 4)$  tem como sucessora a atividade  $(4 - 5)$  que tem data mais tarde de início igual a 22. Logo esta será a data mais tarde de fim das 2 atividades. Para obter a data mais tarde basta subtrair de 22 as respectivas durações. Temos então:

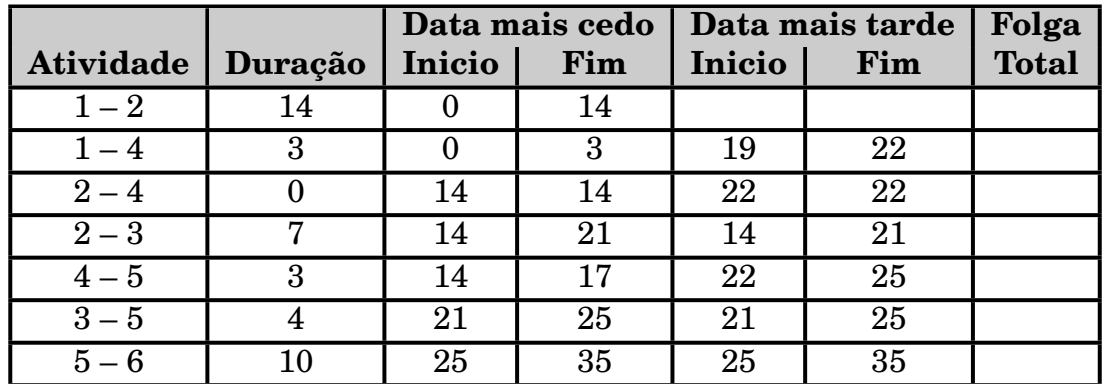

Finalmente a atividade  $(1 - 2)$  tem como sucessoras as atividades  $(2 - 3)$  e  $(2 - 4)$ . A data mais tarde de início de (2 – 3) é **14** e a da (2 – 4) é igual a **22**. Assim sendo a data mais tarde que (1 – 2) pode acabar é **14** para que (2 – 3) possa ser iniciada. Como antes a data mais tarde de início é obtida subtraindo a sua duração desta data, ou seja **14** *−* **14 = 0**.

Temos então:

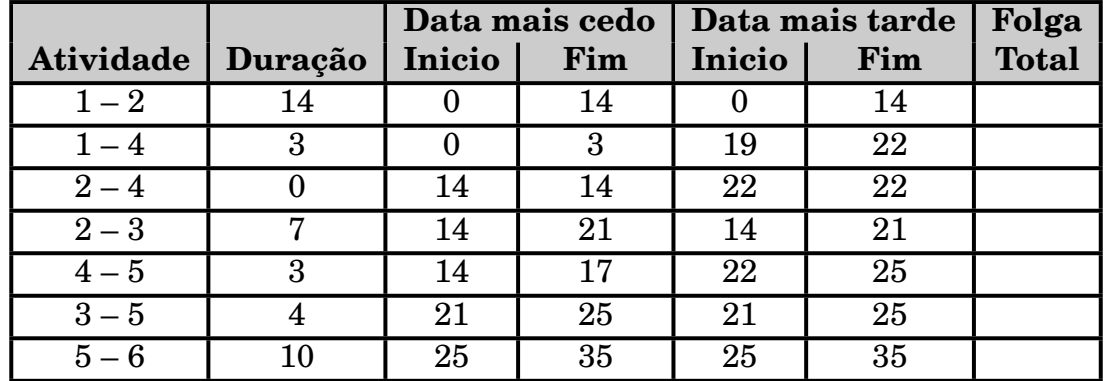

Para preencher a última coluna (Folga Total) vamos esclarecer que **Folga Total** é quanto uma atividade pode ser atrasada sem atrasar a data de fim do projeto. Seu cálculo pode ser feito usando-se:

Folga Total **=** Data mais tarde de fim – Data mais cedo de fim ou

Data mais tarde de início – Data mais cedo de início.

Em inglês é usada a sigla T.S, que é a abreviação de *Total Slack*.

Fazendo-se as contas, temos o quadro completo:

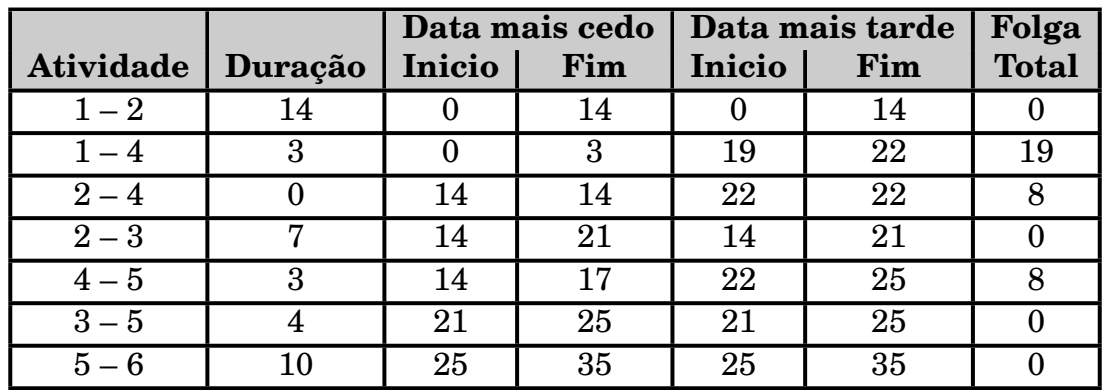

As atividades com folga total igual a zero são as chamadas atividades críticas e formam o chamado **caminho crítico**.

Qualquer atraso em uma dessas atividades implicará em atraso na duração do projeto.

No nosso exemplo o caminho crítico é  $(1 - 2)$ ,  $(2 - 3)$ ,  $(3 - 5)$  e  $(5 - 6)$ . Qualquer atraso em uma destas atividades atrasará o projeto.

Podemos formalizar agora os cálculos que fizemos na construção do quadro:

*d***(***a***)** *⇒* duração da atividade *a*.

Atividades iniciais *⇒* Atividades sem antecessoras.

Atividades terminais *⇒* Atividades sem sucessoras.

Data mais cedo de início das atividades iniciais **=** Data de início do projeto.

Data mais cedo de início da atividade *a* **=** Maior das datas mais cedo de fim de todas as antecessoras imediatas de *a*.

Data mais cedo de fim da atividade  $a =$  Data mais cedo de início de  $a + d(a)$ .

Duração do projeto **=** Maior data mais cedo de fim de todas as atividades.

Data mais tarde de fim das atividades terminais **=** Duração do projeto.

Data mais tarde de fim da atividade *a* **=** Menor das datas mais tarde de início de todas as sucessoras imediatas da atividade *a*.

Data mais tarde de início da atividade  $a =$  Data mais tarde de fim de  $a - d(a)$ . Folga total da atividade *a* **=** Data mais tarde de início de *a −* Data mais cedo de início de *a* **ou** Data mais tarde de fim de *a −* Data mais cedo de fim de *a*.

Exemplo: Construir o quadro PERT para um projeto constituído das seguintes atividades:

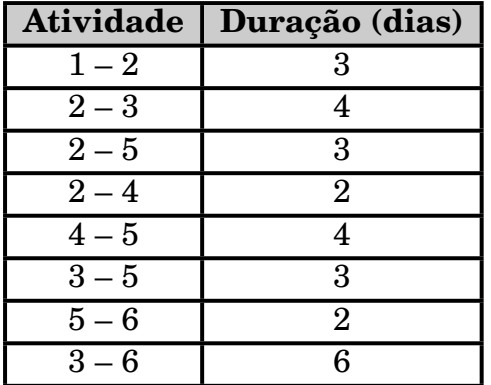

Calculando-se o quadro chegamos a:

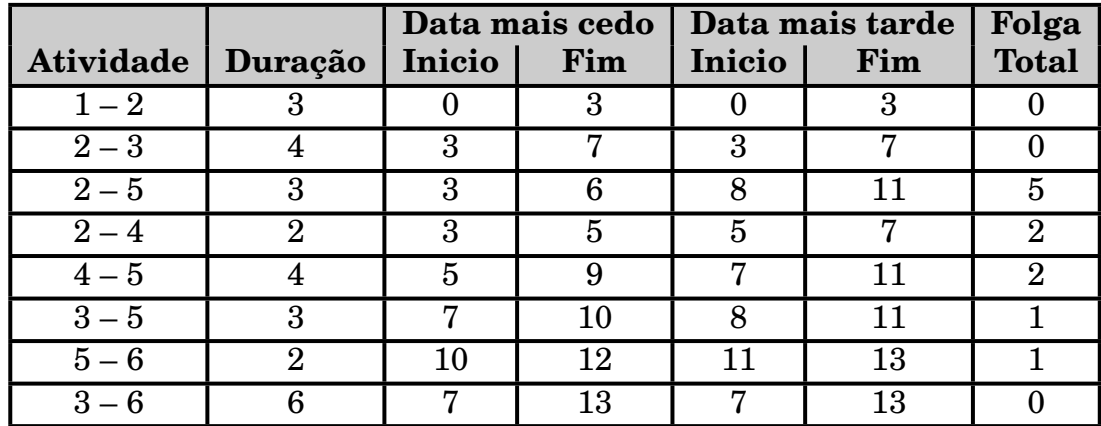

Caminho Crítico:  $(1 - 2)$ ,  $(2 - 3)$  e  $(3 - 6)$ .

Exemplo: Construir o quadro PERT para o projeto anterior considerando que o prazo contratual para o fim do projeto é a data 10. Temos então:

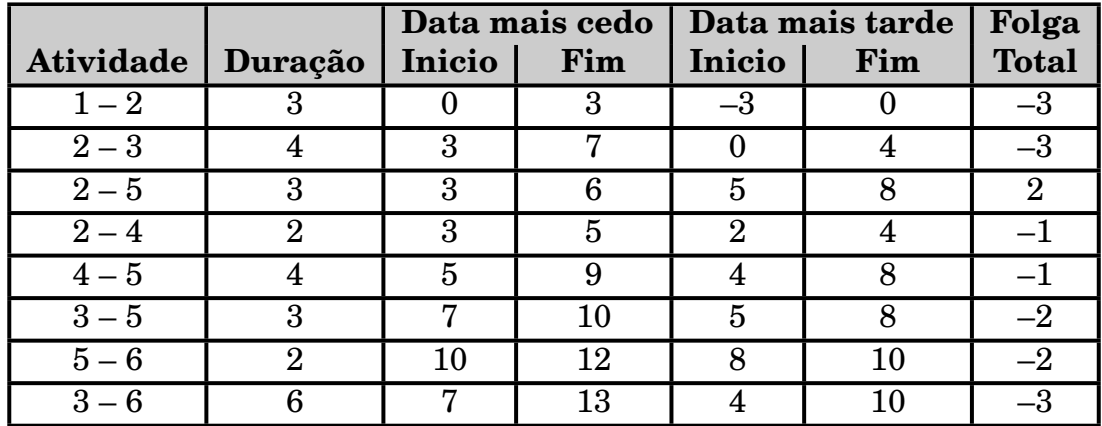

Como temos o aparecimento de atividades com folga negativa, podemos garantir que o projeto não conseguirá ser feito no prazo estipulado (10 dias). O prazo terá que ser renegociado.

Exemplo: Construir o quadro PERT para um projeto com as seguintes atividades:

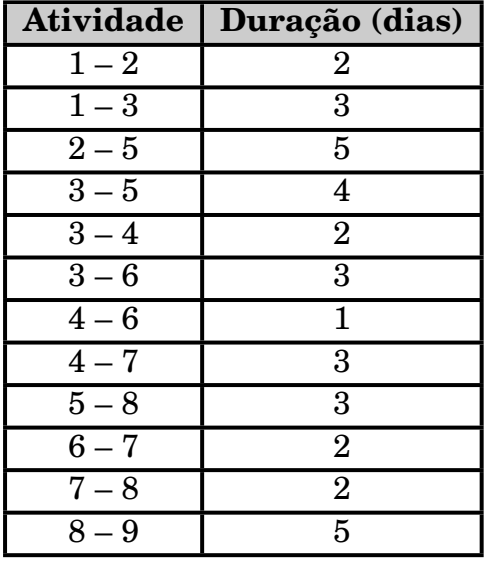

Calculando-se o quadro PERT chegamos a:

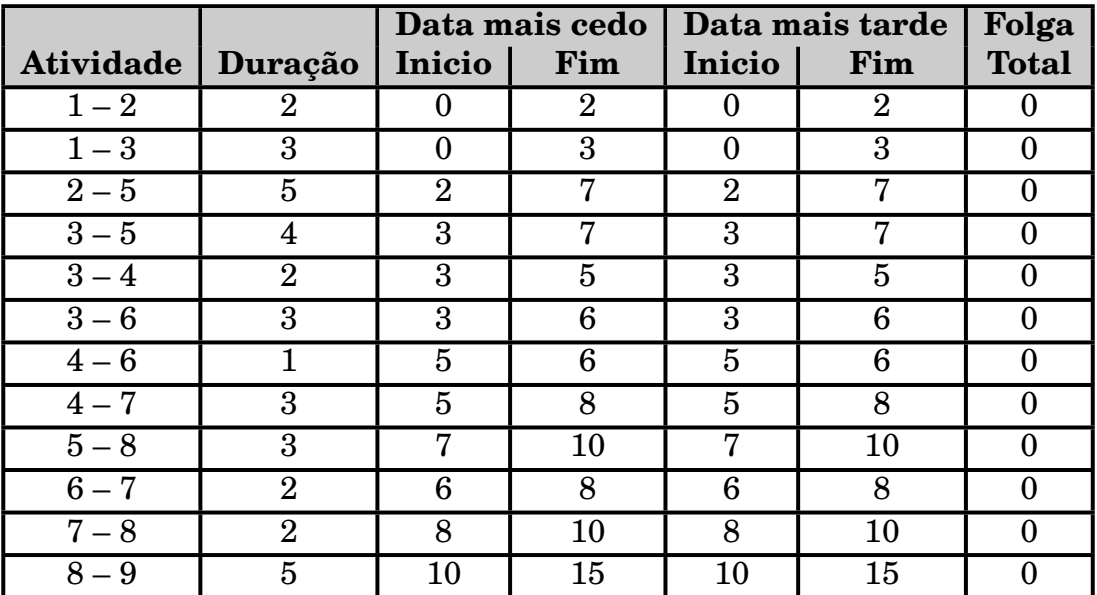

Em um projeto, podemos ter mais de 1 caminho crítico e podemos ter até todos, como no exemplo acima.

O que vimos até agora é o que se denomina "Determinação do Caminho Crítico". Na prática é o que se usa em mais de 90% dos projetos que são controlados por este tipo de ferramenta. Veremos a seguir o que vem a ser o PERT e o CPM em si mas enfatizando que sua aplicação, principalmente o PERT, é reduzida.

## **2.3 O Modelo PERT**

Como vimos anteriormente, o PERT foi desenvolvido para controlar o projeto Polaris que era um projeto possuindo inúmeras atividades de duração desconhecida, simplesmente porque nunca tinham sido feitas. Em resumo havia um alto nível de incerteza quanto a duração de muitas atividades. Para controlar este fato, os analistas que desenvolveram o PERT, criaram um modelo probabilístico no qual a duração de cada atividade é uma variável aleatória de modo que, para cada atividade, são feitas 3 estimativas de duração:

*D<sup>o</sup> ⇒* **Duração Otimista**, ou seja, a duração mais provável se a execução da atividade não tiver nenhum problema. Em termos estatísticos, é uma estimativa para o limite inferior da distribuição de probabilidade da duração da atividade.

*D<sup>p</sup> ⇒* **Duração Pessimista**, ou seja, a duração mais provável se a execução da atividade tiver problemas. Em termos estatísticos, é uma estimativa para o limite superior da distribuição probabilística.

*D<sup>m</sup> ⇒* **Duração Mais Provável**, ou seja, a duração provável se a execução da atividade for realizada em condições normais. É uma estimativa para a moda (ponto mais alto) da distribuição de probabilidade.

Estudos realizados indicaram que a Distribuição Beta era a que melhor se adaptava às durações reais da maioria das atividades de um grande número de projetos examinados.

Podemos resumir então a premissa básica do modelo PERT:

A duração de uma atividade é uma variável aleatória que segue a chamada Distribuição Beta que tem os seguintes parâmetros:

$$
\text{Média} = \text{Duração esperada}(D_e) = \frac{D_o + 4D_m + D_p}{6}
$$

 $\text{Variância} = \sigma^2 = \left(\frac{D_p - D_o}{\sigma}\right)$ **6**  $\setminus^2$ 

Para exemplificar, vamos usar o modelo PERT no projeto com as seguintes atividades:

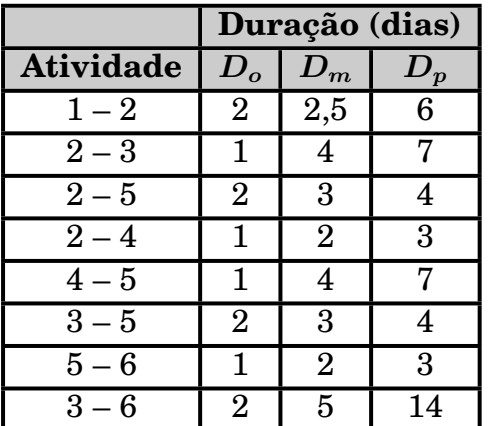

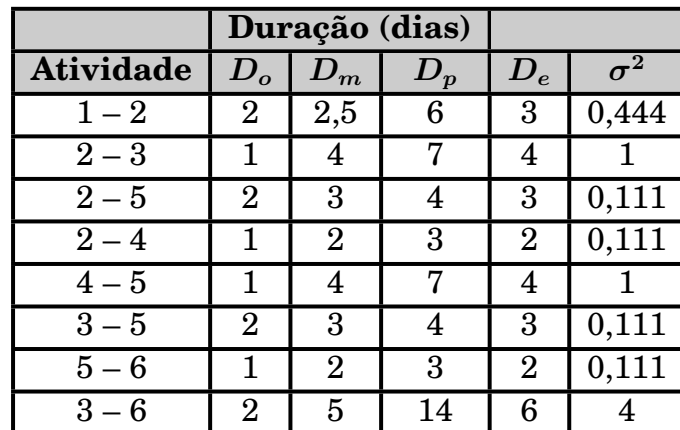

Podemos calcular, para cada atividade, a duração esperada e a variância:

Com a Duração Esperada (*De*) podemos calcular o quadro PERT:

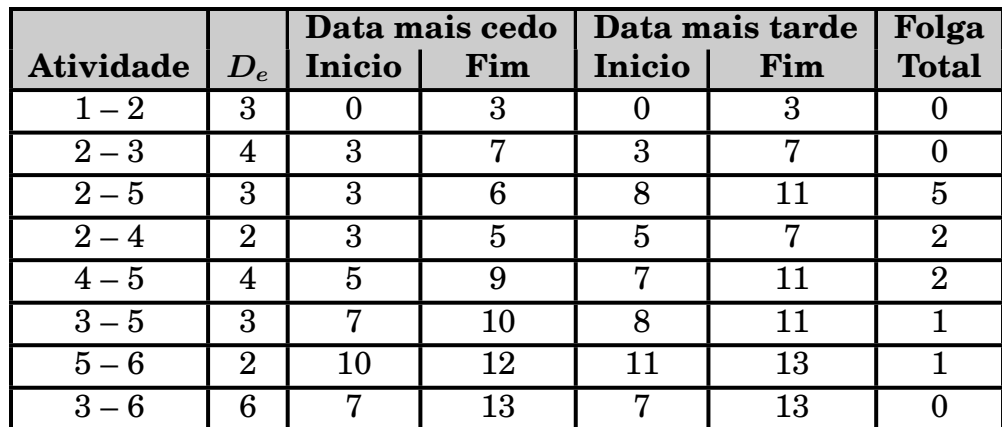

Caminho Crítico  $\Rightarrow$  (1 – 2), (2 – 3) e (3 – 6) Duração esperada do projeto (*Dep*) **=** 13 dias *σ* **2** *<sup>p</sup>* **=** variância do projeto

- **= Σ***σ* **<sup>2</sup>** das atividades do caminho crítico
- $= 0,444 + 1 + 4 = 5,444$

Considerando que a duração de uma atividade é independente da duração de cada uma das outras atividades do projeto, ou seja, a variável aleatória "duração da atividade" é uma variável aleatória independente, temos que a duração esperada do projeto (*Dep*) é a soma das durações das atividades do caminho crítico, ou seja é a soma de variáveis aleatórias independentes.

Pelo teorema do Limite Central, uma variável aleatória que é a soma de variáveis aleatórias, segue a Distribuição Normal.

Desta forma, no modelo PERT, a duração do projeto é uma variável aleatória que segue a Distribuição Normal com:

 $M$ édia =  $\mu = D_{ep}$ Desvio Padrão  $=\sigma_p=\sqrt{\sigma_p^2}$  No nosso exemplo, a duração do projeto é uma variável aleatória, normalmente distribuída, com: *√*

 $\mu = 13$  e  $\sigma =$  $\overline{5,444} = 2,3333$ Podemos então responder ao seguinte tipo de perguntas:

a) Qual a probabilidade do projeto demorar mais de 14 dias ? Trabalhando com a fórmula da normal padronizada, temos: *Z* **=** *X − µ σ* **= 14** *−* **13 2***,* **333 = 0***,* **43**  $P(\text{Duração} > 14) = 1 - P(\text{Duração} \le 14)$  $P(\text{Duração} \le 14) = P(Z \le 0, 43) = 0,6664$  (tabela normal pág. 232)  $P$  **(Duração > 14) = 1 − 0**, 6664 = 0, 3336 = 33, 36% b) Qual deve ser a duração do projeto para que o risco de não cumprimento do prazo seja de 5% ?

 $\text{Queremos X}$  de modo que  $P(\text{Duração} > X) = 5\% = 0,05$  $P(\text{Duração} \leq X) = 1 - 0, 05 = 0, 95$ Na tabela normal (pág. 232) procuramos o valor de Z que corresponde a **0***,* **95** *⇒* **1***,* **64**. **1***,* **64 =** *X −* **13 2***,* **333**  $X = 16,97$  dias.

Exemplo: Um pequeno projeto é constituído de 7 atividades cujas estimativas de duração estão dadas abaixo:

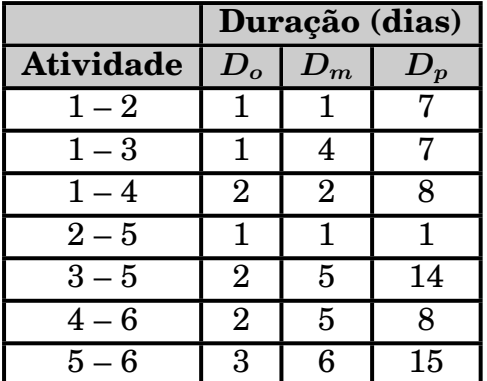

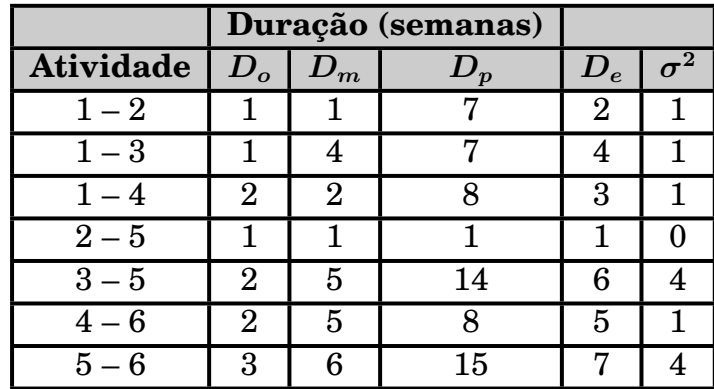

Calculando a duração esperada e a variância:

Calculando o quadro PERT, temos:

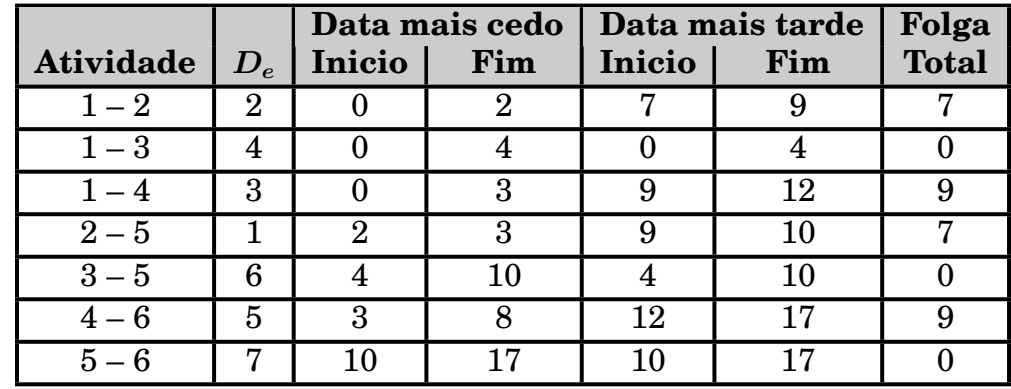

Caminho Crítico:  $(1 - 3)$ ,  $(3 - 5)$  e  $(5 - 6)$  $D_{ep} = 17$  semanas  $\sigma_p^2 = 1 + 4 + 4 = 9$   $\sigma =$ *√*  $9=3$ a) Qual a probabilidade de que o projeto fique pronto em 14 ou menos semanas ? *Z* **= 14** *−* **17 3 =** *−***1**  $P(\text{Duração} \leq 14) = P(Z \leq -1) = 0,1586 = 15,86\%$ 

b) Se a data contratada para o fim do projeto é de 18 semanas, qual a probabilidade do projeto ultrapassar este prazo ?

*P* **(**Duração *>* **18) = 1** *− P* **(**Duração *≤* **18)** *Z* **= 18** *−* **17 3 = 0***,* **333**  $P(\text{Duração} \leq 18) = P(Z \leq 0, 333) = 0,6293$ *P* **(**Duração *>* **18) = 1** *−* **0***,* **6293 = 0***,* **3707 = 37***,* **07**%

c) Qual é data para o fim do projeto que tem 90% de probabilidade de ser cumprida ?

 $P(\text{Duração} \leq X) = 0,90 \Rightarrow Z \text{ para } 0,90 \Rightarrow 1,29$  $1,29 =$ *X −* **17 3**  $X = 20,87$  semanas

No caso em que se tem mais de 1 caminho crítico, a duração esperada do projeto (Dep) é única, pois os comprimentos de todos os caminhos críticos são iguais. No caso da variância do projeto não é tão simples pois, a não ser por coincidência, cada caminho crítico terá um somatório de variâncias diferente. Qual deve ser usada para a variância do projeto ? **A maior delas**.

### **2.3.1 Problemas do modelo PERT**

O modelo PERT é muito pouco utilizado na prática e este fato deve-se aos seguintes fatores:

- 1) Estimar, com precisão, durações para atividades de um projeto não é, via de regra, tarefa das mais simples. Estimar 3 durações para cada atividade é, obviamente, uma tarefa muito mais difícil.
- 2) O postulado básico no qual o modelo PERT está baseado, ou seja de que as atividades de um projeto são independentes entre si, é difícil de ser justificado. O mais comum em um projeto é a execução de uma atividade acabar influenciando a execução de outras.
- 3) O outro postulado do modelo PERT de que as durações das variáveis seguem uma distribuição beta tem sido contestado, com inúmeros exemplos já publicados.
- 4) Pela própria natureza do modelo PERT, um caminho crítico pode deixar de ser crítico se, por exemplo, as atividades de um outro caminho começarem, por algum problema, a serem executadas na duração pessimista. Como os resultados, por exemplo a duração esperada do projeto, foram calculados em cima do caminho crítico "original", os resultados teriam que ser todos recalculados.

#### **2.4 O Modelo CPM**

Como visto anteriormente, o enfoque principal do CPM é controlar os custos do projeto. Está baseado na idéia de que se colocarmos mais recursos na execução de uma atividade, conseguiremos fazê-la mais rapidamente, embora aumentando o seu custo.

É usado em projetos onde a duração das atividades é conhecida com bastante precisão, como projetos de construção civil, por exemplo.

No CPM, para cada atividade, são feitas 2 estimativas de duração que estão associadas a 2 custos:

- *•* **Duração Normal** (*Dn*), que tem associado o chamado **Custo Normal** (*Cn*).
- *•* **Duração Acelerada** (*Da*), que tem associado o chamado **Custo Acelerado**  $(C_a)$ .

A Duração Acelerada é a menor duração em que é possível se fazer a atividade. Devemos notar que, a partir de certo ponto, não adianta colocar mais recursos na execução de uma atividade que não se conseguirá diminuir sua duração.

#### **2.4.1 Relação entre Durações/Custos Normal e Acelerado**

O postulado básico do modelo CPM é que a relação entre duração/custo normal e duração/custo acelerado é linear.

Seja, por exemplo, uma atividade cuja duração normal é de 6 dias com custo normal de \$4.000. Vamos supor que sua duração acelerada seja de 2 dias e seu custo acelerado seja de \$6.000.

A representação gráfica desta atividade seria:

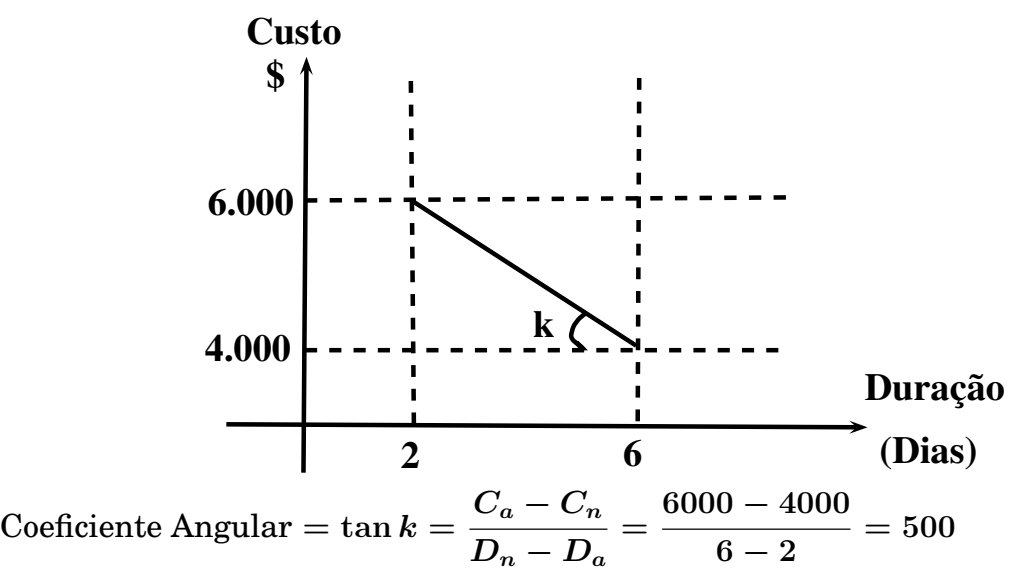

A tangente do ângulo *k* é chamada de Custo Incremental, ou seja, o que aumenta (diminue) no custo da execução da atividade se ela é acelerada (desacelerada) de 1 unidade de tempo (1 dia no nosso exemplo).

# **2.4.2 Compressão da Rede**

Vamos ver o uso do modelo CPM aplicado a um projeto cujos dados estão a seguir:

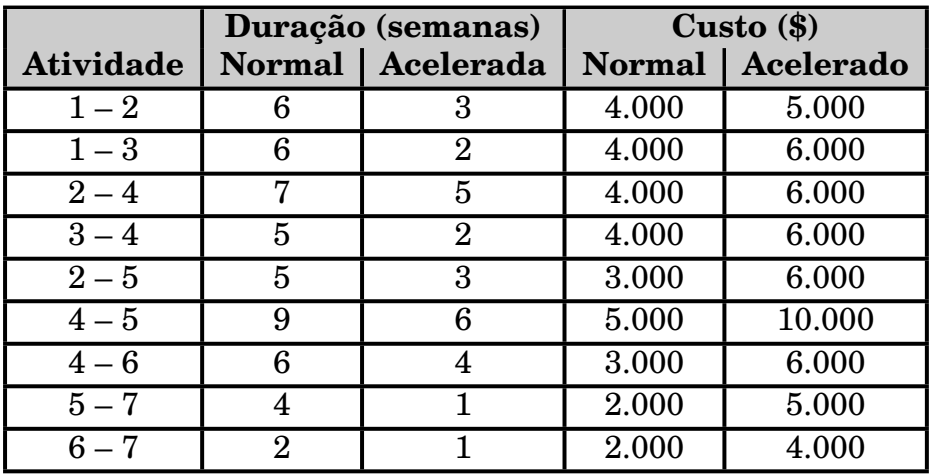

Podemos calcular para cada atividade o seu Custo Incremental:

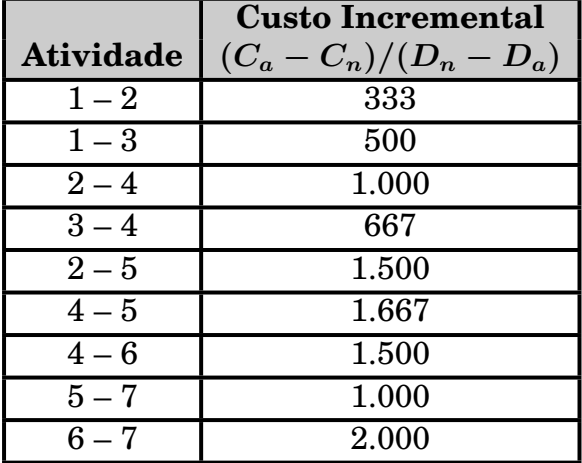

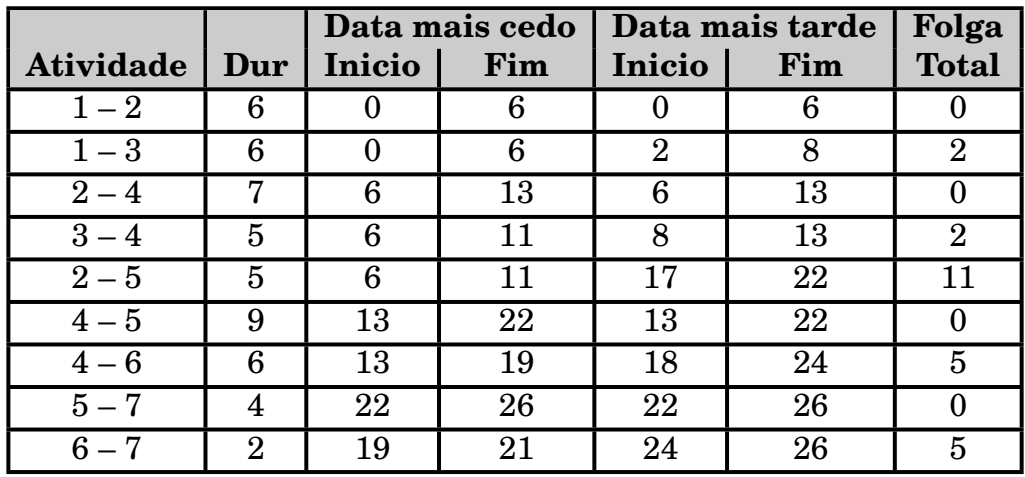

Usando a duração/custo **normal**, construímos o quadro PERT:

Duração **= 26** semanas

Caminho Crítico:  $(1 – 2) (2 – 4) (4 – 5) (5 – 7)$ 

Custo  $= \Sigma$  do custo normal de todas as atividades do projeto  $= $31.000$ 

O objetivo é diminuir a duração do projeto minimizando o aumento no custo. Para isto será usada uma técnica conhecida como **Compressão da Rede**. No processo precisaremos das seguintes definições:

 $\Delta t$  = número de unidades de tempo que a atividade ainda pode ser reduzida.

**Folga Mínima =** É a menor folga diferente de zero que aparece no quadro PERT.

Como a duração do projeto é o comprimento do caminho crítico, para se reduzir a sua duração temos que diminuir o caminho crítico, ou seja diminuir a duração de uma das atividades que o compõe.

Vamos examinar as opções que temos para reduzir o caminho crítico:

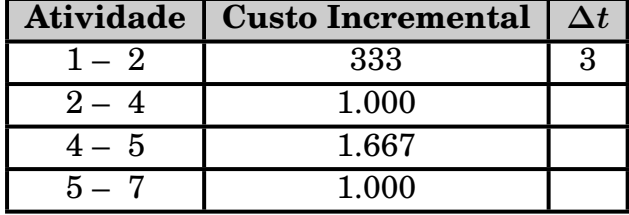

Folga Mínima **= 2**

Como podemos observar, a atividade  $(1 - 2)$  é a mais barata para ser acelerada. Surge então a pergunta: Quanto podemos acelerar (1 – 2) ? O máximo que pode ser acelerado é o mínimo entre o **∆***t* da atividade e a Folga Mínima. Logo o máximo que podemos acelerar  $(1 - 2)$  é:

 $Min(\Delta t, \text{Folga Mínima}) = Min(3, 2) = 2$  semanas.

**Porque não podemos acelerar mais que a folga mínima?** Porque estaríamos correndo o risco de estar acelerando uma atividade e aumentando o custo do projeto, sem garantir que estaríamos diminuindo sua duração.

No exemplo, se acelerássemos a atividade  $(1 - 2)$  de 3 semanas poderíamos estar acelerando 1 semana (a  $3^{\underline{a}}$  ) sem garantir que a redução seria maior que 2 semanas. Como a Folga Mínima é igual a 2 é provável que exista um caminho *y* na rede com folga de 2, ou seja, comprimento igual a  $24$ . Logo se  $(1 - 2)$  fosse reduzida de 3 semanas (ficando o caminho crítico original com comprimento igual a 23 semanas), o caminho *y* passaria a ser o crítico pois seu comprimento seria igual a 24 semanas.

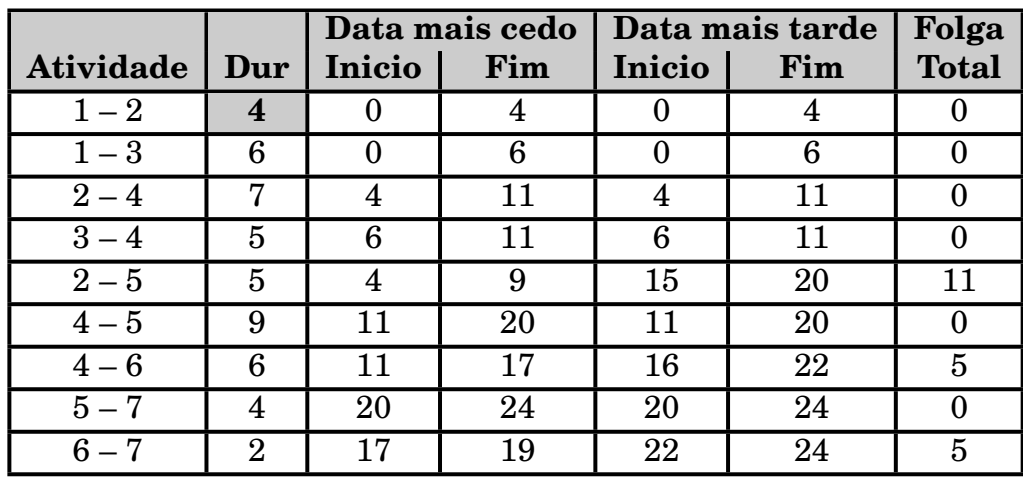

Calculando o quadro Pert com a nova duração de (1 – 2) temos:

Duração: 24 semanas

Caminhos Críticos:  $(1 - 2) (2 - 4) (4 - 5) (5 - 7)$  $(1 - 3)(3 - 4)(4 - 5)(5 - 7)$  $\text{Custo} = 31.000 + 2 \times 333 = $31.666$ 

Agora temos 2 caminhos críticos. Para diminuir a duração do projeto temos que reduzir o comprimento dos 2 caminhos críticos. As opções são aquelas que reduzem simultaneamente uma atividade do  $1^{\circ}$  caminho e uma do  $2^{\circ}$ .

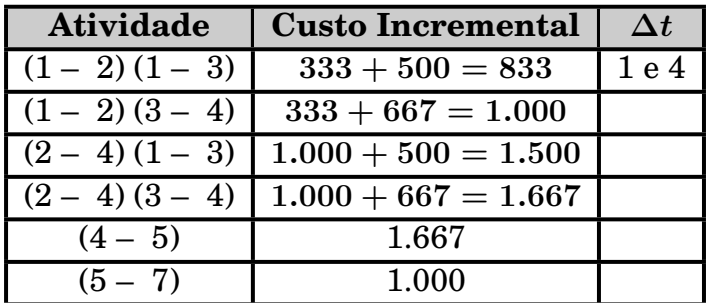

Folga Mínima **= 5**

A opção mais barata é reduzir  $(1 - 2)$  e  $(1 - 3)$ .

Quanto podemos reduzir ?

Min  $[∆t$  de (1–2),  $∆t$  de (1–3), Folga Mínima]= Min(1,4,5) = 1 semana. Construindo novo quadro, temos:

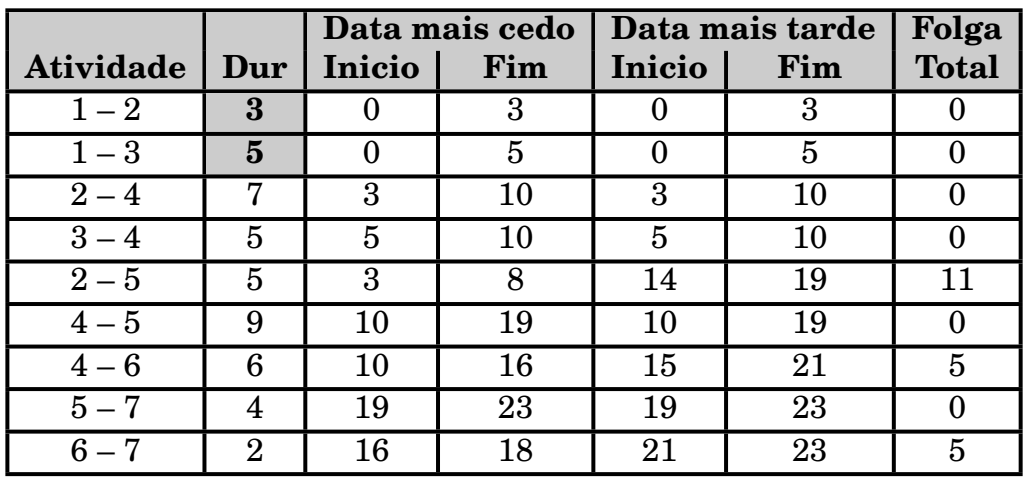

Duração: 23 semanas

Caminhos Críticos:  $(1 - 2) (2 - 4) (4 - 5) (5 - 7)$  $(1 - 3)(3 - 4)(4 - 5)(5 - 7)$  $\text{Custo} = 31.666 + 1 \times 833 = $32.500$ 

Apesar dos caminhos críticos serem os mesmos do quadro anterior, as opções são diferentes porque a atividade (1 – 2) já se encontra na sua duração acelerada, ou seja, não pode ser mais comprimida. Assim as opções passam a ser:

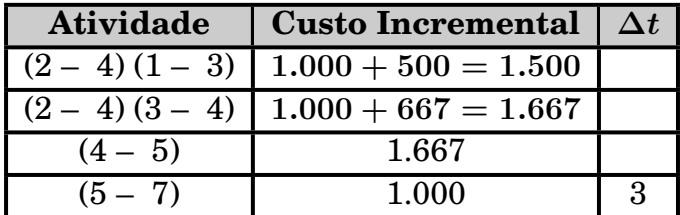

Folga Mínima **= 5**

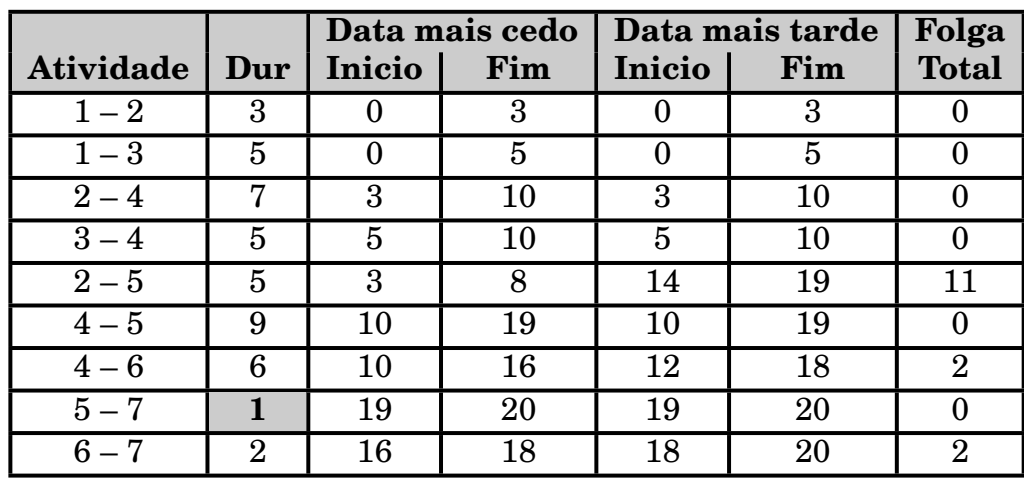

A opção mais barata é reduzir a atividade (5 – 7) de Min(3, 5) = 3 semanas. O novo quadro passa a ser:

Duração: 20 semanas

Caminhos Críticos:  $(1 – 2) (2 – 4) (4 – 5) (5 – 7)$  $(1 - 3) (3 - 4) (4 - 5) (5 - 7)$ 

 $\text{Custo} = 32.500 + 3 \times 1.000 = $35.500$ 

A atividade (5 – 7) também chegou na sua duração acelerada de maneira que as opções para reduzir a duração do projeto passam a ser:

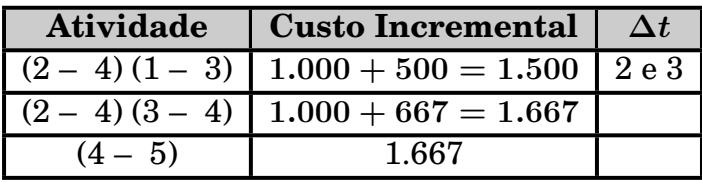

Folga Mínima **= 2**

A melhor opção é reduzir  $(2 - 4)$  e  $(1 - 3)$  de Min $(2,3,2) = 2$  semanas. O novo quadro passa a ser:

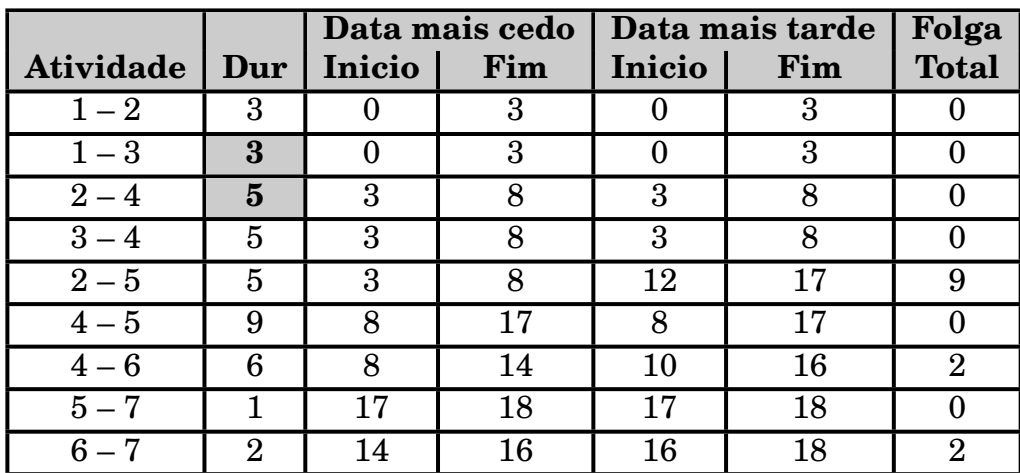

Duração: 18 semanas Caminhos Críticos:  $(1 - 2) (2 - 4) (4 - 5) (5 - 7)$  $(1 - 3)(3 - 4)(4 - 5)(5 - 7)$  $\text{Custo} = 35.500 + 2 \times 1.500 = $38.500$ 

Como as atividades  $(1 - 2)$ ,  $(2 - 4)$  e  $(5 - 7)$  já estão na duração acelerada, temos uma única opção para reduzir os 2 caminhos:

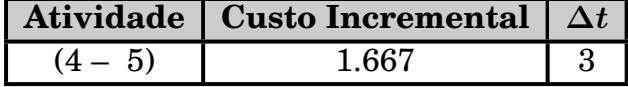

Folga Mínima **= 2**

Reduzimos então (4 – 5) de Min(3,2) **=** 2 semanas, obtendo:

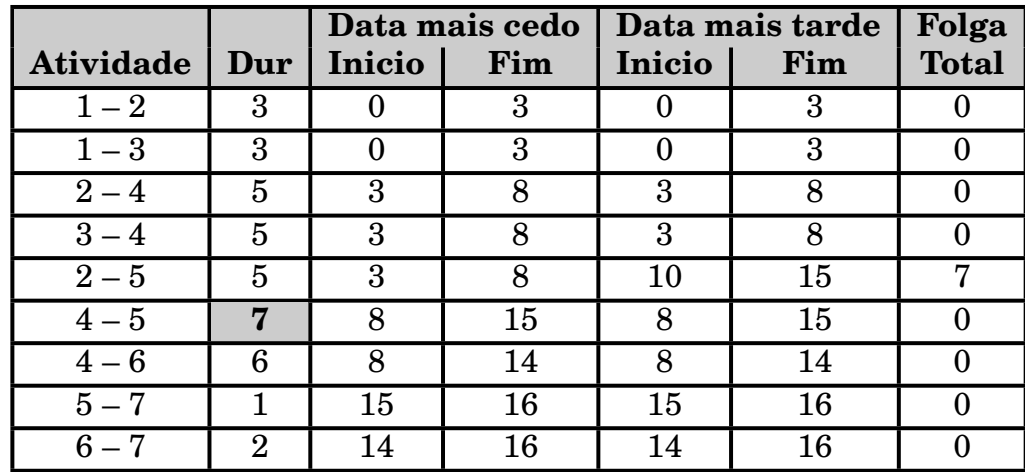

Duração: 16 semanas

Caminhos Críticos:  $(1 - 2) (2 - 4) (4 - 5) (5 - 7)$  $(1 - 2) (2 - 4) (4 - 6) (6 - 7)$  $(1 - 3)(3 - 4)(4 - 5)(5 - 7)$  $(1 - 3)(3 - 4)(4 - 6)(6 - 7)$  $\text{Custo} = 38.500 + 2 \times 1.667 = $41.833$ 

Passamos a ter agora 4 caminhos críticos. Para se reduzir a duração do projeto temos que reduzir 1 atividade de cada um dos caminhos.

Como as atividades  $(1 - 2)$ ,  $(2 - 4)$  e  $(5 - 7)$  já estão na duração acelerada nossas opções são:

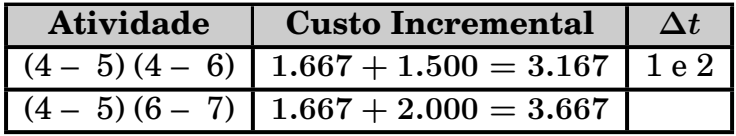

Folga Mínima **= 7**

A melhor opção é reduzir (4 – 5) e (4 – 6) de Min (1,2,7) = 1 semana.

O novo quadro passa a ser:

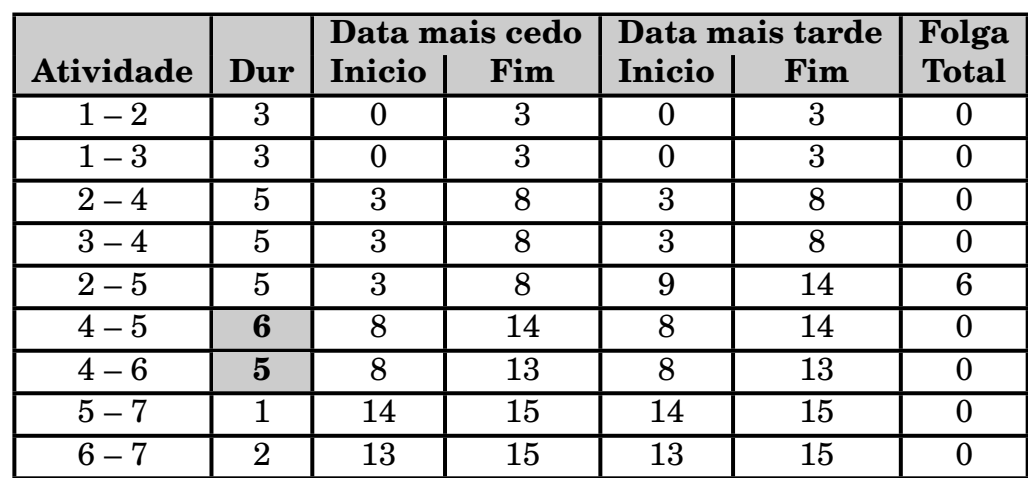

Duração: 15 semanas

Caminhos Críticos:  $(1 – 2) (2 – 4) (4 – 5) (5 – 7)$  $(1 - 2) (2 - 4) (4 - 6) (6 - 7)$  $(1 - 3)(3 - 4)(4 - 5)(5 - 7)$ 

$$
(1 - 3) (3 - 4) (4 - 6) (6 - 7)
$$

 $\text{Custo} = 41.833 + 1 \times 3.167 = $45.000$ 

Neste ponto não podemos reduzir mais a duração do projeto pois o  $1^{\underline{0}}$  caminho já tem todas as suas atividades na duração acelerada, ou seja, é impossível reduzir seu comprimento. Não adiantaria reduzir qualquer outro caminho pois este continuaria a ser o crítico.

## **2.4.3 Duração ótima para o projeto**

Os custos que vimos até agora são os chamados custos diretos, ou seja, os custos envolvidos diretamente na execução das atividades.

Em um projeto, além destes custos, temos também os chamados custos indiretos que afetam todas as atividades do projeto.

Vamos supor que no exemplo visto até aqui, os custos indiretos sejam de \$2.000 por semana, existindo ainda uma multa contratual de \$2.000 por semana que o projeto passar de 20 semanas.

Qual a duração ótima para o projeto ?

Para responder a esta pergunta temos que construir o seguinte quadro:

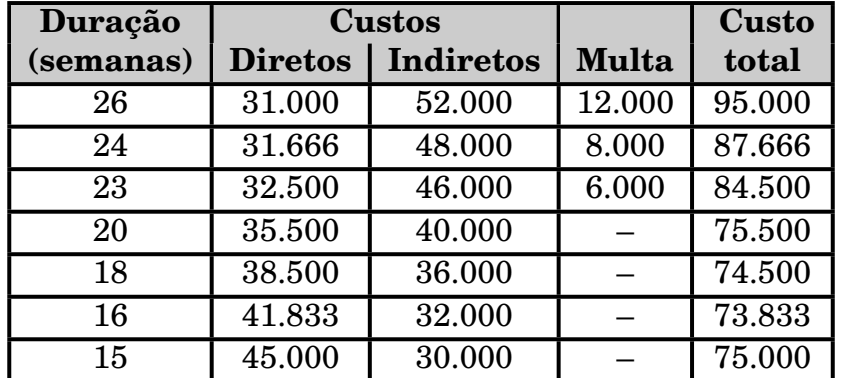

A curva de Custo Total tem, genericamente, a aparência mostrada abaixo, ou seja ele começa com um determinado valor, vai diminuindo, passa pelo ponto mínimo, ou seja, de menor custo e volta a crescer.

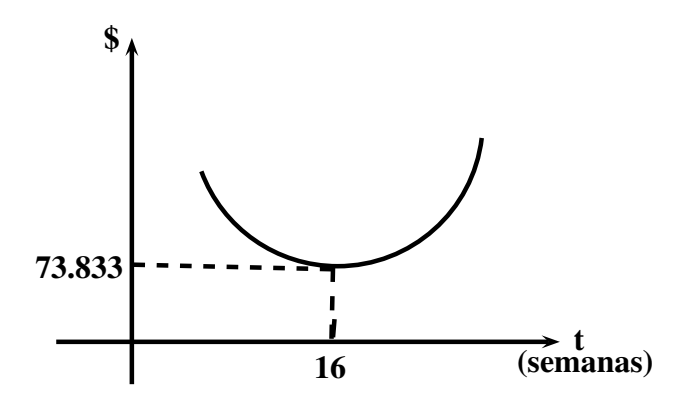

Podemos ver então que a duração ótima para o projeto é de 16 semanas.

Embora o quadro só mostre as durações encontradas no processo de compressão da rede, temos facilmente disponível todas as demais durações. Assim, por exemplo, a passagem de 23 semanas para 20 semanas aconteceu porque se reduziu a duração da atividade (5 – 7) de 3 semanas. Para se obter o custo de 22 semanas basta reduzir (5 – 7) de apenas 1 semana. Para se ter o valor de 21 semanas, reduz-se  $(5 - 7)$  de 2 semanas.

No ponto onde a curva faz a sua inflexão, temos que calcular todas as durações pois uma duração não explícita pode ser a ótima. No exemplo, antes de afirmar que 16 semanas é a duração ótima, teríamos que ver o custo de fazer o projeto em 17 semanas.

# **2.4.4 Resolvendo por Programação Linear**

A compressão da rede, que acabamos de ver, pode ser equacionada e resolvida através da formulação de modelos de Programação Linear. Em projetos muito grandes, o uso da Programação Linear pode acelerar a obtenção das respostas desejadas embora com um provável aumento de custo pois será necessário o uso de um pacote para resolução de modelos de P.Linear além da equipe ter que contar com especialistas nesta técnica.

Para apresentarmos como usar a P.Linear, vamos supor que temos, para um determinado projeto, os dados abaixo:

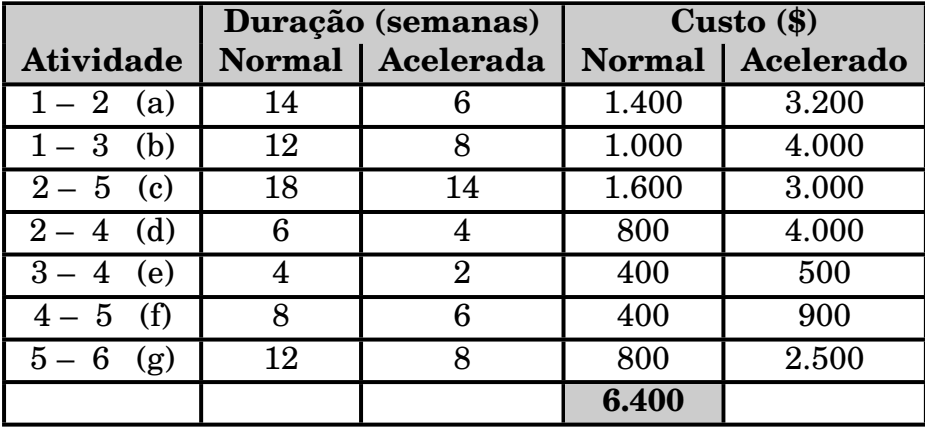

Calculando o Custo Incremental para cada uma das atividades, encontramos:

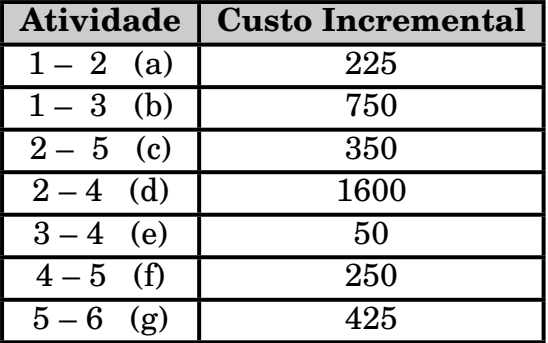

Aplicando a compressão na rede (deixado como exercício) as durações e custos, encontrados nos passos do algorítimo são:

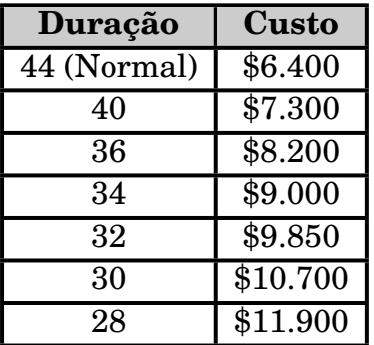

A menor duração possível para se fazer o projeto é 28 semanas com o custo ótimo igual a \$11.900.

Para facilitar a compreensão do modelo de P.Linear, vamos ver o desenho da rede:

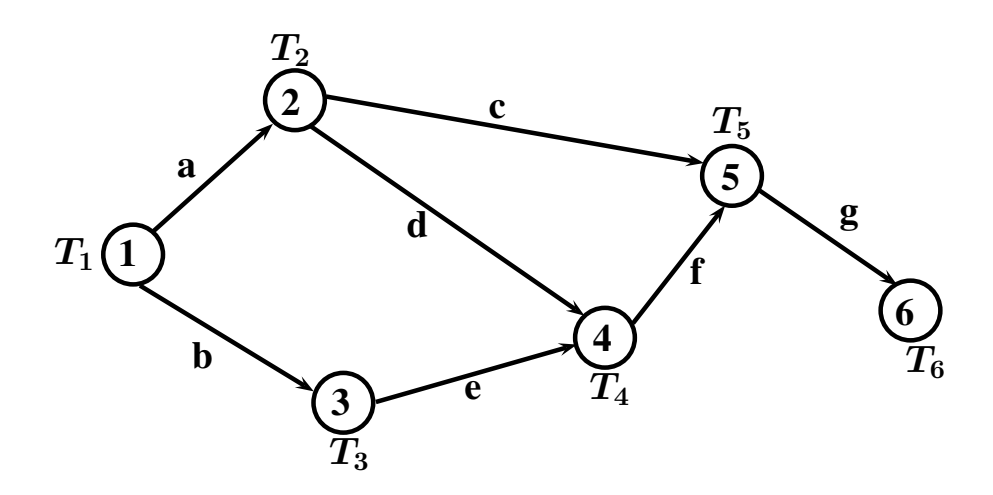

As variáveis *T<sup>i</sup>* são as datas em que ocorrem os eventos **1***,* **2***, ...,* **6**. A variável *T***<sup>6</sup>** dá a duração do projeto.

Vamos definir um outro conjunto de variáveis, *y<sup>i</sup>* , que significa o quanto a atividade *i* vai ser acelerada. Assim, por exemplo,  $Y_d$  é quanto a atividade *d* ou  $(2 - 4)$  vai ser acelerada.

Um conjunto de restrições é aquele que mostra a aceleração máxima que cada atividade pode sofrer, ou genericamente  $y_i \leq \Delta t$ .

Temos então:  $y_a \leq 8$  *y*<sub>*b*</sub>  $\leq 4$  $y_c \leq 4$  *y<sub>d</sub>*  $\leq 2$  $y_e \leq 2$  *yf*  $\leq 2$  $y_q \leq 4$ 

Podemos agora construir as restrições que limitam os valores (datas) que os eventos  $(T_i)$  podem assumir.

 $T_2$ , que só depende da atividade  $a$ , tem que ser maior ou igual  $T_1$  mais a diferença entre 14, que é a sua duração normal, menos *ya*, ou seja quanto ela vai ser acelerada. Temos então:

 $T_2 \geq T_1 + (14 - y_a)$ 

Como consideramos normalmente *T***<sup>1</sup>** (início do projeto) como igual a zero, a restrição fica como:

 $T_2 + y_a \ge 14$ 

*T***3**, que só depende da atividade *b*, tem que ser maior ou igual *T***<sup>1</sup>** mais a diferença entre 12, que é a sua duração normal, menos *yb*, ou seja quanto ela vai ser acelerada. Temos então:

 $T_3 \geq T_1 + (12 - y_b)$ Como  $T_1$  é zero, temos:

 $T_3 + y_b \ge 12$ 

Já o evento  $T_4$  depende das atividades  $d$  e  $e$ . Assim temos 2 restrições. Na  $1^{\underline{a}}$ , relativa a atividade *d*, temos:

 $T_4 \geq T_2 + (6 - y_d)$  ou *T***4**  $−$  *T*<sub>2</sub>  $+$  *y*<sub>*d*</sub>  $\geq 6$ Na 2<sup>a</sup> (atividade *e*) temos:  $T_4 \geq T_3 + (4 - y_e)$  ou

 $T_4 - T_3 + y_e \geq 4$ 

Restrições semelhantes podemos construir para o evento 5:

 $T_5 \geq T_2 + (18 - y_c)$  ou  $T_5 - T_2 + y_c \ge 18$  e,  $T_5$  >  $T_4$  + (8 *− y<sub>f</sub>*) ou

*T*<sub>5</sub>  $−$  *T*<sub>4</sub>  $+$  *y*<sub>*f*</sub>  $\geq 8$ 

Finalmente temos a restrição para o evento 6:  $T_6 \geq T_5 + (12 - y_g)$  ou

 $T_6 - T_5 + y_q \ge 12$ 

Vamos supor que queremos encontrar o melhor custo para fazer o projeto em 34 semanas. Devemos colocar a restrição  $T_6 = 34$ .

A função objetivo é uma função de minimização pois queremos minimizar o valor correspondente as acelerações que as atividades vão sofrer. Logo a função objetivo será equivalente a ∑ *y<sup>i</sup> ×* (Custo Incremental)*<sup>i</sup>* .

Podemos escrever o modelo completo:

 $(Min) Z = 225y_a + 750y_b + 350y_c + 1600y_d + 50y_e + 250y_f + 425y_g$ sujeito a  $T_2 + y_a \ge 14$  $T_3 + y_b > 12$  $T_4 - T_2 + y_d \ge 6$  $T_4 - T_3 + y_e > 4$  $T_5 - T_2 + y_c \ge 18$ *T*<sub>5</sub>  $−$  *T*<sub>4</sub>  $+$  *y*<sub>*f*</sub>  $\geq$  8  $T_6 - T_5 + y_g > 12$  $T_6 = 34$  $y_a \leq 8$  *y*<sub>*b*</sub>  $\leq 4$  $y_c \leq 4$  *y<sub>d</sub>*  $\leq 2$  $y_e \leq 2$  *yf*  $\leq 2$  $y_g \leq 4$  $T_i, y_i \geq 0$ 

Usando-se o módulo de P.Linear, do software PO, para resolver o modelo, a seguinte solução ótima é encontrada:

 $T_2^* = 6$   $T_3^* = 12$   $T_4^* = 14$   $T_5^* = 22$   $T_6^* = 34$ *y ∗ <sup>a</sup>* **= 8** o que indica que a atividade *a* ou (1 – 2) foi acelerada de 8 semanas ficando com a duração igual a **14** *−* **8 = 6** semanas.

*y ∗ <sup>c</sup>* **= 2** ou seja a atividade *c* ou (2 – 5) ficou na duração **18** *−* **2 = 16** semanas.

*y ∗ <sup>e</sup>* **= 2** indicando que a atividade *e* ou (3 – 4) ficou na duração **4** *−* **2 = 2** semanas. Os valores ótimos dos demais *y<sup>i</sup>* ficaram igual a zero indicando que as respectivas atividades ficaram na duração normal.

O valor ótimo da função objetivo foi igual a \$2.600, logo o menor custo para se fazer o projeto em 34 semanas é o somatório do custo de se fazer todas as atividades na duração normal (\$6.400) mais os \$2.600, ou seja **\$9***.***000**.

Este resultado é exatamente igual ao encontrado, para 34 semanas, quando usamos a técnica de compressão da rede.
Um outro tipo de situação encontrada em projetos é quando se tem uma certa quantia e se deseja conhecer qual o tempo mínimo para se fazer o projeto usando aquela quantia.

Vamos supor, ainda no nosso exemplo, que se tem disponível **\$9***.***850** para fazer o projeto.

Este valor é **\$3***.***450** acima dos **\$6***.***400** necessários se usamos as durações normais.

Podemos modificar o nosso modelo colocando no lugar da restrição *T***<sup>6</sup> = 34** a restrição  $\sum y_i \times (\text{Custo Incremental})_i = 3450$  ou seja,

 $225y_a + 750y_b + 350y_c + 1600y_d + 50y_e + 250y_f + 425y_g = 3450$ 

O objetivo passa a ser minimizar *T***6**. Nosso modelo fica então como:

 $(\text{Min}) Z = T_6$ sujeito a  $225y_a + 750y_b + 350y_c + 1600y_d + 50y_e + 250y_f + 425y_g = 3450$  $T_2 + y_a \ge 14$  $T_3 + y_b > 12$  $T_4 - T_2 + y_d \geq 6$  $T_4 - T_3 + y_e > 4$  $T_5 - T_2 + y_c \geq 18$  $T_5 - T_4 + y_f \geq 8$  $T_6 - T_5 + y_g \ge 12$  $y_a \leq 8$  *y*<sub>*b*</sub>  $\leq 4$  $y_c \leq 4$  *y<sub>d</sub>*  $\leq 2$  $y_e \leq 2$  *yf*  $\leq 2$  $y_g \leq 4$  $T_i, y_i \geq 0$ 

 ${\rm Mais}$  uma vez usando-se a aplicação PO para resolver o modelo, encontramos  $T_6^*$   $=$ **32** semanas, ou seja o mesmo valor encontrado quando resolvemos usando a técnica de compressão da rede.

A solução também fornece os valores ótimos dos *y<sup>i</sup>* , o que permite, de forma análoga a mostrada acima, se determinar as durações das atividades para fazer o projeto em 32 semanas.

### **2.5 Exercícios**

Para ajudar na resolução dos exercícios a seguir, poderá ser usada a aplicação **PO** que pode ser encontrada na página www.mpsantos.com.br

Ela pode ser executada em qualquer tipo de equipamento bastando ter acesso à internet.

Nos exercícios, tanto de PERT como de CPM, a saída do programa permite a comparação com o que foi feito manualmente na aplicação dos algorítimos.

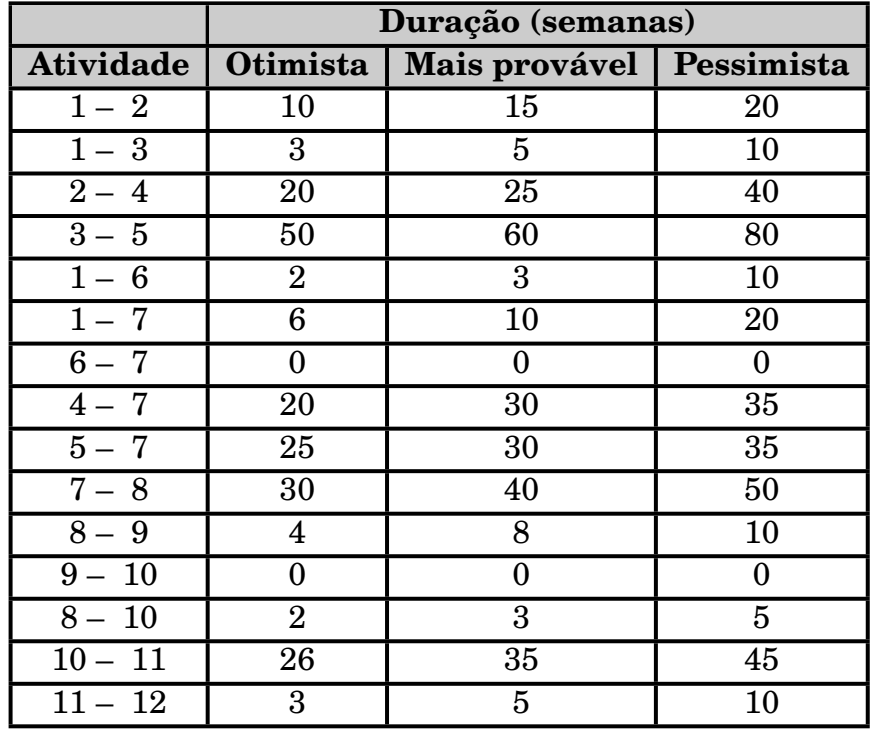

1) Os dados abaixo referem-se a atividades de um determinado projeto:

Qual a probabilidade de que o projeto fique pronto em 180 ou menos semanas ?

2) Para um determinado projeto os seguintes dados estão disponíveis:

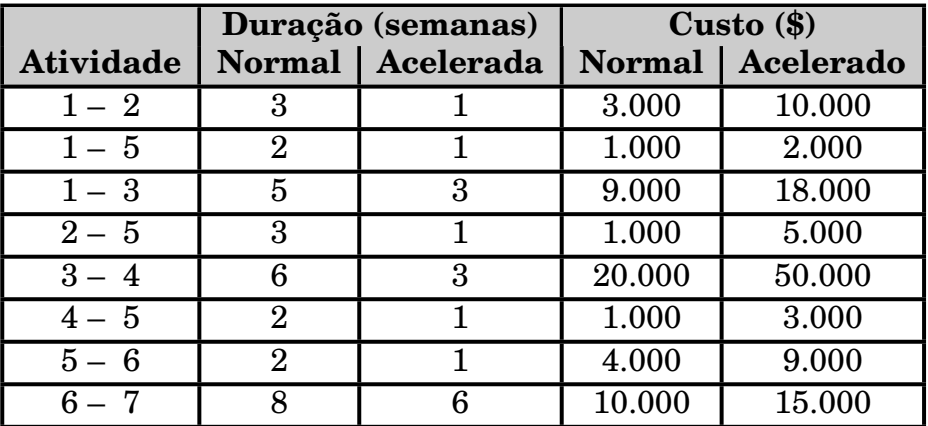

Os custos indiretos são de \$5.000 por semana.

Existe uma cláusula contratual que estipula que por cada semana que o projeto passar de 17 semanas, será paga uma multa de \$2.000. Qual a duração ótima para o projeto ?

3) Para um determinado projeto temos os seguintes dados:

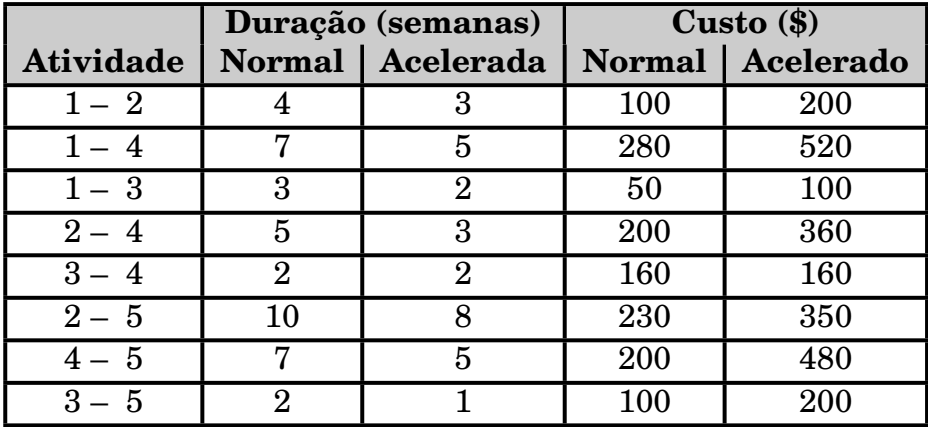

Os custos indiretos são dados pela equação **134***.t* se o projeto dura mais de 12 dias (13,14,...) e pela equação **120***.t* se o projeto dura menos de 13 dias (12,11,...), onde *t* é a duração em dias.

Qual a duração ótima para o Projeto ?

4) Para um determinado projeto temos os seguintes dados:

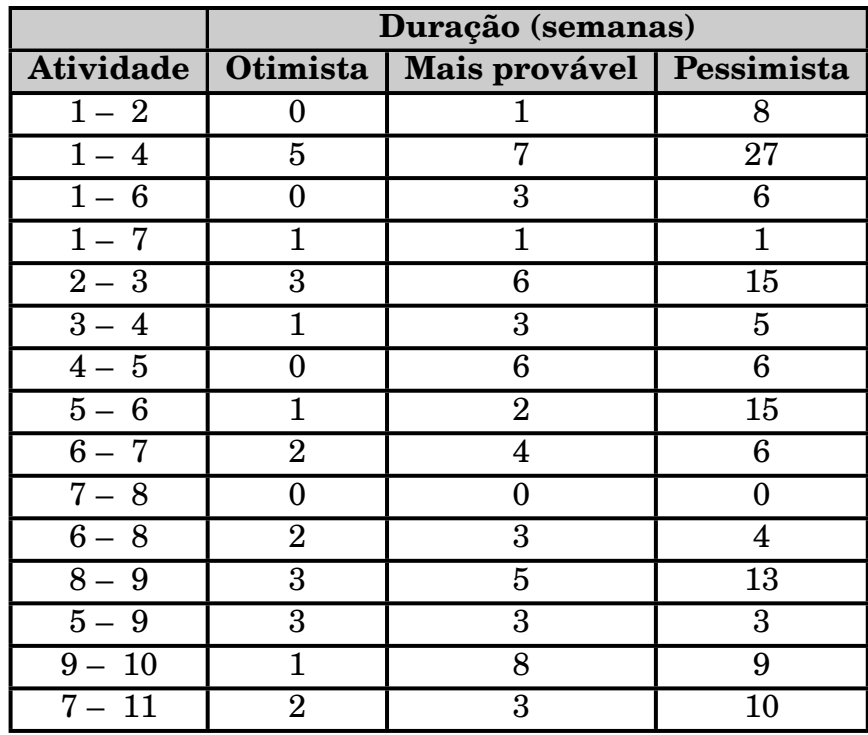

Qual a probabilidade do projeto ficar pronto em 35 ou menos dias ?

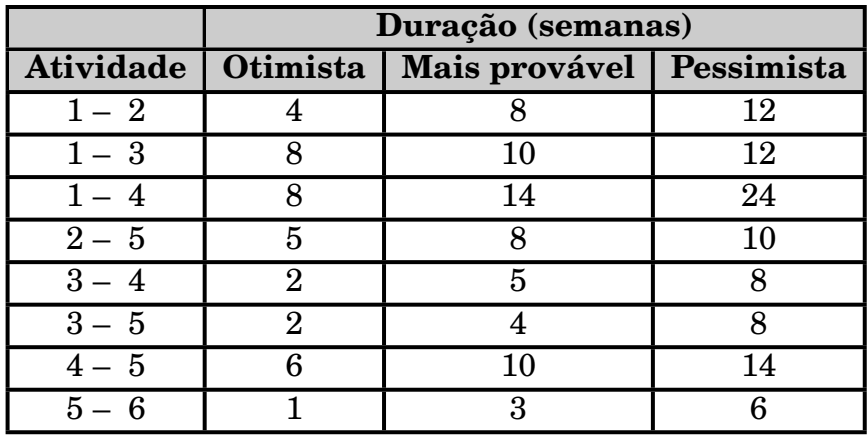

5) Para um determinado projeto temos os seguintes dados:

- a) Qual a probabilidade de que o projeto dure mais de 26 semanas para ficar pronto ?
- b) Ao longo do caminho, não crítico,  $(1 4)(4 5)(5 6)$ , qual a probabilidade de que ele dure mais de 26 semanas ?
- c) Qual a probabilidade de que o caminho  $(1 2) (2 5) (5 6)$  dure mais de 26 semanas ?
- 6) Para um determinado projeto temos os seguintes dados:

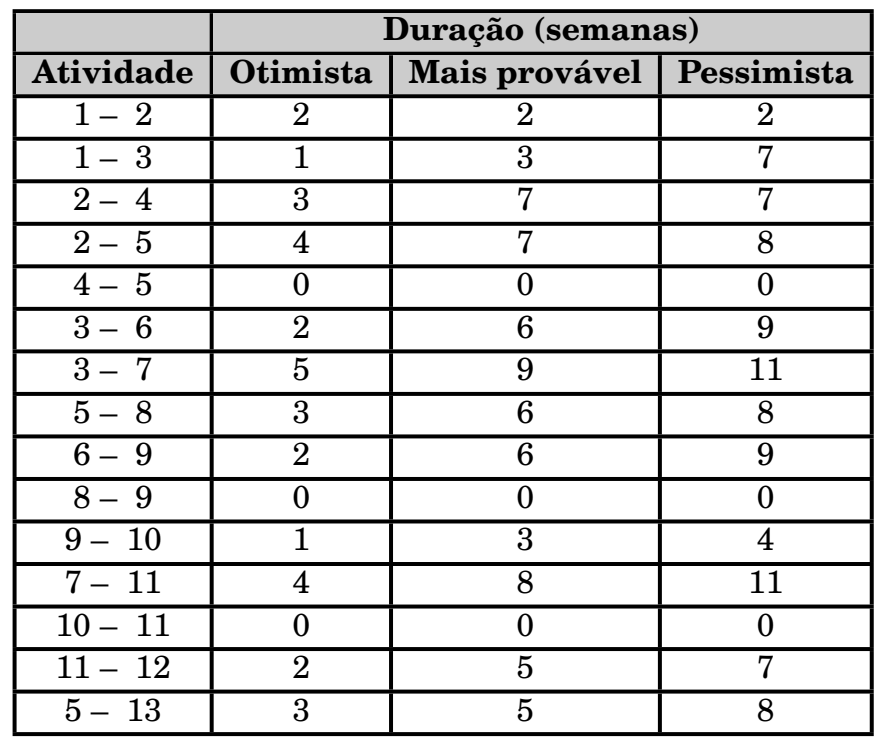

- a) Qual a probabilidade de que o projeto termine em 26 ou menos semanas ?
- b) Idem para 23 ou menos semanas ?
- c) Qual deverá ser a duração estipulada para que se tenha 90% de certeza de que a data será cumprida ?

#### 2.5 Exercícios **71**

7) Uma firma eletrônica assinou um contrato para instalar um equipamento de controle em um aeroporto. A instalação completa pode ser dividida em 14 atividades distintas. Os dados referentes à cada atividade estão mostrados a seguir:

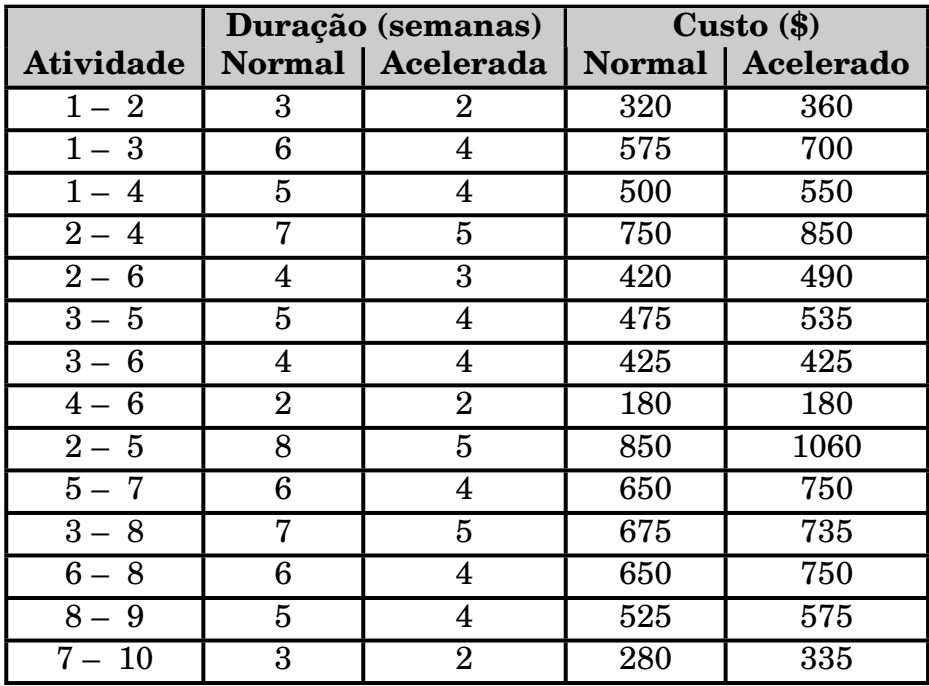

O contrato especifica que a instalação deve estar pronta em 18 dias. Há uma multa diária de \$100 por cada dia que o projeto exceder de 18 dias. Em que prazo deve a firma acabar a instalação de maneira que seu custo seja mínimo ?

8) Qual o maior caminho entre os nós 1 e 10 na rede abaixo:

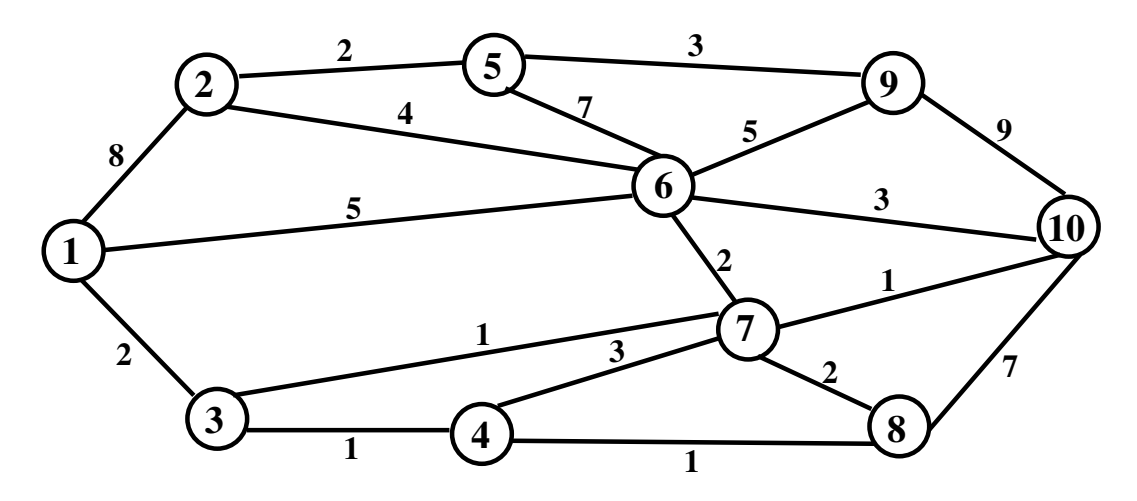

9) Qual o maior caminho entre os nós 1 e 7 na rede abaixo:

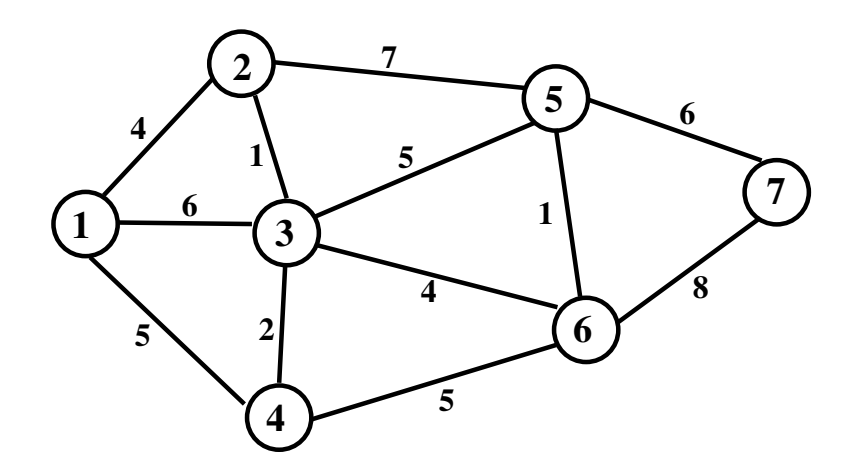

10) Para um determinado projeto temos os seguintes dados:

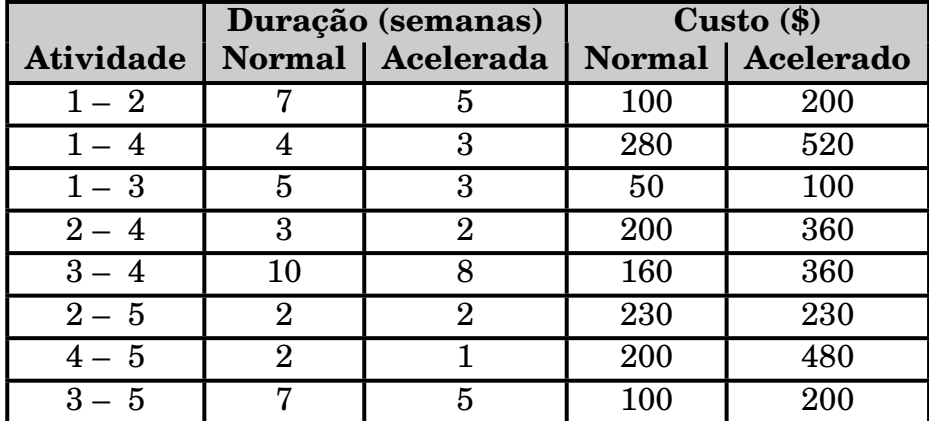

Qual o menor custo para se fazer o projeto em 13 semanas ?

- 11) Para o projeto do exercício 10, formule o modelo de P.Linear cuja solução dê o custo e as durações das atividades para o projeto ser feito em 13 semanas.
- 12) Para o projeto do exercício 10, formule um modelo de P.Linear supondo que se deseja fazer o projeto na menor duração possível tendo disponível \$1.570.

#### **2.5.1 Respostas dos exercícios**

- 1) Duração esperada do projeto = 185,5 semanas  $P(Dur \le 180) = 22\%$
- 2) 17 semanas
- 3) 12 dias
- 4) Duração esperada do projeto = 38 dias  $P(Dur \leq 35) = 23,7\%$
- 5) Duração esperada do projeto = 28,16 semanas a) 86,3% b) 73%
	- c) 0%
- 6) Duração esperada do projeto = 24,66 semanas a) 74,61% b)  $20,4%$ c) 27,3 semanas
- 7) *Z<sup>∗</sup>* **= 18** dias
- 8)  $(1 2)(2 5)(5 6)(6 9)(9 10)$
- 9)  $(1 3)(3 4)(4 6)(6 7)$
- 10)  $Z^* = $1.570$

11) (Min)  $Z = 50y_a + 240y_b + 25y_c + 160y_d + 100y_e + 280y_g + 50y_h$ sujeito a

$$
\begin{array}{l} \mathrm{supp} \, a \\ T_2 + y_a \geq 7 \\ T_3 + y_c \geq 5 \\ T_4 - T_2 + y_d \geq 3 \\ T_4 - T_3 + y_e \geq 10 \\ T_5 - T_2 \geq 2 \\ T_5 - T_4 + y_g \geq 2 \\ T_5 - T_3 + y_h \geq 7 \\ T_5 = 13 \\ y_a \leq 2 \\ y_c \leq 2 \\ y_e \leq 2 \\ y_e \leq 2 \\ y_e \leq 2 \\ y_e \leq 2 \\ y_h \leq 2 \\ T_i, \ y_i \geq 0 \end{array}
$$

12)  
\n(Min) 
$$
Z = T_5
$$
  
\nsujeito a  
\n50 $y_a$  + 240 $y_b$  + 25 $y_c$  + 160 $y_d$  + 100 $y_e$  + 280 $y_g$  + 50 $y_h$  = 250\*  
\n $T_2$  +  $y_a \ge 7$   
\n $T_3$  +  $y_c \ge 5$   
\n $T_4 - T_2 + y_d \ge 3$   
\n $T_4 - T_3 + y_e \ge 10$   
\n $T_5 - T_2 \ge 2$   
\n $T_5 - T_4 + y_g \ge 2$   
\n $T_5 - T_3 + y_h \ge 7$   
\n $y_a \le 2$   $y_b \le 1$   
\n $y_c \le 2$   $y_d \le 1$   
\n $y_e \le 2$   $y_d \le 1$   
\n $y_h \le 2$   
\n $T_i, y_i \ge 0$ 

(\*) \$1570 - Custo na duração normal (\$1320) = \$250

# **Capítulo 3**

### **Teoria das Filas**

Esperar em uma fila é uma das ocorrências mais comuns no nosso dia a dia. Nós esperamos na fila para fazer matrícula, para pagar em um supermercado, para pagar uma conta no banco, para comer um hamburguer, para colocar gasolina, etc... O pioneiro no estudo das filas de espera foi A.K.Erlang, um engenheiro dinamarquês, que publicou, na década 1910-1920, vários trabalhos sobre o assunto quando da implantação do serviço telefônico em Copenhague.

Filas podem existir na forma de pessoas ou objetos esperando por algum tipo de serviço ou podem existir em um sentido abstrato, ou seja não tão visível, como por exemplo uma "fila" de navios esperando para atracar em um porto.

### **3.1 Porque as filas são "estudadas"**

As filas são estudadas porque em toda fila, embora nem sempre se perceba, existe embutido um problema econômico. E este problema econômico surge porque em qualquer fila (mesmo a da padaria da esquina!) existem 2 custos envolvidos: **O Custo da Fila** e o **Custo do Serviço**.

Para que possamos entender o que vem a ser estes 2 custos, vamos examinar um exemplo clássico de fila: a atracação de navios em um porto.

Em qualquer porto, o do Rio de Janeiro por exemplo, existem os locais onde os navios podem atracar. Estes locais são chamados de "berços".

Assim o número de berços dá o número máximo de navios que podem estar atracados em um porto. Por sua vez, a legislação internacional que regulamenta o tráfego marítimo determina que se ao chegar a um porto (obviamente na data certa) não houver berço para atracar, a administração do porto tem que indenizar a companhia, dona do navio, pelo tempo que ele ficar ao largo esperando berço livre para atracar.

Em resumo quando, por qualquer motivo, todos os berços de um porto estão ocupados, os navios que chegam formam uma fila (lógica) aguardando a sua vez.

Podemos agora definir os custos da fila e do serviço envolvidos no caso de um porto.

O **Custo do Serviço** é o custo de construir e manter em funcionamento os berços de atracação. Quanto mais berços oferecidos, ou seja, quanto maior o nível de serviço oferecido, maior este custo.

O **Custo da Fila** é o custo que a administração do porto tem pelo pagamento das indenizações aos navios que esperam na fila.

Este custo é inversamente proporcional ao custo do serviço (número de berços). Se temos poucos berços o custo do serviço será pequeno mas como a fila será grande, o custo da fila será grande. Já se tivermos muitos berços, o custo do serviço será grande mas em compensação, como a fila será pequena, o custo da fila será pequeno.

Genericamente podemos definir:

**Custo do Serviço**: É o custo de construir e manter em funcionamento as estações que prestam determinado serviço.

**Custo da Fila**: É o custo que se incorre devido ao fato de usuários de um sistema de fila terem que esperar na fila propriamente dita.

**Custo Total**: É a soma do Custo da Fila mais o Custo do Serviço.

A figura a seguir é uma representação destes custos:

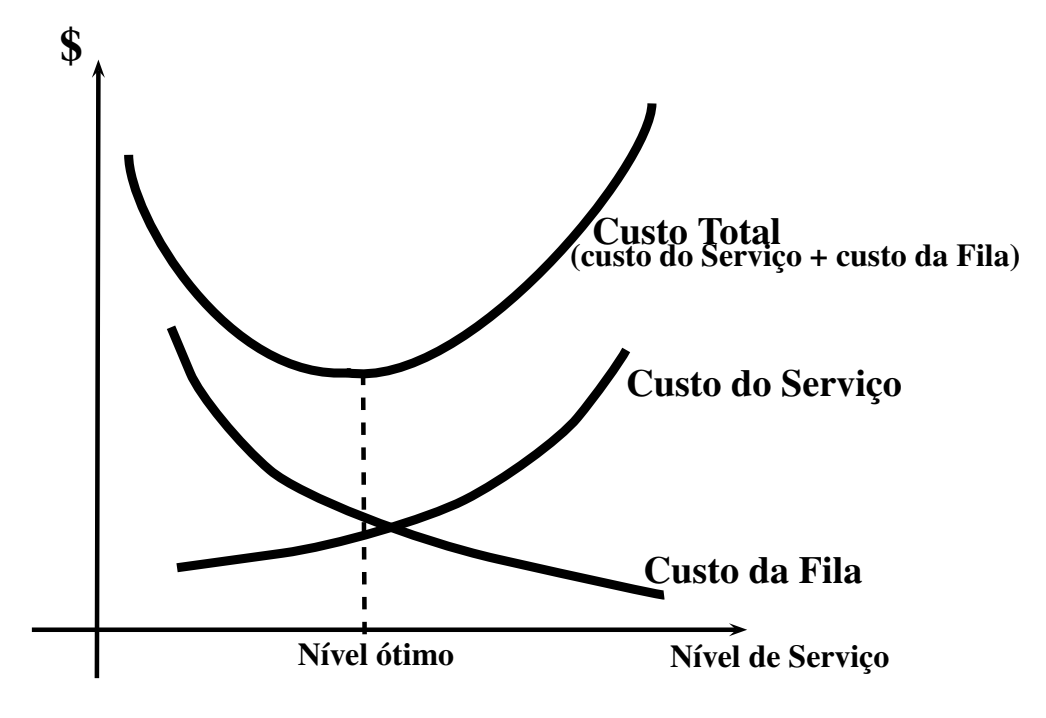

O objetivo em qualquer sistema de filas é achar o ponto ótimo que minimiza a função do custo total, ou seja, achar o nível de serviço que minimiza o custo total. Em quase todos os sistemas de filas é relativamente fácil, embora possa ser trabalhoso, achar o custo do serviço. Achar o custo da fila é bem mais complexo. Qual o custo da fila, por exemplo, em uma agência bancária ? Temos pessoas na fila e o custo da fila é o equivalente monetário do tempo que as pessoas ficam na fila. A quantificação disto não é simples até porque na fila de uma agência bancária, podemos ter pessoas com "valor-hora" bastante diferentes.

### **3.2 Componentes básicos de um processo de fila**

Um sistema de fila pode ser representado como:

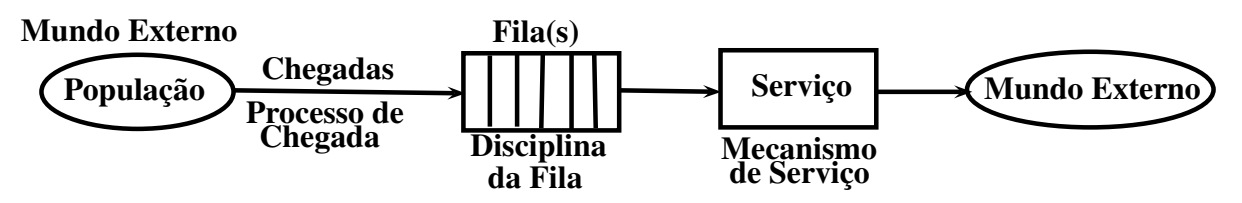

A fila propriamente dita é apenas um dos componentes de um sistema de fila.

### **3.2.1 A População**

É o conjunto de elementos pertencentes ao mundo externo, que, potencialmente, podem entrar no sistema de fila. Assim no sistema de fila da agência bancária da UERJ, por exemplo, são todas as pessoas que podem eventualmente usar a agência: funcionários, professores, alunos, pessoas da vizinhança, etc...

Estatisticamente, a população, em um sistema de filas, pode ser classificada como infinita ou finita. Ela é considerada ser infinita quando o número de elementos é tal que a presença de um ou mais elementos na fila não influi no comportamento do sistema como um todo. Quando a presença no sistema de elementos da população potencial influi no comportamento do sistema, a fila é dita ser finita.

Um exemplo de fila finita é o caso da fila para conserto de máquinas (poucas) existentes em uma indústria.

### **3.2.2 O Processo de Chegada**

O processo de chegada descreve como os elementos da população chegam para o sistema de filas. Na grande maioria dos sistemas de filas, as chegadas são aleatórias, ou seja, não ocorrem de maneira ordenada.

Assim para descrever um processo de chegada, precisamos definí-lo através de uma distribuição probabilística.

Como exemplo, vamos supor que queremos definir a distribuição probabilística que rege o processo de chegada em uma determinada agência bancária. O passo inicial é fazer uma amostragem das chegadas dos clientes na agência em questão. Devemos lembrar que, inicialmente, deve ser definido o tamanho da amostra que garanta, estatisticamente, a confiabilidade dos resultados.

Vamos supor que no nosso exemplo a amostra é coletar, em um único dia, as chegadas entre 11:00 e 16:00 horas, ou seja 5 horas de amostragem (300 minutos).

Vamos supor que os resultados coletados na amostragem foram os seguintes:

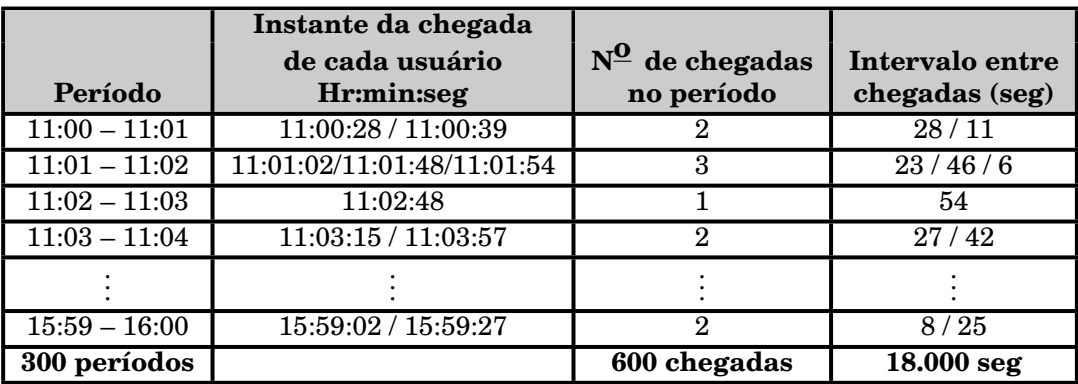

Como podemos observar na planilha acima, a amostragem coletou tanto o número de chegadas por período (no nosso exemplo, 1 minuto) como o intervalo entre chegadas, o que não seria necessário. Veremos mais adiante porque só seria necessário registrar uma delas, lembrando por ora que, se a taxa média for de 2 chegadas por minuto, por exemplo, o intervalo médio entre chegadas só pode ser de 30 segundos e vice-versa.

Com os dados coletados podemos construir 2 distribuições de freqüência: A 1<sup>ª</sup> com a distribuição do número de chegadas por minuto:

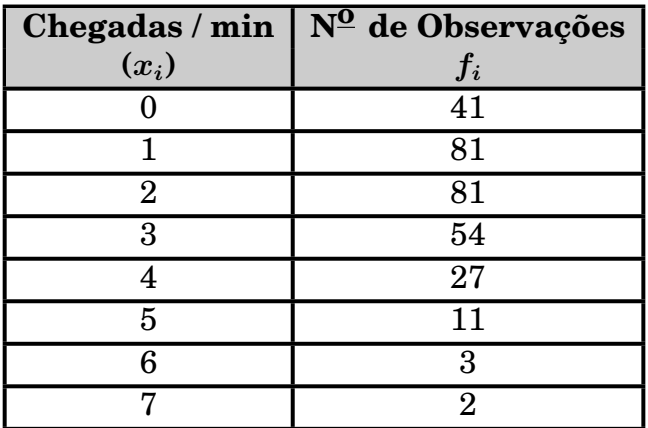

Esta distribuição é uma distribuição discreta pois os valores só podem ser inteiros, ou seja, 0, 1, 2, etc...

Com os dados podemos achar a média e a variância (desvio padrão):  $\sum x_i f_i$ 

Média 
$$
= \overline{x} = \frac{\sum x_i^2 f_i}{\sum f_i} = 2
$$
 chegadas/minuto  

$$
\sigma^2 = \frac{\sum x_i^2 f_i - \sum f_i \overline{x}^2}{\sum f_i - 1} = 2,02 \qquad \sigma = \sqrt{2,02} = 1,42
$$
 chegadas/minuto

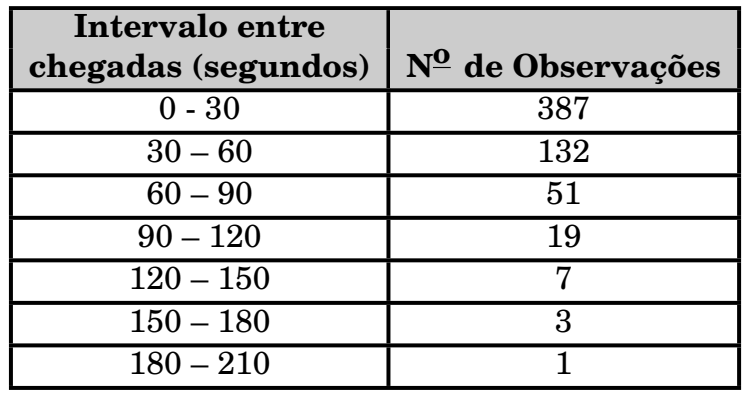

A 2<sup>ª</sup> com a distribuição do intervalo entre chegadas:

Esta é uma distribuição contínua pois é a distribuição do intervalo entre chegadas (tempo), podendo assumir qualquer valor.

Com os dados coletados na amostragem, no caso individuais (não mostrados aqui na apostila), podemos achar a média e a variância (desvio padrão):

 $\text{Média } = \overline{x} =$  $\sum \pmb{x_i}$ *n* **= 18***.***000 600 = 30** segundos  $\sigma^2 = \frac{\sum x_i^2}{2}$  $\frac{i}{\sigma} - \overline{x}^2 = 900$  *σ* = *n √* **900 = 30** segundos

Veremos mais adiante que será fundamental saber se estas distribuições se "enquadram" em alguma distribuição teórica.

### **3.2.3 A Disciplina da Fila**

A chamada disciplina da fila trata das questões relativas a fila propriamente dita. Precisamos ter respostas a perguntas do tipo:

- a) Quantas filas existem no sistema ?
- b) Como os usuários são escolhidos da(s) fila(s) para receber serviço ? Podemos ter um esquema FIFO (first in, first out) , ou seja, o primeiro que entra é o primeiro que sai. Podemos ter LIFO (last in, first out), ou seja, o último a entrar é o primeiro a sair. Podemos ter uma fila com esquema de prioridade, ou seja, a chamada para receber serviço obedece a um esquema de prioridade, etc, etc...
- c) Há limite para o tamanho da fila ?

O tamanho da fila pode ser considerado como **infinito**, ou seja, quando a fila pode ter qualquer tamanho ou **limitado** quando a fila só pode acomodar um n<sup>o</sup> determinado de usuários. Neste último caso quando a fila está cheia, os usuários que chegam vão embora, sem entrar no sistema.

Respostas diferentes para cada uma das perguntas acima mudam o tipo de modelo a ser estudado.

### **3.2.4 O Mecanismo de Serviço**

Um sistema de fila pode ser, genericamente, catalogado em 4 estruturas básicas conforme o seu esquema de prestação de serviço.

Assim, como podemos ver na figura a seguir, podemos ter:

- (A) canal único, fase única;
- (B) canais múltiplos, fase única;
- (C) canal único, fases múltiplas;

(D) canais múltiplos, fases múltiplas.

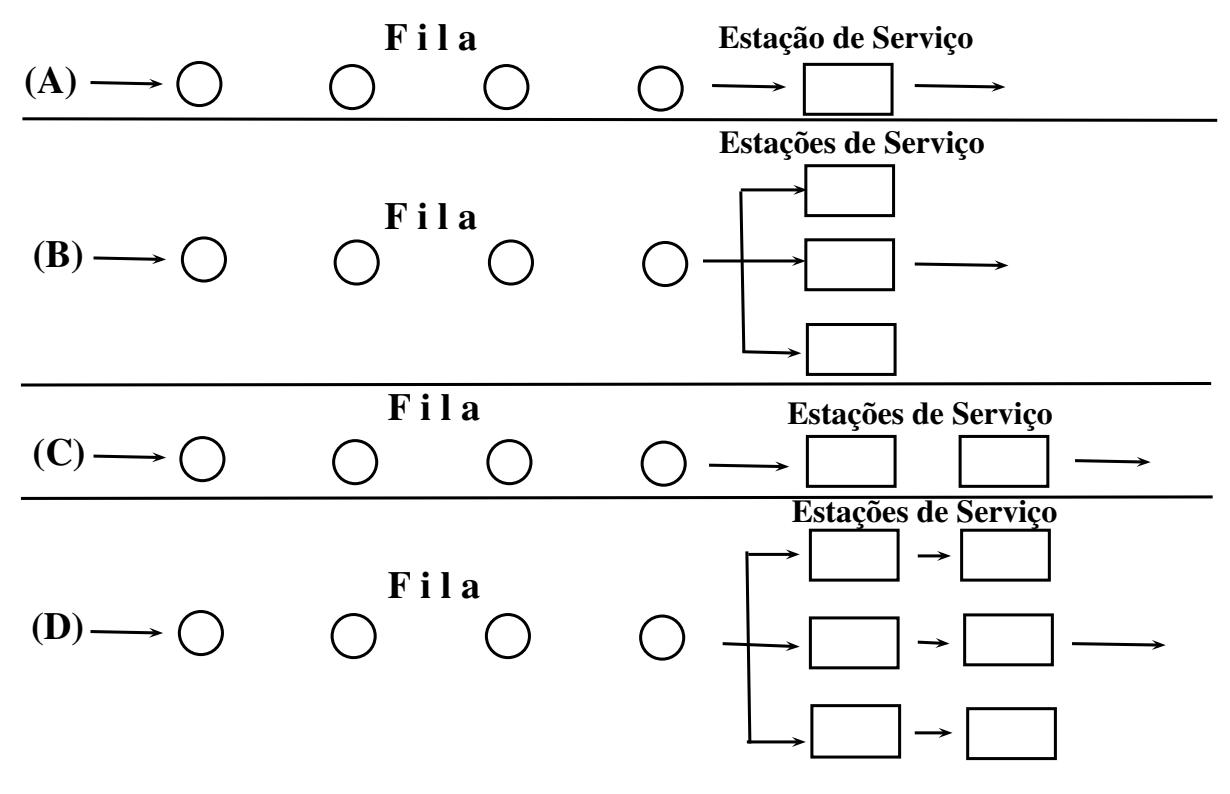

O número de canais é simplesmente o número de estações de serviço paralelas que prestam serviço às chegadas.

O número de fases, por outro lado, indica o número de etapas seqüenciais que cada chegada individual tem que passar.

Um exemplo da categoria (A) seria um pequeno posto bancário com somente 1 caixa para atendimento. Um exemplo da categoria (B) seria o caso de uma agência bancária com fila única e várias caixas. Para exemplificar o caso (C) poderíamos citar um pequeno hospital onde o paciente recebe um atendimento inicial por parte de um médico residente e a seguir é atendido pelo médico titular. Se tivéssemos vários residentes e vários médicos teríamos um exemplo do caso (D).

Podemos, sem muito esforço, identificar vários tipos de filas conhecidas que não se encaixam nas 4 categorias básicas. Isto é esperado pois estas são apenas as categorias básicas.

Para esquemas de filas mais complexos, a dificuldade em se obter soluções analíticas é imensa e, na maioria das vezes, inviável.

Como no processo de chegada, na grande maioria dos sistemas de filas, a duração do serviço prestado é aleatória e para descrevê-la precisamos definir uma distribuição probabilística.

Também como no processo de chegada, para se obter uma distribuição probabilística que descreva o serviço prestado, precisamos fazer uma amostragem no sistema em questão. Neste caso no entanto, após ter sido definido o tamanho da amostra, temos um complicador: A distribuição probabilística deve refletir a "capacidade" da estação de serviço e por isto não tem sentido incluir na amostra os períodos em que a estação fica ociosa.

As maneiras usuais de se fazer isto são contar somente o tempo em que a estação não fica ociosa ou, para garantir ocupação, gerar usuários artificiais para serem servidos no sistema.

A 1<sup>a</sup> forma é geralmente mais usada pois a 2<sup>a</sup> pode provocar distorções por ser artificial.

Vamos supor, como exemplo, que estamos estudando um posto bancário e para estudarmos o atendimento dado foi feita uma amostragem, em um único dia, das 13:00 às 16:00 horas, ou seja durante 3 horas (180 minutos).

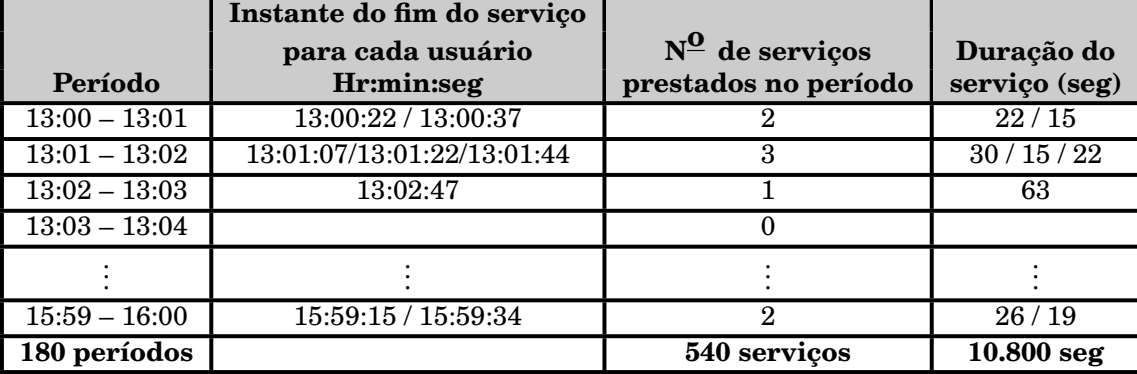

Foram coletados então os seguintes dados:

Da mesma forma que fizemos no processo de chegada, registramos nesta amostragem tanto a duração de cada serviço prestado (medida contínua pois se trata de tempo) como o número de serviços prestados por período (também 1 minuto neste exemplo) que é uma medida discreta pois só pode ser um valor inteiro. Também repetindo o citado no processo de chegada, bastava coletar apenas uma das medidas pois as 2 estão relacionadas e é claro que se a média for de 4 serviços prestados por minuto, a duração média da prestação de serviço será de 15 segundos.

Com os dados coletados na amostragem podemos construir 2 distribuições probabilísticas.

**Serviços / min**  $(x_i)$ **<sup>o</sup> de Observações** 0 8 1 28 2 40 3 40 4 31 5 18 6 9 7 4 8 2

A 1<sup>ª</sup> (discreta) vai ser a distribuição do números de serviços prestados por minuto e apresenta os seguintes valores:

Sua média e desvio padrão são:

 $\bar{x} = 3$  serviços/minuto

 $\sigma = 1,71$  serviços/minuto

A 2<sup>ª</sup> (contínua) vai ser a distribuição da duração do serviço e apresenta os seguintes valores:

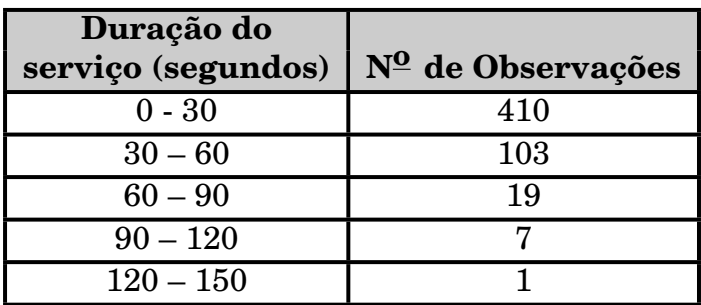

 $\overline{x} = 20$  segundos

 $\sigma = 20$  segundos

Como no caso do processo de chegada, também estamos interessados em saber se estas distribuições se "enquadram" em uma distribuição teórica.

A técnica estatística que avalia se uma distribuição empírica se adequa a uma distribuição teórica é chamada de Teste de Aderência e é o que veremos a seguir.

### **3.3 O Teste de Aderência**

As soluções analíticas, ou seja, através de fórmulas matemáticas, que foram desenvolvidas para sistemas de filas estão, com poucas exceções, restritas aos casos onde as distribuições discretas seguem a distribuição de Poisson e as distribuições contínuas seguem a Exponencial Negativa.

Assim se, por exemplo, no processo de chegada obtemos uma distribuição para a taxa de chegada (discreta), estamos interessados em testar se ela é uma Poisson.

Este tipo de teste, chamado de Teste de Aderência, tem várias formas e veremos uma delas conhecida como Teste do Qui-Quadrado (*χ* **2** ).

Exemplo: Testar, usando o teste do  $\chi^2$ , se a distribuição abaixo, obtida em uma amostragem, é uma distribuição de Poisson com média *λ* **= 2**/min.

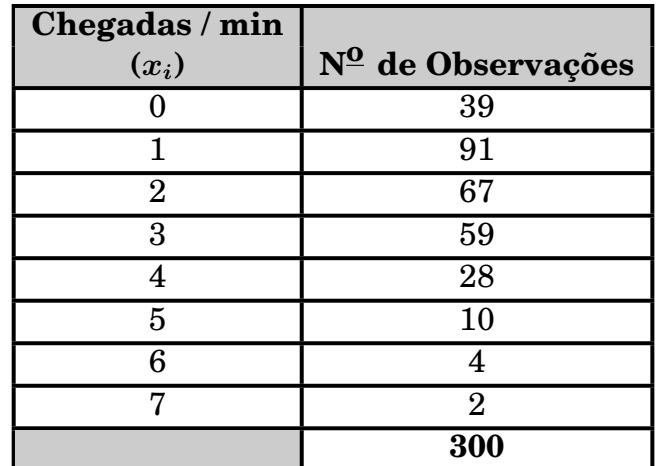

#### Média  $\lambda = 2/m$ in

 $\rm O$  teste do  $\chi^2$  é uma "comparação" entre a freqüência observada e a freqüência teórica. Assim sendo, como já temos a freqüência observada na amostragem, temos que calcular a freqüência teórica usando a fórmula da distribuição de Poisson:

 $Probabilityeden<sup>0</sup>$  observações=  $k$ )= *e <sup>−</sup><sup>λ</sup>λ k k***!**

Temos então:

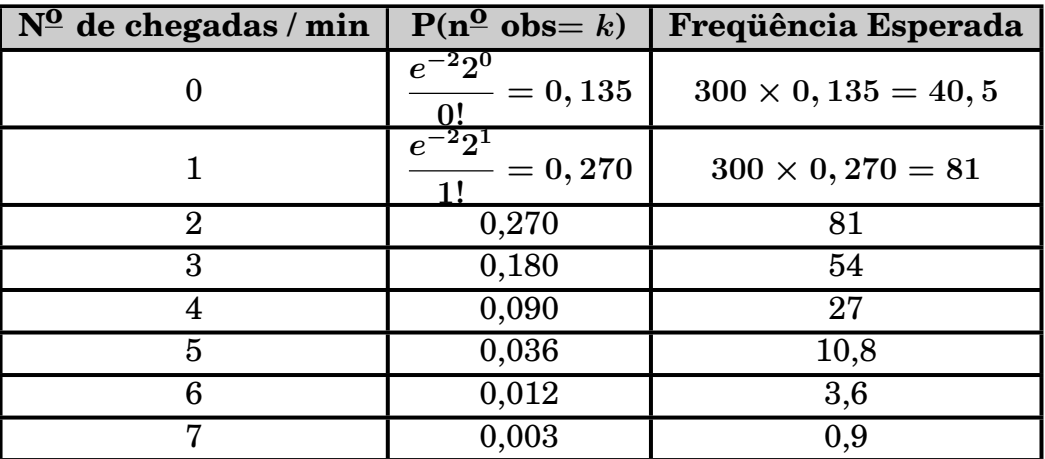

No teste do *χ* **<sup>2</sup>** quando a **freqüência esperada** é menor que 5, deve-se agrupar até se tornar maior ou igual a 5.

Assim, no nosso exemplo, as 3 últimas linhas devem ser somadas (**0***,* **9+3***,* **6+10***,* **8**) dando o valor de **15***,* **3**. Deve-se fazer o mesmo agrupamento na freqüência 0bservada, ou seja somar **2 + 4 + 10 = 16** em uma única linha.

No teste do  $\chi^2$  temos que calcular:

 $\chi^2_{\rm{calculado}} = \sum \frac{(\rm{Freq.~Observada - Freq.~Esperada})^2}{\rm{Frac~Foro~Fororode}}$ Freq. Esperada No nosso exemplo temos:  $\chi^2_{\text{calc}} =$  $(39 - 40, 5)^2$ **40***,* **5 + (91** *−* **81)<sup>2</sup> 81 +** *· · ·* **+ (16** *−* **15***,* **3)<sup>2</sup> 15***,* **3**  $= 4, 24$ 

 $\textbf{Teste:}\ \text{Se}\ \chi_{\text{calc}}^2>\chi_{\text{tablelado}}^2$  rejeitamos a hipótese de que a distribuição é uma Poisson.

Para se obter o  $\chi^2_{\rm tab}$  temos que calcular o n $^{\rm 0}$  de graus de liberdade ( $\nu$ ):

*ν* = N<sup>o</sup> de pares(Freq.Obs / Freq. Esp) −1− N<sup>o</sup> de parâmetros estimados pela amostra.

Na Poisson, o único parâmetro estimado pela amostra é a média *λ*. Logo temos:

 $\nu = 6 - 1 - 1 = 4$ 

Outro dado necessário para se obter o  $\chi^2_{\rm tab}$  é o nível de significância  $\alpha$ , que é o risco de que a hipótese seja rejeitada quando deveria ser aceita. No teste de aderência, o padrão usual é usar 5% para o nível de significância, ou seja, *α* **= 0***,* **05**.

Pesquisando em uma tabela (pág. 233), com  $\nu = 4$  e  $\alpha = 0, 05$ , obtemos  $\chi^2_{\rm tab} =$ **9***,* **48**.

Como o  $\chi^2_\mathrm{calc}$  é menor que o  $\chi^2_\mathrm{tab}$  aceitamos a hipótese, ou seja a distribuição das chegadas segue uma Poisson.

Vejamos outro exemplo: Testar, usando o teste do  $\chi^2$ , se a distribuição a seguir, obtida em uma amostragem de uma estação de serviço, é uma exponencial com média **1***/µ* **= 20** segundos ou seja, taxa média de serviço *µ* **= 3**/minuto.

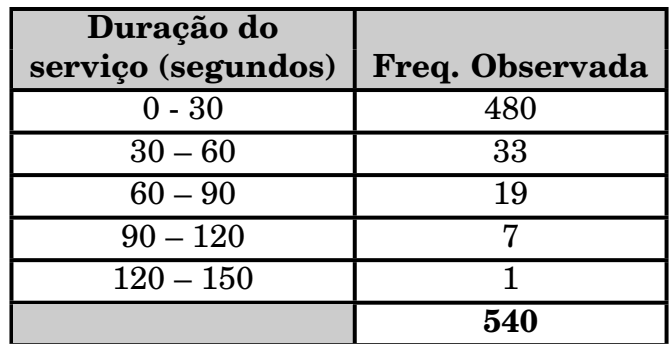

Como a distribuição exponencial é uma distribuição contínua, temos:

 $P(t_1 \leq t \leq t_2) =$ *t* **2** ∫ *t***1** *µe−µtdt*  $P(t_1 \leq t \leq t_2) = \left[-e^{\mu t}\right]_{t_1}^{t_2} = e^{-\mu t_1} - e^{-\mu t_2}$ Podemos calcular então a freqüência esperada (teórica):

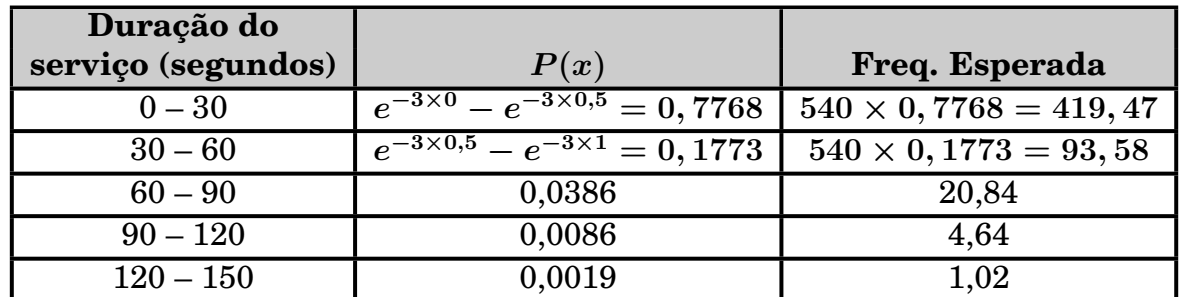

Lembrando que temos que juntar em única categoria as 2 últimas linhas da frequencia esperada (4,64 e 1,02), podemos fazer então:

 $\chi^2_{\text{calc}} =$ **(480** *−* **419***,* **47)<sup>2</sup> 419***,* **47 + (33** *−* **93***,* **58)<sup>2</sup> 93***,* **58 +** *· · ·* **+**  $(8-5,66)^2$ **5***,* **66 = 49***,* **08**

*ν* **= 4** *−* **1** *−* **1 = 2** (na Exponencial só a média é estimada pela amostra)  $\text{Com } \alpha = 0,05 \text{~obtemos~da~table}$  (pág. 233):  $\chi^2_{\text{tab}} = 5,99.$ 

Como o  $\chi^2_\mathrm{calc}$  é maior que o  $\chi^2_\mathrm{tab}$  nós rejeitamos a hipótese de que a distribuição da duração do atendimento siga uma exponencial.

### **3.4 O Processo de Poisson**

As propriedades do chamado Processo de Poisson se ajustam muito bem aos modelos básicos de filas. Este fato fez com que as soluções analíticas para modelos de filas pudessem ser obtidas para àqueles modelos. A obtenção de soluções analíticas para modelos que não seguem o Processo de Poisson são, quando viáveis, matematicamente complexas e extremamente trabalhosas.

Vejamos as propriedades fundamentais do Processo de Poisson, já adaptando-as para sistemas de filas, lembrando que estas propriedades são provadas matematicamente:

1. O  $n^{\circ}$  de chegadas (ou de serviços completados) em uma unidade de tempo especificada é independente do  $n^{\Omega}$  de chegadas (ou término de serviços) em qualquer outra unidade.

Esta propriedade se adequa perfeitamente a um sistema de filas e para exemplificar vamos imaginar as chegadas de clientes à uma agência bancária. É óbvio que o  $n^{\circ}$  de chegadas no minuto entre 11:34 e 11:35 é independente das chegadas no minuto entre 14:51 e 14:52.

- 2. O  $n^{\Omega}$  médio de chegadas (ou de término de serviços) por unidade de tempo é proporcional ao tamanho da unidade de tempo. Assim se na agência bancária a média é de 2 chegadas/min, ela será de 120 chegadas/hora e 720/dia (considerando dia de 6 horas).
- 3. A probabilidade da ocorrência de 2 chegadas simultâneas (ou término de 2 serviços) em uma unidade de tempo muito pequena (**∆***t*) tende a zero.

Vamos supor que a taxa de chegada a um determinado sistema de fila seja *λ* **= 5**/hora. Se fizermos **∆***t* muito pequeno, 1 segundo por exemplo, a probabilidade de 1 chegada em 1 segundo será igual a  $\lambda \Delta t = 5 * 1/3600 = 0,0013$ .

A probabilidade de 2 chegadas em qualquer segundo será igual a **0***,* **0013** *∗*  $0.0013 = 0.000006$ , ou seja, praticamente zero.

4. A probabilidade de 1 chegada (ou término de serviço) ocorrer em uma unidade de tempo muito pequena, **∆***t*, é sempre a mesma independente do instante de **∆***t*.

Desta forma se a probabilidade de 1 chegada em 1 segundo é de 0,0013, esta probabilidade será a mesma em qualquer segundo escolhido.

5. Se a distribuição das chegadas (discreta) segue a distribuição de Poisson, então a distribuição do intervalo entre chegadas (contínua) segue a Exponencial.

Se a distribuição da duração do serviço (contínua) segue a Exponencial, então a distribuição dos serviços completados (discreta) segue a Poisson.

Esta propriedade é a razão porque dissemos anteriormente, nas amostragens, que embora tivessem sido coletados tanto os dados discretos como os contínuos, bastava trabalhar com uma delas, tanto no caso das chegadas como no caso do serviço, pois provada uma, via teste de aderência, está provada a outra.

Desta forma se as chegadas seguem, por exemplo, uma Poisson, verificado via teste de aderência, com taxa média de *λ* **= 3**/minuto, então o intervalo entre chegadas segue a Exponencial com média  $(1/\mu)$  igual a 20 segundos.

Da mesma forma se a duração do serviço segue, por exemplo, uma Exponencial com média (**1***/µ*) de 30 segundos, então a distribuição dos serviços completados por unidade de tempo segue uma Poisson com média *λ* **= 2**/minuto.

Em filas criou-se uma convenção em que se diz que as chegadas seguem a Poisson (claro se passar no teste de aderência), ou seja, se trabalha com a taxa média de chegadas (discreta) enquanto que para o serviço, trabalha-se com a sua duração (contínua), ou seja, se diz que ela segue a Exponencial. Mas como vimos acima, **está correto dizer exatamente o inverso**. É uma mera convenção.

### **3.5 Notação de Kendall**

O professor D.G.Kendall criou, em 1953, uma notação para sistemas de filas que é hoje largamente usada.

Ela tem, **na sua forma simplificada**, o seguinte formato: (*a/b/c*) onde, *a* representa a distribuição das chegadas, *b* representa a distribuição do serviço e *c* indica o número de estações de serviço.

Como a distribuição de Poisson inclui as propriedades do processo Markoviano, a notação usada para *a* e *b* é **M** quando temos um processo de Poisson.

Assim um modelo de fila em que a distribuição das chegadas segue a Poisson, a distribuição da duração do serviço segue a Exponencial e com 1 estação de serviço, teria a notação **M/M/1**.

#### **3.5.1 Convenção para textos de Filas**

Outra convenção em filas é que, **se nada for dito em contrário**, considera-se:

- *•* Tamanho da população: **infinito**
- *•* Tamanho permitido para a fila : **infinito**
- *•* Distribuição das chegadas: **Poisson**
- *•* Distribuição do serviço: **Exponencial**
- *•* Fila: **única**
- *•* Seleção para atendimento: **FIFO**

#### **3.5.2 Estado transiente e de regime (ou estacionário)**

Antes de entrarmos em detalhes, devemos observar que todos os modelos, com suas fórmulas, a serem apresentados tem como pré-requisito o sistema de fila estar em estado de regime, ou seja, estar com o seu processo de chegadas e atendimento dentro de condições normais. Para exemplificar vamos considerar uma agência bancária que tenha grande movimento. Quando a agência abre pela manhã, já existe normalmente uma grande aglomeração na porta e, obviamente, as chegadas não obedecem a qualquer padrão. Da mesma forma no início do trabalhos o atendimento não atinge sua velocidade normal pois, de certa forma, os funcionários que fazem o atendimento ainda não estão "aquecidos". Até o funcionamento da agência se normalizar dizemos que o sistema está em regime transiente. O estudo do comportamento de sistema de filas em regime transiente é de extrema complexidade e foge ao escopo deste curso.

### **3.6 O Modelo I: M/M/1**

Este é o modelo mais simples de fila, ou seja tamanho população infinito, tamanho permitido para a fila infinito, chegadas seguindo a Poisson, duração do serviço seguindo a Exponencial, fila única com seleção FIFO e 1 estação de serviço.

Vamos desenvolver a seguir, as fórmulas que permitem medir as características principais deste tipo de modelo.

Fazendo:

*λ ⇒* taxa de chegada

 $\mu \Rightarrow$  taxa de serviço

**∆***t ⇒* unidade de tempo muito pequena

 $\lambda \Delta t \Rightarrow$  probabilidade de ocorrer 1 chegada durante  $\Delta t$ 

 $\mu \Delta t \Rightarrow$  probabilidade de ocorrer fim de 1 serviço durante  $\Delta t$ 

A condição básica para que um sistema de fila seja estável é que a taxa de chegada seja menor do que a taxa de serviço, ou seja,  $\lambda/\mu$  tem que ser menor do que 1. Caso isto não aconteça a fila tende ao infinito. Veremos mais adiante que é necessário na verdade que *λ* seja razoavelmente menor que *µ* pois mesmo sendo menor, se tiver um valor muito próximo de *µ*, a fila tenderá ao infinito.

Existem 3 eventos possíveis durante **∆***t*: a entrada de 1 unidade no sistema, a saída de 1 unidade do sistema ou nenhuma alteração, ou seja, nenhuma chegada ou nenhum término de serviço.

Se *λ***∆***t* é a probabilidade de 1 chegada durante **∆***t*, então **1***−λ***∆***t* é a probabilidade de nenhuma chegada. De forma semelhante se *µ***∆***t* é a probabilidade de fim de 1 serviço, então  $1 - \mu \Delta t$  é a probabilidade de que nenhum serviço seja completado. A probabilidade conjunta de nenhuma chegada e nenhum término de serviço, du-

rante **∆***t*, é dada por:

 $[1 - \lambda \Delta t][1 - \mu \Delta t] = 1 - \lambda \Delta t - \mu \Delta t + \lambda \mu (\Delta t)^2$ 

Como  $\Delta t$  é muito pequeno podemos considerar  $(\Lambda t)^2$  como = 0 e desta forma a probabilidade de nenhuma alteração é **1** *−* **(***λ***∆***t* **+** *µ***∆***t***)**.

Os estados do sistema nos instantes *t* e *t* **+ ∆***t* com os 3 eventos possíveis durante **∆***t* são mostrados na tabela a seguir, onde *k* é o número de unidades no sistema e *P<sup>n</sup>* é a probabilidade de existirem *n* usuários no sistema:

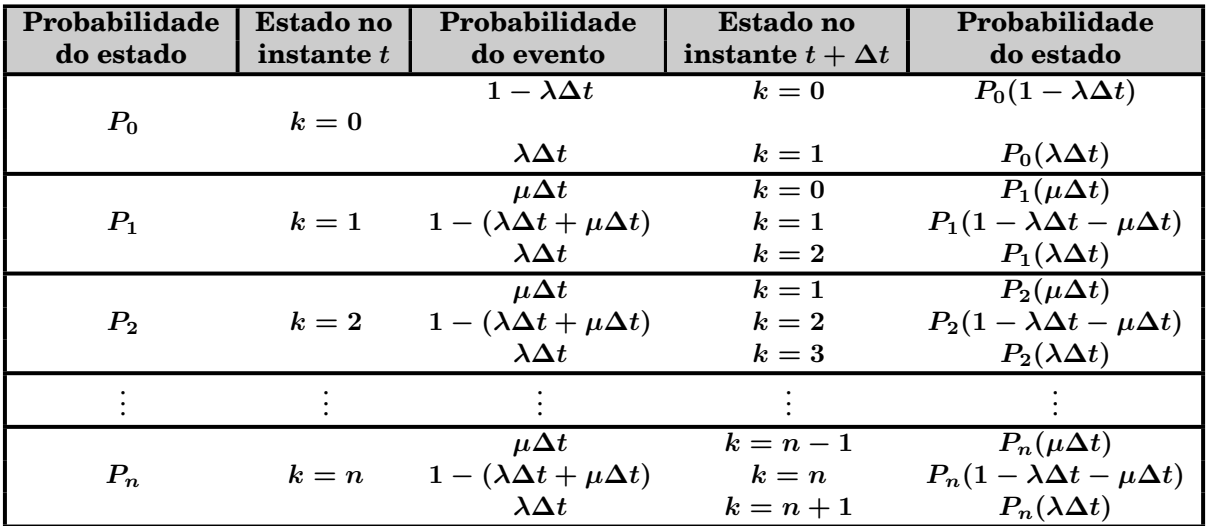

Quando existem zero unidades no sistema (*k* **= 0**) no instante *t*, somente 2 eventos podem ocorrer: ou não há nenhuma chegada, com probabilidade **1** *− λ***∆***t* ou há uma chegada com probabilidade *λ***∆***t*.

Quando *k ≥* **1** no instante *t*, existem 3 eventos possíveis como mostrado na tabela  $para k = 1, k = 2 e k = n.$ 

Voltando a tabela nós vemos que existem 2 maneiras de se ter zero unidades no sistema no instante *t***+∆***t*: Quando *k* **= 0** no instante *t* e nenhuma chegada ocorre e quando *k* **= 1** no instante *t* e uma saída ocorre. A probabilidade de termos zero unidades no instante  $t + \Delta t$  é a probabilidade de zero no instante  $t + \Delta t$ , vezes a probabilidade de nenhuma chegada, ou seja  $P_0(1 - \lambda \Delta t)$ , mais a probabilidade de termos uma unidade no instante *t*, vezes a probabilidade de uma saída, ou seja  $P_1(\mu \Delta t)$ . Isto dá:

 $P_0 = P_0(1 - \lambda \Delta t) + P_1(\mu \Delta t)$  (Eq. 1)

De forma análoga, a probabilidade de termos 1 unidade no sistema é igual a:

 $P_1 = P_0(\lambda \Delta t) + P_1(1 - \lambda \Delta t - \mu \Delta t) + P_2(\mu \Delta t)$  (Eq. 2)

Para o caso geral, a probabilidade de termos *n* unidades no sistema no instante  $t + \Delta t$  é dada por:

 $P_n = P_{n-1}(\lambda \Delta t) + P_n(1 - \lambda \Delta t - \mu \Delta t) + P_{n+1}(\mu \Delta t)$  (Eq. 3) Resolvendo a equação (1) para  $P_1$  em função de  $P_0$ , temos:  $P_0 = P_0(1 - \lambda \Delta t) + P_1(\mu \Delta t)$  $P_1(\mu \Delta t) = P_0 - P_0(1 - \lambda \Delta t)$  $P_1(\mu \Delta t) = P_0[1 - (1 - \lambda \Delta t)]$  $P_1(\mu \Delta t) = P_0(\lambda \Delta t)$  $P_1 = P_0$  $(\lambda \Delta t)$  $(\mu \Delta t)$  $P_1 = P_0 \left(\frac{\lambda}{\tau}\right)$ *µ*  $\Big)$  (Eq. 4) Resolvendo a equação (3) para *Pn***+1** em função de *P<sup>n</sup>* e *P<sup>n</sup>−***<sup>1</sup>**, temos:  $(\mu \Delta t)P_{n+1} = P_n - P_n(1 - \lambda \Delta t - \mu \Delta t) - P_{n-1}(\lambda \Delta t)$  $(\mu \Delta t)P_{n+1} = P_n - P_n + P_n(\lambda \Delta t) + P_n(\mu \Delta t) - P_{n-1}(\lambda \Delta t)$  $(\mu \Delta t)P_{n+1} = P_n(\lambda \Delta t) + P_n(\mu \Delta t) - P_{n-1}(\lambda \Delta t)$  $P_{n+1} = P_n$ *λ***∆***t*  $\mu \Delta t$  $+$   $P_n$  $\mu \Delta t$  $\frac{P}{\mu \Delta t} - P_{n-1}$ *λ***∆***t*  $\mu \Delta t$  $P_{n+1} = P_n$ *λ*  $\frac{1}{\mu}+P_{n}-P_{n-1}$ *λ µ*  $P_{n+1} = P_n \left( 1 + \right.$ *λ µ*  $\left(-P_{n-1}\right)\left(\frac{\lambda}{n}\right)$ *µ*  $\setminus$  $P_{n+1} = P_n\left(\frac{\mu+\lambda}{2}\right)$ *µ*  $\left(-P_{n-1}\right)\left(\frac{\lambda}{n}\right)$ *µ*  $\setminus$ Substituindo *n* por 1, temos  $P_2 = P_1\left(\frac{\mu+\lambda}{\mu}\right)$ *µ*  $\Big) - P_0 \, \Big( \frac{\lambda}{\tau}$ *µ*  $\setminus$ Tirando o valor de *P***<sup>1</sup>** da equação (4) temos:  $P_{2}=P_{0}\left(\frac{\lambda}{\tau}\right)$ *µ*  $\left(\frac{\lambda + \mu}{\lambda + \mu}\right)$ *µ*  $\Big) - P_0 \Big( \frac{\lambda}{\tau}$ *µ*  $\setminus$ 

$$
= P_0 \left[ \left( \frac{\lambda}{\mu} \right) \left( \frac{\lambda + \mu}{\mu} \right) - \left( \frac{\lambda}{\mu} \right) \right]
$$
  
=  $P_0 \left[ \left( \frac{\lambda}{\mu} \right) \right] \left( \frac{\lambda + \mu}{\mu} - 1 \right)$   
=  $P_0 \frac{\lambda^2 + \lambda \mu - \lambda \mu}{\mu^2}$   
 $P_2 = P_0 \left( \frac{\lambda}{\mu} \right)^{2/2}$   
Se resolvermos para  $P_3$  vamos obter:  
 $P_2 = P_0 \left( \frac{\lambda}{\lambda} \right)^3$ 

$$
P_3 = P_0 \left(\frac{\lambda}{\mu}\right)
$$
  
Por indução inferimos que:  

$$
P_n = P_0 \left(\frac{\lambda}{\mu}\right)^n
$$
 (Eq. 5)

Da teoria da probabilidade nós sabemos que a soma de todas as probabilidades é igual a 1. Logo,

$$
\sum_{n=0}^{\infty} P_n = 1
$$
  
ou da equação (5):  

$$
\sum_{n=0}^{\infty} P_0 \left(\frac{\lambda}{\mu}\right)^n = 1
$$
ou
$$
P_0 = \frac{1}{\sum_{n=0}^{\infty} \left(\frac{\lambda}{\mu}\right)^n}
$$

O denominador desta expressão é uma série geométrica infinita que converge, se *λ µ* for menor que 1, para **1**  $(1$ *λ µ*  $\overline{\sqrt{\ }}$ 

Temos então:

$$
P_0 = \frac{1}{1 - \frac{\lambda}{\mu}}
$$
  
\n
$$
P_0 = 1 - \frac{\lambda}{\mu}
$$
 (Eq. 6)  
\nDas equações (5) e (6) vem:  
\n
$$
P_n = \left(1 - \frac{\lambda}{\mu}\right) \left(\frac{\lambda}{\mu}\right)^n
$$
 Eq. (7)

A média de uma variável *x* é definida como ∑ *xP<sup>x</sup>* , logo o número médio de unidades no sistema (representado por *L*) é dado por:

$$
L=\sum_{n=0}^\infty n P_n
$$

Substituindo pelo valor de *P<sup>n</sup>* da equação (7) temos:

$$
L = \sum_{n=0}^{\infty} n \left( 1 - \frac{\lambda}{\mu} \right) \left( \frac{\lambda}{\mu} \right)^n
$$
  
=  $\left( 1 - \frac{\lambda}{\mu} \right) \sum_{n=0}^{\infty} n \left( \frac{\lambda}{\mu} \right)^n$ 

O somatório da equação acima é uma série geométrica infinita que converge para: *λ*

$$
\frac{\overline{\mu}}{\left(1-\frac{\lambda}{\mu}\right)^2}
$$

Logo temos:

$$
L = \left(1 - \frac{\lambda}{\mu}\right) \left[\frac{\frac{\lambda}{\mu}}{\left(1 - \frac{\lambda}{\mu}\right)^2}\right]
$$

Que se reduz a:

$$
L = \frac{\lambda}{\mu - \lambda} \qquad \text{(Eq. 8)}
$$

Nosso propósito é determinar várias medidas da performance de um sistema de filas tais como:

*L* **=** número médio de unidades no sistema.

*L<sup>q</sup>* **=** número médio de unidades na fila.

 $W =$  tempo médio que uma unidade fica no sistema.

*W<sup>q</sup>* **=** tempo médio que uma unidade fica na fila.

Se nós esperamos *λ* chegadas por unidade de tempo e se cada unidade gasta, em média no sistema, *W* unidades de tempo, então o tempo total gasto no sistema para *λ* chegadas é *λW*. Por exemplo, se chegam em média 2 usuários por hora e cada chegada passa 3 horas no sistema, então o total de horas gasto pelos 2 usuários no sistema é 6. Isto implica que existem **6(***L* **= 6)** usuários, em média, no sistema (isto é, usuários 1 e 2 na sua  $3^{\underline{a}}$  hora, usuários 3 e 4 na sua  $2^{\underline{a}}$  hora e usuários 5 e  $6$  na  $1^{\underline{a}}$  hora). Isto nos dá a relação:

$$
L = \lambda W \qquad \text{(Eq. 9)}
$$

O mesmo raciocínio pode ser inferido para a relação do número médio de usuários na fila e o tempo que eles passam na fila:

$$
L_q = \lambda W_q \qquad \text{(Eq. 10)}
$$

O tempo médio gasto no sistema (*W*) deve ser igual ao tempo médio gasto na fila mais o tempo de serviço esperado (**1***/µ*). Temos então:

$$
W = W_q + \frac{1}{\mu} \qquad \text{(Eq. 11)}
$$

Logo uma vez que tenhamos obtido o valor de L da equação (8) podemos, da equação (9), tirar o valor de *W*:

$$
W = \frac{L}{\lambda} = \frac{1}{\mu - \lambda}
$$
  
Podemos com *W* calcular o valor de *W<sub>q</sub>*, da equação (11):  

$$
W = \frac{1}{\lambda}
$$

$$
W_q = W - \frac{1}{\mu} = \frac{1}{\mu - \lambda} - \frac{1}{\mu} = \frac{\lambda}{\mu(\mu - \lambda)}
$$

Finalmente da equação (10) podemos calcular *Lq*:

$$
L_q = \lambda W_q = \lambda \frac{\lambda}{\mu(\mu - \lambda)} = \frac{\lambda^2}{\mu(\mu - \lambda)}
$$

As demais fórmulas não só deste modelo como dos demais que veremos a seguir são desenvolvidas de forma análoga ao que vimos até aqui, apesar de que para algumas, a matemática envolvida seja bem mais complexa.

### **3.6.1 Sumário das fórmulas do modelo M/M/1**

 $\lambda$  = taxa média de chegada ( $1/\lambda$  = intervalo médio entre chegadas)  $\mu = \tan \alpha$  de serviço média  $(1/\mu) = \tan \alpha$  ( $\alpha = \tan \alpha$  de serviço) *n* **=** número de unidades no sistema (inclui as da fila e a sendo servida). Probabilidade de zero unidades no sistema, ou seja, a probabilidade do sistema estar vazio:  $P_0 = 1$ *λ µ* Probabilidade de existirem *n* unidades no sistema:  $P_n = P_0 \left( \frac{\lambda}{\tau} \right)$ *µ*  $\bigvee$ <sup>*n*</sup> Probabilidade de existirem mais de *k* unidades no sistema:  $P(n > k) = \left(\frac{\lambda}{n}\right)$ *µ*  $\setminus k+1$ Número médio (esperado) de unidades no sistema:  $L =$ *λ µ − λ* Número médio (esperado) de unidades na fila: **2**  $L_q =$ *λ*  $\mu(\mu-\lambda)$ Tempo médio (esperado) que cada unidade permanece no sistema:  $W =$ **1** *µ − λ* Tempo médio (esperado) que cada unidade permanece na fila:  $W_q =$ *λ*  $\mu(\mu-\lambda)$ Fator de utilização da estação de serviço: *ρ* **=** *λ µ* Probabilidade de 1 unidade demorar mais de *t* unidades de tempo no sistema:  $P(T>t)=e^{-\mu(1-\rho)t}$ Podemos ter ainda as seguintes relações entre as medidas básicas:  $L_q=L$ *λ*  $=\lambda W_{q}$ 

$$
L_q = L - \frac{1}{\mu} = \lambda W_q
$$
  
\n
$$
L = L_q + \frac{\lambda}{\mu} = \lambda W
$$
  
\n
$$
W_q = W - \frac{1}{\mu} = \frac{L_q}{\lambda}
$$
  
\n
$$
W = W_q + \frac{1}{\mu} = \frac{L}{\lambda}
$$

Clientes chegam a uma barbearia, de um único barbeiro, com uma duração média entre chegadas de 20 minutos. O barbeiro gasta em média 15 minutos com cada cliente.

- a) Qual a probabilidade de um cliente não ter que esperar para ser servido ?
- b) Qual o n<sup>o</sup> esperado de clientes no salão de barbeiro ? na fila ?
- c) Quanto tempo, em média, um cliente permanece no salão ?
- d) Quanto tempo, em média, um cliente espera na fila ?
- e) Qual a probabilidade de que um cliente tenha que ficar mais de 30 minutos no salão ?
- f) O barbeiro está estudando a possibilidade de colocar outro barbeiro desde que o tempo de permanência médio de cada cliente no salão passe a **1***,* **25** horas. Para quanto deve aumentar a taxa de chegada de modo que este segundo barbeiro fique justificado ?

Solução

$$
\lambda = 3/hr
$$
  
\n
$$
\mu = 4/hr
$$
  
\n
$$
\mu = 4/hr
$$
  
\n
$$
\mu = 4/hr
$$
  
\n
$$
\mu = 4/hr
$$
  
\n
$$
\mu = 4/hr
$$
  
\n
$$
\mu = 4/hr
$$
  
\n
$$
\mu = 4/hr
$$
  
\n
$$
\frac{3}{4} = 0, 25 = 25\%
$$
  
\n
$$
L = \frac{\lambda^2}{\mu - \lambda} = \frac{3}{4 - 3} = 3 \text{ fregueses}
$$
  
\n
$$
L_q = \frac{\lambda^2}{\mu(\mu - \lambda)} = 2, 25 \text{ fregueses}
$$

Como pode ser visto acima *L − L<sup>q</sup>* **= 0***,* **75** e a primeira vista poderá parecer que a diferença entre o número médio de clientes no sistema (*L*) e o número médio de clientes na fila (*Lq*) deveria ser 1, ou seja, o freguês que está sendo atendido pelo barbeiro.

Na verdade  $(L - L_q)$  representa o percentual médio de clientes atendidos por unidade de tempo e o resultado é menor que 1 porque as vezes o barbeiro fica ocioso.

c)  $W =$ **1**  $\mu - \lambda$ **= 1** hora d)  $W_q =$ *λ*  $\mu(\mu-\lambda)$ **= 0***,* **75** horas e)  $P(T>0,5)=e^{-\mu(1-\rho)t}=e^{-4\left(1-\frac{3}{4}\right)0,5}=0,61=61\%$ f) Queremos  $\lambda$  de modo que  $W = 1,25$  horas  $1,25 =$ **1 4** *− λ*  $\Rightarrow \quad \lambda = 3, 2 \text{ fregueses/hora}$ 

Pessoas chegam para comprar ingressos para um jogo à taxa de uma por minuto. Cada pessoa gasta em média 20 segundos para comprar um ingresso.

- a) Se uma determinada pessoa chega 2 minutos antes do jogo começar e se ela gasta exatamente 1,5 minutos para chegar ao seu lugar após comprar o seu ingresso, ela estará sentada antes do jogo começar ?
- b) Qual a probabilidade da pessoa do ítem **a** estar sentada antes do jogo começar ?
- c) Com que antecedência deve a pessoa chegar para ter 99% de certeza de estar sentada antes do jogo começar ?

Solução

 $\lambda = 1/min$   $\mu = 3/min$ a) *W* **= 1**  $\mu-\lambda$  $= 0, 5 \text{ minutes}$ 

Logo o tempo médio para comprar o ingresso e achar o lugar é  $0, 5 + 1, 5 = 2$  minutos, ou seja, a pessoa deverá estar sentada antes do jogo começar.

b) É igual a probabilidade do ingresso ser comprado em tempo menor ou igual a **0***,* **5** minutos.

 $P(T\leq0,5)=1-P(T>0,5)=1-e^{-\mu(1-\rho)t}=1-e^{-3(1-\frac{1}{3})0.5}$  $P(T \le 0, 5) = 0,63 = 63\%$ c) Queremos achar *t* de modo que:  $P(T > t) = 0,01$  $e^{-\mu(1-\rho)t} = 0, 01 \Rightarrow e^{-3(1-\frac{1}{3})t}$  $t = 2, 3$  minutos  $\text{Logo: } P(T > 2, 3) = 0, 01$   $P(T \le 2, 3) = 0, 99$ Como a pessoa gasta **1***,* **5** minutos para achar seu lugar ela deve chegar **1***,* **5+2***,* **3 = 3***,* **8** minutos antes do jogo começar.

#### **IMPORTANTE**

Como já foi dito anteriormente, a taxa de ocupação  $(\lambda/\mu)$ , tem que ser sempre menor que 1 pois, em caso contrário, a fila tende ao infinito. Vamos aproveitar este exemplo para mostrar que, mesmo sendo menor que 1, se ela se aproxima de 1 a fila já tende ao infinito. No quadro a seguir, para um *µ* fixo igual a 3/min, mostramos os valores de *L*, *Lq*, *W* (em minutos) e *W<sup>q</sup>* (em minutos) para valores crescentes de *λ*, e conseqüentemente de *ρ*.

Podemos ver que, a medida que *ρ* vai se aproximando de 1, a fila se torna inviável.

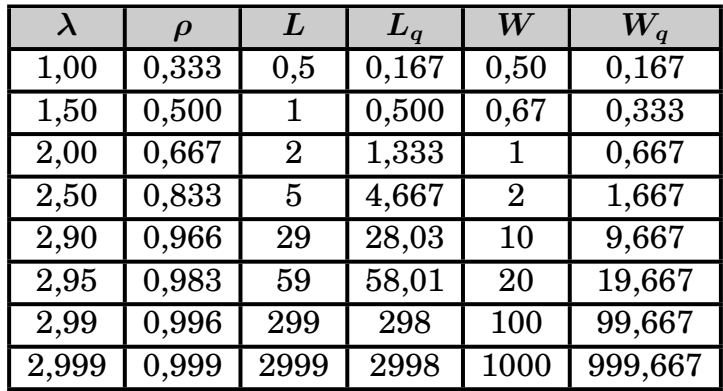

Fregueses chegam aleatoriamente a uma padaria à taxa média de 12/hora. O único empregado da padaria pode servir fregueses à taxa média de 20/hora. O empregado recebe \$3/hora enquanto que o tempo que os fregueses "perdem" na padaria está estimado em \$8/hora. O dono da padaria está considerando a instalação de um equipamento de auto-serviço que fará com que a taxa de atendimento aos fregueses passe para 42 fregueses/hora. O custo do equipamento de auto-serviço é de \$30/dia.

Considerando que a padaria funciona 12 horas/dia, justifique economicamente se o equipamento de auto-serviço deve ou não ser comprado ?

Solução  $λ = 12/h$ *ora* Situação Atual  $\mu = 20$ /hora Custo do empregado =  $$3/hr \times 12 hr/dia = $36/dia \Rightarrow$  Custo do serviço *W* **=** tempo médio que um freguês permanece na padaria.  $W = 0,125$  horas  $Custo = 0$ , 125 horas  $\times 8$ /hr = \$1 Custo da fila =  $$1 \times 12$  fregueses/hr  $\times 12$  hr/dia =  $$144$ Custo total **= \$36 + \$144 = \$180**/dia

Situação Proposta  $\mu = 42$ /hora  $W = 0.0333$  horas  $Custo = 0,0333$  horas  $\times$  \$8/hr = \$0,266 Custo da fila =  $$0,266 \times 12$  fregueses/hr  $\times 12$  hr/dia =  $$38,40$ /dia Custo do serviço **= \$36 + \$30 = \$66**/dia Custo total **= \$66 + \$38***,* **40 = \$104***,* **40**/dia

Resp: A situação proposta é melhor.

## **3.7 Modelo II: M/M/s**  $(s > 1)$

Neste tipo de modelo, considera-se que as estações de serviço são equivalentes e prestam serviço, individualmente, a mesma taxa média *µ*.

$$
\rho = \frac{\lambda}{s\mu}
$$
  
\n
$$
P_0 = \frac{1}{\left[\sum_{n=0}^{s-1} \frac{1}{n!} \left(\frac{\lambda}{\mu}\right)^n\right] + \frac{1}{s!(1-\rho)} \left(\frac{\lambda}{\mu}\right)^s}
$$
  
\n
$$
P_n = \begin{cases} \frac{1}{n!} \left(\frac{\lambda}{\mu}\right)^n P_0 & p/n = 1, 2, ..., s - 1 \\ \frac{1}{s!s^{n-s}} \left(\frac{\lambda}{\mu}\right)^n P_0 & p/n \ge s \end{cases}
$$
  
\n
$$
L_q = \frac{\left(\frac{\lambda}{\mu}\right)^{s+1}}{s \times s!(1-\rho)^2}
$$
  
\n
$$
L = L_q + \frac{\lambda}{\mu}
$$
  
\n
$$
W = \frac{L}{\lambda}
$$
  
\n
$$
W_q = \frac{L_q}{\lambda}
$$

$$
P(T > t) = e^{-\mu t} \times \left\{ 1 + \frac{\left(\frac{\lambda}{\mu}\right)^s P_0 \left(1 - e^{-\mu t \left(s - 1 - \frac{\lambda}{\mu}\right)}\right)}{s!(1 - \rho)\left(s - 1 - \frac{\lambda}{\mu}\right)}\right\} \text{ se } \left(s - 1 - \frac{\lambda}{\mu}\right) \neq 0
$$
  

$$
P(T > t) = e^{-\mu t} \times \left\{ 1 + \frac{\left(\frac{\lambda}{\mu}\right)^s P_0}{s!(1 - \rho)} \mu t \right\} \text{ se } \left(s - 1 - \frac{\lambda}{\mu}\right) = 0
$$

Um escritório tem 3 datilógrafas e cada uma pode datilografar, em média, 6 cartas por hora. As cartas chegam para serem datilografadas a taxa média de 15 por hora.

- a) Qual o  $n^{\circ}$  médio de cartas esperando para serem datilografadas ?
- b) Quanto tempo, em média, uma carta demora para ficar pronta ?
- c) Qual a probabilidade de que uma carta demore mais de 20 minutos para ficar pronta ?
- d) Vamos supor que cada datilógrafa receba individualmente 5 cartas por hora, em média, para datilografar. Quanto tempo em média uma carta demora para ficar pronta ?

Solução

Modelo M/M/3 com  $\lambda = 15$ /hr e  $\mu = 6$ /hr a)  $L_q$ ?  $P_0 = 0,0499$   $L_q = 3,511$  cartas **b**)  $W = ?$   $L = 6,011 \text{ cartas}$   $W = 0,40 \text{ horas}$ c) *P* **(***T >* **0***,* **333** hr**) = 0***,* **461 = 46***,* **1**% d) Modelo I  $\lambda = 5$ /hr  $W = 1$  hora

Este exemplo serve para exemplificar a vantagem em se ter uma fila única quando temos várias estações de serviço prestando o mesmo tipo de atendimento. Como podemos ver, com uma única fila, cada carta demora, em média, **0***,* **40** horas (24 minutos) para ficar pronta. Com fila individual demorará, em média, 1 hora.

#### **Exemplo 2**

Deseja-se determinar o nº ótimo de caixas em uma agência bancária. O tempo que cada cliente "perde" dentro da agência está estimado em \$5/hora e o custo de funcionamento de uma caixa bancária é de \$4/hora.

Os clientes chegam a taxa média de 40 por hora e as caixas podem atender, em média, 30 clientes por hora.

Solução

 $λ = 40/hr$   $μ = 30/hora$ 

 $s = 1 \Rightarrow \rho = 1,333 > 1$ , a fila tenderia ao infinito.

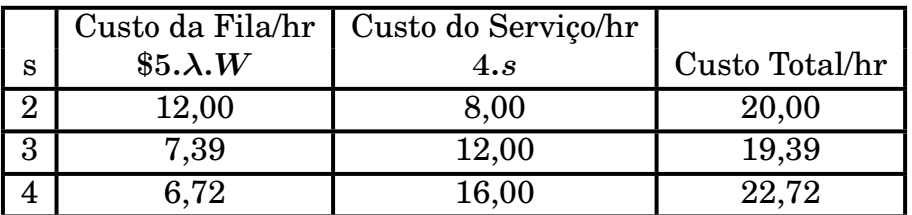

Para se resolver este tipo de problema tem que se ir por tentativa, incrementando o número de estações de serviço de 1. Como já vimos, a curva de custo total vem diminuindo, passa por um mínimo e volta a crescer.

No nosso exemplo o mínimo é *s* **= 3**.

### **3.8 Modelo III: M/M/1: Fila finita**

Esta é a situação na qual a fila pode acomodar somente um número finito de unidades, ou seja, se uma unidade chega e a fila está cheia, **ela vai embora sem esperar o atendimento**.

Deve ser observado que neste caso a taxa de chegada (*λ*) não precisa ser menor que a taxa de serviço  $(\mu)$  pois a fila tem um tamanho fixo.

Neste tipo de modelo aparece uma nova variável  $(M)$ , que é o n<sup>o</sup> máximo de unidades que podem estar no sistema, sendo *M −* **1** o número máximo permitido na fila.

As fórmulas para este modelo são:

$$
P_0 = \begin{cases} \frac{1 - \frac{\lambda}{\mu}}{1 - \left(\frac{\lambda}{\mu}\right)^{M+1}} & p/\lambda \neq \mu \\ \frac{1}{M+1} & p/\lambda = \mu \end{cases}
$$
  

$$
P_n = \begin{cases} \left(\frac{\lambda}{\mu}\right)^n P_0 & p/\lambda \neq \mu \\ P_0 & p/\lambda = \mu \end{cases}
$$
  

$$
L = \begin{cases} \frac{\lambda}{\mu - \lambda} - \frac{(M+1)\left(\frac{\lambda}{\mu}\right)^{M+1}}{1 - \left(\frac{\lambda}{\mu}\right)^{M+1}} & p/\lambda \neq \mu \\ \frac{M}{2} & p/\lambda = \mu \end{cases}
$$

 $L_q = L - (1 - P_0)$ 

A taxa de chegada das unidades no sistema é *λ*. No entanto algumas unidades chegam e encontram a fila cheia, ou seja, vão embora. A **taxa de chegada efe**tiva  $(\lambda_{ef})$  dá a taxa média das unidades que realmente permanecem no sistema, ou seja  $(\lambda_{ef})$  é a taxa média de entrada de unidades no sistema.

 $\lambda_{ef} = \mu(1 - P_0) = \lambda(1 - P_M)$ 

As demais fórmulas ficam então como:

$$
W = \frac{L}{\lambda_{ef}}
$$

$$
W_q = \frac{L_q}{\lambda_{ef}}
$$

$$
\rho = \frac{\lambda_{ef}}{\mu}
$$

Uma barbearia com 1 barbeiro tem 6 cadeiras para acomodar fregueses esperando atendimento. Os fregueses que chegam quando as 6 cadeiras estão cheias, vão embora sem esperar. Os fregueses chegam a taxa média de 3/hr e ficam em média 15 minutos na cadeira do barbeiro.

- a) Qual a probabilidade de um freguês chegar e ir direto para a cadeira do barbeiro ?
- b) Qual o  $n^{\Omega}$  médio de fregueses esperando atendimento ?
- c) Qual a taxa de chegada efetiva ?
- d) Quanto tempo, em média, um freguês fica na barbearia ?
- e) Que percentual dos fregueses potenciais vai embora sem esperar atendimento ?

Solução  $M = 7$   $\lambda = 3/\text{hr}$   $\mu = 4/\text{hr}$ a)  $P_0 = 0$ , 2778 = 27, 78% b)  $L = 2, 11$  fregueses  $L_q = 1, 39$  fregueses c) $\lambda_{ef} = 2,89$  fregueses/hr d)  $\dot{W} = 0$ , 73 horas  $(e) \frac{\lambda_{ef}}{\lambda}$ *λ* **= 2***,* **89 3 = 0***,* **963** *⇒* Percentual de fregueses atendidos  ${\rm Resp: 1-0,963=0,037=3,7\%}$ 

Em uma barbearia de um único barbeiro a taxa média de chegadas é de 3 fregueses por hora. A barbearia só tem lugar para acomodar 2 pessoas esperando e os eventuais fregueses que chegam quando o salão está cheio, tem de ir embora. O barbeiro é capaz de atender em média 2 fregueses por hora e cobra \$7 por cada corte de cabelo. Como muitos fregueses estão indo embora sem poder serem atendidos, o barbeiro está pensando em mudar o seu método de trabalho. Após alguns estudos ele identificou 2 alternativas:

a) Trabalhar um pouco mais rápido do que atualmente, diminuindo um pouco a qualidade do corte de cabelo mas diminuindo o preço do corte para \$6 para evitar reclamações. Com esta alternativa a sua taxa de serviço média iria para 3 fregueses por hora.

b) Trabalhar bem mais rápido do que atualmente, cobrando somente \$5 por corte de cabelo pois haveria uma queda acentuada na qualidade. Neste caso sua taxa de serviço média passaria a 4 fregueses por hora.

O barbeiro deseja fazer uma avaliação econômica entre a situação atual e as 2 alternativas estudadas. O tempo perdido pelos fregueses na fila de espera está estimado em \$2/hora e como o serviço feito pelo barbeiro é muito cansativo, ao tempo que ele pode descansar (por não ter nenhum freguês esperando) foi atribuído o valor de \$4/hora, ou seja, cada hora que ele descansa é como se tivesse ganho \$4.

Considerando que o dia tem 8 horas de trabalho, faça a análise econômica para o barbeiro.

Solução

Situação atual  $\lambda = 3$ /hr  $\mu = 2$ /hr  $M = 3$ Receita com os cortes =  $N^{\Omega}$  médio de fregueses atendidos/dia  $\times$  \$7/corte  $= \lambda_{ef} \times 8$ hr/dia  $\times$  \$7 = 98, 21/dia  $\text{\$ Equivalence do tempo ocioso = } P_0 \times \text{8hr/dia} \times \text{\$4 = \$3,94/dia}$  $\text{\$ Equivalence}$  **6** tempo perdido =  $W_q \times \lambda_{ef} \times 8hr/\text{dia} \times 2hr = 17,73$ Rendimento líquido **= \$98***,* **21 + \$3***,* **94** *−* **\$17***,* **73 = \$84***,* **42**/dia Alternativa a  $\lambda = 3$ /hr  $\mu = 3 / hr$   $M = 3$  $P_0 = 0,250$  *W<sub>q</sub>* = 0,333 hr  $\lambda_{ef} = 2,25$  fregueses/hr Rendimento líquido **= \$104**/dia Alternativa b  $\lambda = 3$ /hr  $\mu = 4$ /hr  $M = 3$  $P_0 = 0,3657$  *W*<sub>q</sub> = 0, 20209 hr  $\lambda_{ef} = 2,537$  fregueses/hr Rendimento líquido **= \$104***,* **96**/dia

A alternativa b é a melhor solução.

### **3.9 Modelo IV: M/M/s: Fila finita (***s >* **1)**

Vamos definir 2 variáveis (**a** e **c**) ressaltando que elas não tem nenhum significado e são usadas apenas para simplificar a escrita das fórmulas:

$$
a = \frac{\lambda}{\mu} \qquad c = \frac{\lambda}{s\mu}
$$
  
\nTemos então:  
\n
$$
P_0 = \frac{\left(\sum_{n=0}^{s} \frac{1}{n!} a^n\right) + \frac{1}{s!} a^s \left(\sum_{n=s+1}^{M} c^{n-s}\right)}{\left(\sum_{n=0}^{s} \frac{1}{n!} a^n P_0\right)} \qquad p/n \le s
$$
  
\n
$$
P_n = \begin{cases} \frac{1}{n!} a^n P_0 & p/n \le s \\ \frac{a^n P_0}{S! S^{n-s}} & p/s < n \le M \\ 0 & p/n > M \end{cases}
$$
  
\n
$$
L_q = \frac{P_0 a^s c}{s! (1-c)^2} [1 - c^{M-s} - (M-s) c^{M-s} (1-c)]
$$
  
\n
$$
L = L_q + s - \sum_{n=0}^{s-1} (s-n) P_n
$$
  
\n
$$
\lambda_{ef} = \mu \left[s - \sum_{n=0}^{s-1} (s-n) P_n\right]
$$
  
\n
$$
W_q = \frac{L_q}{\lambda_{ef}}
$$
  
\n
$$
W = \frac{L}{\lambda_{ef}}
$$
  
\n
$$
\rho = \frac{\lambda_{ef}}{s\mu}
$$

#### **Exemplo 1**

Uma barbearia com 2 barbeiros tem 5 cadeiras de espera. Os fregueses que chegam quando as 5 cadeiras estão ocupadas, vão embora. Os fregueses chegam a uma taxa média de 6/hora e ficam em média 15 minutos na cadeira de barbeiro.

- a) Qual a probabilidade de um freguês chegar e ir direto para a cadeira de barbeiro ?
- b) Qual o  $n^{\circ}$  médio de fregueses esperando para serem atendidos ?
- c) Qual a taxa de chegada efetiva ?
- d) Quanto tempo, em média, um freguês fica na barbearia ?
- e) Que percentual de fregueses vai embora ?

Solução

 $M = 7$   $\lambda = 6$ /hr  $\mu = 4$ /hr  $s = 2$ a)  $P_0 + P_1 = 0,4032 = 40,32\%$ b)  $L_q = 1,014$  fregueses c)  $\lambda_{ef} = 5,741$  fregueses/hr d)  $\mathbf{W} = 0,426$  horas e) **1** *− λef λ*  $= 0,0431 = 4,31\%$ 

#### **Exemplo 2**

Uma oficina mecânica tem 4 mecânicos sendo que cada carro necessitando conserto é atendido por um único mecânico.

Além dos carros sendo consertados só cabem mais 6 automóveis no pátio da oficina e quando ele está cheio os fregueses tem que procurar outra oficina. A taxa média de chegadas de carros para conserto é de 3 por dia. Cada mecânico conserta, em média, 1 carro por dia.

- a) Qual a probabilidade da oficina estar vazia ?
- b) Qual o  $n^{\underline{0}}$  médio de carros esperando conserto ?
- c) Qual o  $n^{\Omega}$  médio de carros na oficina?
- d) Dos automóveis que procuram a oficina, quantos em média ficam ?
- e) Quanto tempo em média um carro espera na fila ?
- f) Quanto tempo em média um carro fica na oficina ?
- g) Qual a probabilidade de um carro chegar e ter vaga na oficina ?

Solução

 $M = 10$   $\lambda = 3/\text{dia}$   $\mu = 1/\text{dia}$   $s = 4$ a)  $P_0 = 0,040 = 4\%$  b)  $L_q = 0,91$  carros c)  $L = 3,83$  carros d)  $\lambda_{ef} = 2,92$  carros/dia e)  $W_q = 0,31$  dias f)  $W = 1,31$  dias g) *Pvaga* **= 1** *− P***<sup>10</sup> = 1** *−* **0***,* **02 = 0***,* **98 = 98%**
# **3.10 Modelo V: M/M/s: População finita**

Em muitos problemas práticos a consideração de que a população é de tamanho infinito leva a resultados distorcidos porque na verdade a população é pequena para ser considerada de tamanho infinito. Quando isto ocorre, a presença de uma ou mais unidades no sistema **tem um forte efeito** na distribuição das chegadas futuras e o uso de um modelo com população infinita conduz a resultados errados.

Um exemplo típico é de um pequeno grupo de máquinas que quebram de tempos em tempos necessitando conserto. Um outro exemplo é o caso de um pequeno grupo de mecânicos que vão a determinado balcão pegar peças ou ferramentas.

No caso extremo, por exemplo, se todas as máquinas estão quebradas, nenhuma chegada pode ocorrer.

Isto contrasta com os modelos de população infinita nos quais a taxa de chegada é independente do número de unidades que já estão no sistema.

Neste tipo de modelo, a taxa de chegada *λ* , é a taxa de chegada de cada unidade, ou seja, **1***/λ* é o tempo médio entre chegadas de cada unidade. No caso das máquinas, por exemplo, seria o tempo médio entre quebra de cada máquina.

A taxa de chegada efetiva *λef* dá a taxa média de chegada, considerando-se todos as unidades.

As fórmulas para este tipo de modelo são bastante complexas e por causa disto tem sido calculadas e tabeladas para facilitar o seu uso.

Para entrar nas tabelas (pág. 236) precisamos de 3 informações:

**X =** *λ*  $\lambda + \mu$ *⇒* **Fator de Serviço**

**S** *⇒* **n <sup>o</sup> de estações de serviço. M** *⇒* **Tamanho da população**.

Da tabela obtemos a seguinte medida:

# **F** *⇒* **Fator de Eficiência.**

Temos então:

$$
L_q = M(1 - F)
$$
  
\n
$$
\lambda_{ef} = MFX \mu
$$
  
\n
$$
W = W_q + \frac{1}{\mu}
$$
  
\n
$$
L = \lambda_{ef} W
$$
  
\n
$$
W_q = \frac{L_q}{\lambda_{ef}}
$$
  
\n
$$
\rho = \frac{MFX}{s}
$$
  
\n
$$
P_0 = \frac{1}{\sum_{n=0}^{s-1} \frac{M!}{(M-n)!n!} \left(\frac{\lambda}{\mu}\right)^n + \sum_{n=s}^{M} \frac{M!}{(M-n)!s!s^{n-s}} \left(\frac{\lambda}{\mu}\right)^n
$$
  
\n
$$
P_n = \begin{cases} P_0 \frac{M!}{(M-n)!n!} \left(\frac{\lambda}{\mu}\right)^n & p/1 \le n < s \\ P_0 \frac{M!}{(M-n)!s!s^{n-s}} \left(\frac{\lambda}{\mu}\right)^n & p/ s \le n \le M \\ 0 & p/ n > M \end{cases}
$$

### **Exemplo 1**

Uma companhia pesqueira tem 2 estaleiros para conserto de seus barcos. Cada barco quebra, em média, de 4 em 4 semanas. Cada estaleiro gasta, em média, 1 semana para consertar cada barco. A frota atual da companhia é de 10 barcos.

- a) Qual a probabilidade do estaleiro estar vazio ?
- b) Em média quantos barcos quebrados ficam aguardando conserto ?
- c) Em média quantos barcos estão parados no estaleiro ?
- d) Qual a taxa de chegada de barcos no estaleiro ?
- e) Quanto tempo, em média, um barco aguarda para começar a ser consertado ?
- f) Quanto tempo, em média, um barco fica parado ?

### Solução

 $\lambda = 0.25$ /semana  $\mu = 1$ /semana  $s = 2$   $M = 10$ *X* **= 0***,* **25**  $0, 25 + 1$  $= 0, 2$  $F = 0$ , 854  $\Rightarrow$  (tabela pág. 238) a)  $P_0 = 0,065 = 6,5\%$ b)  $L_q = 1,46$  barcos c)  $L = 3, 16$  barcos d)  $\lambda_{ef} = 1,708$  barcos/semana e)  $W_q = 0,85$  semanas f)  $W = 1,85$  semanas

### **Exemplo 2**

Dois mecânicos tem a tarefa de consertar 5 máquinas. Cada máquina quebra a uma taxa média de uma vez a cada hora. Cada mecânico pode reparar as máquinas a taxa média de 4/hora.

- a) Qual o  $n^{\underline{0}}$  médio de máquinas esperando reparo ?
- b) Qual o  $n^{\Omega}$  médio de máquinas que estão fora do serviço ?
- c) Qual a taxa de chegada quando consideramos as 5 máquinas ?
- d) Quanto tempo. em média, uma máquina quebrada espera na fila ?
- e) E no sistema ?

### Solução

 $M = 5$   $\lambda = 1/\text{hr}$   $\mu = 4/\text{hr}$   $s = 2$ *X* **= 1 1 + 4**  $= 0, 2$ Da tabela (pág. 236):  $F = 0.976$ a) *L<sup>q</sup>* **= 0***,* **12** máquinas b) *L* **= 1***,* **093** máquinas c)  $\lambda_{ef} = 3,904$  máquinas/hr d)  $W_q = 0,03$  horas e)  $W = 0,28$  horas

### **Exemplo 3**

Uma empresa de frete aéreo tem 20 terminais (buferizados) em uma linha de comunicação. Os terminais são usados para entrada de dados no sistema central de computação. O tempo médio necessário pra digitar uma entrada no buffer do terminal é 80 segundos e este tempo de digitação é exponencialmente distribuído.

Cada mensagem enviada de um terminal, consome, em média 2 segundos de CPU (exponencial).

Calcule quantas requisições dos terminais são enviadas para a CPU e qual o tempo de resposta médio para cada requisição.

Solução  $M = 20$   $s = 1$  $\lambda = 0,75/\text{min}$   $\mu = 30/\text{min}$  $X =$ **0***,* **75**  $0,75+30$  $= 0,0244 \simeq 0,024$ Da tabela *⇒ F* **= 0***,* **982** Requisições enviadas para a CPU:  $(\lambda_{eff})$  $\lambda_{eff} = MFX\mu = (20)(0,982)(0,024)(30) = 14,14/\text{min}$  Tempo médio de resposta: **(***W***)**

 $L_q = M(1 - F) = 20(1 - 0, 982) = 0, 36$  $W_q =$ **0***,* **36 14***,* **14 = 0***,* **0255** minutos  $W = W_q + 1/\mu = 0.0255 + 1/30 = 0,0558$  minutos = 3,53 segundos

### **Exemplo 4**

Considere um sistema de time sharing com 20 terminais ativos. Cada terminal submete um job ao processador a cada 3 segundos (seguindo uma distribuição exponencial). O processador central tem capacidade de processar 500.000 instruções por segundo e cada job, em média (exponencial), necessita do processamento de 100.000 instruções.

Determine quantos jobs, em média, estão no processador central e qual o tempo médio de resposta para cada job submetido.

Solução

 $M = 20$   $s = 1$ *λ* **= 20***/*min *µ* **= 500***.***000***/***100***.***000 = 5***/*segundo **= 300***/*minuto *X* **= 20 320**  $= 0,0625 \simeq 0,062$ Da tabela  $\Rightarrow$   $F = 0,768$  $\lambda_{eff} = MFX\mu = (20)(0, 768)(0, 062)(300) = 285, 196/\text{min} = 4, 7533/\text{segundo}$  $L_q = M(1 - F) = 20(1 - 0, 768) = 4,64$ 

$$
W_q = \frac{\hat{L_q}}{\lambda_{eff}} = \frac{4,64}{285,196} = 0,0163 \text{ minutes}
$$

Tempo de resposta médio: **(***W***)**  $W = W_q +$ **1** *µ* **= 0***,* **0196** minutos **= 1***,* **1762** segundos

Jobs no processador: **(***L***)**  $L = \lambda_{eff} W = (4, 7533)(1, 1762) = 5, 59$  jobs

## **Distribuições diferentes da Exponencial/Poisson**

Como já citamos, a análise matemática de modelos de filas com distribuições diferentes da Poisson (Exponencial) é muito difícil e poucos modelos tem solução analítica.

# **3.11 Modelo VI: M/G/1**

A distribuição das chegadas segue a Poisson mas a distribuição do serviço segue uma distribuição qualquer (Geral) da qual se conhece a média **1***/µ* e a variância  $\sigma^2$ .

As fórmulas para o modelo são:

$$
\rho = \frac{\lambda}{\mu}
$$
  
\n
$$
P_0 = 1 - \rho
$$
  
\n
$$
L_q = \frac{\lambda^2 \sigma^2 + \rho^2}{2(1 - \rho)}
$$
  
\n
$$
L = L_q + \rho
$$
  
\n
$$
W_q = \frac{L_q}{\lambda}
$$
  
\n
$$
W = W_q + \frac{1}{\rho}
$$

*µ* As equações para  $P_n(n>0)$  são muito complexas. Quando  $\sigma^2 = \frac{1}{2}$  $\mu^2$ a distribuição é a exponencial e caímos no Modelo I. Quando *σ* **<sup>2</sup> = 0**, temos o chamado modelo com duração do serviço constante. **Exemplo 1**

Pessoas chegam a um pequeno posto do correio a taxa de 30 por hora. O serviço é executado por apenas 1 funcionário e o tempo de serviço é normalmente distribuído, ou seja, segue um distribuição normal com média de 1 minuto e *σ* **= 0***,* **30** minutos.

- a) Quanto tempo, em média, uma pessoa espera na fila ?
- b) Quanto tempo, em média, uma pessoa fica no posto do correio ?
- c) Qual o  $n^{\Omega}$  médio de pessoas na fila ?
- d) Qual o  $n^{\underline{0}}$  médio de pessoas no posto de serviço ?
- e) Qual a probabilidade do funcionário estar ocioso ?

### Solução

 $\lambda = 0, 5/\text{minuto}$   $\mu = 1/\text{minuto}$   $\sigma^2 = (0, 30)^2 = 0, 09$   $\rho = 0, 5$  $P_0 = 0, 5 = 50\%$  (e)  $L_q = 0, 2725$  pessoas (c)  $L = 0, 7725$  pessoas (d)  $W_q = 0,545$  minutos (a)  $W = 1,545$  minutos (b)

## **Exemplo 2**

Repetir o exemplo 1 supondo a duração do serviço constante, ou seja,  $\sigma^2=0$ . Solução  $\rho = 0, 5$ 

 $P_0 = 0, 5 = 50\%$  (e)  $L_q = 0, 25$  pessoas (c)  $L = 0, 75$  pessoas (d)  $W_q = 0, 5$  minutos (a)  $W = 1, 5$  minutos (b)

# **3.12 Modelo VII: M/***Ek***/1**

Neste tipo de modelo, a distribuição da duração do serviço segue uma distribuição de Erlang com parâmetro *k*. No último exemplo do modelo anterior supomos uma variação igual a zero para a duração do serviço (*σ* **= 0**) enquanto que a distribuição exponencial tem um alto grau de variabilidade (*σ* **= 1***/µ*). Entre estes 2 casos extremos temos uma área intermediária ( $0 < \sigma < 1/\mu$ ) onde cai uma boa parte das distribuições reais da duração do serviço.

Uma distribuição que "preenche" este intervalo é a chamada distribuição de Erlang. Sua média e desvio padrão são:

$$
\overline{x} = \frac{1}{\mu}
$$
  
\n
$$
\sigma = \frac{1}{\sqrt{k}} \frac{1}{\mu}
$$
 onde  $k \ge 0$  e inteiro

Pode-se ver que *k* é o parâmetro que especifica o grau de variabilidade das durações de serviço em relação a média. Na verdade para cada *k* temos uma distribuição e por isto podemos considerar a distribuição de Erlang como uma família de distribuições. Assim a constante (*σ* **= 0**) e a exponencial ( *σ* **= 1***/µ*) são elementos desta família com  $k = \infty$  e  $k = 1$ , respectivamente.

A distribuição de Erlang também é muito importante em teoria das filas pela seguinte propriedade: Suponha que  $T_1, T_2, ..., T_k$  são  $k$  variáveis aleatórias independentes com uma distribuição exponencial idêntica cuja média é **1***/kµ*.

Então a soma  $T = T_1 + T_2 + ... + T_k$  segue uma distribuição de Erlang com parâmetros  $\mu$  e  $k$ .

É muito comum que o serviço prestado a uma unidade em um sistema de filas seja constituído de *k* tarefas consecutivas onde a duração de cada uma delas segue a mesma distribuição exponencial, com média **1***/kµ*. Então a duração total (ou seja a execução das *k* tarefas) segue uma distribuição de Erlang com parametros *k* e *µ*. Para este modelo temos:

$$
L_q = \frac{(1+k)\lambda^2}{2k\mu(\mu-\lambda)}
$$
  

$$
W_q = \frac{(1+k)\lambda}{2k\mu(\mu-\lambda)}
$$
  

$$
W = W_q + \frac{1}{\mu}
$$
  

$$
L = \lambda W
$$

# **Exemplo 1**

Uma oficina de manutenção de uma linha aérea só tem meios para fazer a manutenção de um motor de cada vez. Por isso, para fazer com que os aviões regressem ao serviço tão logo seja possível, a política adotada tem sido de alternar a manutenção dos 4 motores de cada avião ou seja só se faz a manutenção de 1 dos motores cada vez que o avião vai para a oficina.

Sob esta política os aviões tem chegado segundo um Processo de Poisson a taxa média de 1 por dia. O tempo necessário para reparar um motor (uma vez que se tenha iniciado o trabalho) tem uma distribuição exponencial com média de 0,5 dia. Existe uma proposição de se trocar a política de maneira que se reparem os 4 motores, consecutivamente, cada vez que o avião for a oficina. Embora isto quadruplicasse o tempo esperado de serviço, a freqüência com que os aviões necessitariam ir a oficina seria 1/4 da atual. Deve-se implantar a nova proposta ? Solução

Situação atual

Modelo I:  $\lambda = 1/\text{dia}$   $\mu = 2/\text{dia}$  $W = 1/(\mu - \lambda) = 1$  dia Como temos 4 motores para cada avião temos:  $W = 4 \times 1 = 4$  dias

Situação proposta

Modelo VII:  $\lambda = 0$ , 25/dia  $T = T_1 + T_2 + T_3 + T_4 \Rightarrow$  Erlang com  $k = 4$ .  $1/k\mu = 0, 5$   $1/4\mu = 0, 5$   $\mu = 0, 5/\text{dia}$  $W_q = 1,25$  dias  $W = 3,25$  dias A situação proposta é melhor (**3***,* **25** *<* **4**).

# **Exemplo 2**

Um alfaiate faz ternos sob medida. Cada terno, para ser feito, implica na execução de 4 tarefas distintas. O alfaiate faz as 4 tarefas de cada terno antes de começar outro. O tempo para executar cada tarefa segue uma distribuição exponencial com média de 2 horas. Os pedidos chegam a taxa média de 5,5 por semana (8 horas por dia, 6 dias por semana). Quanto tempo em média um terno demora para ficar pronto ?

Solução

$$
\begin{aligned}\n\overline{k} &= 4 & \frac{1}{k\mu} &= 2 \\
\frac{1}{4\mu} &= 2 & \mu &= 0, 125/\text{hora} \\
\lambda &= 5, 5/\text{semana} &= 0, 11458/\text{hr} \\
W_q &= 55 \text{ horas} \\
W &= W_q + \frac{1}{\mu} = 63 \text{ horas}\n\end{aligned}
$$

# **3.13 Exercícios**

- 1) Chegadas a uma oficina que conserta relógios são com uma taxa de 10 por cada 8 horas. O empregado que conserta tem um tempo médio de serviço de 30 minutos por relógio.
	- a) Se ele conserta os relógios na ordem de chegada, quanto tempo, em média, o empregado fica ocioso por dia ?
	- b) Quantos relógios, em média, estarão na frente de um relógio que acabou de chegar ?
- 2) Chegadas a um centro de informações que tem apenas um atendente são com tempo médio de 10 minutos entre uma chegada e a próxima (Poisson). O tempo que as pessoas gastam recebendo informação de um tipo ou de outro é suposto como sendo de 3 minutos (Exponencial).
	- a) Qual a probabilidade de que uma pessoa chegando ao centro não tenha que esperar ?
	- b) Qual a probabilidade de que a pessoa chegando ao centro tenha que esperar ?
	- c) Qual a probabilidade de termos 3 pessoas no sistema ?
	- d) O diretor da organização irá contratar um outro atendente se ele se convencer que uma pessoa tenha que esperar no mínimo 3 minutos. De quanto o fluxo de chegadas deve aumentar de maneira a justificar o segundo atendente ?
- 3) O proprietário de uma firma distribuidora de gás espera um cliente a cada 5 minutos. O serviço de atendimento leva em média 4 minutos.
	- a) Qual a probabilidade de que um freguês não tenha que esperar ?
	- b) Qual a probabilidade de que se tenha uma fila de espera ?
	- c) O proprietário irá contratar um atendente se ele verificar que um freguês tenha que esperar, em média, 2 minutos ou mais para ser servido. A taxa de chegada justifica tal contratação ?
	- d) Qual a probabilidade de termos 4 clientes no sistema ?
- 4) A taxa média de chegada de máquinas quebradas para uma oficina é 80 por semana e a sua capacidade de conserto é de 120 por semana.
	- a) Que proporção de tempo a oficina fica ociosa ?
	- b) Qual a probabilidade de termos n máquinas na oficina para *n* **= 0***,* **1***,* **2***,* **3** e **4** ?
	- c) Qual o número esperado de máquinas quebradas em um certo instante na oficina ?
	- d) Qual o tempo médio de espera de uma máquina que chega até ela começar a ser atendida ?
	- e) Quanto tempo em média uma máquina fica na oficina ?

OBS. Adotar semana de 6 dias com 10 horas de trabalho por dia.

- 5) Em uma firma as máquinas quebram com uma taxa de 0,8 por hora e o custo de cada máquina parada é estimado em \$25,00 a hora. Existem 2 oficinas, A e B, que podem consertar as máquinas. A oficina A pede \$25 por hora e informa que pode consertar 1,5 máquinas por hora. A oficina B pede \$20 por hora e informa que pode consertar 1,4 máquinas por hora.
	- a) Sabendo-se que as informações de A e B são verdadeiras, para qual oficina deve-se mandar as máquinas ?
	- b) Qual é a escolha se a oficina A pedir \$15 por hora e a oficina B pedir \$18 por hora, mantidas as demais condições ?
- 6) Um médico tem mais consultas do que é capaz de dar conta. Ele programa as chegadas dos pacientes a um ritmo médio de uma de 15 em 15 minutos. O modelo real de chegadas tende a seguir uma distribuição de Poisson. O atendimento real atual é de um paciente de 10 em 10 minutos (exponencial). Uma proposta de re-instalação do consultório, utilizando mais espaço e tornando possível menor perda de tempo, permitiria ao médico aumentar o ritmo de atendimento para um paciente de 6 em 6 minutos. Se o lucro for de \$22,50 por cliente e o médico não desejar aumentar o tempo médio de espera dos clientes, qual será a alteração no lucro horário ?
- 7) Os veículos chegam a uma estação de pedágio a razão de 10 por minuto de acordo com uma distribuição de Poisson. O atendente pode atender (dar nota, troco, etc...) a razão de 12 por minuto, numa distribuição que se aproxima da exponencial.
	- a) Qual é o comprimento médio da fila de espera ?
	- b) Qual é, em média, o tempo que um veículo espera na estação de pedágio ?
	- c) Se o atendente fosse substituído por uma máquina com um ritmo constante de 12 por minuto, quais seriam as respostas dos itens *a* e *b* ?
- 8) Sabe-se que a taxa de quebras de certas máquinas é  $\lambda = 0$ , 2 máquinas/hora (Poisson). O tempo de reparo segue a lei exponencial com *µ* **= 0***,* **5** máquinas/hora.
	- a) Suponha que existem 5 máquinas e apenas um técnico para consertar. Qual é o número médio de máquinas esperando serem reparadas ?
	- b) Suponha que existem 20 máquinas e 3 técnicos para consertar (cada um com *µ* **= 5** máquinas/hora). Qual é o número médio de máquinas esperando serem reparadas ?
	- c) Em qual das situações a máquina espera mais para ser reparada ?
- 9) Uma firma têxtil tem um grande número de máquinas idênticas cuja taxa de falhas é estimada em 60 por dia. Existem 3 estações de reparo cada uma tendo uma taxa de serviço de 25 por dia.
	- a) Quantas horas, para uma jornada de 8 horas por dia, está uma estação de serviço ocupada ?
	- b) Qual a probabilidade que todas as estações estejam ociosas em um certo instante ?
	- c) Qual o comprimento médio da fila ?
	- d) Qual o numero médio de máquinas no sistema de reparos ?
- 10) Ainda em relação ao problema nº 9 responda as seguintes perguntas:
	- a) Qual a probabilidade de se ter somente uma estação ociosa ? somente duas estações ?
	- b) Qual é o número esperado de estações de reparo ociosas ?
	- c) Qual é, em média, o tempo que uma máquina que chega no sistema tem de esperar ?
	- d) Qual é a perda diária, estimada, da companhia se cada máquina que não trabalha dá um prejuízo de \$300 por dia ?
- 11) A taxa de chegada a uma oficina de reparos é de 180 por dia. A oficina tem 3 setores de atendimento com uma taxa de 100 por dia. Qual é a probabilidade de que:
	- a) A oficina esteja sem clientes ?
	- b) Um freguês tenha que esperar ?
	- c) Somente 2 setores estejam ociosos ?
	- d) Somente um setor esteja ocioso ?
	- e) Que proporção média do tempo um setor está ocioso ?
	- f) Qual é o tempo médio de espera de um freguês que chega ?
	- g) Qual o comprimento médio da linha de espera ?
- 12) Uma firma textil tem um grande número de máquinas idênticas cuja taxa de falhas é estimada em 50 por semana. Existem atualmente 3 setores de reparos, cada um tendo uma taxa de serviço de 20 máquinas por semana.
	- a) Qual a perda semanal, estimada, da companhia se cada máquina que não trabalha dá uma perda semanal de \$10.000 ?
	- b) Qual é a perda total do sistema se o custo semanal do sistema de atendimento é \$6.000 ?
	- c) Vale a pena aumentar o número de setores de atendimento para 4 ?
- 13) Há 4 guichês em um banco para atender os clientes. A taxa de chegada dos clientes é 60 por 6 horas de serviço. Em cada guichê um funcionário gasta um tempo variável servindo os usuários, porém o tempo médio de atendimento é 20 minutos por cliente. Os clientes são atendidos a medida que chegam.
	- a) Quantas horas, por cada 30 horas de serviço de uma semana, um funcionário gasta executando o seu serviço ?
	- b) Qual é o tempo médio que um cliente fica preso no sistema ?
	- c) Qual é a probabilidade de que um funcionário esteja esperando por um cliente?
	- d) Qual o número esperado de funcionários sem trabalhar num certo instante ?
	- e) Supondo que cada funcionário recebe \$5 por hora e se soubermos que para cada cliente que tiver que esperar há uma perda de \$0,25 por minuto, perguntase o que é melhor: reduzir para 3, aumentar para 5 ou manter em 4 o número de funcionários ?
- 14) Temos as seguintes informações quanto a chegadas de operários no guichet do almoxarifado:
	- $X \Rightarrow$  n<sup>0</sup> de chegadas em cada 10 minutos.  $F_{\alpha} \Rightarrow$  frequência observada.

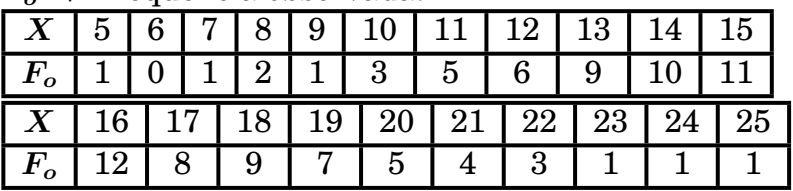

- a) Calcule o número médio de chegadas para o intervalo de tempo igual a 10 minutos.
- b) Podemos dizer que os resultados seguem uma Poisson com  $\lambda = 1, 6$  chegadas/min ?
- 15) O escritório de uma empresa aérea tem 2 funcionárias atendendo telefonemas para reserva de voos. Além disso uma chamada pode ficar em espera até uma das funcionárias estar disponível para atender. Se as 3 linhas estão ocupadas a chamada recebe o sinal de ocupado e a reserva é perdida. As chamadas ocorrem aleatoriamente (Poisson) a uma taxa média de uma por minuto. A duração de cada ligação tem uma distribuição exponencial com uma média de 0,5 minuto. Ache a probabilidade de que:
	- a) Uma chamada seja imediatamente atendida por uma funcionária.
	- b) A chamada ficará na linha de espera.
	- c) A chamada receberá o sinal de ocupado.
- 16) Uma estação de serviço espera um usuário a cada 4 minutos em média. O serviço dura em média 3 minutos. Assumindo entrada Poisson e serviço exponencial responda:
	- a) Qual o número médio de usuários esperando serviço ?
	- b) Quanto tempo um usuário esperará para ser servido ?
	- c) Qual a probabilidade de que um usuário fique menos de 15 minutos no sistema ?
	- d) Qual a probabilidade que um usuário fique mais de 10 minutos no sistema ?
- 17) Suponha que em média 9 usuários cheguem a cada 5 minutos (Poisson) e o mecanismo de serviço pode servir usuários a uma taxa média de 10 usuários a cada 5 minutos. O tempo de serviço é exponencial.
	- a) Qual o  $n^{\circ}$  médio de usuários esperando serviço ?
	- b) Qual o tempo médio de espera na fila ?
	- c) Como a) e b) são afetados se a taxa de serviço é dobrada ?
- 18) Se usuários chegam para serviço de acordo com uma distribuição de Poisson a taxa média de 5/dia, qual deve ser a taxa de serviço em média (exponencial) para que o número de usuários no sistema seja menor que 4 ?
- 19) Considere um sistemas de filas com entrada Poisson. A taxa média de chegadas é 4/hr. O tempo médio no sistema não deve exceder 1 hora. Qual deve ser a taxa de serviço mínima ?
- 20) Uma máquina Xerox é operada por um funcionário que ganha \$3 por hora. O tempo de execução de cada tarefa varia de acordo com uma distribuição exponencial com média de 6 minutos. Assuma chegada Poisson com taxa média de 5 tarefas/hora. Se um dia de 8 horas é usado determine:
	- a) A ociosidade (em %) da máquina.
	- b) O tempo médio de espera de uma tarefa no sistema.
	- c) Se o funcionário só ganhar por horas trabalhadas, qual o ganho médio diário do funcionário ?
- 21) Durante a estação de caça, caçadores chegam a um posto de controle a taxa média de 10/hr. Qual deve ser a taxa mínima de verificação para assegurar que a espera do caçador não será maior que 20 minutos, quando a distribuição da verificação é:
	- a) Constante
	- b) Exponencial

As chegadas são Poisson.

- 22) No exemplo anterior que fração do tempo o posto estará ocupado ?
- 23) Uma loja tem 4 vendedores. Considere chegadas Poisson com uma média de 10 minutos entre chegadas. Também considere que qualquer vendedor pode fornecer o serviço desejado para qualquer freguês. Se o tempo de fornecer serviço é exponencialmente distribuído com uma média de 20 minutos/freguês, calcule *L*,  $L_q$ ,  $W$ ,  $W_q$  e  $P_n$  para  $n = 0, 1, 2, 3$ .
- 24) Uma barbearia de 1 barbeiro pode acomodar um máximo de 5 pessoas de cada vez (4 esperando e 1 sendo atendida). Os fregueses chegam de acordo com uma distribuição de Poisson com média de = 5/hr. O barbeiro atende em média 4/hr (exponencial).
	- a) Que percentagem do tempo o barbeiro está ocioso ?
	- b) Qual a taxa de chegada efetiva de fregueses ?
	- c) Que fração de fregueses potenciais vão embora ?
	- d) Qual o  $n^{\underline{0}}$  esperado de fregueses esperando para serem atendidos ?
	- e) Quanto tempo em média um freguês fica no barbeiro ?
- 25) Um escritório tem uma única linha telefônica. As chamadas são feitas e recebidas a taxa de 10/hr (Poisson). Cada chamada tem uma duração média de 3 minutos e variância de 2 minutos. Qual a probabilidade da linha estar ocupada em um dado instante ?
- 26) Tarefas chegam a uma estação de serviço de acordo com uma distribuição de Poisson com uma média de 10 minutos entre cada chegada. Cada tarefa deve passar através de 3 fases de preparação e uma fase final de montagem. O tempo gasto em cada fase é independente do tempo gasto em qualquer das outras fases e é considerado ser exponencial com média de 2 minutos. Determine:
	- a) A duração média de cada tarefa no sistema.
	- b) O comprimento médio da fila.
- 27) As secretárias de 5 Departamentos em uma Universidade devem periodicamente copiar folhas em uma máquina xerox. A taxa de chegada é Poisson com *λ* **= 4**/hr. A duração do serviço é exponencial com *µ* **= 6**/hr.
	- a) Qual a probabilidade da máquina estar ociosa ?
	- b) Qual é a probabilidade das 3 secretárias terem que usar a máquina ao mesmo tempo ?
	- c) Qual o  $n^{\Omega}$  médio de secretárias usando a máquina ?

28) Um posto de gasolina com uma única bomba tem as seguintes informações: A taxa média de chegada é de 1 freguês a cada 4 minutos. Um atendente pode servir um freguês em 4 minutos. Dois atendentes na mesma bomba podem fornecer serviço em 2,5 minutos. Cada freguês produz um lucro líquido de \$0,70. Chegadas e serviço são Poisson e exponencial respectivamente. Não mais que 2 fregueses esperarão na fila. O posto fica aberto 15 horas por dia.

Compare as alternativas: 1 bomba com um atendente, 1 bomba com 2 atendentes e 2 bombas cada uma com 1 atendente.

- 29) Durante as horas de pico, um barbeiro tem fregueses chegando aleatoriamente à taxa de um a cada 25 minutos. Ele tem registrado o tempo de serviço para 100 fregueses. Em horas a média é de 0,30 e o desvio padrão 0,092.
	- a) Durante as horas de pico, qual o tamanho esperado da fila ?
	- b) Se o tempo de serviço fosse de exatamente de 20 minutos, qual o tamanho esperado da fila ?
- 30) Uma grande oficina de automóveis tem uma sala com um balcão onde os mecânicos vão apanhar as peças necessárias para consertar os carros. Os mecânicos chegam aleatoriamente para serviço à taxa de 10 por hora. Os mecânicos são atendidos aleatoriamente à taxa de 12 por hora. O tempo dos mecânicos é avaliado em \$7 por hora. Como os mecânicos estão reclamando, a oficina está pensando em contratar assistentes para o balcão de peças. Um assistente deve melhorar a taxa de serviço em 50%. Um segundo assistente deve melhorar a taxa de serviço em 80%. Um assistente custa no entanto, \$36 por dia.

Considerando o dia com 8 horas de trabalho, faça a justificativa econômica da situação.

- 31) Um posto de gasolina com uma única bomba recebe fregueses aleatoriamente à taxa de um cada 5 minutos. Um simples atendente pode prestar serviço completo em 4 minutos. Cada freguês dá em média um lucro de \$1. Sabe-se que se já existem 3 carros no sistema, os fregueses procuram outro posto. O posto está aberto das 7:00 as 22:00 horas.
	- a) Considerando que as taxas de chegada e de serviço são aplicáveis para todas as horas em que o posto está aberto, qual o lucro diário esperado ?
	- b) Se os fregueses esperassem na fila, independente do seu tamanho, qual seria o lucro diário esperado ?
	- c) Se o posto contratasse um segundo atendente a taxa média de serviço poderia ser reduzida para 2,5 minutos. Se o atendente ganha \$2,50 por hora deve-se contratá-lo ? (máximo de 3 carros no sistema).
	- d) Se o posto oferecesse aos fregueses bombons, chaveiros, belas recepcionistas, etc..., a taxa de chegada passaria a um a cada 3 minutos mas em compensação o lucro por freguês passaria a \$0,30. Considerando 1 atendente, deve-se implantar esta política ?
	- e) E com 2 atendentes ?

# **3.13.1 Solução dos exercícios**

Estes exercícios foram resolvidos por Leonardo Barroso Gonçalves, aluno do Curso de Estatística e da cadeira, em 1993.

### **Exercício 1**

Modelo M/M/1  $\lambda =$ **10 8** *h*  $= 1,25$ /h Duração média do serviço = 30 minutos  $\Rightarrow$   $\mu = 2/h$ a) Chegadas para atendimento: FIFO Proporção do tempo que o empregado fica ocioso:  $P_0 = 1$ *λ µ* **= 1** *−* **1***,* **25 2 = 0***,* **375** ou 37,5% do tempo Tempo esperado que o empregado fica ocioso por dia=0,375  $\times$  8h = 3 horas

b)  $N^{\overline{0}}$  de relógios que estarão, em média, na frente de um relógio que acabou de chegar:

 $L =$ *λ µ − λ* **= 1***,* **25 2** *−* **1***,* **25 = 1***,* **66667** relógios

### **Exercício 2**

Modelo M/M/1

Intervalo médio entre chegadas = 10 min  $\Rightarrow \lambda = 6/h$ 

duração média do serviço = 3 min *⇒ µ* = 20/h

a) Probabilidade de que uma pessoa chegando ao centro não tenha que esperar:

$$
P_0 = 1 - \frac{\lambda}{\mu} = 1 - \frac{\bar{6}}{20} = 0,7 \text{ ou } 70\%
$$

b) Probabilidade de que uma pessoa chegando ao centro tenha que esperar:  $P(n > 0) = 1 - P_0 = 1 - 0, 7 = 0, 3$  ou  $30\%$ c) Probabilidade de 3 pessoas no sistema:  $P_3 = P_0 \left(\frac{\lambda}{\tau}\right)$ *µ*  $\bigg)^3 = 0,7 \left(\frac{6}{20}\right)^3$  $= 0,0189 = 1,89\%$ d)  $\lambda = ? \mu = 20/h$  $W_q = 3 \text{ min} = 0.05 \text{ h}$  $W_q =$ *λ*  $\mu(\mu-\lambda)$ *⇒* **0***,* **05 =** *λ*  $20(20 - \lambda)$  $\Rightarrow \lambda = 10/h$ Como W*<sup>q</sup> ≥* 3 min, então o fluxo de chegadas deve ser 10/h

### **Exercício 3**

Modelo M/M/1  $\lambda =$ **1 5 min**  $= 12/h$ Duração média do serviço = 4 min  $\Rightarrow$   $\mu = 15/h$ a) Probabilidade de que um freguês não tenha que esperar  $P_0 = 1$ *λ µ* **= 1** *−* **12 15**  $= 1 - 0, 8 = 0, 2 = 20\%$ b) Probabilidade de que se tenha uma fila de espera  $P(n > 0) = 1 - P_0 = 1 - 0, 2 = 0, 8 - 80\%$ 

c) *W<sup>q</sup>* **=** *λ*  $\mu(\mu-\lambda)$ **= 12 15(15** *−* **12) = 0***,* **2666** horas **= 16** min Tempo médio que um freguês espera para ser servido = 16 min Como tal tempo é superior a 2 min, a taxa de chegada de 12/h já justifica um  $2^{\overline{0}}$  atendente. d) Probabilidade de ter-se 4 clientes no sistema  $P_4 = P_0 \left(\frac{\lambda}{\tau}\right)$ *µ*  $\bigg)^4 = 0, 2 \left(\frac{12}{15}\right)^4$  $= 0,08192 = 8,192\%$ **Exercício 4** Semana =  $6$  dias Dia =  $10$  horas Modelo M/M/1  $\lambda = 80$ /semana  $\mu = 120$ /semana a) Proporção do tempo que a oficina fica ociosa  $P_0 = 1$ *λ µ* **= 1** *−* **80 120**  $= 0,3333 = 33,33\%$ b) Probabilidade de *n* máquinas na oficina  $P_0 = 0,3333 = 33,33\%$  $P_n =$ **1 3**  $\left(\frac{80}{120}\right)^n$  $P_1 = 0,2222 = 22,22\%$   $P_2 = 0,148148 = 14,8148\%$  $P_3 = 0,098765 = 9,8765\%$   $P_4 = 0,065584 = 6,584\%$ c)  $N^{\underline{0}}$  esperado de máquinas quebradas na oficina em um certo instante  $L =$ *λ µ − λ* **= 80 120** *−* **80 = 2** máquinas d) Tempo médio de espera de uma máquina que chega até ser atendida  $W_q =$ *λ*  $\mu(\lambda-\mu)$ **= 80 120(120** *−* **80) = 0***,* **016667** *∼***= 1** hora  $W = W_q +$ **1** *µ*  $= 0,016667 +$ **1 120**  $= 0,025$  semanas $= 1,5$  horas **Exercício 5** Modelo M/M/1 *λ* **= 0***,* **8***/*h Custo máquina parada = \$25.00/h a) *Oficina A*  $\mu = 1, 5/h$ Custo do serviço =  $$25/h$ Tempo médio que uma máquina fica parada:  $W =$ **1**  $\mu-\lambda$ **= 1 1***,* **5** *−* **0***,* **8 = 1***,* **42857** horas Custo= 1.42857h *×* \$ 25/h= \$35,71425 Custo da Fila = \$35,71425 *×* 0,8/h = \$ 28,5714/h Custo total =  $$25+\$28,5714 = $53,57/h$ *Oficina B*  $\mu = 1, 4/h$ Custo do serviço =  $$20/h$ 

Tempo médio que uma máquina fica parada:  $W =$ **1**  $\mu-\lambda$ **= 1 1***,* **4** *−* **0***,* **8 = 1***,* **666** horas Custo =  $1,666h \times $25/h = $41,66$ Custo da fila = \$41,66 *×* 0,8/h = \$33,328/h Custo total =  $$ 20 + $ 33,328 = $ 53,32/h$  $CT_B < CT_A$   $\Rightarrow$  Oficina B é melhor b) *Oficina A* custo do serviço = \$30/h custo total =  $$15 + $28,5714 = $43,57/h$ *Oficina B* custo do serviço = \$ 15/h custo total =  $$ 18 + $ 33,328 = $ 51,32/h$  $CT_A < CT_B$   $\Rightarrow$  Neste caso a oficina A seria melhor

### **Exercício 6**

Modelo M/M/1  $\lambda =$ **1 15 min**  $=4/h$  $\mu =$ **1 10 min = 6***/h* Lucro por cliente  $= $22,50$ Proposta:  $\mu^* = 1/6$  min = 10/h  $\text{Tempo}$  médio de espera dos clientes inalterado  $\Rightarrow$   $\text{W}_q$  =  $\text{W}_q^*$ Situação Atual  $λ = 4/h$  $\mu = 6/h$  $W_q =$ *λ*  $\mu(\mu-\lambda)$ **= 4 6(6** *−* **4)**  $= 0,3333 =$ **1 3** *h* Lucro por cliente = \$22,50 Lucro horário = \$ 22,50 *×* 4/h = \$ 90/h Situação Proposta *λ <sup>∗</sup>* **=?**  $\mu^* = 10/\mathrm{h}$  $W^*_q =$ *λ ∗*  $\mu^*(\mu^* - \lambda^*)$ **=** *λ ∗*  $10(10 - \lambda^*)$  $W_q = W_q^* \Rightarrow$ **1 3 =** *λ ∗*  $10(10 - \lambda^*)$  $\Rightarrow 100 - 10\lambda^* \Rightarrow \lambda^* =$ **100 13 = 7***,* **6923***/h* Lucro por cliente = \$ 22,50 Lucro horário = \$22,50 *×* 7.6923/h=\$ 173.08/h Alteração no lucro horário: **173***,* **08** *−* **90 = \$83***,* **08**

## **Exercício 7**

Modelo M/G/1  $λ = 10/min$  $\mu = 12$ /min a) Comprimento médio da fila de espera

 $L_q =$  $\lambda^2$  $\mu(\mu-\lambda)$ **= 10<sup>2</sup> 12(12** *−* **10) = 4***,* **167** veículos b) Tempo que um veículo espera na estação de pedágio  $W =$ **1**  $\mu-\lambda$ **= 1 12** *−* **10**  $= 0, 5 \text{ min}$ c) Máquina constante  $\Rightarrow$   $\mu = 12$ /min  $\sigma^2 = 0$ *ρ* **=** *λ µ* **= 10 12 = 5 6** Comprimento médio da fila de espera  $L_q =$  $\lambda^2 \sigma^2 + \rho^2$  $2(1-\rho)$ **=**  $10^2 \times 0 + \left(\frac{5}{6}\right)$ **6**  $\setminus^2$ **2** ( **1** *−* **5 6**  $\frac{1}{\sqrt{2}}$  = 2,083 veículos Tempo que um veículo espera na estação de pedágio  $W =$  $\bm{L}_{\bm{q}}$ *λ* **+ 1** *µ* **= 2***.***083 10 + 1 12 = 0***,* **29 min Exercício 8**  $\lambda = 0, 2/h$  $\mu = 0, 5/h$ a) Modelo M/M/1 população finita  $M = 5$  máquinas  $S = 1$ *X* **=** *λ*  $\lambda + \mu$ **= 0***,* **2**  $0, 2 + 0, 5$ **= 0***,* **286** (Fator de Serviço) *≡* 0,290 Da tabela  $\Rightarrow$   $F = 0,644$ n<sup>º</sup> médio de máquinas esperando serem reparadas:  $L_q = M(1 - F) = 5(1 - 0.644) = 1.78$  máquinas b) Modelo M/M/3 população finita. M= 20 máquinas  $\mu = 5/h$ *X* **=** *λ*  $\lambda + \mu$ **= 0***,* **2**  $0,2+5$ **= 0***,* **038** (Fator de Serviço) Da tabela  $\Rightarrow$   $F = 0.999$ Número de máquinas esperando serem reparadas: *L<sup>q</sup>* **=** *N***(1** *− F***) = 20(1** *−* **0***,* **999) = 0***,* **02** máquinas c) Tempo médio de espera de uma máquina para ser reparada:  $\lambda_{ef} = MFX\mu$  $W_q =$  $\boldsymbol{L}_{\boldsymbol{q}}$ *λef* a)  $\lambda_{ef} = 5(0, 644) \times 0, 286 \times 0, 5 = 0, 46046 \text{ máq/h} \Rightarrow W_q = 1, 78/0, 46046 =$ **3***,* **8657** hr b)  $\lambda_{ef}$  = 20(0,999) × 0,038 × 5 = 3,7962 máq/h  $\Rightarrow$   $W_q$  = 0,02/3,7962 = **0***,* **00527** hr Como  $W^a_q > W^b_q,$  temos que na situação <u>A</u> a máquina espera mais para ser reparada

*λ* **= 60***/*dia  $\mu = 25$ /dia *S* **= 3** Modelo M/M/3 a) Proporção média do tempo que uma estação está ocupada:

 $\rho =$ *λ*  $S\mu$ **= 60 3(25)**  $= 0,8 = 80\%$ 

Número de horas por dia em que uma estação de serviço está ocupada:  $\rho \times 8$  h/dia = 0, 8  $\times$  8h/dia = 6, 4 h/dia

b) Probabilidade de que todas as estações estejam ociosas em certo instante:

$$
P_0 = \frac{1}{\left[\sum_{n=0}^{s-1} \frac{1}{n!} \left(\frac{\lambda}{\mu}\right)^n\right] + \frac{1}{s!(1-\rho)} \left(\frac{\lambda}{\mu}\right)^s}
$$
  
\n
$$
P_0 = \frac{1}{1 + \frac{60}{25} + \frac{1}{2} \left(\frac{60}{25}\right)^2 + \frac{1}{6(1-0,8)} \left(\frac{60}{25}\right)^3} = 0,05618 = 5,618\%
$$
  
\n
$$
P_0 = \frac{1}{1 + \frac{60}{25} + \frac{1}{2} \left(\frac{60}{25}\right)^2 + \frac{1}{6(1-0,8)} \left(\frac{60}{25}\right)^3} = 0,05618 = 5,618\%
$$

c) Comprimento médio da fila:

$$
L_q = \frac{\left(\frac{\lambda}{\mu}\right)^{s+1} P_0}{s \, s! \, (1-\rho)^2} = \frac{\left(\frac{60}{25}\right)^4 \times 0,05618}{3 \times 6 \times (1-0,8)^2} = 2,589 \text{ máquinas}
$$
  
d) Número médio de máquinas no sistema de reparos:  

$$
L = L_q + \frac{\lambda}{\mu} = 2,589 + \frac{60}{25} = 4,989 \text{ máquinas} = 5 \text{ máquinas}
$$

### **Exercício 10**

Modelo M/M/3

a) Probabilidade de termos somente uma estação ociosa:

$$
P_n = \frac{1}{n!} \left(\frac{\lambda}{\mu}\right)^n P_0
$$
  
\n
$$
P_2 = \frac{1}{2} \left(\frac{60}{25}\right)^2 \times 0,05618 = 0,1618 = 16,18\%
$$

Probabilidade de termos somente duas estações ociosas:

$$
P_1=\left(\frac{60}{25}\right)\times0,05618=0,134832=13,4832\%
$$

b) Número esperado de estações de reparo ociosas: Seja *k* o número de estações ociosas.

 $E(k) = 0 \times P(n \ge 3) + 1 \times P(n = 2) + 2 \times P(n = 1) + 3 \times P(n = 0)$ **= 0 +** *P***<sup>2</sup> + 2***P***<sup>1</sup> + 3***P***<sup>0</sup> =**0, 1618 + 2 *×* 0,134832 + 3 *×***0***,* **05618 = 0***,* **6** estações  $ou \Rightarrow E(k) = (1 - \rho) \times 3$ c) Tempo médio que uma máquina que chega ao sistema tem que esperar:  $W_q =$  $\boldsymbol{L}_{\boldsymbol{q}}$ *λ* **= 2***,* **589 60 = 0***,* **04315** dias

d) Máquina parada 
$$
\Rightarrow
$$
 \$300/dia

Tempo médio que uma máquina fica parada:

 $W =$ *L λ* **=**  $L_q$   $+$ *λ µ λ* **=**  $\lambda W_q +$ *λ µ λ*  $= W_q +$ **1** *µ*  $= 0,04315 +$ **1 25 = 0***,* **08315** dias Custo = 0.8315 dia *×* \$300/dia = \$24,945 Custo da fila = \$24.945 *×* 60/dia = \$1496,70/dia Perda diária estimada da companhia = \$1496,70/dia

#### **Exercício 11**

*λ* **= 180***/*dia  $\mu = 100$ /dia *S* **= 3** Modelo M/M/3 a) Probabilidade de que a oficina esteja sem clientes: **1**

$$
P_0 = \frac{1}{\left[\sum_{n=0}^{s-1} \frac{1}{n!} \left(\frac{\lambda}{\mu}\right)^n\right] + \frac{1}{s!(1-\rho)} \left(\frac{\lambda}{\mu}\right)^s}
$$
  
\n
$$
\frac{\lambda}{\mu} = \frac{180}{100} = 1, 8
$$
  
\n
$$
\rho = \frac{\lambda}{S\mu} = \frac{180}{300} = 0, 6
$$
  
\n
$$
P_0 = \frac{1}{1+1, 8 + \frac{1, 8^2}{2} + \frac{1}{6(1-0, 6)} 1, 8^3} = 0, 145985 = 14, 5985\%
$$

b) Probabilidade de que um freguês tenha que esperar:

$$
P_n = \frac{1}{n} \left(\frac{\lambda}{\mu}\right)^n P_0
$$
  
\n
$$
P_1 = 1,8(0, 145985) = 0,262773
$$
  
\n
$$
P_2 = \frac{1,8^2}{2}(0,145985) = 0,236496
$$
  
\n
$$
P(n \ge 3) = 1 - P(n < 3) = 1 - (P_0 + P_1 + P_2) = 1 - (0,145985 + 0,262773 + 0,236496)
$$
  
\n= 0,354746 = 35,4746%

c) Probabilidade de que somente dois setores estejam ociosos:

P(2 setores ociosos) =  $P_1$  = 0,262773 = 26,2773% d) Probabilidade de que somente um setor esteja ocioso:

P(1 setor ocioso) =  $P_2$  = 0,236496 = 23,6496%

e) Proporção média do tempo que um setor está ocioso **= 1** *− ρ* **= 1** *−* **0***,* **6 = 0***,* **4 = 40%**

f)  $L_q =$ ( *λ µ*  $\setminus$ <sup>s+1</sup>  $P_0$  $\frac{\sqrt{\mu}}{s \, s! \, (1-\rho)^2} =$  $1,8^4 \times 0,145985$  $3, 6 \times (1 - 0, 6)^2$ **= 0***,* **53212** clientes Tempo médio de espera de um freguês que chega:  $W_q =$  $\boldsymbol{L}_{\boldsymbol{q}}$ *λ* **= 0***,* **53212 180 = 0***,* **002956** dias

g) Comprimento médio da fila de espera:  $L_q = 0$ , **53212** fregueses

**Exercise 12**  
\n
$$
\lambda = 50
$$
/semana  
\n $\mu = 20$ /semana  
\n $S = 3$   
\nModelo M/M/3  
\na) Máquina parada = \$10.000/semana  
\n $P_0 = \frac{1}{\left[\sum_{n=0}^{s-1} \frac{1}{n!} \left(\frac{\lambda}{\mu}\right)^n\right] + \frac{1}{s!(1-\rho)} \left(\frac{\lambda}{\mu}\right)^s}$   
\n $\frac{\lambda}{\mu} = \frac{50}{20} = 2, 5$   
\n $\rho = \frac{\lambda}{S\mu} = \frac{50}{3(20)} = \frac{5}{6}$   
\n $P_0 = \frac{1}{1+2, 5+\frac{2, 5^2}{2}+\frac{1}{6\left(\frac{1}{6}\right)^2}}, 5^3$   
\n $L_q = \frac{\left(\frac{\lambda}{\mu}\right)^{s+1} P_0}{s!(1-\rho)^2} = \frac{2, 5^4 \times 0, 044944}{3 \times 6 \times \left(\frac{1}{6}\right)^2} = 3, 51125 \text{ máquinas}$   
\n $L = L_q + \frac{\lambda}{\mu} = 3, 51125 + 2, 5 = 6, 01125 \text{ máquinas}$   
\nTempo médio que uma máquina fica parada  
\n $W = L/\lambda = 6, 01125/50 = 0, 120225 \text{ máquinas}$   
\n $\frac{\lambda}{\lambda} = \frac{1}{2} = 3, 61125 - 6, 01125/50 = 0, 120225 \text{ máquinas}$   
\n $\frac{\lambda}{\lambda} = \frac{1}{2} = 3, 61125/50 = 0, 120225 \text{ máquinas}$   
\n $\frac{\lambda}{\lambda} = 6, 01125/50 = 0, 120225 \text{ máquinas}$   
\n $\frac{\lambda}{\lambda} = 6, 01125/50 = 0, 120225 \text{ semanas} \times $10.000/\text{seman} \times 50/\text{se-}1000 \text{se-}1000 \text{se-}1000 \text{se-$ 

na = \$ 60.112,50/semana b) Custo do serviço = \$ 6.000/semana Custo de máquinas paradas =  $$ 6.000 + 60.112,50 = $ 66.112,50/$ semana Perda total do sistema =  $$66.112,50/$ semana

c)  
\n
$$
\frac{\lambda}{\mu} = 2, 5
$$
\n
$$
\rho = \frac{\lambda}{S\mu} = \frac{50}{4(20)} = 0, 625
$$
\n
$$
S = 4
$$
\n
$$
P_0 = \frac{1}{1 + 2, 5 + \frac{2, 5^2}{2} + \frac{2, 5^3}{6} + \frac{1}{24(1 - 0, 625)} 2, 5^4} = 0.07369
$$
\n
$$
L_q = \frac{2, 5^2 \times 0, 073695}{4 \times 24 \times (1 - 0, 625)^2} = 0, 053309 \text{ máquinas}
$$

*L* **= 0***,* **053309 + 2***,* **5 = 3***,* **03309** máquinas Custo semanal do sistema  $= 4 \times$ **\$6***.***000 3 = \$8***.***000** Tempo médio que uma máquina fica parada:  $W =$ *L λ* **= 3***,* **03309 50 = 0***,* **0606618** semanas Custo do serviço =  $$8.000$ /semana Custo das máquinas paradas = 0,606618 semanas  $\times$  \$ 10.000/semana  $\times$  50/semana = \$ 30.330,90/semana Custo total estimado =  $$8.000 + $30.330,90 = $38.330,90$ /semana Perda total do sistema = \$ 38.330,90/semana Como com 4 setores a perda total diminui, então vale a pena aumentar o número de setores para 4.

### **Exercício 13**

 $S = 4$  $\lambda =$ **60 6***h*  $=10/h$ Modelo M/M/4

Duração do serviço = 20 min  $\Rightarrow \mu = 3/h$ 

a) Proporção média do tempo que um funcionário está executando o seu serviço.

*ρ* **=** *λ*  $S\mu$ **= 10 4(3) = 0***,* **83333**

Número de horas por semana que um funcionário está ocupado = 0,83333 *×* 30h/semana = 25h/semana

b) 
$$
P_0 = \frac{1}{\left[\sum_{n=0}^{s-1} \frac{1}{n!} \left(\frac{\lambda}{\mu}\right)^n\right] + \frac{1}{s!(1-\rho)} \left(\frac{\lambda}{\mu}\right)^s}
$$
  
\n $P_0 = \frac{1}{1 + \frac{10}{3} + \frac{1}{2} \left(\frac{10}{3}\right)^2 + \frac{1}{6} \left(\frac{10}{3}\right)^3 + \frac{1}{24(1-0,83333)} \left(\frac{10}{3}\right)^4} = 0.0213$   
\n $L_q = \frac{\left(\frac{\lambda}{\mu}\right)^{s+1}}{s s!(1-\rho)^2} = \frac{\left(\frac{10}{3}\right)^5 \times 0,02131}{4 \times 24 \times (1-0,83333)^2} = 3,28858 \text{ clients}$   
\n $L = L_q + \frac{\lambda}{\mu} = 3,28358 + \frac{10}{3} = 6,621914 \text{ clients}$   
\nTempo médio que um cliente fica preso no sistema

 $W = L/\lambda = 6,621914/10 = 0,66219$  horas = 39, 7314 minutos

c) Probabilidade de que um funcionário esteja esperando por um cliente (*P ∗* )

 $P_n =$ **1** *n* ( *λ µ* )*n*  $P_0$  $P_1 =$ **10 3** *×* **0***,* **02131 = 0***,* **071033**  $P_2 =$ **1 2**  $(10$ **3**  $\bigg( \bigg) ^2 0, 02131 = 0, 131543$  $P_3 =$ **1 6**  $(10$ **3**  $\bigg( \bigg)^3 0, 02131 = 0, 131543$  $P^* = P(n < 4) = P_0 + P_1 + P_2 + P_3 = 0,02131 + 0,071083 + 0,11832289 + 0,02131 + 0,041983 + 0,041983 + 0,041983 + 0,041983 + 0,041983 + 0,041983 + 0,041983 + 0,041983 + 0,041983 + 0,041983 + 0,041983 + 0,041983 + 0,041983 + 0,041983 + 0,041983 + 0,$ **0***,* **131543 = 0***,* **342275 = 34***,* **2275%** d) Número esperado de funcionários sem trabalhar num certo instante: Seja *k* o número de funcionários ociosos  $E_k = 0 \times P(n > 4) + 1 \times P(n = 3) + 2 \times P(n = 2) + 3 \times P(n = 1) + 4 \times P(n = 0)$  $E_k = P_3 + 2P_2 + 3P_1 + 4P_0$  $E_k = 0,131543 + 2(0,1183889) + 3(0,071033) + 4(0,02131) = 0,6667$  funcionários e) Cada funcionário = \$5/h Cliente esperando =  $$0,25/min = $15/h$ 

*S* **= 3**

Fila e Custo tendendo ao infinito pois *λ > sµ*.

 $S = 4$ 

Custo do servico =  $4 \times $5/h = $20/h$ Tempo médio que um cliente fica esperando na fila:  $W_q =$ **3***,* **28858 10 = 0***,* **328858** horas  $C$ usto = 0, 328858*h*  $\times$  \$15/h= \$4, 9329 Custo da fila **= \$4***,* **9329** *×* **10***/h* **= \$49***,* **329**/h Custo total **= \$20 + \$49***,* **329 = \$69***,* **329**/h

$$
S = 5
$$
  
\n
$$
P_0 = \frac{1}{1 + \frac{10}{3} + \frac{1}{2} (\frac{10}{3})^2 + \frac{1}{6} (\frac{10}{3})^3 + \frac{1}{24} (\frac{10}{3})^4 + \frac{1}{120(1 - 0,6666)} (\frac{10}{3})^5} = 0.03175
$$
  
\n
$$
L_q = \frac{(\frac{10}{3})^6 \times 0,0239338}{5 \times 120 \times (1 - 0,6666)^2} = 0,6533 \text{ clients}
$$
  
\nCusto do service = 5 × \$5/h = \$25/h  
\nTempo médio que um cliente fica esperando na fila:  
\n
$$
W_q = \frac{0,6533}{10} = 0,06533 \text{ horas}
$$
  
\nCusto = 0,06533h × \$15/h = \$0,97995  
\nCusto da fila = \$0,97995 × 10/h = \$9,7995/h  
\nCusto total = \$25 + \$9,7995 = \$34,7995  
\nComo o menor custo total foi para  $S = 5$ , o melhor é aumentar o número de funci-  
\nonários para 5.

 $\overline{a}$  *X*  $\Rightarrow$  número de chegadas a cada 10 minutos  $(x_i)$ 

*fobs ⇒* frequência observada

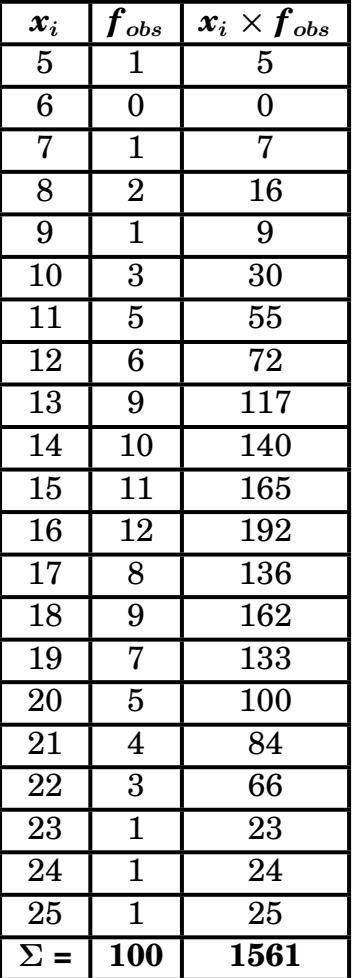

 $\text{Média} = \bar{x} =$  $\sum x_i \times f_{obs}$ ∑ *fobs* **= 1561 100 = 15***,* **61** por 10 minutos b) Poisson com  $\lambda = 1, 6$  chegadas/min  $= 16$  chegadas/10 min  ${\rm Seja}\ k={\rm n}^{\overline 0}$  de observações

A frequência esperada teórica) é dada pela fórmula:

$$
P(k) = \frac{e^{-\lambda} \lambda^k}{k!}
$$

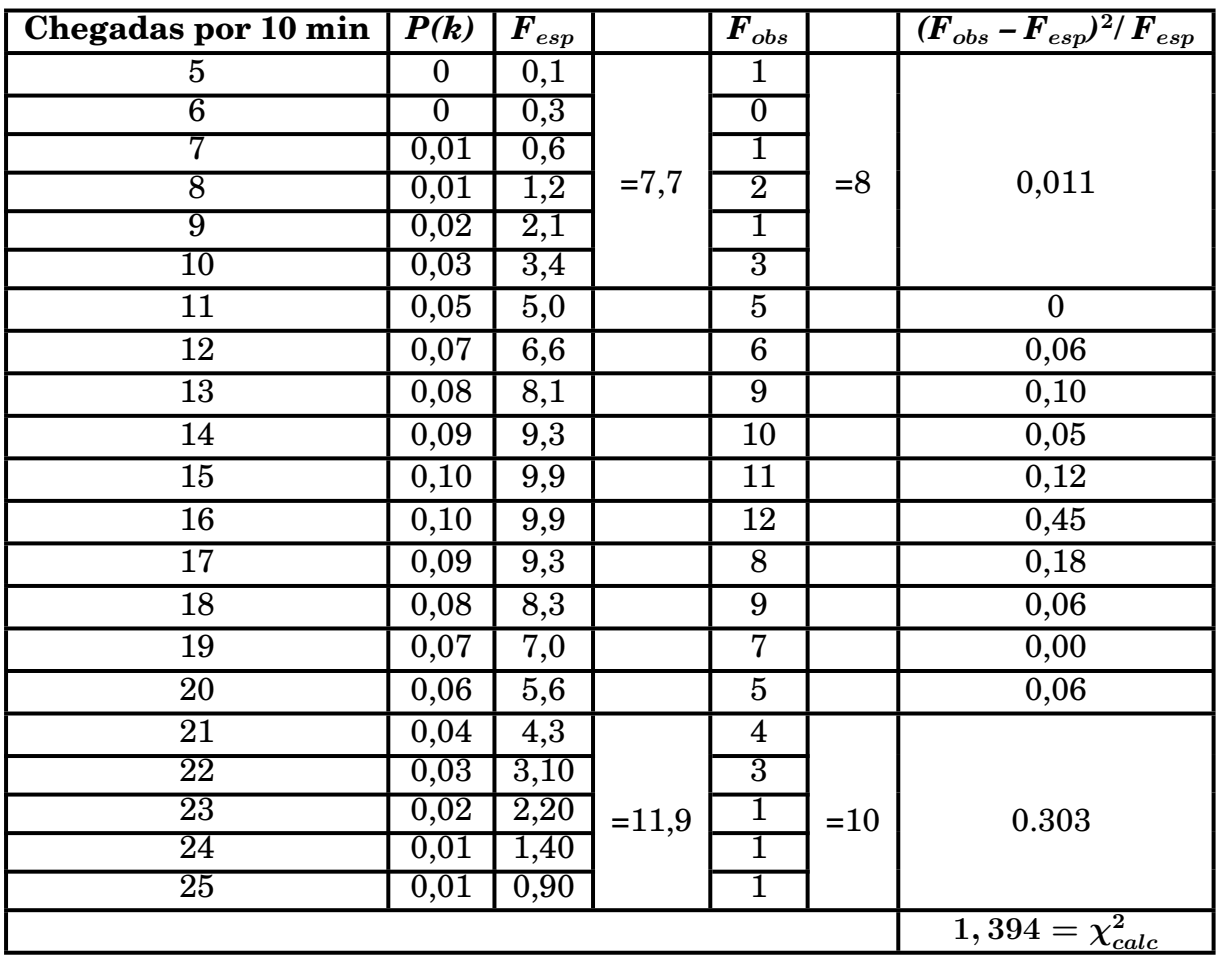

H**<sup>0</sup>** : A distribuição observada segue uma distribuição de Poisson com *λ* = 16/10 min.

H**<sup>1</sup>** : A distribuição observada não se ajusta a uma distribuição de Poisson com *λ* = 16/10 min.

Nível de significância  $\alpha = 0, 05$ 

*ν* **= 12** *−* **1** *−* **1 = 10**

 $\chi^2_{tab} = 18, 31$ 

Como  $\chi^2_{calc} < \chi^2_{tab}$  aceitamos  $\rm H_0$ , ou seja a distribuição observada segue uma distribuição de Poisson com *λ* = 16/10 min.

Modelo M/M/2 Fila finita  $M=3$  $S = 2$  $λ = 1/min$ Duração média do serviço **= 0***,* **5** min *⇒ µ* **= 2**/min a) Probabilidade de uma chamada ser atendida por um funcionário (P) *a* **=** *λ µ* **2 = 1**  $= 0, 5$  $c =$ *λ*  $S\mu$ **= 1 2(2)**  $= 0, 25$  $P_0 =$ **1**  $1 + 0, 5 +$ **1 2**  $(0,5)^2 +$ **1 2 (0***,* **5)<sup>2</sup>(0***,* **25) = 0***,* **60377**  $P_n =$ **1** *n***!**  $a^n P_0$  $P_1 = \overset{\prime \prime}{0,5} \times 0,60377 = 0,30188$  $P = P_0 + P_1 = 0,60377 + 0,301885 = 0,905655 = 90,5655\%$ b) Probabilidade da chamada ficar na linha de espera  $P_2 =$ **1 2**  $(0,5)^2(0,60377) = 0,075 = 7,5\%$ c) Probabilidade da chamada receber sinal ocupado  $P_n =$  $a^n P_0$  $s^n_i s^{n-s}_{i}$  $P_3 =$  $(0, 5)^3(0, 60377)$  $2\times 2$  $= 0,01887 = 1,887\%$ **Exercício 16** Modelo M/M/1 Intervalo entre as chegadas =  $4 \text{ min} \Rightarrow \lambda = 15/\text{h}$ Duração média do serviço = 3 min  $\Rightarrow \mu = 20/h$ a) Número médio de usuários esperando o serviço.  $L_q =$  $\lambda^2$  $\mu(\mu-\lambda)$ **= 15<sup>2</sup> 20(20** *−* **15) = 2***,* **25** usuários b) Tempo médio de espera de um usuário para ser servido.  $W_q =$  $\boldsymbol{L}_{\boldsymbol{q}}$ *λ* **= 2***,* **25 15 = 0***,* **15** horas **= 9** minutos c) Probabilidade de que um usuário fique menos de 15 min no sistema.  $15 \text{ min} = 0.25 \text{ h}$  $\rho =$ *λ µ*  $= 0,75$  $P(T < 0, 25) = 1 - P(T \geq 0, 25) = 1 - P(T > 0, 25) = 1 - e^{-20(1 - 0, 75)0, 25} =$  $\mathbf{z} = 1 - e^{-1,25} = 1 - 0,2865 = 0,7135 = 71,35\%$ d) Probabilidade de que um usuário fique mais de 10 minutos no sistema.  $10 \text{ minutes} = 0.16667 \text{ horas}$  $P(T>0,166667)=e^{-20(1-0,75)016667}=e^{-0,83335}=0,4346=43,46\%$ 

Modelo M/M/1  $\lambda =$ **9 5 min = 1***,* **8***/* **min**  $\mu = \frac{1}{\sigma}$  = 2/ min **10 5 min** a) Número médio de usuários esperando o serviço.  $L_q =$  $\lambda^2$  $\mu(\mu-\lambda)$ **= 1***,* **8 2 2(2** *−* **1***,* **8) = 8***,* **1** usuários b) Tempo médio de espera na fila.  $W_q =$  $\boldsymbol{L}_{\boldsymbol{q}}$ *λ* **= 8***,* **1 1***,* **8 = 4***,* **5** minutos c)  $\mu' = 4/$  min  $L_{q}^{'}$   $=$ **1***,* **8 2 4(4** *−* **1***,* **8) = 0***,* **368** usuários  $W'_q = L'_q \lambda = 0,368/1,8 = 0,20$  minutos **Exercício 18** Modelo M/M/1  $\lambda = 4/h$  $\mu = ?$  $L < 4 \Rightarrow$ **5** *µ −* **5**  $<$  4  $\Rightarrow$  5  $<$  4 $\mu$  − 20  $\Rightarrow$  4 $\mu$  > 25  $\Rightarrow$   $\mu$  > 6, 25/dia **Exercício 19** Modelo M/M/1  $λ = 4/h$  $\mu = ?$  $W < 1 \Rightarrow W =$ **1**  $\mu-\lambda$ *⇒* **1**  $\mu - 4$  $<$  1  $\Rightarrow$  1  $<$   $\mu$   $-$  4  $\Rightarrow$   $\mu$   $<$  5 h Taxa de serviço mínima *µ* **= 5**/h

#### **Exercício 20**

 $λ = 5/h$ dia = 8 horas Duração média do serviço **= 6** min*⇒ µ* **= 10***/*h a) Proporção média do tempo que a máquina fica ociosa.  $P_0 = 1$ *λ µ* **= 1** *−* **5 10**  $= 0, 5 = 50\%$ b) Tempo médio de uma tarefa no sistema.  $W =$ **1**  $\mu-\lambda$ **= 1 10** *−* **5**  $= 0, 2h = 12 \min$ c) Fator de utilização da estação de serviço.  $\rho = 1 - P_0 = 0, 5$ Ganho médio diário do funcionário **= \$3***/*h *×***0***.***5** *×* **8**h/dia **=** \$12/dia

Modelo M/G/1  $\lambda = 10/h$   $\mu = ?$ Duração do serviço constante *⇒ σ* **<sup>2</sup> = 0**  $W \leq 20$  min  $W \leq$ **1 3** h  $W =$  $\boldsymbol{L}_{\boldsymbol{q}}$ *λ* **+ 1** *µ* **=**  $\lambda^2 \sigma^2 + \rho^2$  $2(1-\rho)\lambda$ **+ 1** *µ* **=**  $\lambda^2/\mu^2$ **2***λ* ( **1** *−*  $\overline{\lambda}$ <sup>+</sup>  $\mu$ <sup>*)*</sup>  $\mu$ **1** *µ* **=**  $100/\mu^2$ **<sup>20</sup>** ( **1** *−*  $\frac{1}{10}$  + **1** *µ* **= = 100**  $\mu^2$ *× µ*  $20\mu - 200$ **+ 1** *µ* **= 5**  $\mu(\mu-10)$ **+ 1** *µ* **=**  $5+\mu-10$  $\mu(\mu-10)$ **=** *µ −* **5**  $\mu(\mu-10)$ **= =** *µ −* **5**  $\mu(\mu-10)$ **= 1 3** *⇒ µ −* **5**  $\mu(\mu-10)$ *−* **1 3 = 0** *⇒*  $3\mu - 15 - \mu(\mu - 10)$  $3\mu(\mu-10)$ **= 0** *⇒*  $3\mu - 15 - \mu^2 + 10\mu$  $3\mu(\mu-10)$ **= 0**  $-\mu^2 + 13\mu - 15$  $3\mu(\mu-10)$ **= 0** Para dar zero o numerador tem que ser  $= 0,$  logo:  $\mu^2 + 13\mu - 15 = 0$ Resolvendo temos:  $\mu_1 = 1,28 \implies$  a fila se tornaria infinita.  $\mu_2 = 11, 72$  $\text{Logo }\mu > 11,72$ b) Modelo M/M/1  $\lambda = 10/h$  $\mu = ?$  $W \leq 20$  min  $\Rightarrow W \leq$ **1 3** h  $W =$ **1**  $\mu-\lambda$ *⇒ W ≤* **1 3** *⇒* **1**  $\mu - 10$ *<* **1 3** *⇒ µ −* **10** *>* **3** *⇒ µ >* **13***/*h **Exercício 22** Fração do tempo que o posto está ocupado. a)  $\rho =$ *λ µ* **= 10 11***,* **72**  $= 0,8532 = 85,32\%$ b)  $\rho =$ *λ µ* **= 10 13**  $= 0,7692 = 76,92\%$ **Exercício 23** Modelo M/M/4  $s = 4$ Intervalo médio entre chegadas = 10 min  $\Rightarrow \lambda = 6/h$ Duração média do serviço = 20 min  $\Rightarrow$   $\mu = 3/h$  $\frac{\lambda}{\mu} =$ **6 3**  $= 2$  $\rho =$ *λ*  $S\mu$ **= 6 12**  $= 0, 5$ 

$$
P_0 = \frac{1}{\left[\frac{s-1}{n}\right]}\left(\frac{\lambda}{\mu}\right)^n + \frac{1}{s!(1-\rho)}\left(\frac{\lambda}{\mu}\right)^s
$$
  
\n
$$
P_0 = \frac{1}{1+2+\frac{1}{2}2^2+\frac{1}{6}2^3+\frac{1}{24(1-0,5)}2^4} = 0,13043 = 13,043\%
$$
  
\n
$$
P_n = \frac{1}{n!} \left(\frac{\lambda}{\mu}\right)^n P_0
$$
  
\n
$$
P_1 = 2(0,13043) = 0,26086 = 26,086\%
$$
  
\n
$$
P_2 = \frac{1}{2}2^2(0,13043) = 0,26086 = 26,086\%
$$
  
\n
$$
P_3 = \frac{1}{6}2^3(0,13043) = 0,17391 = 17,391\%
$$
  
\n
$$
L_q = \frac{\left(\frac{\lambda}{\mu}\right)^{s+1}}{s\, s! \left(1-\rho\right)^2} = \frac{2^5(0,13043)}{4(24)(1-0,5)^2} = 0,1739 \text{ fregueses}
$$
  
\n
$$
L = L_q + \frac{\lambda}{\mu} = 0,1739 + 2 = 2,1739 \text{ fregueses}
$$
  
\n
$$
W = \frac{L}{\lambda} = 2,1739/6 = 0,3623 \text{ horas}
$$
  
\n
$$
W_q = \frac{\lambda}{\lambda} = \frac{0,1739}{6} = 0,02888 \text{ horas}
$$
  
\n**Exercise 24**  
\nModelo MMI1 Fila Finita  
\n
$$
s = 1
$$
  
\n
$$
\lambda = 5/\lambda
$$
  
\n
$$
\mu = 4/\lambda
$$
  
\na) Percentagem do tempo que o barbeiro está ocioso.  
\n
$$
P_0 = \frac{1-\left(\frac{\lambda}{\mu}\right)^{M+1}}{1-\left(\frac{\lambda}{\mu}\right)^{M+1}} \lambda \neq \mu
$$

$$
P_0=\dfrac{1-\left(\dfrac{5}{4}\right)}{1-\left(\dfrac{5}{4}\right)^6}=0,0888=8,88\%
$$

b) Taxa de chegada efetiva de fregueses.  $\lambda_{ef} = \mu(1-P_0) = 4(1-0,0888) = 3,6448$  fregueses/hora c) Fração de fregueses potenciais que vão embora.  $\lambda-\lambda_{ef}$ *λ* **= 5** *−* **3***,* **6448 5**  $= 0,27104 = 27,104\%$ 

d) Número esperado de fregueses esperando para serem atendidos.  $\overline{M+1}$ 

$$
L = \frac{\lambda}{\mu - \lambda} - \frac{(M+1)\left(\frac{\lambda}{\mu}\right)^{M+1}}{1 - \left(\frac{\lambda}{\mu}\right)^{M+1}} \qquad \lambda \neq \mu
$$

$$
L = \frac{5}{5 - 4} - \frac{6\left(\frac{5}{4}\right)^{6}}{1 - \left(\frac{5}{4}\right)^{6}} = 3,13167 \text{ fregueses}
$$

 $L_q = L - (1 - P_0) = 3$ , 13167 –  $(1 - 0, 0888) = 2,22047$  fregueses e) Tempo médio que um freguês fica no barbeiro.  $W =$ *L λef* **= 3***,* **13167 3***,* **6448 = 0***,* **8592** horas**= 51***,* **55** min

### **Exercício 25**

Modelo M/G/1  $s = 1$  $\lambda = 10/h$ Tempo de serviço: média = 3 min  $\Rightarrow \mu = 20/h$  $\sigma^2 = 2 \text{ min } = 0,03333 \text{ horas}$ Probabilidade da linha estar ocupada em um dado instante  $1-P_0=1-\rho=1-\rho$ *λ µ* **= 1** *−* **10 20**  $= 0, 5 = 50\%$ 

### **Exercício 26**

Modelo M/E**4**/1  $k = 4$  $T = T_1 + T_2 + T_3 + T_4$ Intervalo médio entre chegadas = 10 min  $\Rightarrow \lambda = 6/h$ **1** *kµ* **= 2 min = 1 30** *h ⇒* **1 4***µ* **= 1 30**  $\Rightarrow \mu = 7, 5/h$ a) Duração média de cada tarefa no sistema.  $W_q =$  $(1 + k)\lambda$  $2k\mu(\mu-\lambda)$ **= 5(6)**  $2(4)(7,5)(7,5-6)$ **= 0***,* **333** horas  $W = W_q +$ **1** *µ*  $= 0,333 +$ **1 7***,* **5 = 0***,* **46666** horas**= 28** minutos b) Comprimento médio da fila.  $L_q =$  $1 + k$ **2***k*  $\lambda^2$  $\mu(\mu-\lambda)$ **= 2** tarefas

Modelo M/M/1 População Finita  $\lambda = 4/ h$  $\mu = 6/h$  $s = 1$  $M=5$  $X =$ *λ*  $\lambda + \mu$ **= 4 4 + 6**  $= 0, 4$ Da tabela *⇒ F* **= 0***.***493** a) Probabilidade da máquina estar ociosa.  ${\rm sendo}\, S=1$ *ρ* **=** *MF X S*  $= 5(0,493)(0,4) = 0,986$  $P_0 = 1 - \rho = 1 - 0,986 = 0,014 = 1,4\%$  **ou**  $P_0 = \frac{1}{s-1 - M! \sqrt{1 - (1)^n}}$ *S* ∑*−***1** *n−***0** *M***!**  $(M - n)!$  *n*! ( *λ µ*  $\overline{a}$ <sup>n</sup> +  $\sum$ <sup>*M*</sup> *n***=***S M***!**  $(M - n)! s! n!$ ( *λ µ*  $\overline{\setminus^n}$  $P_0 = \frac{1}{(1)^2 + 1}$  $1 + 5\left(\frac{4}{5}\right)$ **6**  $+ 5(4) (\frac{4}{5})$ **6**  $\int_0^2$  + 5(4)(3)  $\left(\frac{4}{5}\right)$ **6**  $\int_0^3 + (5)(4)(3)(2) \left(\frac{4}{3}\right)$ **6**  $\int_0^4 + (5)(4)(3)(2) \left(\frac{4}{3}\right)$ **6**  $\setminus$ <sup>5</sup>  $P_0 = 0,014 = 1,4%$ b) Prob. das 3 secretárias terem que utilizar a máquina ao mesmo tempo.  $P_n = P_0$ *M***!**  $(M - n)! s! s^{n - s}$ ( *λ µ*  $\bigg\}^{n^{\texttt{1}}} \qquad s \leq n \leq M$  $P_n = P_0$ *M***!**  $(M - n)! s! s^{n - s}$ ( *λ*  $\left(\frac{\lambda}{\mu}\right)^n$  *s*  $\le n \le M$  $P_3 = 0,014183 \times 3(4)(5) \left(\frac{4}{5}\right)$ **6**  $\bigg\vert \bigg\vert^3 = 0, 25214 = 25, 214\%$ c) Número médio de secretárias usando a máquina.  $L_q = M(1 - F) = 5(1 - 0, 493) = 2,535$  $\lambda_{ef} = MFX\mu = 5(0, 493)(0, 4)6 = 5,916$  $W_q =$  $\boldsymbol{L}_{\boldsymbol{q}}$ *λef* **= 2***,* **535 5***,* **916 = 0***,* **428499**  $W = W_q +$ **1** *µ* **6**  $= 0,42849 +$ **1**  $= 0,5951656$  $L = \lambda_{ef}W = 5,916 \times 0,5951656 = 3,52$  secretárias **Exercício 28**

Modelo M/M/1 Fila Finita  $s = 1$  $\lambda =$ **1 4**min **= 15***/* h 1 atendente *⇒* duração média do serviço **= 4** min *⇒ µ***<sup>1</sup> = 15***/*h 2 atendentes *⇒* duração média do serviço **= 2***,* **5** min *⇒ µ***<sup>2</sup> = 24***/* h Freguês Lucro \$0.70  $M-1=2 \Rightarrow M=3$  $Dia = 15/h$ 

Alternativa A 1 bomba com um atendente  $P_0 =$ **1**  $M+1$  $\lambda = \mu$  $P_0 =$ **1 3 + 1**  $= 0, 25$  $\lambda_{ef} = \mu(1 - P_0) = 15(1 - 0, 25) = 11, 25$  fregueses/hora Lucro =  $$0, 70/$  freguês  $\times 11, 25$  fregueses/h  $\times 15h$ /dia =  $$118, 13/$ dia Alternativa B 1 bomba com 2 atendentes  $P_0 =$  $1 - \left(\frac{\lambda}{\lambda}\right)$ *µ*  $\setminus$  $1 - \left(\frac{\lambda}{\lambda}\right)$ *µ*  $\lambda \neq \mu$  $P_0 =$  $1 - \left(\frac{15}{24}\right)$  $1 - \left(\frac{15}{3}\right)$  $\left(\frac{24}{15}\right)^4 = 0,4425 = 44,25\%$ <br> $\left(\frac{15}{24}\right)^4$  $\lambda_{ef} = \mu(1 - P_0) = 24(1 - 0, 4425) = 13,38$  fregueses/hora Lucro **= \$0***,* **70***/* freguês *×***13***,* **38** fregueses/hora *×***15***h/*dia **= \$140***,* **49***/*dia Alternativa C 2 bombas, cada uma com 1 atendente Modelo M/M/2 Fila Finita  $P_0 =$ **1** ∑*s n***=0 1** *n***!**  $a^n$  + **1** *s***!**  $a^s$   $\sum^M$ *n***=***s***+1** *c n−s*  $s = 2$ *a* **=** *λ µ*  $=\frac{15}{15}=1$ *c* **=** *λ* **5***µ* **= 15 30**  $= 0, 5$  $P_n =$ **1** *n***!**  $a^n P_0$   $P_1 = P_0 = 0,36364$  $\lambda_{ef} = \mu \left\{ s$ *s*∑*−***1** *n***=0**  $\left\{ (s - n)P_n \right\} = 15\left\{2 - (2)(0, 36364) + 0, 36364 \right\} = 13,6362$ fregueses/hora Lucro **= \$0***,* **70***/* freguês *×***13***,* **6362**fregueses/h *×***15***h/*dia **= \$143***,* **18***/*dia

Melhor alternativa : *C*

Modelo M/G/1  $\lambda =$ **1 25** min  $= 2, 4/$  h **1** *µ*  $= 0,30h \Rightarrow \mu =$ **10 3**  $\sigma = 0,092 \Rightarrow \sigma^2 = 0,00846$ a) Tamanho esperado da fila.  $L_q =$  $\lambda^2 \sigma^2 + \rho^2$  $2(1-\rho)$ **=**  $(2,4)^2(0,008464) + 0,72^2$ **2(1** *−* **0***,* **72) = 1***,* **0128** fregueses *ρ* **=** *λ µ* **= 24**  $\frac{1}{10} = 0, 72$ **3** b) Tamanho esperado da fila.  $\sigma^2=0$ Duração do serviço = 20 min  $\Rightarrow$   $\mu = 3/h$ *ρ* **=** *λ µ* **= 24 3**  $= 0,8$  $L_q =$  $0, 8^2$ **2(1** *−* **0***,* **8)**  $= 1, 6$  fregueses **Exercício 30**  $\lambda = 10/h$  Tempo mecânico  $\Rightarrow$  \$7/h  $\mu = 12/h$  Custo assistente  $\Rightarrow$  \$36/dia Dia **= 8** horas Situação atual Modelo M/M/1 Tempo médio que um mecânico gasta no sistema.  $W =$ **1**  $\mu-\lambda$ **= 1 12** *−* **10**  $= 0, 5$  h Custo da fila **= 0***.***5** h *×***\$7***/* h *×***10***/*h *×***8***h/* dia **= \$280***/*dia = Custo total Situação com 1 assistente Modelo M/M/1 Nova taxa  $\mu = 18/h$ Custo do serviço **= \$36***/*dia Tempo médio que um mecânico gasta no sistema *⇒ W* **= 1 18** *−* **10 = 0***,* **15** horas Custo da fila **= 0***.***125** h *×***\$7***/*h *×***10***/*h *×***8***h/*dia **= \$70***/*dia Custo total =  $$36 + $70 = $106$ /dia Situação com 2 assistentes Modelo M/M/1 Nova taxa  $\mu = 21, 6/h$ Custo do serviço =  $2 \times $36 = $72$ /dia Tempo médio que um mecânico gasta no sistema *⇒ W* **= 1 21***,* **6** *−* **10 = 0***,* **0862** horas Custo da fila **= 0***,* **0862** h *×***\$7***/*h *×***10***/*h *×***8***h/*dia **= \$48***,* **27***/*dia

Custo total **= \$72 + \$48***,* **27 = \$120***,* **27***/*dia

A melhor alternativa é a com 1 assistente.

**Exercício 31**  $\lambda =$ **1 5** min **= 12***/*h 1 atendente Duração média do serviço = 4 min  $\Rightarrow$   $\mu = 15/h$ Lucro por freguês **= \$1**  $Dia = 15h$ a) Lucro diário. Modelo M/M/1 Fila Finita  $M = 3$  $P_0 =$  $1 - \left(\frac{\lambda}{\lambda}\right)$ *µ*  $\setminus$  $1 - \left(\frac{\lambda}{\lambda}\right)$ *µ*  $\lambda \neq \mu$  $P_0 =$  $1 - \left(\frac{12}{15}\right)$  $1 - \left(\frac{12}{15}\right)$  $\frac{12}{15}$ <sup>4</sup> $= 0,33875$  $\lambda_{ef} = \mu(1 - P_0) = 15(1 - 0, 33875) = 9,91875$  fregueses/hora Lucro **= \$1***/* freguês *×***9***,* **91875** fregueses/h *×***15***h/*dia **= \$148***,* **78***/*dia b) Modelo M/M/1 (Fila Infinita) Lucro =  $$1/$ freguês  $\times$ 12/h  $\times$ 15h/dia =  $$180$ /dia c) Lucro diário (2 atendentes - 1 bomba) Modelo M/M/1 Fila Finita  $M=3$ Nova taxa  $\Rightarrow \mu =$ **1 2***,* **5** min **= 24***/*h  $P_0 =$  $1 - \left(\frac{12}{24}\right)$  $1 - \left(\frac{12}{2}\right)$  $\frac{24}{12}$   $\frac{12}{24}$   $\frac{1}{24}$  $\lambda_{ef} = \mu(1 - P_0) = 24(1 - 0, 5333) = 11, 2$  fregueses/hora Lucro "bruto" =  $$1/$  freguês  $\times 11$ , 2 fregueses/h  $\times 15h/dia = $168/dia$ Custo do segundo atendente =  $$2,50/h \times 15h/dia = $37,50/dia$ Lucro "líquido" **= \$168** *−* **\$37***,* **50 = \$130***,* **50***/*dia Não, pois o lucro diminuiu. d) Lucro Diário (Brindes - 1 atendente)  $\text{Modelo } \text{M/M/1} \quad \text{File Finita } M = 3$ Nova taxa *⇒ λ* **= 1 3** min **= 20***/*h  $\mu = 15/h$
Novo lucro *⇒* **\$0***,* **30***/*freguês  $P_0 =$  $1 - \left(\frac{20}{15}\right)$  $1 - \left(\frac{20}{15}\right)$  $\left(\frac{16}{20}\right)^4 = 0,15429$ <br> $\left(\frac{15}{15}\right)^4$  $\lambda_{ef} = \mu(1 - P_0) = 15(1 - 0, 15429) = 12,68565/h$ ora Lucro **= \$0***,* **30***/*freguês *×***12***.***68565** freg/hora *×***15***h/*dia **= \$57***,* **09***/*dia Não pois o lucro diminuiu e) Lucro diário (brindes/2 assistentes - 1 bomba) Modelo M/M/1 Fila finita *M* **= 3**  $\mu = 24/h$  $λ = 20/h$  $P_0 =$  $1 - \left(\frac{20}{24}\right)$  $1 - \left(\frac{20}{15}\right)$  $\left(\frac{24}{20}\right)^4 = 0,3219$ <br> $\left(\frac{15}{15}\right)^4$  $\lambda_{ef} = \mu(1 - P_0) = 24(1 - 0, 319) = 16,2744$  fregueses/hora Lucro "bruto" =  $$0, 30$ /freguês  $\times 16, 2744$  fregueses/h  $\times 15h$ /dia =  $$73, 23$ /dia  $\text{Custo do } 2^{\textcirc}$  assistente = \$37, 50/dia Lucro "líquido" **= \$73***,* **23** *−* **\$37***,* **50 = \$35***,* **73***/*dia Não, pois o lucro diminuiu.

# **Capítulo 4**

## **Introdução à Simulação**

Uma simulação  $1$  é a imitação, durante determinado período de tempo, da operação de um sistema ou de um processo do mundo real. Feita a mão (raramente) ou em um computador (quase sempre), a simulação envolve a geração de uma história artificial do sistema, e a partir desta história artificial a inferência de como o sistema real funcionaria. O comportamento do sistema é estudado pela construção de um Modelo de Simulação. Este modelo normalmente toma a forma de um conjunto de considerações relacionadas a operação do sistema. Estas considerações são expressas através de relações matemáticas, lógicas e simbólicas entre as entidades, ou objetos de interesse, do sistema. Uma vez construído e validado, um modelo pode ser usado para investigar uma grande quantidade de questões do tipo "e se..." sobre o sistema do mundo real. Alterações no sistema podem ser inicialmente simuladas para se prever as consequências no mundo real. A Simulação também pode ser usada para estudar sistemas no estágio de projeto, ou seja antes do sistema ser construído. Assim, a Simulação pode usada tanto como uma ferramenta de análise para prever o efeito de mudanças em sistemas já existentes, quanto como uma ferramenta para prever a performance de novos sistemas sobre as mais variadas circunstâncias.

## **4.1 Vantagens e Desvantagens da Simulação**

As vantagens principais da simulação são:

- *•* Novas políticas, procedimentos operacionais, regras de negócio, fluxos de informação, etc..., podem ser estudadas sem se alterar o mundo real.
- *•* Novos equipamentos, layouts, sistemas de transporte, etc..., podem ser testados sem se comprometer recursos na sua aquisição.
- *•* Hipóteses sobre como e porque certos fenômenos ocorrem podem ser testados visando verificar sua praticabilidade.

<sup>&</sup>lt;sup>1</sup>Este capítulo é um resumo do material contido na apostila de Simulação que pode ser encontrada no site www.mpsantos.com.br.

- *•* O tempo pode ser comprimido ou expandido permitindo acelerar ou retardar o fenômeno sob investigação.
- *•* Pode-se entender melhor sob a interação das variáveis do sistema.
- *•* Pode-se entender melhor a participação das variáveis na performance do sistema.
- *•* Um modelo de simulação pode ajudar a entender como um sistema funciona como um todo, em relação a como se pensa que o sistema opera individualmente.
- *•* Questões do tipo "e se..." podem ser respondidas. Isto é extremamente útil na fase de design de um projeto.

As desvantagens a serem consideradas são:

- *•* A construção de Modelos de Simulação requer treinamento especial. É uma arte que é aprendida com tempo e experiência. Além disto se 2 modelos são construídos por 2 profissionais competentes, eles terão semelhanças, mas será altamente improvável que sejam iguais.
- *•* Os resultados de uma Simulação podem ser difíceis de interpretar. Como a maioria das saídas de uma simulação são variáveis aleatórias (elas estão normalmente baseadas em entradas aleatórias), é difícil determinar se uma observação é o resultado do relacionamento entre as variáveis do sistema ou consequência da própria aleatoriedade.
- *•* A construção e análise de Modelos de Simulação pode consumir muito tempo e, como consequência, muito dinheiro. Economizar por sua vez pode levar a modelos incompletos.
- *•* A Simulação é usada em muitos casos onde uma solução analítica é possível. A simulação não dá resultados exatos.

# **4.2 Áreas de aplicação**

Existem inúmeras áreas de aplicação da simulação. A seguir estão listadas algumas das mais importantes:

- *•* Simulação das operações de uma companhia aérea para testar alterações em seus procedimentos operacionais.
- *•* Simulação da passagem do tráfego em um cruzamento muito grande, onde novos sinais estão para ser instalados.
- *•* Simulação de operações de manutenção para determinar o tamanho ótimo de equipes de reparo.
- *•* Simulação de uma siderúrgica para avaliar alterações nos seus procedimentos operacionais.
- *•* Simulação da economia de um setor de um país para prever o efeito de mudanças econômicas.
- *•* Simulação de batalhas militares visando avaliar o desempenho de armas estratégicas.
- *•* Simulação de sistemas de distribuição e controle de estoque, para melhorar o funcionamento destes sistemas.
- *•* Simulação de uma empresa como um todo para avaliar o impacto de grandes mudanças ou como treinamento para seus executivos. (Business Games)
- *•* Simulação de sistemas de comunicações para determinar o que é necessário para fornecer um determinado nível de serviço.
- *•* Simulação de uma barragem em um determinado rio para avaliar os problemas advindos com a sua construção.
- *•* Simulação de uma linha de produção em determinada indústria, para avaliar efeitos de mudanças previstas no processo produtivo.

## **4.3 Componentes de um Sistema**

Um **Sistema** é definido como um grupo de objetos que estão juntos em alguma interação ou interdependência, objetivando a realização de algum objetivo. Um exemplo poderia ser um sistema de produção de automóveis. As máquinas, componentes, peças e trabalhadores operam em conjunto, em uma linha de montagem, visando a produção de veículos de qualidade.

De forma a entender e analisar um sistema, alguns termos precisam ser definidos: Uma **Entidade** é um objeto de interesse no sistema.

Um **Atributo** é uma propriedade de uma entidade.

Uma **Atividade** é algo que, para ser realizado, consome uma certa quantidade de tempo.

O **Estado** do sistema é definido como sendo como a coleção de variáveis necessárias para descrever o sistema em um dado instante.

Um **Evento** é definido como a ocorrência instantânea que pode mudar o estado do sistema.

O termo **Endógeno** é usado para descrever atividades e eventos ocorrendo dentro do sistema e **Exógeno** é usado para descrever atividades e eventos que ocorrem fora do sistema.

A tabela a seguir mostra alguns exemplos para os termos definidos acima:

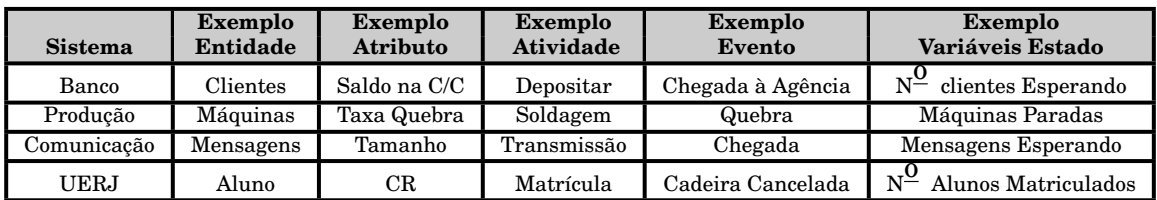

## **4.4 Tipos de Modelos**

Modelos de Simulação podem ser **Estáticos** ou **Dinâmicos**.

Um modelo de simulação estática, algumas vezes chamado de Simulação de Monte Carlo, é um modelo onde a passagem do tempo é irrelevante.

Modelos de Simulação Dinâmicos representam sistemas cujos resultados variam com a passagem do tempo.

Um modelo de simulação pode ser ainda **Determinístico** ou **Estocástico**.

Modelos de simulação que não contém nenhuma variável aleatória são classificados como determinísticos, ou seja, para um conjunto conhecido de dados de entrada teremos um único conjunto de resultados de saída.

Um modelo estocástico de simulação tem uma ou mais variáveis aleatórias como entrada. Estas entradas aleatórias levam a saídas aleatórias que podem somente ser consideradas como estimativas das características verdadeiras de um modelo.

Assim, por exemplo, a simulação (estocástica) do funcionamento de uma agência bancária envolve variáveis aleatórias como o intervalo entre chegadas e a duração dos serviços prestados. Logo, medidas como o número médio de clientes esperando e o tempo médio de espera de um cliente, devem ser tratadas como estimativas estatísticas das medidas reais do sistema.

## **4.5 Modelos Discretos e Contínuos**

Os modelos de simulação dinâmicos podem ser **Discretos** ou **Contínuos**. Em uma simulação discreta, considera-se somente os eventos onde há alteração do sistema, ou seja, o tempo decorrido entre alterações do estado do sistema não é relevante para **a obtenção dos resultados da simulação**, embora o tempo nunca pare. Alguns autores a chamam de **Simulação de Eventos Discretos**, enfatizando assim que a discretização se refere apenas à ocorrência dos eventos ao longo do tempo.

Um exemplo seria a simulação de uma agência bancária onde entre a chegada (ou a saída) de clientes, o estado do sistema não se altera.

Numa Simulação Contínua o sistema se altera a cada fração de tempo. Exemplos clássicos são a simulação de um avião voando e a passagem de água por uma barragem.

# **4.6 Exemplos de modelos de Simulação**

Para entender como funciona uma simulação, vamos ver alguns exemplos simples:

## **4.6.1 Quebra de rolamentos**

Uma grande máquina industrial tem 3 rolamentos diferentes que quebram de tempos em tempos. A probabilidade da vida útil (em horas de operação) de um rolamento está dada na tabela abaixo:

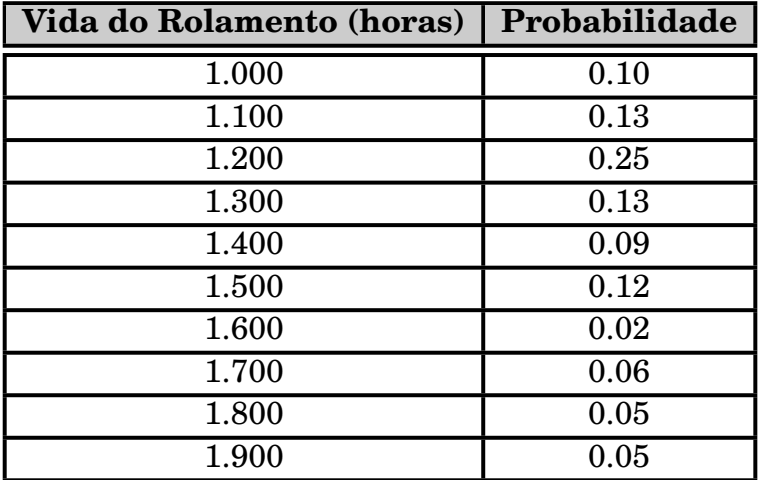

Quando um rolamento quebra, a máquina para e um mecânico é chamado para instalar um novo rolamento no lugar do que quebrou.

O tempo que o mecânico demora para chegar ao rolamento quebrado também é uma variável aleatória, com a distribuição dada na tabela abaixo:

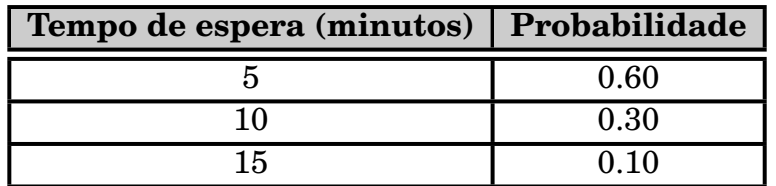

Cada minuto que a máquina fica parada custa \$5 e o custo do mecânico é de \$1/minuto trabalhado substituindo rolamento. O mecânico demora 20 minutos para trocar 1 rolamento, 30 minutos para trocar 2 e 40 minutos para trocar os 3. Cada rolamento novo custa \$20. Alguém sugeriu que ao quebrar um dos rolamentos, se fizesse logo a troca dos 3. Deseja-se avaliar a situação do ponto de vista econômico.

## **Solução**

Temos que comparar o custo da alternativa atual e da alternativa proposta. Precisamos estabelecer um horizonte de tempo para fazer esta comparação. Considerando que a menor vida útil de um rolamento é 1.000 horas (mais de 1 mês), vamos estabelecer um horizonte de 20.000 horas (um pouco mais de 2 anos) para fazer a comparação.

Como a vida útil dos rolamentos e a espera pelo mecânico são variáveis aleatórias

que seguem as distribuições vistas anteriormente, temos que relacionar àquelas distribuições com uma tabela de números aleatórios.

Assim sendo, vamos imaginar que temos um gerador de números aleatórios capaz de gerar qualquer inteiro entre 0 e 99, ou seja 100 números. Vamos atribuir a cada duração de vida útil uma faixa destes números que me garanta que a distribuição probabilística seja mantida.

Como a  $1^{\underline{a}}$  vida útil (1.000 horas) tem 10% de probabilidade de ocorrer, vamos atribuir a esta duração a faixa de 0 a 9 inclusive, ou seja 10 números (10% dos 100 números). Para a  $2^{\frac{3}{2}}$  duração provável (1.100 horas), com 13% de probabilidade de ocorrência, vamos atribuir a faixa de 10 a 22 inclusive, ou seja 13 números. Podemos continuar para as demais durações prováveis dos rolamentos como pode ser visto na tabela a seguir, ressaltando que a probabilidade acumulada dá o limite das faixas escolhidas.

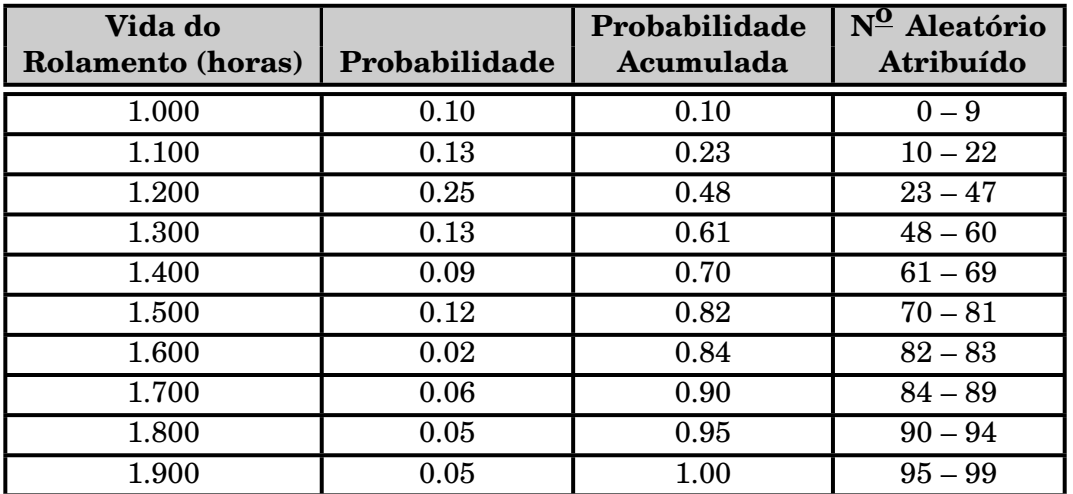

Tabela semelhante pode ser construída para a espera pela chegada do mecânico.

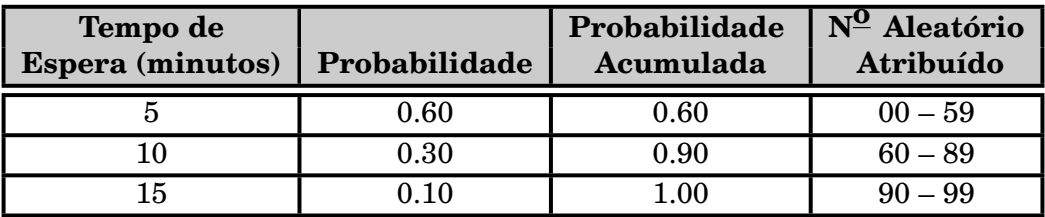

Com os dados das tabelas acima, podemos executar a simulação que, neste caso, foi realizada numa planilha **EXCEL**, apresentando os seguintes resultados para o rolamento 1:

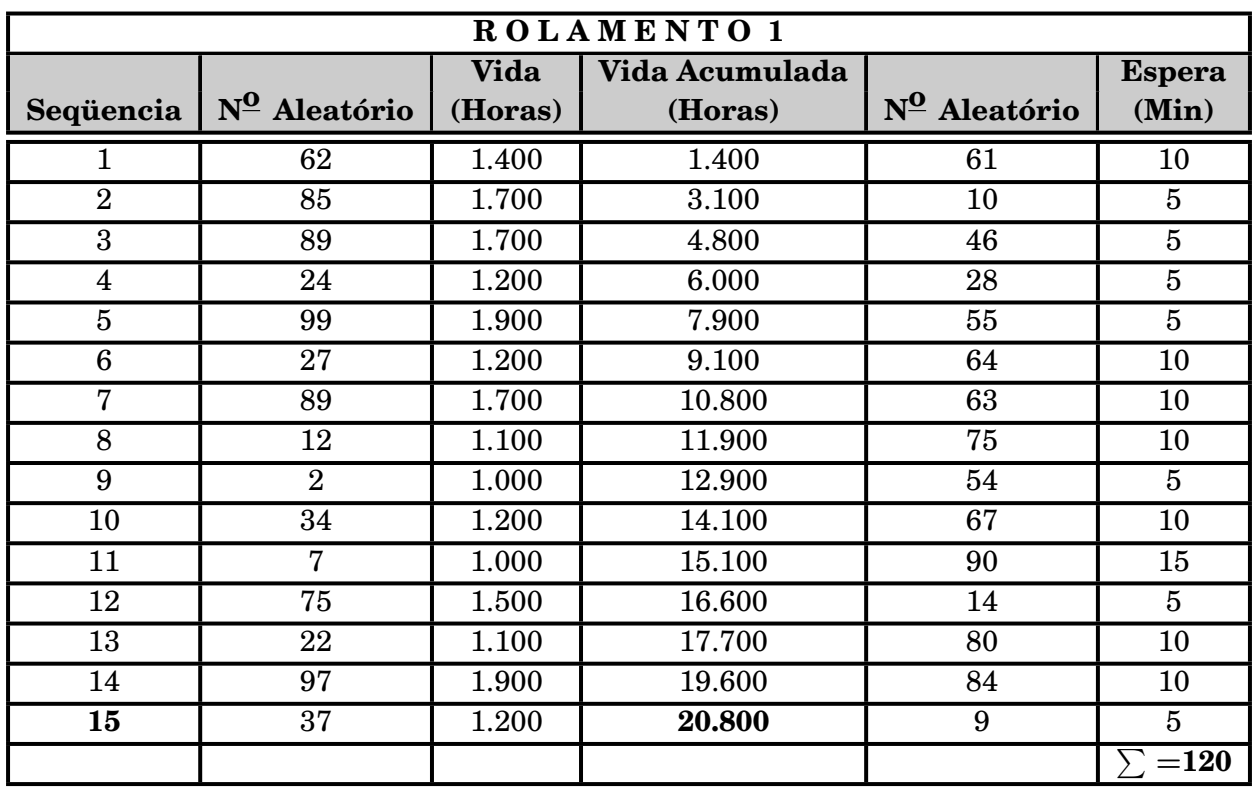

Podemos observar na planilha que para cada seqüencia ou seja, rolamento novo, é gerado um número aleatório que indica qual a vida útil daquela rolamento. Tendo quebrado, após esta vida útil, o mecânico é chamado e um  $2^{\circ}$  número aleatório é gerado para definir o tempo de espera até a troca do rolamento ser iniciada.

Quando a vida acumulada ultrapassa 20.000 horas, ou seja a duração da simulação, paramos a execução do processo.

Processos semelhantes foram executados para os outros 2 rolamentos, como visto a seguir.

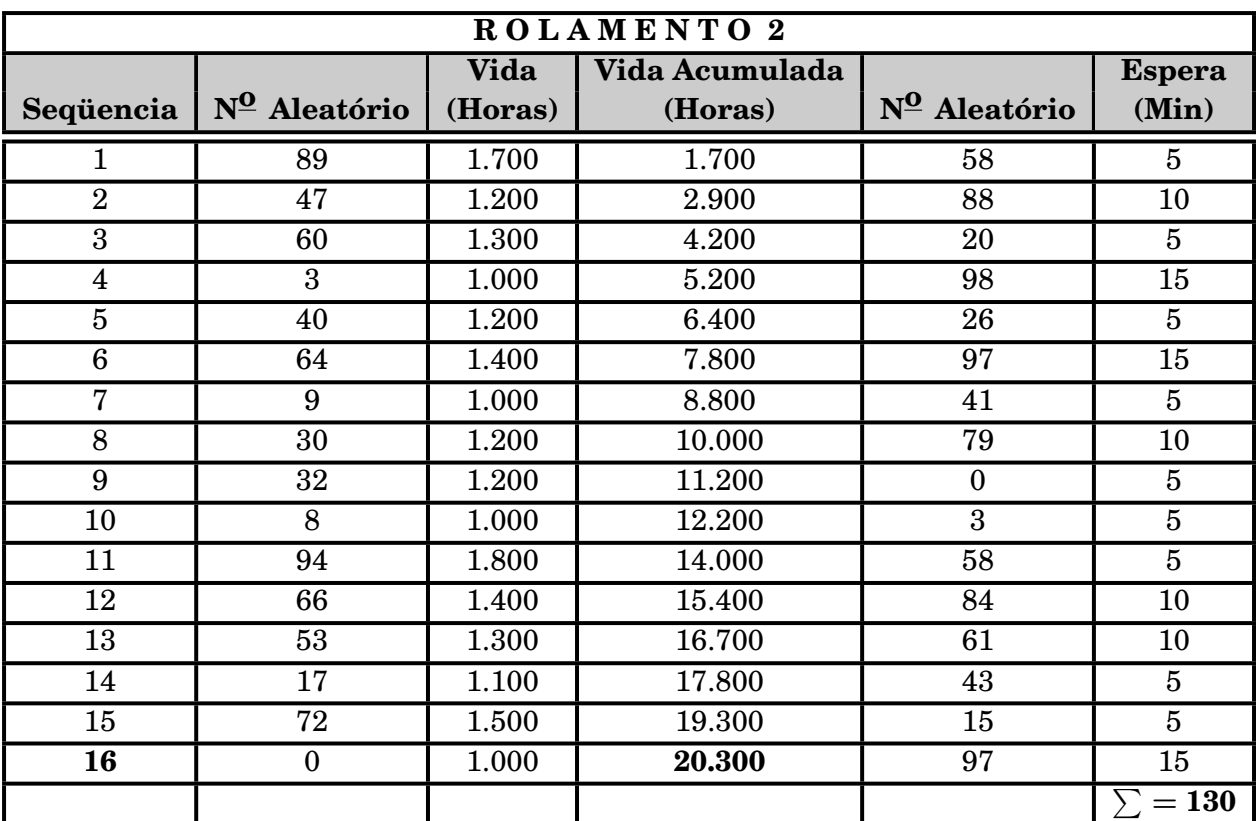

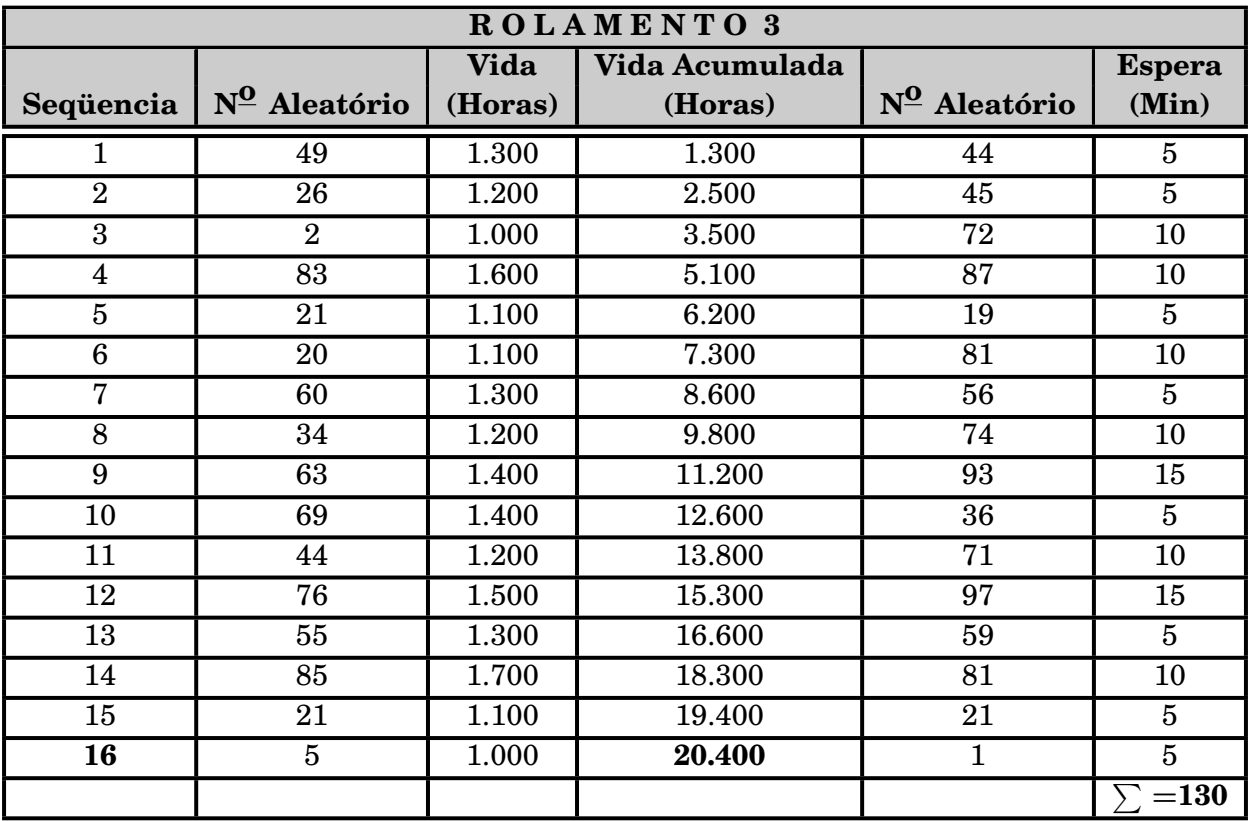

Com os dados obtidos na simulação, podemos calcular o custo da situação atual: Custo dos rolamentos =  $(15 + 16 + 16) \times $20 = $940$ 

Custo da máquina parada esperando pelo mecânico =  $(120 + 130 + 130) \times $5 =$ \$1.900

Custo da máquina parada trocando rolamento =  $(15 + 16 + 16) \times 20 \times $5 = $4.700$ Custo do mecânico =  $(15 + 16 + 16) \times 20 \times $1 = $940$ 

#### **Custo Total = 940 + 1.900 + 4.700 + 940 = \$8.480**

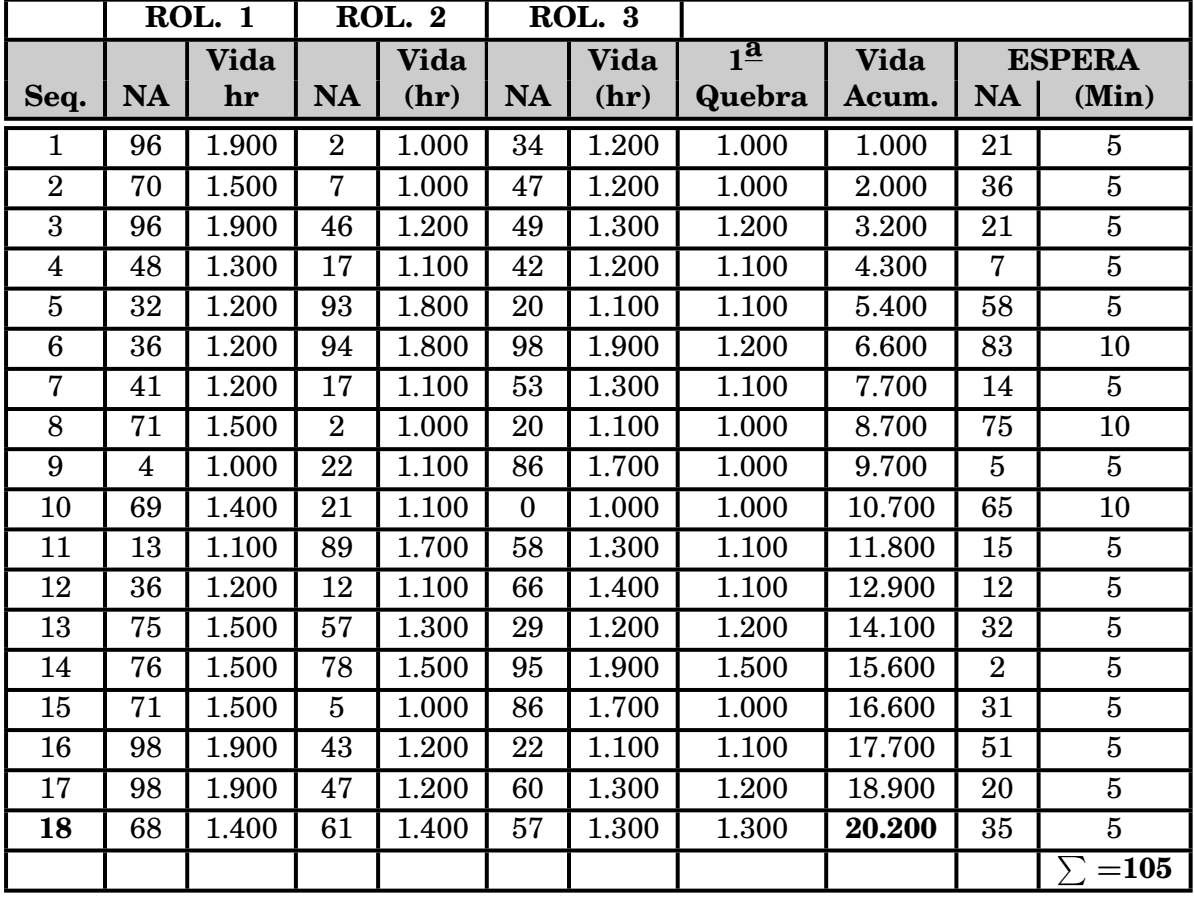

A simulação da situação proposta apresentou os seguintes resultados:

 $NA = N^{\Omega}$  aleatório

Feita a simulação da situação proposta, podemos calcular os custos: Custo dos rolamentos =  $(18 \times 3) \times $20 = $1.080$ Custo da máquina parada esperando pelo mecânico = 105 *×* \$5 = \$525 Custo da máquina parada trocando rolamento =  $18 \times 40 \times $5 = $3.600$ Custo do mecânico =  $18 \times 40 \times $1 = $720$ **Custo Total =1.080+ 525 + 3.600 + 720 = \$5.925**

Assim a simulação nos mostrou que a situação proposta é bem melhor em termos econômicos.

## **4.6.2 Fila com uma estação de serviço**

Uma loja tem somente 1 atendente. Os fregueses chegam aleatoriamente com intervalo, entre eles, variando de 1 a 8 minutos. Cada valor possível do intervalo entre chegadas tem a mesma probabilidade de ocorrência, como mostrado na tabela a seguir:

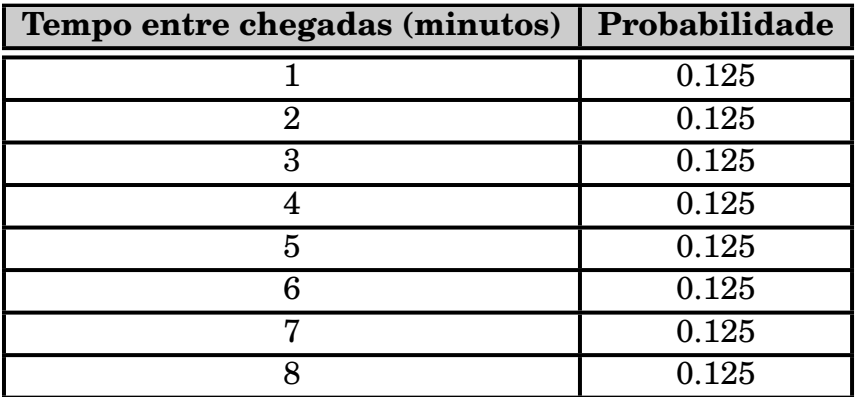

A duração do atendimento aos clientes varia de 1 a 6 minutos com probabilidades mostradas na tabela a seguir:

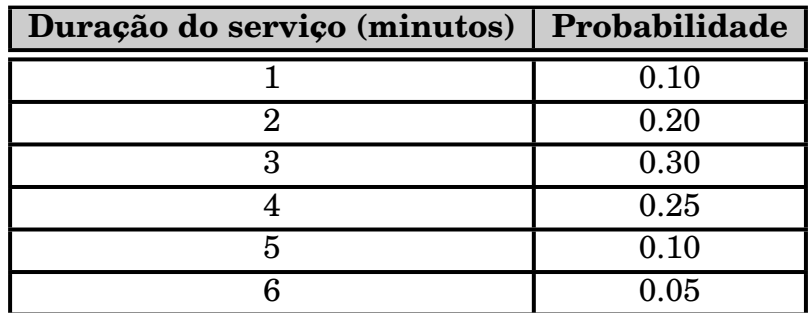

Como no exemplo anterior, temos que construir tabelas relacionando as probabilidades com números aleatórios gerados:

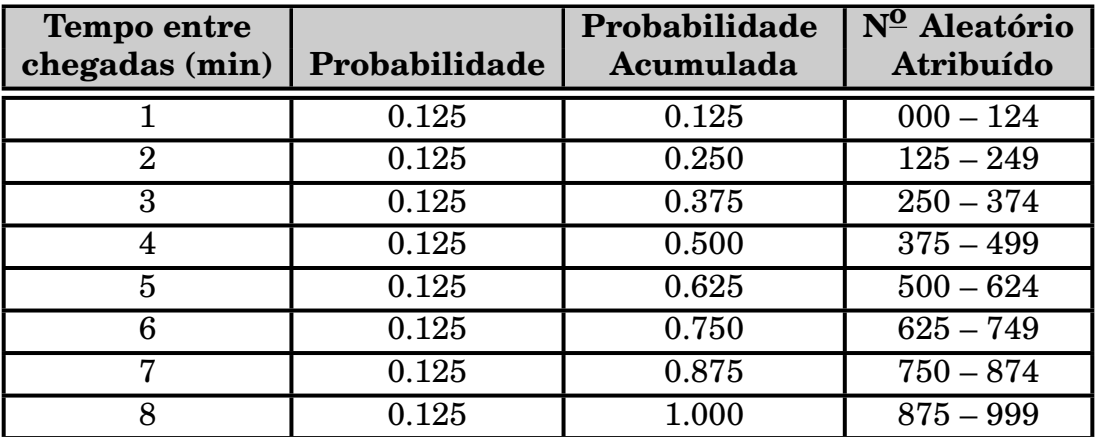

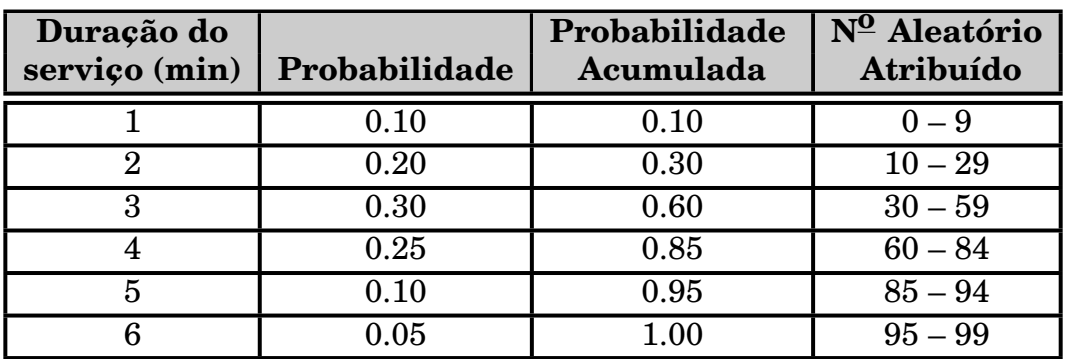

A simulação para os primeiros 20 clientes apresentou os seguintes resultados:

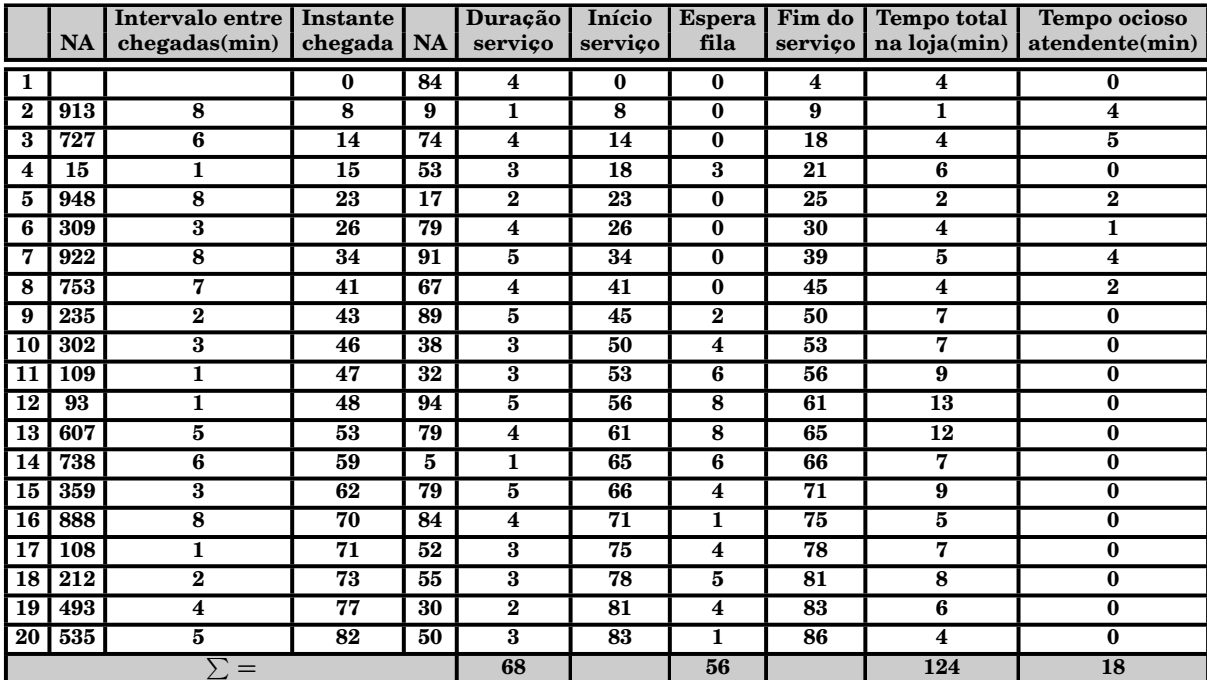

Podemos, a partir da simulação, inferir alguns resultados:

O tempo de espera médio de um cliente foi de 2,8 minutos. Este valor é encontrado de :

Tempo médio de espera (min) = 
$$
\frac{\text{Tempo total dos clients na fila (min)}}{\text{Número total de clients}}
$$

$$
= \frac{56}{20} = 2, 8 \text{ minutes}
$$

A probabilidade de que um cliente tenha que esperar na fila é 65%. Isto vem de:

Probabilidade(espera) = 
$$
\frac{\text{Número de clients que esperaram}}{\text{Número total de clients}}
$$

$$
= \frac{13}{20} = 0,65
$$

A proporção de tempo que o atendente fica ocioso é 21%. Vem de:

Prob. do atendente estar ocioso = 
$$
\frac{\text{Tempo total de ociosidade (min)}}{\text{Duração da Simulação}}
$$

$$
= \frac{18}{86} = 0.21
$$

O atendente está ocupado **100** *−* **21 = 79%** do tempo. O tempo de serviço médio é de 3.4 minutos. Podemos obtê-lo de:

Tempo de serviços médio (min) = 
$$
\frac{\text{Duração total do serviços}}{\text{Número total de clients}}
$$

$$
= \frac{68}{20} = 3.4 \text{ minutes}
$$

Este resultado pode ser comparado com o tempo de serviço esperado achando-se a média da distribuição do tempo de serviço usando a equação:

$$
E(s)=\sum_{s=0}^{\infty}sp(s)
$$

Temos então:

 $1(0.10) + 2(0.20) + 3(0.30) + 4(0.25) + 5(0.10) + 6(0.05) = 3.2$  minutos O resultado da simulação é um pouco maior porque o tamanho da simulação foi pequeno. Quanto maior a duração da simulação mais o resultado se aproximará de 3.2 minutos.

Alguém que fosse tomar decisões estaria interessado nos resultados obtidos acima. Obviamente seria necessário uma simulação mais demorada para se conseguir resultados mais precisos.

Entretanto, algumas inferências podem ser obtidas: A maioria dos clientes tem que esperar mas a espera não é excessiva. O atendente não fica muito tempo ocioso.

O objetivo a ser alcançado vai depender do balanço entre o custo de espera e o custo de se colocar mais atendentes.

## **4.7 A geração de Números Aleatórios**

Pudemos reparar nos exemplos acima que a chave para simular eventos aleatórios discretos é a geração de números aleatórios. Como se usa o computador para fazer a simulação, precisamos de métodos rápidos e eficientes para gerá-los.

Os números aleatórios, gerados em computador, não são realmente aleatórios pois veremos mais adiante que eles são gerados em seqüências que podem ser reproduzidas, o que viola o princípio básico da aleatoriedade.

Como contornar este fato ? Se os números passam por uma série de testes estatísticos de aleatoriedade então, para efeitos práticos, podemos considerálos como se fossem realmente aleatórios.

Por este fato eles são conhecidos como números **Pseudo-aleatórios**. É comum se usar, em simulação, a expressão **números aleatórios** mas considere isto, sempre, como um sinônimo de números pseudo-aleatórios.

## **4.7.1 Propriedades desejáveis de um gerador de números aleatórios**

Um gerador de números aleatórios deveria possuir todas as características abaixo:

- 1. **Aleatoriedade** É essencial que a seqüência gerada exiba as propriedades dos números verdadeiramente aleatórios. Este comportamento aleatório deve ser confirmado por testes estatísticos.
- 2. **Grande Período** Todos os geradores de números aleatórios são baseados no uso de fórmulas determinísticas precisas. Estas fórmulas fazem com que, a partir de um valor inicial chamado **semente**, seja gerada uma série de números aleatórios (pseudo-aleatórios). Em um determinado ponto da série, voltamos a semente e como a série é gerada por uma fórmula, a série, obviamente, se repete.

**A quantidade de números gerados** até a seqüencia começar a se repetir é chamada de **Período**.

Sempre desejamos o maior período possível. Para propósitos práticos o período deve ser, no mínimo, grande o suficiente para não se repetir durante uma simulação.

3. **Eficiência Computacional** Como alguns modelos de simulação podem necessitar de que um grande número de variáveis aleatórias sejam geradas, o gerador de números aleatórios deve gerar estes números gastando o mínimo de tempo de computador. Além disto o gerador não deve usar muita memória. Com a evolução dos computadores esta última propriedade está perdendo um pouco de sua importância.

## **4.7.2 Métodos para a geração de números aleatórios**

#### **Método dos quadrados médios**

Um dos primeiros métodos de geração de números aleatórios foi o chamado Método dos Quadrados Médios. Este método foi desenvolvido por John Von Neumann na década de 40. A técnica começa com um número inicial chamado de semente. O número é então elevado ao quadrado e os dígitos do meio do número gerado formam o próximo número da seqüência. Este segundo número é então elevado ao quadrado e os números do meio do número gerado são o próximo número da seqüência e assim por diante...

Exemplo: Gerar uma seqüência de números aleatórios de 4 dígitos. Seja 3187 a semente normalmente rotulada como *x***0**.

 $x_0 = 3187$  $(3187)^2 = 10 | 1569 | 69 \Rightarrow x_1 = 1569$  $(1569)^2 = 02 \mid 4617 \mid 61 \Rightarrow x_2 = 4617$  $(4617)^2 = 21 | 3166 | 89 \Rightarrow x_3 = 3166$  $(3166)^2 = 10 | 0235 | 56 \Rightarrow x_4 = 235$  $(235)^2 = 00 | 0552 | 25 \Rightarrow x_5 = 552$  $(552)^2 = 00 | 3047 | 04 \Rightarrow x_6 = 3047$ e assim por diante...

Este método apresenta 2 problemas sérios: normalmente os períodos são curtos e se o n $^{\overline{0}}$  gerado é 0, o método só apresenta zero!

Exemplo: Gerar, pelo método dos quadrados médios, números pseudo aleatórios de 2 dígitos tendo 44 como semente.

 $x_0 = 44$  $(44)^2 = 1 | 93 | 6 \Rightarrow x_1 = 93$  $(93)^2 = 8 | 64 | 9 \Rightarrow x_2 = 64$  $(64)^2 = 4 | 09 | 6 \Rightarrow x_3 = 9$  $(9)^2 = 0 | 08 | 1 \Rightarrow x_4 = 8$  $(8)^2 = 0 \mid 06 \mid 4 \Rightarrow x_5 = 6$  $(6)^2 = 0 | 03 | 6 \Rightarrow x_6 = 3$  $(3)^2 = 0 | 00 | 9 \Rightarrow x_7 = 0$  $(0)^2 = 0 | 00 | 0 \Rightarrow x_8 = 0$ 

#### **Métodos Congruentes**

A maioria dos métodos usados hoje em dia são variações do chamado Método Congruente Linear, cujos pontos básicos foram propostos por Lehmer em 1951. Neste método os números aleatórios, gerados sucessivamente, são obtidos da relação recursiva:

```
x_{n+1} = (ax_n + c) \mod m
```
A função *z* mod *t* dá o resto da divisão **inteira** de *z* por *t* (ex. **23** mod **5 = 3**).

A constante **a** é chamada de multiplicador, a constante **c** é o incremento e **m** é o módulo. Como antes,  $x_0$  é a semente.

Quando *c* **= 0**, o método é chamado de Congruência Multiplicativa.

O Método da Congruência Linear  $(c \neq 0)$ , por gerar números aleatórios que tendem a ter mais dificuldades em passar nos testes estatísticos de aleatoriedade dos que os gerados pelo método da Congruência Multiplicativa **(***c* **= 0)**, é menos usado hoje em dia.

Exemplo: Gerar números aleatórios, usando o método congruente multiplicativo, tendo os seguintes valores:  $x_0 = 3$ ,  $a = 2$  e  $m = 10$ .

```
x_0 = 3
```
 $x_1 = (2 \times 3) \mod 10 = 6$  $x_2 = (2 \times 6) \mod 10 = 2$  $x_3 = (2 \times 2) \mod 10 = 4$  $x_4 = (2 \times 4) \mod 10 = 8$  $x_5 = (2 \times 8) \mod 10 = 6$ 

Como podemos observar o período desta geração foi muito curto (=4).

Ficou claro também, neste pequeno exemplo, que o número aleatório gerado é o resto inteiro da divisão por *m*, ou seja um número inteiro entre 0 e **(***m −* **1)**.

A fórmula congruente é necessária para se gerar números aleatórios, mas não suficiente. A seleção dos valores de **a**, **c**, e **m** afeta drasticamente as propriedades estatísticas da geração bem como o tamanho do período.

## **4.8 Números Aleatórios uniformemente distribuídos em [0,1)**

Como já explicado anteriormente, a fórmula congruente gera números aleatórios **inteiros** no intervalo  $[0, m - 1)$ .

Uma convenção estabelece que um **gerador de números aleatórios básico** deve gerar números no intervalo [0, 1). Para conseguir isto, todo gerador de números aleatórios divide o número gerado por *m*. Desta forma o que se obtém é uma distribuição uniforme, distribuída em [0,1). Assim, por exemplo, para *a* **= 13**, *m* **= 67**  $x_0 = 1$ , teríamos:

 $x_0 = 1 \div 67 = 0.0149253$  $x_1 = (13 \times 1) \text{ mod } 67 = 13 \div 67 = 0.1940298$  $x_2 = (13 \times 13) \text{ mod } 67 = 35 \div 67 = 0.522388$  $x_3 = (13 \times 35) \text{ mod } 67 = 53 \div 67 = 0.7910447$ . . .

Alguns geradores dividem por *m −* **1** o que dá uma distribuição **[0***,* **1]**. Na verdade como *m* é sempre um número muito grande, dividir por *m* ou **(***m−***1)** é irrelevante.

#### **4.9 O gerador RANDU e a formação de treliças**

O método da congruência multiplicativa pode facilmente ser implementado em linguagens de programação como Python, C, Pascal, Java, Basic, etc..., por exemplo. Um gerador, chamado de RANDU, foi desenvolvido pela IBM e durante quase 20 anos foi usado por praticamente todos os modelos de simulação nas décadas de 60 e 70.

A RANDU utilizava os valores  $a = 65.539$  e  $m = 2^{31} = 2.147.483.648$ , ou seja

 $x_{n+1} = (65539 \times x_n) \mod 2147483648$ 

```
Assim considerando uma semente igual a 313, teríamos:
X_0 = 313X1 = (65539 × 313) mod 2147483648 = 20513707 ÷ 2147483648 =0,0095524
X_2 = (65539 \times 20513707) mod 2147483648 = 123079425 \div 2147483648 =
0,0573133
X3 = (65539 × 123079425) mod 2147483648 = 553853187 ÷ 2147483648 =
0,257907
.
.
```
A função, codificada em Python<sup>2</sup> é a seguinte: (a rotina original era em Fortran)

```
def Randu(semente):
   a = 65539m = 2147483647
   q = 32766r = 32774
   hi = semente // q\log = semente % q
    test = a * lo - r * hiif test \geq 0:
        semente = testelsesemente = test + mreturn [ semente , semente / m]
```
A seguir um programa Python que utiliza o gerador Randu. O programa pede a semente, que deve ser um inteiro entre 1 e 32767, e imprime os 5 primeiros números aleatórios gerados.

.

 $2T$ odos os programas foram desenvolvidos com a finalidade exclusiva de ilustrar a matéria apresentada. Não houve qualquer preocupação em otimizá-los ou usar as técnicas mais refinadas de programação.

A versão do Python utilizada foi a **3.10.2** (64 bits).

```
# Uso da Randu
from Randu import Randu
import sys
print ("Uso do gerador Randu")
print("----------" )print ("Qual a semente ? Inteiro maior que 0 e menor que 32768")
semente = int (input())print(" "')print ("Primeiros 5 números gerados:")
for i in range (1, 6): # gera e imprime os 5 primeiros números a leatórios
     x =Randu(semente)
     semente = x[0]a leat = x[1]print ("%.5f" % aleat) # número aleatório gerado pela RANDU
print(" " )print("Tecle \text{~center} \text{~para~} sair")G1 = input()sys.exit()
```
Para uma semente igual a 313, os números impressos por este programa são: 0.00955, 0.05731, 0.25791, 0.03163 e 0.86860.

Na década de 70 diversos trabalhos provaram que a rotina RANDU apresentava resultados estatisticamente ruins.

Um dos problemas era a formação de treliças (lattice em inglês) quando se traçava gráficos com sucessivos números aleatórios gerados pela RANDU.

Vamos imaginar um cubo com lados igual a 1, ou seja variando de 0 a 1. Vamos marcar pontos neste cubo com coordenadas  $(x_1, x_2, x_3), (x_2, x_3, x_4), (x_3, x_4, x_5),$  etc..., onde *x<sup>i</sup>* é um número gerado pela RANDU.

Vamos marcar 5.000 pontos. O que deveríamos esperar ?

Que o cubo fosse preenchido uniformemente pelos pontos plotados. O que ocorre no entanto é que todos os pontos aparecem em 15 planos formando o que parece ser uma treliça (daí o nome). Nenhum ponto cai entre os planos, como podemos ver no gráfico a seguir:

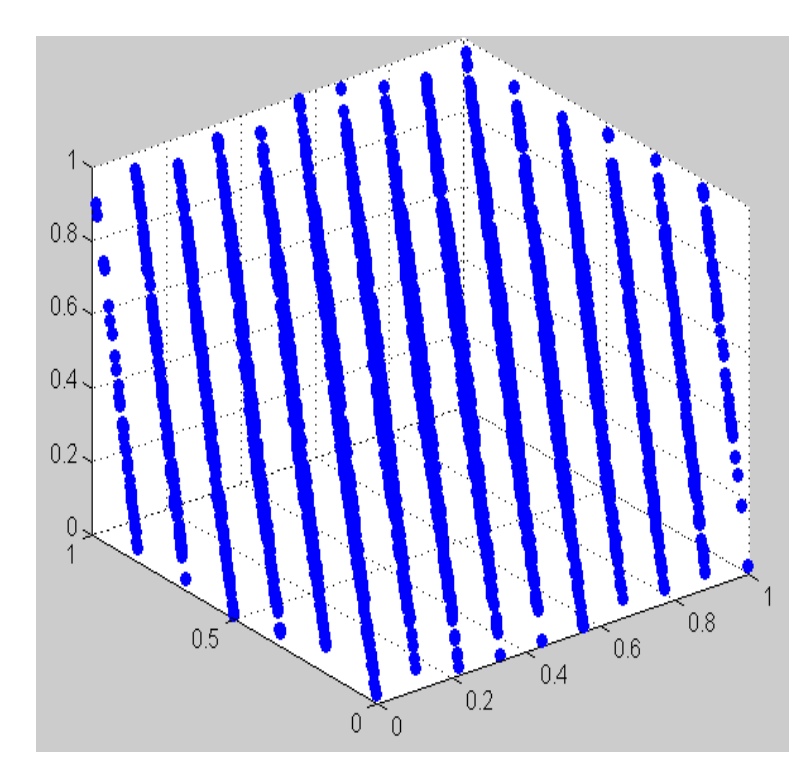

Este aspecto, identificado claramente na RANDU, fez com que esta rotina fosse abandonada como geradora de números aleatórios.

A partir daí apareceram diversas alternativas como veremos a seguir.

## **4.10 O gerador RAND1**

Foi apresentado pela IBM para substituir a RANDU e está baseado na relação  $x_{i+1} = (16807 \times x_i) \mod 2147483647$ , ou seja,  $a = 16807 \text{ e } m = 2^{31} - 1$ .

O nome RAND1, assim como outros nomes que usaremos mais adiante, foram dados no sentido de facilitar o entendimento da matéria. No entanto, deve ficar claro que, exceto a RANDU, nenhum outro gerador tem, na literatura técnica, nome próprio.

A rotina a seguir, é a sua implementação em Python.

```
def Rand1(semente):
      a = 16807m = 2147483647
      q = 127773
      r = 2836
      hi = semente // q\log = semente % q
      test = a * lo - r * hiif test > 0:
          semente = test
```
 $e^{\int a \cdot a}$  $semente = test + m$ return ( semente , semente / m)

O programa a seguir imprime os 5 primeiros números aleatórios gerados a partir de uma semente, que deve ser um inteiro entre 1 e 32767.

Para uma semente igual a 313 os 5 primeiros números gerados são: 0.00245, 0.17133, 0.50447, 0.55749 e 0.75615.

## **4.11 O gerador RAND2**

Este gerador está baseado no trabalho de Marse e Robert [Marse, K., and S. D. Roberts: Implementing a Portable Fortran Uniform (0,1) Generator, Simulation, 41: 135-139 (1983)] e tem sua base na relação:

 $x_{i+1} = (630360016 \times x_i) \mod 2147483647$ ,  $o$ **u** seja,  $a = 630360016$  e  $m = 2^{31} − 1$ .

A seguir apresentamos a sua implementação em Python:

```
def Rand2(semente):
   import math
   MULT1 = 24112
   MULT2 = 26143
   B2E15 = 32768
   B2E16 = 65536MODLUS = 2147483647
   g = \text{math, trunc(semente)}HI15 = g // B2E16LOWPRD = ( g − HI15 ∗ B2E16 ) ∗ MULT1
   LOW15 = LOWPRD // B2E16HI31 = HI15 ∗ MULT1 + LOW15
   OVFLOW = HI31 / / B2E15
   g = ( ( (LOWPRD−LOW15∗B2E16)−MODLUS) + ( HI31−OVFLOW∗B2E15 )∗B2E16)+OVFLOW
    if g < 0:
        g = g + MODLUSHI15 = g // B2E16LOWPRD = ( g − HI15 ∗ B2E16 ) ∗ MULT2
   LOW15 = LOWPRD // B2E16HI31 = HI15 ∗ MULT2 + LOW15
   OVFLOW = HI31 / / B2E15
   g = ( ( (LOWPRD−LOW15∗B2E16)−MODLUS) + ( HI31−OVFLOW∗B2E15 )∗B2E16)+OVFLOW
    if g < 0:
        g = g + MODLUSsemente = greturn (semente , (2 * (semester / 256) + 1) / 16777216.0)
```
O programa a seguir imprime os 5 primeiros números gerados pela RAND2. A semente que é pedida no início do programa, deve ser um inteiro entre 1 e 2147483646.

```
# Uso da Rand2
from Rand2 import Rand2
import sys
print ("Uso do gerador Rand2")
print ("=============")
print ("Qual a semente ? Inteiro maior que 0 e menor que 2147483647")
{\rm semantic} = {\rm int}({\rm input}() )print(" ")
print ("Primeiros 5 números gerados:")
for i in range (1, 6): # gera e imprime os 5 primeiros numeros aleatorios
     x = \text{Rand2}(\text{semente})semente = x[0]a leat = x[1]print ("%.5f" % aleat) # número aleatório gerado pela RAND2
print(" " )print ("Tecle <enter> para sair")
G1 = input()sys.exit()
```
Para uma semente igual a 20006270, os 5 primeiros números gerados são 0.59288, 0.43646, 0.55658, 0.61791 e 0.76900.

#### **4.12 Métodos com períodos maiores**

Os métodos vistos anteriormente ainda são muito usados, inclusive a RANDU!. No entanto, para simulações mais complexas, seus períodos são relativamente curtos (**10<sup>9</sup>** ) o que tem levado ao desenvolvimento de novos métodos de geração de números aleatórios, todos com a característica comum de ter grandes períodos **(***>* **10<sup>30</sup>)**. Para exemplificar o que dissemos acima, vamos apresentar a seguir um gerador que rotulamos de RAND4. A sua descrição pode ser vista no paper "An objectoriented random-number package with many long streams and substreams –Pierre L'Ecuyer, Richard Simard, E.Jack Chen and W. David Kelton – 2000".

Este gerador pertence a uma classe de geradores que nada mais são do que a combinação de 2 ou mais geradores congruentes, baseados na regra de que o período de 2 geradores "embaralhados" é maior do que de um gerador só. No caso deste gerador, seu período é de **3***.***1** *×* **10<sup>57</sup>**. As fórmulas de geração são:

$$
A_i = (1403580 \times A_{i-2} - 810728 \times A_{i-3})mod(2^{32} - 209)
$$
  
\n
$$
B_i = (527612 \times B_{i-1} - 1370589 \times B_{i-3})mod(2^{32} - 22853)
$$
  
\n
$$
Y_i = (A_i - B_i)mod(2^{32} - 209)
$$
  
\n
$$
U_i = \frac{Y_i}{2^{32} - 209}
$$

A implementação do método permite que sejam geradas **10<sup>19</sup>** séries diferentes, cada uma delas com **10<sup>38</sup>** números aleatórios !! A rotina em Python (RAND4) é a seguinte:

```
def Passasemente (sementes):
     global CG, BG, IG, A1P127, A2P127
    M1 = 4294967087.0M2 = 4294944443.0A1P127 = [[2427906178.0, 3580155704.0, 949770784.0],[226153695.0, \hphantom{0}1230515664.0, \hphantom{0}3580155704.0],[1988835001.0, 986791581.0, 1230515664.0]]A2P127 = [[1464411153.0, 277697599.0, 1610723613.0],[32183930.0, 1464411153.0, 1022607788.0],[2824425944.0, 32183930.0, 2093834863.0]Temp = [0, 0, 0]w, h = 51, 6CG = [[0 for x in range(h)] for y in range(w)]BG = [[0 for x in range(h)] for y in range(w)]IG = [[0 for x in range(h)] for y in range(w)]for i in range (0, 6):
        CG[1][i] = sementes[i]BG[1][i] = sementes[i]IG[1][i] = sementes[i]for j in range (2, 51):
          for i in range (0,3):
```

```
Temp[i] = sementes[i]Temp = \text{MATVECMODM}(A1P127, Temp,Temp, M1)for i in range (0,3):
                sementes[i] = Temp[i]for i in range (0,3):
               Temp [i] = sementes [i + 3]Temp = MATVECMODM(A2P127,Temp,Temp, M2)for i in range (0,3):
                sementes[i + 3] = Temp[i]for i in range (0, 6):
                BG[j][i] = sementes[i]CG[j][i] = sementes[i]IG[j][i] = sementes [i]
     return ('ok')#−−−−−−−−−−−−−−−−−−−−−−−−−−−−−−−−−−−−−−−−−−−−−−−−−−−−−−
def MATVECMODM(A, S, V, M):
           M1 = 4294967087.0
           M2 = 4294944443.0X = [0, 0, 0]Zero = 0.0for i in range (0,3):
                X[i] = MULIMODM(A[i][0], S[0], Zero, M)X[i] = MULIMODM(A[i][1], S[1], X[i], M)X[i] = MULIMOM(A[i][2], S[2], X[i], M)for i in range (0,3):
                V[i] = X[i]return V
#−−−−−−−−−−−−−−−−−−−−−−−−−−−−−−−−−−−−−−−−−−−−−−−−−−−−−−−−
def MULIMODM(A, S, C, M):
        import math
        TWO17 = 131072.0
        TWO53 = 9007199254740992.0
        V = \text{float}(A) * \text{float}(S) + \text{float}(C)i f (V >= TWO53) or (V <= −TWO53 ) :
              A1 = math-trunc (float(A) / TWO17)A = \text{float}(A) - (A1 * \text{TWO17})V = float(41) * float(S)A1 = math.time(float(V)/M)V = V − (A1 ∗ M)
              V = V * TWO17 + float(A) * float(S) + float(C)A1 = math.time(V / M)V = V − (A1 ∗ M)
        if (V < 0.0):
              return (V + M)else:
              return V
#−−−−−−−−−−−−−−−−−−−−−−−−−−−−−−−−−−−−−−−−−−−−−−−−−−−−−−−−−
def Rand4(Serie):
     import math
     global CG, BG, IG
     A12 = 1403580.0A13N = 810728.0
```
 $M1 = 4294967087.0$ M2 = 4294944443.0

```
A21 = 527612.0
     A23N = 1370589.0
    NORM = 1.0 / (4294967087.0 + 1.0)# { Componente 1 }
     P1 = A12 * CG[ Serie ][1] - A13N * CG[ Serie ][0]
     K = \text{math. trunc}(P1/M1)P1 = P1 − (K ∗ M1)
     if (P1 < 0.0):
         P1 = P1 + M1CG[Serie][0] = CG[Serie][1]CG[Serie][1] = CG[Serie][2]CG[Serie][2] = P1# { Componente 2 }
     P2 = A21 * CG[ Serie ][5] - A23N * CG[ Serie ][3]
     K = \text{math. trunc} (P2/M2)P2 = P2 − (K ∗ M2)
     if (P2 < 0.0):
         P2 = P2 + M2CG[Serie][3] = CG[Serie][4]CG[Serie][4] = CG[Serie][5]CG[Serie][5] = P2# { Combinacao }
     if (P1 > P2):
          U = (P1 - P2) * NORMe l s e :
          U = (P1 − P2 + M1) ∗ NORM
     return (U)
```
Esta versão da função em Python, só permite que se use 50 séries, mas devemos ressaltar que isto equivale a se ter 50 geradores diferentes, cada um com **10<sup>38</sup>** números aleatórios !

Para a RAND4 são necessárias 6 sementes iniciais, todas no intervalo [1; 4294967087]. O programa a seguir, utiliza a RAND4 para gerar números aleatórios. A partir das 6 sementes informadas e da série escolhida, ele imprime os 5 primeiros números gerados.

```
# Uso da Rand4
from Rand4 import ∗
import sys
print ("Uso do gerador Rand4")
print ("=============")
sementes = [6]
for i in range (0, 6):
       print ('Semente ', i+1, ' (inteiro maior que 1 e menor que 4294967088) ? ');
       a = input()sementes. insert(i, a)Passasemente (sementes) # chamada obrigatória antes de se usar a Rand4
print ('Qual série usar (inteiro maior que 0 e menor que 51) ?')
Serie = int(input())print(" " )print ("Primeiros 5 números gerados:")
for i in range (1, 6): # vai gerar e imprimir os 5 primeiros números a leatórios
```

```
aleat = \text{Rand4}(\text{Serie})<br>print("%.5f" % aleat)
                                      # número aleatório gerado pela RAND4
print(" " )print ("Tecle <enter> para sair")
G1 = input()sys.exit()
```
Para as sementes 78975, 2731847, 1300, 15873476, 7590 e 6150 e série igual a 4, os 5 primeiros números aleatórios gerados são: 0.57236, 0.50824, 0.89428, 0.94493 e 0.51779 .

## **4.13 Geradores de números aleatórios embutidos**

Praticamente todas as linguagens de programação (Python, Pascal, Java, Basic, C, etc...) tem comandos para gerar números aleatórios uniformemente distribuídos em [0, 1]. Os chamados programas aplicativos, como o Excel por exemplo, também tem, já programado, rotinas para gerar números aleatórios.

## **4.13.1 O gerador do Python**

Para exemplificar podemos ver a seguir um programa em Python para gerar e imprimir números aleatórios no intervalo [0, 1].

```
# uso do gerador embutido do Python
import random
import sys
print ("Gerador embutido do Python")
print ("==================")
print(" "')print ("Primeiros 5 números gerados:")
for i in range(1, 6): # gera e imprime os 5 primeiros nos. aleatorios
    print("%, 5f" % random.random())print(" " )print ("Tecle <enter> para sair")
G1 = input()sys.exit()
```
Cada vez que a função random é chamada, temos a geração de um número aleatório em [0, 1].

Obviamente toda execução deste programa, vai gerar números aleatórios diferentes, pois a semente será diferente em cada execução, já que é escolhida pela rotina do Python.

O Python, a partir da versão 3, usa o método "Mersenne Twister" como gerador. Ele tem um período, em termos práticos, de tamanho infinito pois é igual a **10<sup>6001</sup>** . Detalhes deste método podem ser vistos em:

https://en.wikipedia.org/wiki/Mersenne\_Twister.

O Python tem, já predefinida, uma variável, chamada seed, que é a semente para

.

a rotina interna do Python para a geração de números aleatórios. Assim se fizermos seed igual a um valor no intervalo [1 , 4294967295] estaremos fornecendo a semente para o gerador.

O programa a seguir permite que a semente seja escolhida na geração dos números aleatórios, ou seja, escolhida a mesma semente o programa gera, sempre, os mesmos números aleatórios.

```
# Uso do gerador do Python com semente
import random
import sys
print("Uso do gerador [0,1] do Python")print ("====================")
print ("Qual a semente ? Inteiro maior que 0 e menor que 4294967296")
semente = int (input())random . seed ( semente ) # informa ao Python a semente a ser usada
print("")print ("Primeiros 5 números gerados:")
for i in range (1, 6): # gera e imprime os 5 primeiros nos. aleatorios
     a leat = random . random () # numero a leatorio gerado pelo Python
     print("%, 5f" % = aleat)print(" " )print ("Tecle <enter> para sair")
G1 = input()sys.exit()
```
No programa acima, se escolhermos a semente igual a 313, os 5 números impressos são: 0.56460, 0.96933, 0.42674, 0.87227 e 0.19282 .

## **4.13.2 O gerador do Excel**

O uso de planilhas, principalmente o Excel que tem mais de 90% do mercado, é largamente utilizada na simulação de modelos de pequeno e médio porte. Desta forma, o gerador embutido do Excel tem sido objeto de muitos estudos de avaliação da sua qualidade "estatística".

Até a versão 2003 o Excel usava um gerador baseado na seguinte fórmula congruente:  $x_{i+1} = (9821 \times x_i + 0.211327) \mod 1$ 

Usar "mod 1" é equivalente a se pegar a parte fracionária da conta  $(9821 \times x_i +$ **0***.***211327)**.

Inúmeros trabalhos, já publicados mostram que este gerador, embora não tão ruim como a RANDU, também tem problemas de uniformidade e aleatoriedade.

A partir da versão 2003 (inclusive) o gerador passou a ser o descrito no paper "Building a Random Number Generator – Wichman, B.A. and I.D. Hill, Byte, pp. 127 – 128, March - 1987".

Este gerador é a combinação de 3 geradores e tem período de **10<sup>13</sup>**. Suas fórmulas são:

 $A_{i+1} = (171 \times A_i) \mod 30269$  $B_{i+1} = (172 \times B_i) \mod 30307$  $C_{i+1} = (170 \times C_i) \mod 30323$  $ALEAT = [(A_{i+1} \div 30269) + (B_{i+1} \div 30307) + (C_{i+1} \div 30323)]$  mod 1 Inúmeros trabalhos técnicos mostraram que este é um gerador de boa qualidade.

#### **4.14 Números aleatórios com outras distribuições uniformes**

Uma vez que temos uma rotina para gerar números uniformemente distribuídos no intervalo **[0***,* **1]**, é fácil gerá-los com outras distribuições uniformes.

## **4.14.1 Variáveis aleatórias contínuas**

Suponha que **X** é uma variável aleatória contínua, uniformemente distribuída dentro do intervalo **(***a, b***)**, onde *a < b*. Seja U uma variável aleatória uniformemente distribuída no intervalo [0, 1].

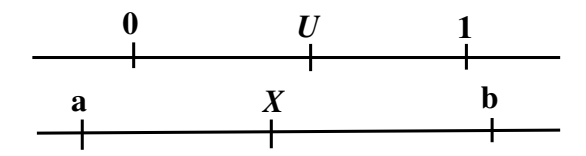

Aplicando proporcionalidade simples temos:

$$
\left(\frac{X-a}{b-a}\right) = \left(\frac{U-0}{1-0}\right)
$$
  
ou  

$$
X = a + (b-a) \times U
$$

Assim é muito simples gerar *X* de um dado *U*, conhecendo-se *a* e *b*.

O programa Python a seguir gera e imprime os 5 primeiros números aleatórios uniformemente distribuídos no intervalo [*a, b*].

O programa usa a RAND2 como gerador básico.

```
# Nos. Aleatorios continuos entre a e b
from Rand2 import Rand2
import sys
print ("Número Aleatório em [a, b] — Gerador [0,1]: Rand2")
print ("==================================")
print ("Qual a semente ? Inteiro maior que 0 e menor que 2147483647")
{\rm semantic} = {\rm int}({\rm input}()print ("Qual o limite inferior a' ?")
a = float(input())print ("Qual o limite superior 'b' (maior que 'a' ) ?")
b = float(input())print(" ")
print ("Primeiros 5 números gerados:")
for i in range (1, 6): # gera e imprime os 5 primeiros nos. aleatorios
```

```
x = \text{Rand2}(\text{semente})semente = x[0]a leat = x[1] # número a leatorio em [0,1]a l e a t = a + ( b − a ) * a l e a t<br>print ( "%.5f" % a l e a t ) #
                                       # numero aleatorio em [a, b]
print(" " )print ("Tecle <enter> para sair")
G1 = input()sys.exit()
```
Com uma semente da RAND2 igual a 7777, *a* igual a 1 e *b* igual a 4, o programa gera e imprime os seguintes números: 3.44774, 3.25192, 1.93325, 2.80820 e 3.37664.

#### **4.14.2 Variáveis aleatórias discretas**

Agora suponha que *a* e *b* sejam quantidades inteiras, *a < b*, e *X* é uma variável aleatória discreta (só valores inteiros) uniformemente distribuída no intervalo **[***a, b***]**. Assim X só pode tomar valores iguais a *a, a* **+ 1***, a* **+ 2***, ..., b −* **1***, b*. Se *U* é contínua e uniformemente distribuída no intervalo **[0***,* **1]**, então:

$$
X = a + \text{INT}[(b - a + 1) \times U]
$$

onde **INT** é a função inteiro, ou seja, a que elimina a parte decimal. Observe que como  $0 \le U \le 1$ , a quantidade INT $\{(b-a+1) \times U\}$  toma os valores inteiros  $0, 1, 2, \ldots$   $(b - a)$ . Logo *X* só pode tomar valores  $a, a + 1, a + 2, \ldots, b$ . Vejamos um exemplo: Seja  $a = 1$  e  $b = 6$ . Assim *X* será igual a:  $X = 1 + \text{INT}[(6 - 1 + 1) \times U]$  $X = 1 + INT[6 \times U]$ Como *U* só pode estar entre 0 e 0.99999,  $(6 \times U)$  só pode ficar entre 0 e 5.9999. Logo,  $X = 1 + \text{um valor de 0 a 5, inteiro, ou seja, 1, 2, 3, 4, 5, ou 6.}$ O program a seguir simula a jogada de 2 dados e utiliza a RAND1 como gerador básico.

```
# Nos. Aleatorios discretos entre 1 e 6 (jogar 2 dados)
from Rand1 import Rand1
import math
import sys
print ("Simular jogar 2 dados – Gerador [0,1]: Rand1")
print ("==============================")
print ("Qual a semente ? Inteiro maior que 0 e menor que 32768")
semente = int (input())print(" ")
print ("Primeiros 5 números gerados:")
```

```
for i in range (1, 6): # gera e imprime os 5 primeiros nos. a leatorios
      x = \text{Rand1}(\text{semente})semente = x[0]a leat = x[1] # número a leatorio em [0,1]X1 = 1 + \text{math. trunc}(6 * \text{a} \text{leat});
      x = \text{Rand1}(\text{semente})semente = x[0]a leat = x[1] # número a leatorio em [0,1]X2 = 1 + \text{math. trunc}(6 * \text{a} \text{leat});<br>print ("1o. dado = ",X1, " 2o
                                           2o. dado = ", X2, " Soma = ", X1+X2);
print(" " )print ("Tecle <enter> para sair")
G1 = input()sys.exit()
```
Escolhendo uma semente igual a 875 para a RAND1, o programa gera e imprime os seguintes valores (para a soma): 2, 3, 6, 2 e 9.

## **4.15 Testes estatísticos**

Existem numerosos testes estatísticos para garantir que os números pseudos-aleatórios estão sendo gerados aleatoriamente.

Depois do que aconteceu com a RANDU, existe, hoje em dia, uma cobrança muito maior na execução de testes estatísticos rigorosos nos novos geradores publicados.

A geração de números aleatórios em computador, não só em função do crescimento do uso das técnicas de Simulação mas também em função do crescimento da criptografia, é uma das áreas em que há mais pesquisas hoje em dia.

O conceito importante a se guardar é que só devemos usar geradores de números aleatórios que tenham sido amplamente testados.

Também, a não ser em aplicações mais simples, devemos fugir de geradores cuja fórmula de geração seja desconhecida, como acontece com muitos geradores "embutidos".

## **4.16 Alguns modelos elementares de Simulação**

A maioria dos problemas estudados através de modelos de simulação que acontecem na vida real necessitam do uso de variáveis aleatórias não uniformemente distribuídas.

No entanto, como ilustração, vamos ver 2 exemplos de simulação em que só é necessário ter um gerador de números aleatórios uniformemente distribuídos.

## **4.16.1 Jogo de Dados ("Craps Game")**

Um jogo popular nos E.Unidos é o chamado "craps" no qual 2 dados são jogados simultaneamente. Se a soma for 7 ou 11 você ganha. Se a soma for 2, 3 ou 12 você perde. Se der 4, 5, 6, 8, 9 ou 10 você tem direito a jogar os dados outra vez. Se a soma for 7 você perde. Se repetir o que deu na 1<sup>a</sup> jogada você ganha. Se não, você pode jogar os dados outra vez e assim por diante.

A probabilidade de se ganhar neste jogo é de 49,3% obtida da teoria das probabilidades.

O programa a seguir é a implementação do jogo. Ele permite que a cada execução se escolha quantas vezes queremos jogar.

Podemos observar que o programa tem 2 "procedures". A  $1^{\underline{a}}$  , chamada SUB1, verifica à cada jogada dos dados se ganhamos, perdemos ou se temos que jogar os dados uma outra vez. A  $2^{\underline{a}}$ , chamada de SUB2, simula a jogada simultânea de 2 dados. Cada vez que ganhamos, o programa soma 1 a variável SOMA. No final dos N jogos, o programa imprime a divisão de SOMA por N, ou seja, o percentual de jogos ganhos.

O programa usa o gerador embutido do Python como gerador básico de números aleatórios .

```
# Craps Game
import math
import random
import sys
#−−−−−−−−−−−−−−−−−−−−−−−−−−−−−−−−−−−−−−−−−−−−−−−−−−−−−−−−−−−−−−−−−−−−−−−−−−−
def SUB1():
    JOGADA = math.trunc((1.0+6.0*random.random())+ math . trunc ( ( 1. 0 + 6. 0∗ random . random ( ) ) )
     return JOGADA
#−−−−−−−−−−−−−−−−−−−−−−−−−−−−−−−−−−−−−−−−−−−−−−−−−−−−−−−−−−−−−−−−−−−−−−−−−−−
def SUB2():
       JOGADA = SUB1()if (JOGADA == 7) or (JOGADA == 11):
          RESULTADO = 1
          return RESULTADO
       if JOGADA == 2 or JOGADA == 3 or JOGADA == 12:
          RESULTADO = 0
          return RESULTADO
       GUARDA = JOGADA
       RESULTADO = −9
       while (RESULTADO != 0) or (RESULTADO != 1):
          JOGADA = SUB1()if (JOGADA == 7):
             RESULTADO = 0
             break
          if (JOGADA == GUARDA):
             RESULTADO = 1
             break
       return RESULTADO
#−−−−−−−−−−−−−−−−−−−−−−−−−−−−−−−−−−−−−−−−−−−−−−−−−−−−−−−−−−−−−−−−−−−−−−−−−−−
```

```
print ("Craps Game — Gerador [0,1]: Python")
```

```
print ("=======================")
print ("Qual a semente ? Inteiro maior que 0 e menor que 4294967296")
{\rm semantic} = {\rm int}({\rm input}()random . seed ( semente ) # informa ao Python a semente a ser usada
print('Quantos Jogos ?');N = int(input())SOMA = 0.0for i in range (1, N + 1):
    RESULTADO = SUB2()SOMA = SOMA + RESULTADO
PERC = (SOMA / N) ∗ 100
print ("Percentagem de ganhos = ", "%.2f'' % PERC, " %")
print(" " )print ("Tecle <enter> para sair")
G1 = input()sys.exit()
```
A execução deste programa 5 vezes, cada vez com 10.000 jogos, apresentou os seguintes resultados:

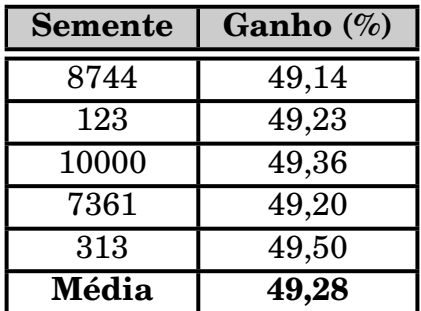

#### **4.16.2 Cálculo de Integrais Definidas**

Uma aplicação interessante da simulação é o cálculo de integrais definidas, no sentido em que um método probabilístico é usado para resolver um problema determinístico. Este procedimento é chamado de **Método de Monte Carlo** e não necessita mais do que um gerador de números aleatórios uniformemente distribuídos em **[0***,* **1]**.

Suponha que se deseja calcular a integral:

$$
I=\int_a^b f(x)dx
$$

onde  $f(x)$  representa uma curva contínua no intervalo  $a \leq x \leq b$ . Para uso do método, precisamos conhecer também o valor máximo (*Fmax*) da função no intervalo  $(a, b)$ .

As etapas do método de Monte Carlo são:

- 1. Gerar um n<sup>o</sup> aleatório uniformemente distribuído,  $U_x$ , cujo valor está entre *a* e *b*.
- 2. Calcular  $f(U_x)$ .
- 3. Gerar um  $2^{\circ}$  número aleatório,  $u_y$ , cujo valor está entre 0 e  $F_{max}$ . Estes 2 números aleatórios (*U<sup>x</sup>* e *Uy*) representam as coordenadas de um ponto no espaço.
- 4. Comparar  $U_y$  com  $f(U_x)$ . Se  $U_y \leq f(U_x)$  então o ponto  $(U_x, U_y)$  cairá em cima ou abaixo da curva, ou seja, dentro da área que representa a integral.
- 5. Repita *n* vezes as etapas de 1 a 4, acumulando os pontos que caíram dentro da área da integral.
- 6. Calcule o percentual (*P ERC*) de pontos que caíram na área da integral, dividindo pelo total de números tentados (*n*).

O valor da integral é obtido por:  $I = PERC \times (b - a) \times F_{max}$ 

Exemplo: Considere a integral abaixo:

 $\int_0^1$ **0**  $\sqrt{1-x^2}dx = 0,785398$ 

O valor desta integral pode ser obtida pelo cálculo e é igual 0.785398. A usaremos para mostrar que a simulação produz resultados consistentes.

O gráfico da função e da "integral" pode ser visto a seguir:

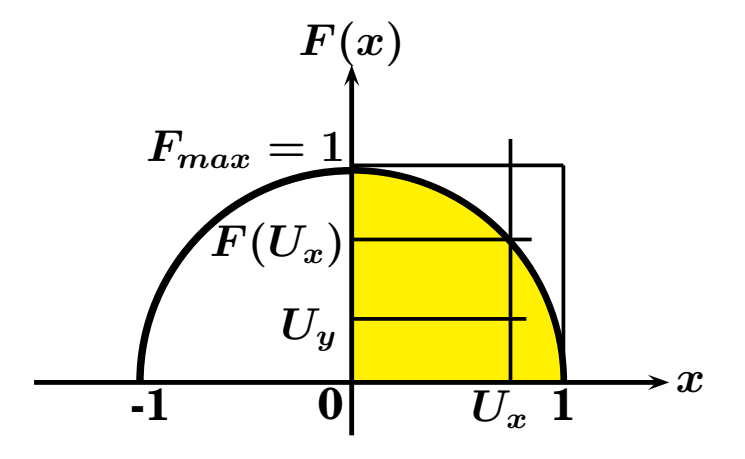

A area da parte do gráfico abaixo da curva, no  $1^{\textcirc}$  quadrante, é o valor da integral procurada.

Neste exemplo *a* é 0 e *b* é 1. O *Fmax* é 1.

A area do retângulo e igual a  $(b − a) × F_{max}$ , ou seja,  $1 × 1 = 1$ . A integral, ou seja, a area abaixo da curva sera igual a  $(b - a) \times F_{max} \times \%$  de pontos que caem em cima ou abaixo da curva.

O programa a seguir implementa o método de Monte Carlo para cálculo de integrais definidas. Ele usa a RAND2 como gerador básico e tem uma função (VFUNCAO) onde a função a ser integrada, *<sup>√</sup>* **1** *− x***<sup>2</sup>** no nosso exemplo, é colocada.

```
# Integral Definida
from Rand2 import Rand2
import math
import sys
#−−−−−−−−−−−−−−−−−−−−−−−−−−−−−−−−−−−−−−−−−−−−−−−−−−−−−−−−−−−−−−
def VFUNCAO (X):
    return math . sqr t (1−X∗X)
#−−−−−−−−−−−−−−−−−−−−−−−−−−−−−−−−−−−−−−−−−−−−−−−−−−−−−−−−−−−−−−
print ("Cálculo de uma integral definida - Gerador [0,1]: Rand2")
p r in t ( "==================================" )
print ("Qual a semente ? Inteiro maior que 0 e menor que 2147483647")
semente = int (input())print ('Quantos Numeros ?')
N = int(input())print ('Qual o valor máximo da função no intervalo de integração ?')
FMAX = float(input())print ('Qual o limite inferior de integração (a) ?')
LIMINF = float(input())print ('Qual o limite superior de integração (b) ?')
LIMSUP = float(input())if (LIMINF) = LMSUP:
        print ('ERRO NOS LIMITES !! ')
        print ("Tecle <enter> para sair")
        G1 = input()sys.exit()IDENTRO = 0for i in range (1, N + 1):
    X = \text{Rand2}(\text{semente})semente = X[0]U = X[1]UX = LIMITNF + (U * (LIMSUP - LIMINF))X = \text{Rand2}(\text{semente})semente = X[0]U = X[1]UY = U ∗ FMAX
     FUX = VFUNCAO(UX)if (UY \le FUX):
         IDENTRO = IDENTRO +1INTEGRAL = (IDENTRO / N) ∗ (LIMSUP−LIMINF)∗FMAX
print('VALOR DA INTEGRAL = ' .INTEGRAL)print(" " )print ("Tecle <enter> para sair")
G1 = input()sys.exit()
```
Executando-se este programa, com a semente 555666 para a RAND2 e escolhendose 10.000 números, o valor da integral é dado pelo programa como igual a 0.7848. Na verdade o Método de Monte Carlo é mais um dos métodos numéricos para a solução de integrais definidas que não tem solução analítica.

A integral usada no último exemplo é apropriada para se reforçar a regra básica do uso da simulação: Problemas que tem solução analítica nunca devem ser resolvidos por meio da simulação. Soluções analíticas darão sempre respostas "mais exatas" que as respostas fornecidas pela simulação.

Quando, no entanto, não se tem solução analítica, a simulação pode dar respostas bastante aproximadas.

## **4.17 Variáveis aleatórias não uniformes**

Na maioria dos problemas do mundo real, as variáveis aleatórias seguem distribuições diferentes da uniforme tal como a de Poisson, a Exponencial, a Normal, etc... Neste capítulo veremos como números aleatórios uniformemente distribuídos em **[0***,* **1]** podem ser usados para gerar variáveis aleatórias, não uniformes, como as citadas acima.

## **4.17.1 O Método da Transformação Inversa**

Suponha que temos uma distribuição probabilística, com função de densidade *f***(***x***)** e função de distribuição acumulada igual a *F***(***x***)**. Desejamos gerar uma variável aleatória que siga esta distribuição probabilística. O método da Transformação Inversa oferece uma maneira simples de resolver o problema.

O método está baseado no fato de que a distribuição acumulada, *F***(***x***)**, tem valor entre 0 e 1 ou seja, no mesmo intervalo de um n<sup>o</sup> aleatório, U, gerado por um gerador básico. Assim sendo, tendo *U*, consideramos este valor como sendo um valor de *F***(***x***)**. Para achar o valor de *x*, basta resolver a equação, ou seja achar a inversa de  $F(x)$ .

A figura a seguir mostra, graficamente, o princípio no qual o método está baseado:

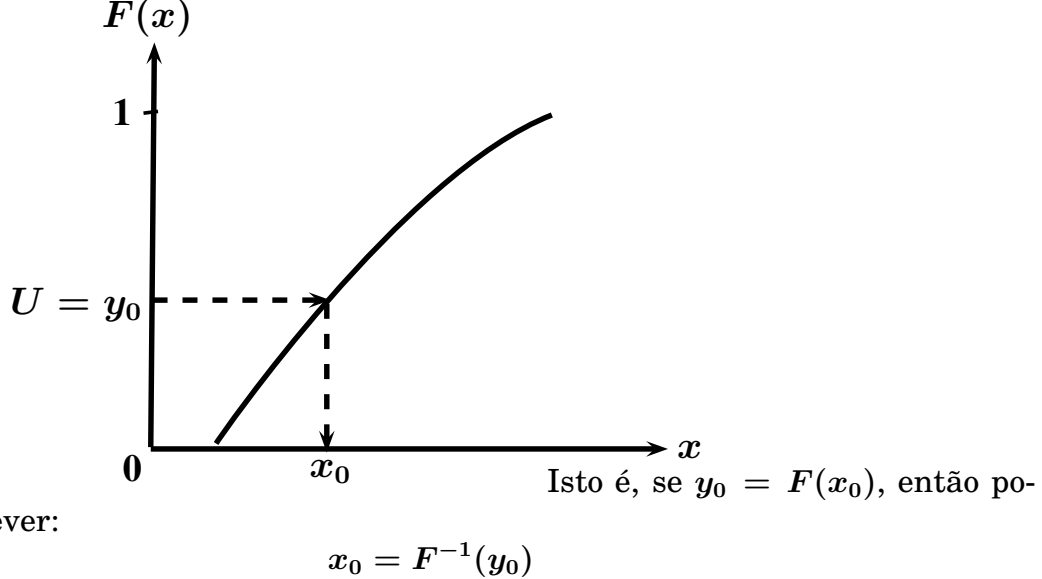

demos escrever:

//

Substituindo  $y_0$  por  $U$ , temos:

$$
x_0 = F^{-1}(U) \\
$$

Exemplo: Aplique o método da transformação inversa para a seguinte função de densidade probabilística:

 $f(x) = \frac{x}{x}$ **4** em  $1 \leq x \leq 3$  $f(x) = 0$  fora do intervalo acima

Use o método para gerar 6 valores sucessivos para *X*, dados os seguintes valores aleatórios uniformemente distribuídos em **[0***,* **1]**: 0.35, 0.97, 0.22, 0.15, 0.60, 0.43. Inicialmente determinamos a função cumulativa:

$$
y = F(x) = \int_1^x \left(\frac{x}{4}\right) dx = \left[\frac{x^2}{8}\right]_1^x = \frac{x^2}{8} - \frac{1}{8} = \frac{(x^2 - 1)}{8} \quad \text{para } 1 \le x \le 3.
$$

Resolvendo para *x* obtemos:

$$
x=\sqrt{8y+1}
$$

que pode ser escrita como:

 $x_i =$ *√*  $8U_i+1$ 

onde *U<sup>i</sup>* é uma variável aleatória uniformemente distribuída em **[0***,* **1]**. Quando  $U_i$  = 0.35 nós podemos obter o valor correspondente para  $x_i$  como:  $x_i = \sqrt{(8) \times (0.350) + 1} = 1.95$ 

Procedendo de forma idêntica, podemos obter os demais valores:

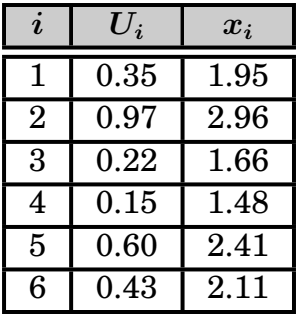

O valor esperado e o desvio padrão podem ser calculados de:

$$
E(x) = \int_{-\infty}^{+\infty} x f(x) dx = \int_{1}^{3} x \times \frac{x}{4} dx = \int_{1}^{3} \frac{x^{2}}{4} dx = \left[\frac{x^{3}}{12}\right]_{1}^{3} = 2.167
$$
  

$$
\sigma^{2} = \int_{-\infty}^{+\infty} x^{2} f(x) - E(x)^{2} = \int_{1}^{3} x^{2} \frac{x}{4} - 2.167^{2} = \left[\frac{x^{4}}{16}\right]_{1}^{3} - 2.167^{2} = 0.30555
$$
  

$$
\sigma = \sqrt{0.30555} = 0.552
$$

Veremos a seguir como aplicar o método da transformação inversa para várias distribuições bem conhecidas.

Entretanto é bom esclarecer que este método não pode ser aplicado para todas as distribuições. Existem algumas, como a normal, cuja função de distribuição probabilística não pode ser integrada analíticamente e, logicamente, não se pode achar a sua inversa. Há casos ainda em que não é possível obter uma equação explícita para *x* mesmo se tendo uma expressão analítica para a função cumulativa. Existem outras técnicas para estes casos.
#### **A Distribuição Exponencial**

Muitos problemas de simulação necessitam usar a distribuição exponencial. Isto é verdadeiro nos problemas que envolvem chegadas e partidas (filas), como a simulação de uma agência bancária, da saída (caixas) de um supermercado, de um aeroporto, etc...

A função de densidade probabilística da exponencial é igual a:

$$
f(x) = \alpha e^{-\alpha x}
$$

onde *α* é uma constante conhecida e a média **(***µ***)** é igual a **1** *α* . A função de distribuição acumulada é dada por:

$$
F(x) = 1 - e^{-\alpha x}
$$

De modo a se fazer uso do método da transformação inversa devemos resolver para *x*. Assim temos:

$$
x=-\frac{1}{\alpha}\ln[1-F(x)]
$$

Como a função acumulada, *F***(***x***)**, é uniformemente distribuída em **[0***,* **1]**, a quantidade **1** *− F***(***x***)** também será uniformemente distribuída em **[0***,* **1]**. Assim podemos escrever

$$
x=-\left(\frac{1}{\alpha}\right)\ln(U)
$$

onde *x* é a variável aleatória exponencialmente distribuída e *U* é um número aleatório uniformemente distribuído em **[0***,* **1]**, gerado por um gerador básico.

Suponha agora que *x* deve ser maior ou igual a um determinado valor positivo,  $x_0$ , isto é  $0 < x_0 < x$ . A equação acima fica:

$$
x = x_0 - \left(\frac{1}{\alpha}\right) \ln(U)
$$

A media  $(\mu)$  fica como:

$$
\mu=x_0+\frac{1}{\alpha}
$$

Podemos tirar então a relação entre *α* e *µ*:

$$
\alpha=\frac{1}{(\mu-x_0)}
$$

Exemplo: Gerar 6 variáveis exponencialmente distribuídas maiores que 2 e com média igual a 6, usando os seguintes números uniformemente distribuídos em  $[0, 1]$ : 0.35, 0.97, 0.22, 0.15, 0.60, 0.43. Temos então:  $x_0 = 2$  e  $\mu = 6$ . Calculando o valor de *α*:

*α* **= 1 (6** *−* **2) = 0***.***25** Podemos então calcular as variáveis da distribuição exponencial:  $X_1 = 2 - \left(\frac{1}{0.25}\right) \ln(0.35) = 6.20$ 

$$
X_2 = 2 - \left(\frac{1}{0.25}\right) \ln(0.97) = 2.12
$$

Os demais valores encontrados são:

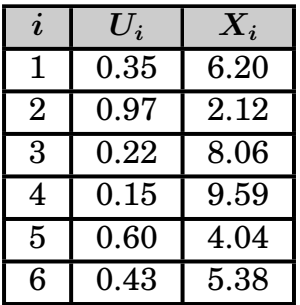

O programa a seguir, escrito em Python, implementa a geração de números aleatórios que seguem a distribuição exponencial. O programa permite que se informe quantos números queremos gerar, o limite inferior da distribuição e a média. Como saída ele imprime os 5 primeiros números gerados e a média de todos os nú-

meros gerados.

O programa usa a RAND2 como o gerador básico de números aleatórios.

```
# Exponencial
from Rand2 import Rand2
import math
import sys
#−−−−−−−−−−−−−−−−−−−−−−−−−−−−−−−−−−−−−−−−−−−−−−−−−−−−−−−−−−−−
def EXPONENCIAL (ALFA, LIMINF, U):
   return (LIMINF - (1/ALFA) * math.log(U))#−−−−−−−−−−−−−−−−−−−−−−−−−−−−−−−−−−−−−−−−−−−−−−−−−−−−−−−−−−−−
print ("Distribuição Exponencial — Gerador [0,1]: Rand2")
print ("================================")
print ("Qual a semente ? Inteiro maior que 0 e menor que 2147483647")
semente = int (input () )print ("Quantos Numeros ?")
N = int(input())print ('Qual o Limite Inferior ?')
LIMINF = float(input())print ('Qual a Media ?')
\text{MEDIA} = \text{float}(\text{input}() )ALFA = 1.0 / (MEDIA − LIMINF )
SOMA = 0.0NUMIMP = 0print(" " )print ("Primeiros 5 números gerados:")
for i in range (1, N + 1):
    X = \text{Rand2}(\text{semente})semente = X[0]U = X[1]
```

```
U = EXPONENCIAL(ALFA, LIMINF, U)NUMIMP = NUMBER + 1if (NUMIMP < 6):
          print ("%.5 f" % U)
   SOMA = SOMA + Uprint("")print ('MEDIA = ',"%.5 f" % (SOMA / N))
print(" " )print ("Tecle <enter> para sair")
G1 = input()sys.exit()
```
Em uma execução, usando-se a semente 1234 para a RAND2, em que foram gerados 10.000 números com limite inferior igual a 2 e média igual a 6, os seguintes resultados foram gerados:

Primeiros 5 números: 8.0334; 10.61596; 13.38208; 7.21079 e 2.45744. Média dos 10.000 números gerados: 6.00481.

### **A Distribuição Triangular**

A distribuição Triangular tem um uso bastante difundido em Simulação, principalmente quando os dados disponíveis são poucos ou mesmo inexistentes.

Sua forma permite que dados não conclusivos sejam a ela adaptados, e seus limites, ou seja **A** (limite inferior), **C** (moda) e **B** (limite superior) sejam interpretados como os parâmetros mais otimista (A), mais provável (C) e mais pessimista (B) de uma determinada variável, como pode ser visto na figura a seguir.

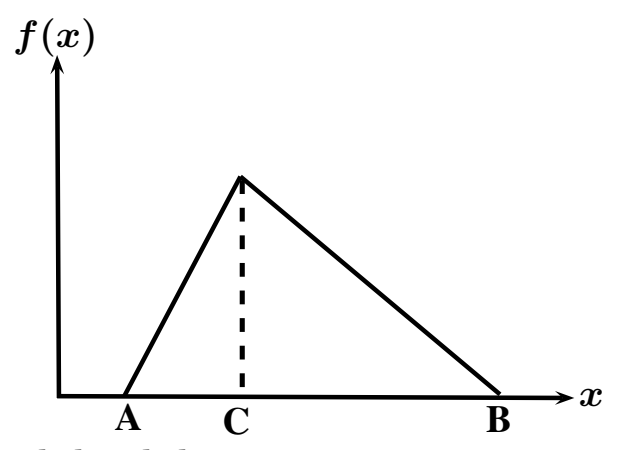

Sua função de densidade é dada por:

$$
f(x) = \frac{2(x-A)}{(C-A)(B-A)} \quad \text{para } A \le x \le C
$$

$$
= \frac{2(B-x)}{(B-C)(B-A)} \quad \text{para } C \le x \le B
$$

Podemos usar o Método da Transformação Inversa mas a descontinuidade da função faz com que seja necessário desenvolver 2 geradores separados: um para *x ≤ C*

e um para  $x \geq C$ . Inicialmente vamos desenvolver um para  $x \leq C$ . A função de distribuição acumulada *F***(***x***)** é igual a:

$$
F(x) = \int_{A}^{x} \frac{2(x-A)}{(C-A)(B-A)} dx
$$
  
= 
$$
\frac{x^2 - 2Ax + A^2}{(C-A)(B-A)}
$$

Como  $F(x)$  e U gerado por um gerador básico, variam em  $[0, 1]$ , podemos escrever:

$$
U=\frac{x^2-2Ax+A^2}{(C-A)(B-A)}
$$

Fazendo as simplificações necessárias, chegamos a :

$$
x = A + \sqrt{U(C - A)(B - A)}
$$

Esta fórmula pode ser usada se *U <*  $(C - A)$  $(B - A)$ , pois a razão  $(C - A)$  $(B - A)$ é proporcional a área sob o triângulo de  $x = A$  até  $x = C$ . Para  $x \geq C$  temos:

$$
F(x) = U = \int_C^x \frac{2(B - x)}{(B - C)(B - A)} dx
$$

$$
U = \frac{-x^2 + 2Bx - B^2}{(B - C)(B - A)} + 1
$$

Operando, para obter o valor de *x*, obtemos:

$$
x=B-\sqrt{(1-U)(B-C)(B-A)}
$$

Esta fórmula deve ser usada quando *U ≥*  $(C - A)$  $(B - A)$ . A media e o desvio padrão da Distribuição Triangular são:

$$
\overline{x} = \frac{A+B+C}{3}
$$

$$
\sigma = \sqrt{\frac{A^2+B^2+C^2-AB-AC-BC}{18}}
$$

Exemplo: Gerar 3 variáveis aleatórias seguindo a Distribuição Triangular com limite inferior (A) igual a 2, moda (C) igual a 4 e limite superior (B) igual a 8. Use os seguintes números aleatórios uniformemente distribuídos em **[0***,* **1]**: 0.35, 0.97, 0.22.

A fórmula a ser usada depende se o valor de U é maior ou menor que  $(C - A)$  $(B - A)$ ou

seja **(4** *−* **2) (8** *−* **2) = 0***.***3333**. Assim para o  $1^{\circ}$  U, 0.35 (maior que 0.33) temos:  $X_1 = 8 - \sqrt{(1 - 0.35)(8 - 4)(8 - 2)} = 4.050$ Para 0.97 (maior que 0.33) temos:  $X_2 = 8 - \sqrt{(1 - 0.97)(8 - 4)(8 - 2)} = 7.151$ Para 0.22 (menor que 0.33) temos:  $X_3 = 2 + \sqrt{0.22(4-2)(8-2)} = 3.624$ 

O programa a seguir, escrito em Python, implementa a geração de números aleatórios que seguem a distribuição triangular.

O programa permite que se informe quantos números queremos gerar e os 3 parâmetros (A,B e C) da distribuição.

Como saída ele imprime os 5 primeiros números gerados, a média e o desvio padrão dos números gerados.

O programa usa a RAND2 como o gerador básico de números aleatórios.

```
# Triangular
from Rand2 import Rand2
import math
import sys
#−−−−−−−−−−−−−−−−−−−−−−−−−−−−−−−−−−−−−−−−−−−−−−−−−−−−−−−−
def TRIANGULAR (A, B, C, U):
    i f (U < ( ( C−A ) / ( B−A ) ) ) :
        return A + math . sqr t (U∗(C−A ) ∗ (B−A ) )
    \alpha \alpha :
       return B – math.sqrt((1-U)*(B-C)*(B-A))#−−−−−−−−−−−−−−−−−−−−−−−−−−−−−−−−−−−−−−−−−−−−−−−−−−−−−−−−
print ("Distribuição Triangular — Gerador [0,1]: Rand2")
print ("===============================")
print ("Qual a semente ? Inteiro maior que 0 e menor que 2147483647")
semente = int(input())print ("Quantos Números ?")
N = int(input())print ('Qual o limite inferior (A) ?')
A = float(input())print ('Qual o limite superior (B) ?')
B = float(input())print ('Qual a moda (C) ?')
C = float(input())SOMA = 0.0DESVIO = 0.0NUMIMP = 0print(" " )print ("Primeiros 5 números gerados:")
for i in range (1, N + 1):
     X = \text{Rand2}(\text{semente})semente = X[0]U = X[1]T = TRIANGULAR(A, B, C, U)
```

```
NUMIMP = NUMBER + 1if (NUMIMP < 6):
            print ("%.5f" % T)
     SOMA = SOMA + TDESVIO = DESVIO + T ∗ T
print ('MÉDIA = ', "%.5 f" % (SOMA / N));
DP = math . sqr t ( (DESVIO/N)−(SOMA/N) ∗ (SOMA/N) )
print ('DESVIO PADRÃO = ', "%.5f" % DP);
print(" " )print ("Tecle <enter> para sair")
G1 = input()sys.exit()
```
Em uma execução, usando-se a semente 1234 para a RAND2, em que foram gerados 10.000 números com os parâmetros *A* **= 2**, *B* **= 8** e *C* **= 4** da triangular, os seguintes resultados foram obtidos:

Primeiros 5 números gerados: 3.62950, 3.17993, 2.83501, 3.80598 e 6.38956.

A média dos 10.000 números gerados foi igual a 4,66210. A média teórica é igual a 4,66666.

O desvio padrão obtido foi igual a 1,24890. O desvio padrão teórico é igual a 1,247.

### **4.17.2 Simulação Direta**

O método da Transformação Inversa só pode ser usado se uma expressão analítica puder ser obtida para a função de distribuição acumulada e ela possa ser resolvida explicitamente para *x*. Existem muitas situações onde isto não é possível, como para a distribuição normal, por exemplo. Uma técnica alternativa para estes casos é o uso da simulação direta do processo sob consideração.

### **A Distribuição de Poisson**

A distribuição de Poisson está intimamente relacionada com a distribuição exponencial e é usada em muitos problemas de simulação que envolvem chegadas e partidas. Em particular, se o tempo entre sucessivas chegadas (ou partidas) é exponencialmente distribuído, então o número de eventos que ocorrem em um intervalo de tempo finito *t* será distribuído de acordo com uma distribuição de Poisson. Suponha que as marcações (*×*) na linha do tempo mostrada abaixo, sejam os instantes da chegada de clientes em um posto bancário:

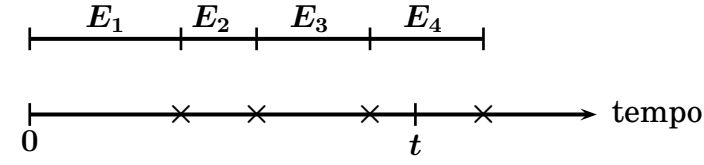

Seja *E<sup>i</sup>* uma variável aleatória exponencialmente distribuída com média **1***/λt*, ou seja o intervalo entre as chegadas.

 $\text{Fazendo } S_k = \sum_{k=1}^{k} S_k$ *k i***=1** *E<sup>i</sup>* , então para o intervalo *t*, temos:

*S<sup>k</sup> ≤ t < sk***+1**, onde *k* é a variável Poisson, com média *λt*, ou seja o número de chegadas no intervalo *t* (*k* **= 3** no exemplo gráfico acima).

Já vimos (página 175) que podemos gerar variáveis exponenciais (*Ei*) através da relação:

$$
E_i = -\frac{1}{\lambda} \ln U_i
$$

Logo a variável "poisson" é o valor de *k −* **1** quando, no somatório, acontece:

*i***=1**

$$
\sum_{i=1}^{k} E_i > t
$$
\n
$$
\text{ou}
$$
\n
$$
\sum_{i=1}^{k} -\frac{1}{\lambda} \ln U_i > \frac{1}{\lambda}
$$

**ln** *U<sup>i</sup> > t*

que pode ser escrita como:

$$
\sum_{i=1}^k -\ln U_i > \lambda t
$$

Multiplicando ambos os lados da equação por *−***1**, temos:

$$
\sum_{i=1}^k \ln U_i < -\lambda t
$$

Fazendo  $t = 1$  e exponenciando ambos os lados chegamos a:

$$
\prod_{i=1}^k U_i < e^{-\lambda}
$$

ou

$$
\boxed{e^{-\lambda} > \prod_{i=1}^k U_i}
$$

ou seja, a variável "poisson" é igual a *k −* **1** quando a relação acima passa a ser verdadeira.

Exercício: Gerar 5 variáveis aleatórias seguindo a distribuição de Poisson com média  $(\lambda) = 1.5$ . Faça os cálculos usando o seguinte conjunto de números aleatórios uniformemente distribuídos: 0.35, 0.97, 0.22, 0.15, 0.60, 0.43, 0.79, 0.52, 0.81, 0.65, 0.20, 0.57, 0.10.

 $\text{Como } \lambda = 1.5 \text{ temos } e^{-\lambda} = 0.223.$ 

De maneira a obter a primeira variável aleatória, 3 números aleatórios uniformemente distribuídos são necessários como podemos ver a seguir:

 $k = 1 \Rightarrow 0.223 < 0.35$  $k = 2 \Rightarrow 0.223 < 0.340(= 0.35 \times 0.97)$  $k = 3 \Rightarrow 0.223 > 0.075 (= 0.35 \times 0.97 \times 0.22)$  $\text{Logo } X_1 = (k-1) = 2.$  $k = 1 \Rightarrow 0.223 > 0.15$  $\text{Logo } X_2 = (k-1) = 0$  $X_3 = (3 - 1) = 2$  pois  $0.223 > 0.204 (= 0.60 \times 0.43 \times 0.79)$  $X_4 = (4-1) = 3$  pois  $0.223 > 0.055 (= 0.52 \times 0.81 \times 0.65 \times 0.20)$  $X_5 = (2 - 1) = 1$  pois  $0.223 > 0.057(= 0.57 \times 0.10)$ O programa a seguir, escrito em Python, implementa a geração de números aletórios que seguem a distribuição de Poisson.

O programa permite que se informe quantos números queremos gerar e o valor de *λ*.

Como saída ele imprime os 5 primeiros números gerados e a média de todos os números gerados.

O programa usa a RAND2 como o gerador básico de números aleatórios.

```
# Poisson
from Rand2 import Rand2
import math
import sys
#−−−−−−−−−−−−−−−−−−−−−−−−−−−−−−−−−−−−−−−−−−−−−−−−−−−−−−−−−
def POISSON (F):
     global semente
     NUMPOISSON = 0VMULT = 1.0while (VMULT > F):
        X = \text{Rand2}(\text{semente})semente = X[0]ALEAT = X[1]VMULT = VMULT ∗ ALEAT
        NUMPOISSON = NUMPOISSON + 1
     return (NUMPOISSON − 1 )
#−−−−−−−−−−−−−−−−−−−−−−−−−−−−−−−−−−−−−−−−−−−−−−−−−−−−−−−−−
print ("Distribuição de Poisson — Gerador [0,1]: Rand2")
print ("==============================" )
print ("Qual a semente ? Inteiro maior que 0 e menor que 2147483647")
semente = int (input () )print ("Quantos Números ?")
N = int(input())print ('Qual o valor de Lambda ?')
LAMBDA = float(input())
```

```
F = math . exp(−LAMBDA)
SOMA = 0.0NUMIMP = 0print("")print ("Primeiros 5 números gerados:")
for i in range (1, N + 1):
        J = POISSON(F)SOMA = SOMA + JNUMIMP = NUMBER + 1if (NUMIMP < 6):
              print(J)print ('MÉDIA = ', "%.5 f" % (SOMA / N));
print(" " )print ("Tecle <enter> para sair")
G1 = input()sys.exit()
```
Em uma execução, usando-se a semente 9999 para a RAND2, em que foram gerados 10.000 números com  $\lambda = 1.5$ , os seguintes resultados foram obtidos: Primeiros 5 números gerados: 0, 1, 1, 2 e 1.

A média **(***λ***)** dos 10.000 números gerados foi igual a 1.50530.

### **A Distribuição Normal**

Muitos tipos de eventos aleatórios são governados pela distribuição Normal. Esta distribuição é caracterizada por uma densidade probabilística dada por:

$$
f(x)=\frac{1}{\sigma\sqrt{2\pi}}e^{-\dfrac{1}{2}\left[\dfrac{x-\mu}{\sigma}\right]^{2}}
$$

onde *µ* é a média e *σ* é o desvio padrão. A função de densidade normal não pode ser integrada analíticamente e desta forma não podemos usar o método da transformação inversa. Podemos, entretanto, uma vez mais, gerar a variável aleatória desejada por simulação direta.

Para fazer isto considere o caso especial onde  $\sigma = 1$  e  $Z =$  $(x - \mu)$ *σ* . Temos então:

$$
f(Z)=\frac{1}{\sqrt{2\pi}}e^{-\dfrac{Z^2}{2}}
$$

Esta é a função de densidade probabilística para a distribuição normal padronizada (standard).

Pelo teorema do limite central sabemos que a soma de *N* variáveis aleatórias uniformemente distribuídas em **[0***,* **1]** segue uma distribuição Normal com *µ* **=** *N* **2** e

$$
\sigma = \sqrt{\frac{N}{12}}.
$$

Podemos escrever:

$$
Z=\frac{\sum\limits_{i=1}^{N}U_i-\dfrac{N}{2}}{\sqrt{\dfrac{N}{12}}}
$$

Como esta consideração é válida para *N >* **10**, podemos fazer *N* **= 12** para facilitar o procedimento computacional, obtendo então:

$$
Z=\sum_{i=1}^{12}U_i-6
$$

Temos agora um procedimento simples para gerar uma variável aleatória normalmente padronizada. Simplesmente somamos 12 números aleatórios uniformemente distribuídos em **[0***,* **1]** e então subtraímos 6, obtendo um valor para *Z*. Se desejarmos gerar uma variável normal com média *µ* e desvio padrão *σ*, geramos primeiro *Z* e então calculamos a variável aleatória desejada *X* usando:  $X = \mu + \sigma Z$ .

Exemplo: Gerar uma variável aleatória que siga a distribuição normal com média 5 e desvio padrão 2. Use o seguinte conjunto de variáveis aleatórias uniformemente distribuídas em **[0***,* **1]**: 0.35, 0.97, 0.22, 0.15, 0.60, 0.43, 0.79, 0.52, 0.81, 0.65, 0.20, 0.57.

A soma dos 12 números dá: ∑ **12** *i***=1**  $U_i = 0.35 + 0.97 + \ldots + 0.57 = 6.26$ 

Calculamos então o valor de *Z* **= (6***.***26** *−* **6) = 0***.***26**.

A variável aleatória normal pode então ser obtida por:

 $X = 5 + (2)(0.26) = 5.52$ 

O programa a seguir, escrito em Python, implementa a geração de números aleatórios que seguem a distribuição Normal.

O programa permite que se informe quantos números queremos gerar, a média *µ* e o desvio padrão *σ*.

Como saída ele imprime os 6 primeiros números gerados, a média de todos os números gerados e o desvio padrão.

O programa usa a RAND2 como o gerador básico de números aleatórios.

```
#Normal 1
from Rand2 import Rand2
import math
import sys
#−−−−−−−−−−−−−−−−−−−−−−−−−−−−−−−−−−−−−−−−−−−−−−−−−−−−−−−−−−−−−−
def NORMAL1(MU, DELTA):
    global semente
    SOMA12 = 0.0
```

```
for j in range (1, 13):
         X = \text{Rand2}(\text{semente})semente = X[0]U = X[1]SOMA12 = SOMA12 + Ureturn (MU + DELTA ∗ (SOMA12 − 6 . 0 ) )
#−−−−−−−−−−−−−−−−−−−−−−−−−−−−−−−−−−−−−−−−−−−−−−−−−−−−−−−−−−−−−−
print ("Distribuição Normal - Método 1 -− Gerador [0,1]: Rand2")
p r in t ( "=================================" )
print ("Qual a semente ? Inteiro maior que 0 e menor que 2147483647")
semente = int (input())print ("Quantos Números ?")
N = int(input())print ('Qual a media ?')
MU = float(input())print ('Qual o desvio padrão ?');
DELTA = float(input())SOMA = 0.0NUMIMP = 0
DESVIO = 0.0print(" " )print ("Primeiros 5 números gerados:")
for i in range (1, N + 1):
     Z = NORMAL1(MU, DELTA)SOMA = SOMA + ZDESVIO = DESVIO + (Z * Z)NUMIMP = NUMBER + 1if (NUMIMP < 6):
           p r in t ( "%.5 f " % Z )
p r in t ( 'MÉDIA = ' , "%.5 f " % (SOMA / N) )
DESVIO = math.sqrt((DESVIO / N) – (SOMA/N) * (SOMA/N)print ('DESVIO PADRÃO = ',"%.5 f" % DESVIO)
print(" " )print("Tecle <i>center</i>) para sair")
G1 = input()sys.exit()
```
Em uma execução, usando-se a semente 9999 para a RAND2, em que foram gerados 10.000 números com  $\mu = 5$  e  $\sigma = 2$ , os seguintes resultados foram obtidos: Primeiros 5 números gerados: 2.08551, 2.89932, 0.67572, 6.58735 e 0.51812. A média **(***µ***)** dos 10.000 números gerados foi igual a 5.00010 O desvio padrão **(***σ***)** foi igual a 2.00888.

Um método alternativo para gerar variáveis aleatórias normalmente distribuídas é usar uma das seguintes expressões:

> $Z = \sqrt{(-2\ln U_1)}\sin{(2\pi U_2)}$ ou  $Z = \sqrt{(-2 \ln U_1)} \cos{(2 \pi U_2)}$

Ambas as expressões geram variáveis aleatórias normais padronizadas.

Observe que o método anterior necessita de 12 valores de *U<sup>i</sup>* para cada valor de *Z* enquanto que este último só necessita de 2. Assim aparenta ser mais eficiente

do ponto de vista computacional mas o cálculo de logarítimo, raiz quadrada e seno (ou coseno) é muito mais demorado que uma soma. Na verdade os 2 métodos se equivalem em termos de tempo computacional.

Exemplo: Gere 2 números aleatórios que sigam uma distribuição normal com média 5 e desvio padrão 2. Use o seguinte conjunto de números aleatórios uniformemente distribuídos em **[0***,* **1]**: 0.35, 0.97, 0.22, 0.15.

Temos então:

 $Z_1 = \sqrt{(-2) \ln{(0.35)}} \sin{[(2 \pi)(0.97)]} = -0.27$  $X_1 = 5 + (2)(-0.27) = 4.46$  $Z_1 = \sqrt{(-2) \ln{(0.22)}} \sin{[(2 \pi)(0.15)} = 1.41$  $X_2 = 5 + (2)(1.41) = 7.82$ 

O programa a seguir, escrito em Python, implementa a geração de números aleatórios que seguem a distribuição Normal utilizando a fórmula do seno.

O programa permite que se informe quantos números queremos gerar, a média *µ* e o desvio padrão *σ*.

Como saída ele imprime os 5 primeiros números gerados, a média de todos os números gerados e o desvio padrão.

O programa usa a RAND2 como o gerador básico de números aleatórios.

```
#Normal 2
from Rand2 import Rand2
import math
import sys
#−−−−−−−−−−−−−−−−−−−−−−−−−−−−−−−−−−−−−−−−−−−−−−−−−−−−−−−−−−−−−−−−−−
def NORMAL2(MU, DELTA):
     global semente
     X = \text{Rand2}(\text{semente})semente = X[0]ALEAT1 = X[1]X = \text{Rand2}(\text{semente})semente = X[0]ALEAT2 = X[1]ALEAT1 = math.sqrt((-2.0 * math.log(ALEAT1))) * math sin(2.0 * math pi * ALEAT2)return (MU + DELTA ∗ ALEAT1)
#−−−−−−−−−−−−−−−−−−−−−−−−−−−−−−−−−−−−−−−−−−−−−−−−−−−−−−−−−−−−−−−−−−
print ("Distribuição Normal − Método 2 — Gerador [0,1]: Rand2")
p r in t ( "=================================" )
print ("Qual a semente ? Inteiro maior que 0 e menor que 2147483647")
semente = int (input () )print ("Quantos Números ?")
N = int(input())print ('Qual a média ?')
MU = float(input())print ('Qual o desvio padrão ?');
DELTA = float(input())SOMA = 0.0NUMIMP = 0DESVIO = 0.0print(" "")print ("Primeiros 5 números gerads:")
for i in range (1, N + 1):
     Z = NORMAL2(MU, DELTA)SOMA = SOMA + Z
```

```
DESVIO = DESVIO + (Z * Z)NUMIMP = NUMBER + 1if (NUMIMP < 6):
          print ("%.5f" % Z)
print ('MÉDIA = ', "%.5 f" % (SOMA / N))
DESVIO = math . sqr t ( (DESVIO / N) − (SOMA /N) ∗ (SOMA / N) )
print ('DESVIO PADRÃO = ',"%.5 f" % DESVIO)
print(" " )print ("Tecle <enter> para sair")
G1 = input()sys.exit()
```

```
Em uma execução, usando-se a semente 9999 para a RAND2, em que foram gera-
dos 10.000 números com \mu = 5 e \sigma = 2, os seguintes resultados foram obtidos:
Primeiros 5 números gerados: 3.88239, 5.28177, 2.87952, 7.49142 e 7.62106.
A média (\mu) dos 10.000 números gerados foi igual a 4.98304.
O desvio padrão (σ) foi igual a 2.01863.
```
#### **4.17.3 O Método da Rejeição**

O Método da Rejeição é um procedimento geral para gerar variáveis aleatórias para qualquer distribuição cuja densidade probabilística *f***(***x***)** é contínua e limitada dentro de uma região finita, isto é, necessitamos que  $0 \le f(x) \le f_{max}$  dentro do intervalo  $a \leq x \leq b$ .

De maneira a se obter a variável aleatória *X*, deve-se proceder da seguinte forma:

- 1. Gerar um par **(***U***1***, U***2)** de números aleatórios uniformemente distribuídos em (0,1).
- 2. Obter uma variável aleatória, *K*, dentro do intervalo  $a \leq K \leq b$ , usando a relação  $K = a + (b - a) \times U_1$ .
- 3. Avaliar a densidade probabilística no ponto *K*, isto é, determinar *f***(***K***)**.
- 4. Obter uma variável aleatória, *Y*, uniforme dentro do intervalo  $0 \leq Y \leq$  $f_{max}$ , usando a relação  $Y = f_{max} \times U_2$ . Os pontos  $Y \in K$  representam as coordenadas de algum ponto no espaço como ilustrado nas figuras a seguir:

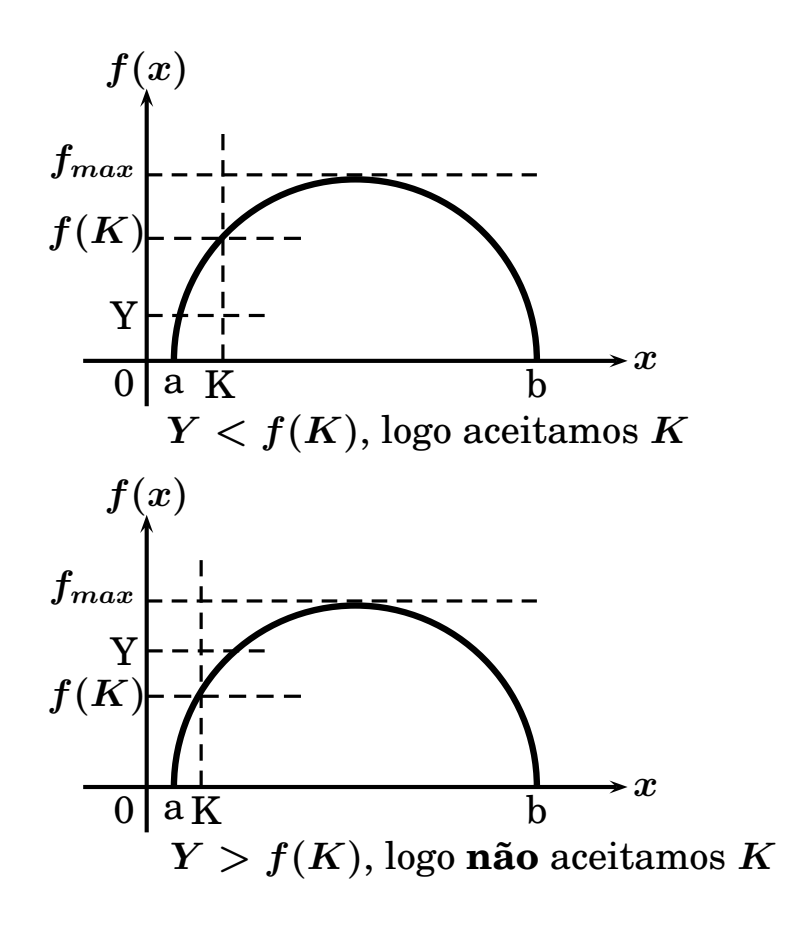

- 5. Comparar  $Y$  com  $f(K)$ . Se *Y* não é maior que  $f(K)$  então o ponto  $(Y, K)$  cairá em cima ou abaixo da curva de densidade probabilística como indicado na primeira figura acima. Neste caso nós aceitamos *K* como a variável aleatória desejada, ou seja, fazemos  $X = K$ . Se  $Y$  é maior que  $f(K)$ , rejeitamos o ponto.
- 6. As etapas de 1 a 5 são repetidas sucessivamente até ser encontrado um ponto que satisfaça a condição.

Embora o método da rejeição possa ser usado com muitas distribuições diferentes, ele é ineficiente por causa das diversas tentativas que se tem que fazer para se obter uma variável aleatória desejada. Por esta razão só deve ser usado se não existir outro método.

### **A Distribuição Beta**

Para ilustrar o uso do método da rejeição, vamos considerar a distribuição Beta. Esta distribuição tem a densidade probabilística dada por:

$$
f(x)=\frac{(\beta_1+\beta_2-1)!x^{(\beta_1-1)}(1-x)^{(\beta_2-1)}}{(\beta_1-1)!(\beta_2-1)!}
$$

onde *β***<sup>1</sup>** e *β***<sup>2</sup>** são inteiros positivos e **0** *≤ x ≤* **1**. Pode ser mostrado que a média e a variância para esta distribuição são:

$$
\mu = \frac{\beta_1}{(\beta_1 + \beta_2)}
$$

$$
\sigma^2=\frac{\mu\beta_2}{(\beta_1+\beta_2)+(\beta_1+\beta_2+1)}
$$

Como **0** *≤ x ≤* **1** para a distribuição Beta, temos, no método da rejeição, *a* **= 0** e  $b=1$ .

Exemplo: O modo mais fácil de gerar uma variável aleatória Beta é usar simulação direta. Vamos no entanto, como exemplo, usar o método da rejeição. Em particular vamos gerar várias variáveis beta com  $\beta_1 = 2$  e  $\beta_2 = 3$ , baseado na seguinte sequência de números aleatórios uniformemente distribuídos em (0,1): 0.35, 0.97, 0.22, 0.15, 0.60, 0.43, 0.79, 0.52, 0.81, 0.65, 0.20, 0.57.

$$
K = a + (b - a) \times U_1 = 0 + (1 - 0) \times U_1 = U_1
$$
  

$$
K = U_1
$$

A função de densidade probabilística pode ser escrita como:

$$
\begin{aligned} f(x) & = \frac{(2+3-1)!x^{(2-1)}(1-x)^{(3-1)}}{(2-1)!(3-1)!}\\ f(x) & = 12x(1-x)^2 \end{aligned}
$$

A função toma seu valor máximo em *x* **= 1***/***3**. Temos então:

 $f_{max} = 12\left(\frac{1}{2}\right)$ **3** ) (**2 3**  $\Big)^2 =$ **16 9 = 1***.***78** Como *Y* é igual  $f_{max} \times U_2$ , temos:  $Y = 1.78 \times U_2$ 

Os resultados obtidos com a aplicação do método estão mostrados a seguir:

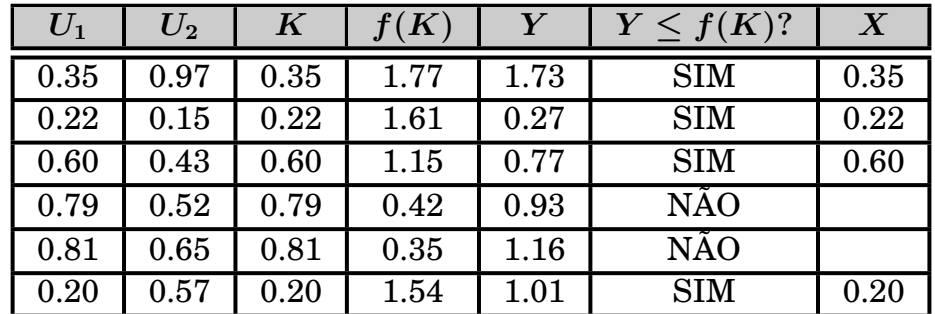

Assim com 6 pares de números aleatórios em **[0***,* **1]**, nós geramos 4 variáveis beta cujos valores são 0.35, 0.22, 0.60 e 0.20.

O programa a seguir, escrito em Python, implementa a geração de números aleatórios que seguem a distribuição Beta utilizando o método da rejeição.

O programa permite que se informe quantos números queremos gerar, e o valor *Fmax*.

Como saída ele imprime os 5 primeiros números gerados, a média de todos os números gerados e o desvio padrão.

Ele imprime também quantos números aleatórios em **[0***,* **1]** foram necessários. O programa usa a RAND2 como o gerador básico de números aleatórios.

```
# Beta
from Rand2 import Rand2
import math
import sys
#−−−−−−−−−−−−−−−−−−−−−−−−−−−−−−−−−−−−−−−−−−−−−−−−−−−−−−−−−−−−−−−−−
def VFUNCAO (Z):
      return 12 \times Z \times (1 - Z) \times (1 - Z)#−−−−−−−−−−−−−−−−−−−−−−−−−−−−−−−−−−−−−−−−−−−−−−−−−−−−−−−−−−−−−−−−−
print ("Distribuição Beta — Gerador [0,1]: Rand2")
print ("===========================")
print ("Qual a semente ? Inteiro maior que 0 e menor que 2147483647")
semente = int (input () )print ("Quantos Numeros ?")
N = int(input())print ('Qual o valor de Fmax ?');
FMAX = float(input())
A = 0B = 1SOMA = 0.0NUMIMP = 0DESVIO = 0.0
```

```
i = 0j = 0print(" " )print ("Primeiros 5 números gerados:")
while (i < N):
    X = \text{Rand2}(\text{semente})semente = X[0]U = X[1]j = j + 1Z = A + (B − A) ∗ U
    VF = VFUNCTIONCAO(Z)X = \text{Rand2}(\text{semente})semente = X[0]U = X[1]j = j + 1Y = FMAX ∗ U
    if (Y < VF):
           i = i + 1NUMBETA = ZSOMA = SOMA + NUMBETA
           DESVIO = DESVIO + NUMBETA ∗ NUMBETA
           NUMIMP = NUMBER + 1if (NUMMP < 6):
                 print("%, 5f" % NUMBETA)print(" ")
print ('Usados ', int (j/2), ' pares de numeros aleatorios')
SOMA = SOMA / Nprint ('MEDIA = ', "%.5 f" % SOMA)
DESVIO = math . sqr t ( (DESVIO / N) − (SOMA ∗ SOMA) )
print ('Desvio Padrao = ',"%.5f'' % DESVIO);
print(" " )print ("Tecle <enter> para sair")
G1 = input()sys.exit()
```
Em uma execução, para uma distribuição com *β***<sup>1</sup> = 2** , *β***<sup>2</sup> = 3** e valor máximo = 1.78, usando-se a semente 9999 para a RAND2, em que foram gerados 10.000 números, os seguintes resultados foram obtidos:

Primeiros 5 números gerados: 0.11425, 0.30428, 0.37252, 0.27395 e 0.18770. A média **(***µ***)** dos 10.000 números gerados foi igual a 0.40187. A média teórica é igual a:

 $\mu =$ *β***1**  $\beta_1 + \beta_2$ **= 2 2 + 3 = 0***.***4** O desvio padrão **(***σ***)** foi igual a 0.20075. O desvio padrão teórico é igual a:  $\sigma =$  $\mu\beta_2$  $(\beta_1 + \beta_2)(\beta_1 + \beta_2 + 1)$ **=**  $\sqrt{$  0.4  $\times$  3  $(2+3)(2+3+1)$  $= 0.2$ 

Para se gerar os 10.000 números beta, foram necessários 17.664 pares de números aleatórios gerados pela RAND2, o que mostra a ineficiência do método.

#### **4.18 Programa para simular modelos de filas de espera**

Descreveremos a seguir um programa que pode simular diferentes tipos de filas de espera. $3$  O programa (Fila com N servidores) tem as seguintes características:

- 1. Podemos escolher o **número de estações** que prestam serviço.
- 2. Podemos escolher a **unidade de tempo** das variáveis. As 4 opções são: segundos, minutos, horas ou dias.
- 3. As chegadas e os atendimentos, **sempre**, devem ser informados como taxas, ou seja, número de chegadas por unidade de tempo e número de atendimentos efetuados por unidade de tempo. No caso da taxa de atendimento, ela será considerada a mesma, ou seja, igual para todas as estações de serviço.
- 4. Tanto para as chegadas como para o atendimento, podemos escolher entre 4 distribuições:
	- (a) **Exponencial**. Para as chegadas, temos que informar a taxa média de chegadas. Para o atendimento, a taxa média de atendimentos. Em ambos os casos, taxas por unidade de tempo.
	- (b) **Normal**. Tanto para as chegadas quanto para o atendimento, temos que informar a média de chegadas ou atendimentos por unidade de tempo e o desvio padrão.
	- (c) **Uniforme / Constante**. Este é o caso em que a distribuição das chegadas ou dos atendimentos está uniformemente distribuído entre 2 valores, **a** e **b**. Por exemplo, supondo as chegadas a um determinado posto de serviço, está uniformemente distribuído entre 3 e 5 chegadas por minuto. Neste caso temos que informar no programa que o **a** (limite inferior) é 3 e o **b** (limite superior) é igual a 5. Se a taxa de chegada é constante, informamos o mesmo valor para **a** e **b**. Obviamente, para a distribuição do atendimento, o procedimento é o mesmo.

<sup>3</sup>O código fonte deste programa, assim como de todos os outros programas desta apostila, podem ser baixados de **www.mpsantos.com.br**

(d) **Empírica**. Este é o caso em que a distribuição das chegadas ou dos atendimentos não segue uma distribuição conhecida e sabe-se apenas as faixas em que eles ocorrem.

Por exemplo, vamos supor que a taxa de atendimento de determinada estação prestadora de algum tipo de serviço tenha uma probabilidade de 20% que esteja entre 2 e 3 atendimentos por unidade de tempo, uma probabilidade de 65% que esteja entre 3 e 4 atendimentos por unidade de tempo e uma probabilidade de 15% que esteja entre 4 e 6 atendimentos por unidade de tempo.

Neste caso, escolhida a distribuição Empírica, temos que informar ao programa as faixas e a probabilidade **acumulada**.

No nosso exemplo, teríamos que informar: intervalo 1:  $2 \times 3 = 0.2$ , intervalo 2: 3 4 0.85 e intervalo 3: 4 6 1. // A última probabilidade acumulada tem que ser sempre igual a 1.

O programa aceita até 5 intervalos para esta distribuição.

- 5. Como temos sistemas de filas em que o número máximo de usuários na fila é limitado, temos que informar ao programa qual o número máximo de usuários permitidos na fila. Se não houver qualquer limite, informar 9999.
- 6. O programa pergunta e temos que informar quantas replicações queremos fazer na simulação.

No máximo podemos fazer 100 replicações, ou seja, executar a simulação com números aleatórios diferentes entre uma e 100 vezes. As variáveis calculadas e mostradas pelo programa, serão sempre a média calculada de todas as replicações.

Por exemplo, se fizermos 3 replicações e para determinada variável calculada obtivermos o valor de 2 na 1<sup>a</sup> replicação, 2.5 na 2<sup>a</sup> e 3.4 na 3<sup>a</sup> , o programa vai mostrar, ao final, para a variável, o valor de **2***.***63** que é a média de **(2 + 2***.***5 + 3***.***4)**. Isto vale para todas as variáveis calculadas pelo programa.

- 7. Finalmente o programa pergunta e temos que informar qual a duração, na unidade de tempo escolhida, para cada replicação.
- 8. O programa usa o gerador de números aleatórios do Python. Para evitar interdependência entre as sequencias nos números aleatórios gerados, para as chegadas e os atendimentos são usadas sequencias diferentes.

## **4.19 Alguns exemplos utilizando o programa**

#### **4.19.1 Exemplo 1**

Neste exemplo vamos simular um modelo de um sistema de fila que tem solução analítica para se calcular as variáveis básicas do sistema. Como tem solução por fórmulas, não teria sentido se recorrer a simulação. No entanto, o objetivo é ver se o programa está "funcionando", ou seja, se os resultados da simulação vão estar próximos da solução analítica. O modelo é o seguinte: 3 estações de serviço, taxa de chegadas dos usuários igual a 12 por minuto, seguindo a distribuição exponencial. Cada estação de serviço pode atender, em média e seguindo a exponencial, 5 usuários por minuto.

Não existe limitação para o tamanho da fila e vamos executar 30 simulações cada uma durando 10.000 minutos.

Os resultados impressos pelo programa foram:

**————————————————————————–**

**————————————————————————–**

**————————————————————————–**

**————————————————————————–**

**————————————————————————–**

**————————————————————————–**

**\*\*\* Simulação de um sistema de fila \*\*\***

**Número de Estações de Serviço: 3**

**Distribuição das chegadas: Exponencial Taxa de Chegadas: 12 por minuto**

**Distribuição do Atendimento: Exponencial Taxa de Atendimento: 5 por minuto**

**Número máximo de usuários permitidos na fila: Sem limite**

**Número de replicações realizadas: 30 Duração média de cada replicação: 10000.10 minutos**

**Número médio de usuários atendidos: 120154 usuários**

**————————————————————————– Tempo médio de espera na fila (Wq): 0.22 minutos teórico: 0.2157 Maior espera na fila: 3.02 minutos Tamanho médio da fila (Lq): 2.601 usuários teórico: 2.59 Maior tamanho da fila durante a simulação: 39 usuários**

**Taxa de ocupação das estações de Atendimento (***ρ***): 80.10 % teórico: 80%**

**————————————————————————– Probabilidade do sistema estar vazio (P0): 5.56 % teórico: 5.62%**

**Probabilidade de 0 usuários na fila: 48.12 %**

**————————————————————————–**

**Probabilidade de 1 usuários na fila: 10.39 %**

**Probabilidade de 2 usuários na fila: 8.30 %**

**Probabilidade de 3 usuários na fila: 6.65 %**

**Probabilidade de 4 usuários na fila: 5.31 % Probabilidade de 5 usuários na fila: 4.25 % Probabilidade de 6 usuários na fila: 3.38 % Probabilidade de 7 usuários na fila: 2.69 % Probabilidade de 8 usuários na fila: 2.18 % Probabilidade de 9 usuários na fila: 1.75 % Probabilidade de 10 usuários na fila: 1.40 %**

Como podemos observar, os valores da simulação estão bastante aderentes aos valores teóricos, o que demonstra que o programa está funcionando bem.

### **4.19.2 Exemplo 2**

Vamos neste exemplo, simular uma situação em que existe uma limitação para o tamanho da fila.

Como também existe solução analítica para o exemplo, podemos comparar os resultados da simulação com a teoria.

Trata-se de um sistema de fila com 3 estações de serviço, cada uma com uma taxa de atendimento de 5 usuários por minuto seguindo a distribuição exponencial. A taxa de chegada dos usuários também segue uma exponencial e tem média de 12 chegadas por minuto. Por questões técnicas, a fila só pode comportar, no máximo, 10 usuários.

Executando-se o programa para 30 replicações, cada uma com duração de 720 minutos (12 horas), os seguintes resultados foram obtidos:

**\*\*\* Simulação de um sistema de fila \*\*\***

**————————————————————————–**

**————————————————————————–**

**————————————————————————–**

**————————————————————————–**

**————————————————————————–**

**————————————————————————–**

**————————————————————————–**

**Número de Estações de Serviço: 3**

**Distribuição das chegadas: Exponencial Taxa de Chegadas: 12 por minuto**

**Distribuição do Atendimento: Exponencial Taxa de Atendimento: 5 por minuto**

**Número máximo de usuários permitidos no sistema: 13 usuários Número médio de usuários não atendidos: 128 usuários** *⇐***=**

**Número de replicações realizadas: 30 Duração média de cada replicação: 720.09 minutos**

**Número médio de usuários atendidos: 8516 usuários**

**Tempo médio de espera na fila (Wq): 0.16 minutos teórico: 0.1572 Maior espera na fila: 1.33 minutos Tamanho médio da fila (Lq): 1.885 usuários teórico: 1.8582 Maior tamanho da fila durante a simulação: 10 usuários**

**Taxa de ocupação das estações de Atendimento (***ρ***): 78.94 % teórico: 78.82%**

**————————————————————————–**

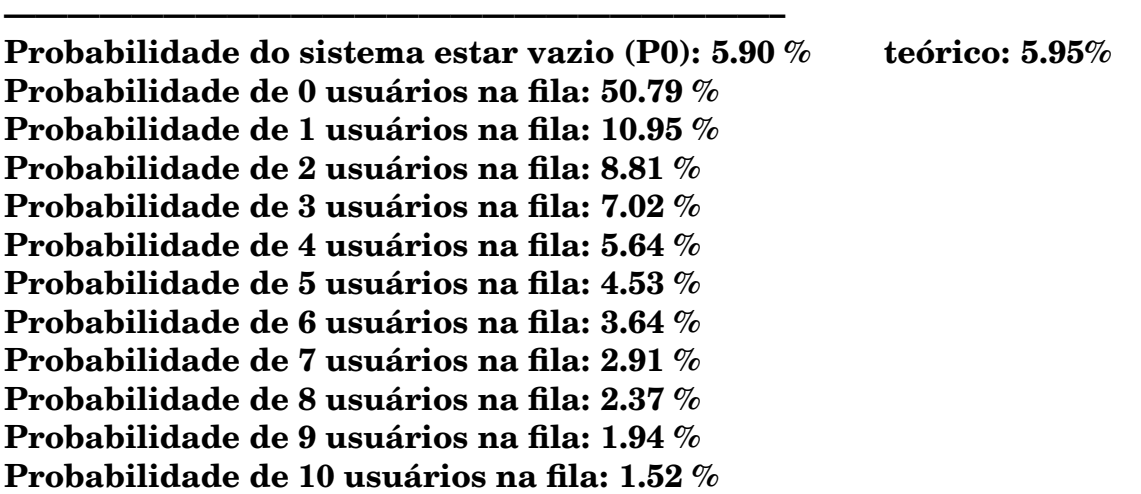

Os resultados da simulação também estão bem próximos dos valores teóricos. Neste exemplo, fila limitada, o programa também mostra o **número de usuários não atendidos**, ou seja, os que chegaram e a fila estava cheia.

## **4.19.3 Exemplo 3**

Neste exemplo vamos simular um sistema de filas que não tem solução analítica, ou seja, só podemos estudar o sistema através da sua simulação.

Temos 1 estação de serviço, a taxa de chegada dos usuários é de 10 por minuto e segue uma distribuição exponencial. O atendimento, no entanto, segue uma distribuição empírica com os seguintes valores:

Probabilidade de 20% que a taxa de atendimento esteja entre 9 e 10 atendimentos por minuto.

Probabilidade de 65% que a taxa de atendimento esteja entre 10 e 12 atendimentos por minuto.

Probabilidade de 15% que a taxa de atendimento esteja entre 12 e 13 atendimentos por minuto.

Não existe limite para o tamanho da fila e executando-se 30 replicações no programa, cada uma com duração de 1.000 minutos, obtém-se os seguintes resultados:

**\*\*\* Simulação de um sistema de fila \*\*\***

**————————————————————————–**

**————————————————————————–**

**————————————————————————–**

**Número de Estações de Serviço: 1**

**Distribuição das chegadas: Exponencial Taxa de Chegadas: 10 por minuto**

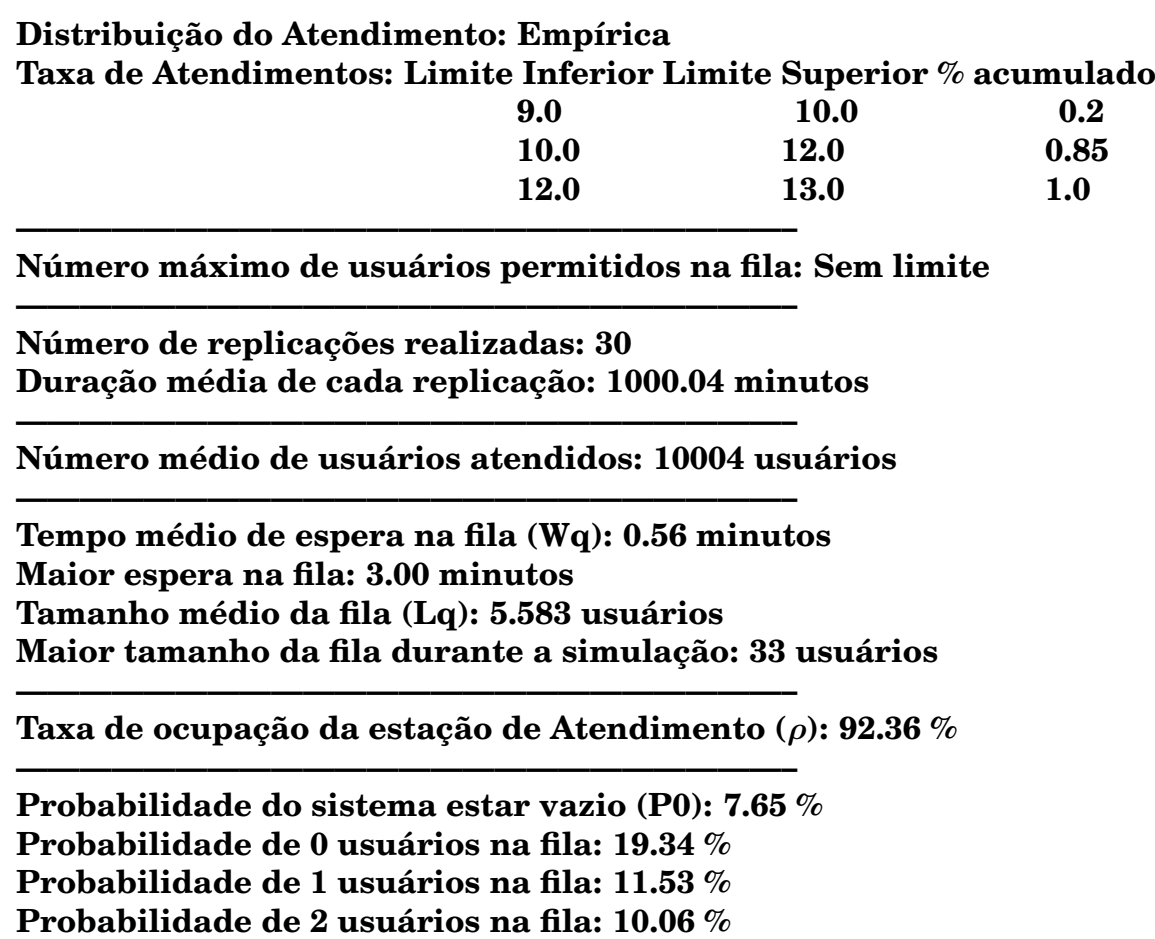

**Probabilidade de 3 usuários na fila: 8.57 % Probabilidade de 4 usuários na fila: 7.35 % Probabilidade de 5 usuários na fila: 6.33 % Probabilidade de 6 usuários na fila: 5.42 % Probabilidade de 7 usuários na fila: 4.64 % Probabilidade de 8 usuários na fila: 3.89 % Probabilidade de 9 usuários na fila: 3.36 % Probabilidade de 10 usuários na fila: 2.90 %**

Embora bastante versátil, o programa é limitado a determinados tipos de sistema de fila. Se alteramos as condições básicas, temos que alterar o programa alterandose rotinas já existentes ou incluindo novas rotinas.

Para cada modelo, a não ser que sejam muito semelhantes como nos exemplos acima, temos que construir programas de computador cuja complexidade é proporcional a complexidade do modelo simulado.

Apesar da vantagem advinda de se ter um programa "sob medida", o tempo que se leva para se obter os primeiros resultados normalmente invalida aquela vantagem, principalmente em modelos complexos.

Este fato fez com que fossem desenvolvidos programas voltados exclusivamente para a construção de modelos de simulação. Veremos a seguir, um dos mais usados na atualidade.

## **4.20 O software ARENA**

A tela principal do ARENA é a seguinte:

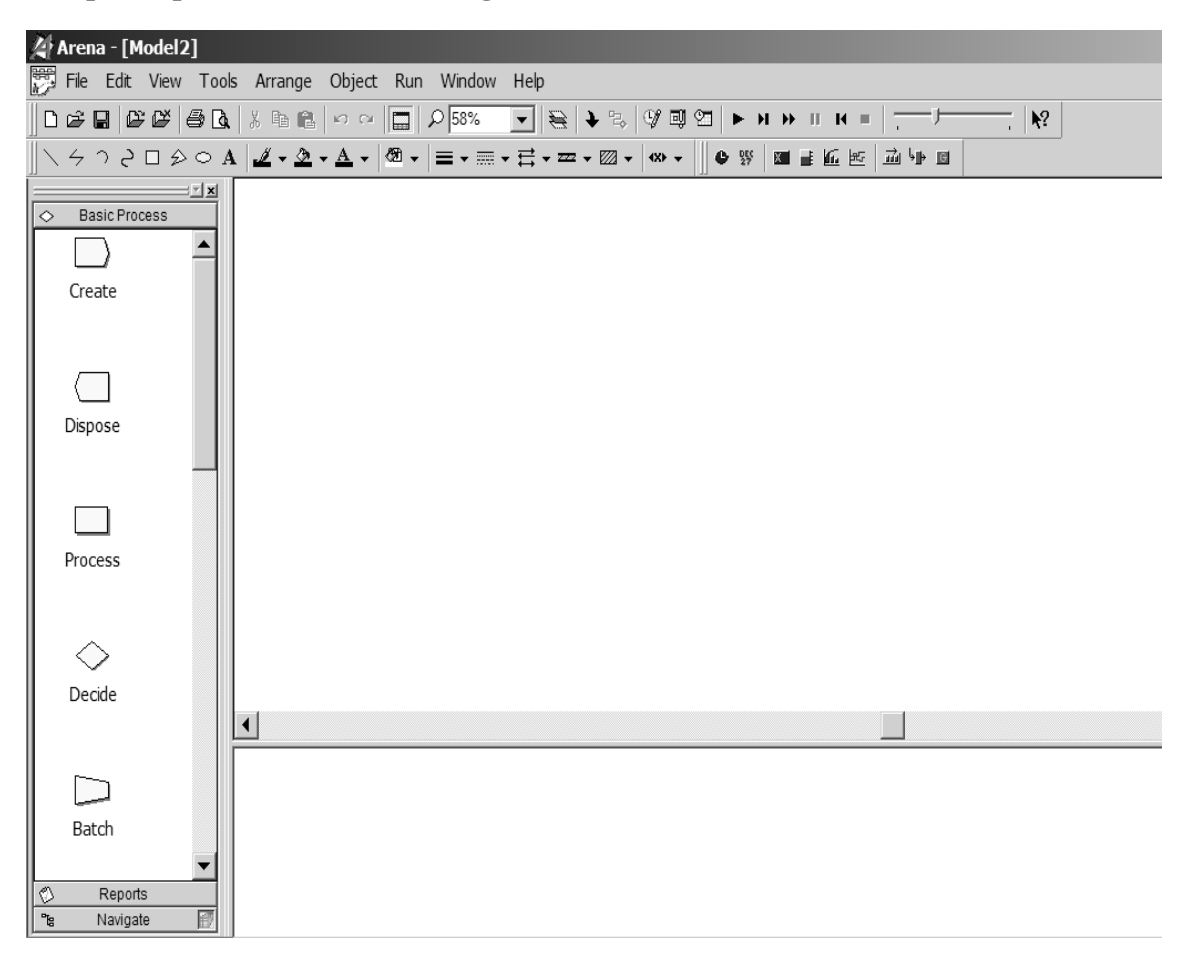

A esquerda temos a área dos painéis (*templates*) como Create, Dispose, Process, etc... Os modelos de simulação são construídos com estes painéis, como veremos mais adiante. Observe que o título da área de painéis é "Basic Process", ou seja estes são os blocos básicos e poderemos acrescentar outros a medida que eles forem sendo necessários.

Na verdade, na sua forma mais simplificada, criamos modelos no ARENA construindo "desenhos" lógicos com os painéis.

### **4.20.1 Simulação de um pequeno posto bancário**

Vamos ver o exemplo de um pequeno posto bancário com um único caixa.

Como já dissemos, no Arena trabalhamos com blocos e, interligando-os, construímos o modelo. Antes de ver como se faz no Arena, vamos construir nosso modelo lógico. Podemos representar nosso posto da seguinte forma:

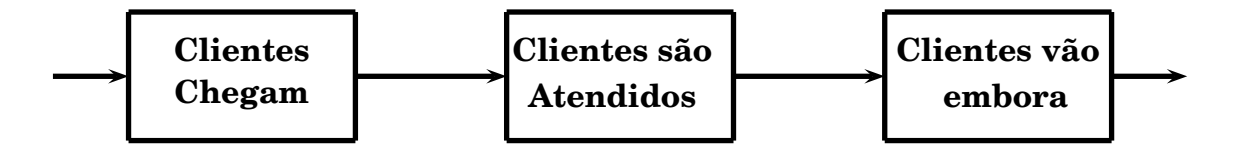

Vamos agora para o Arena. O nosso  $1^{\underline{0}}$  bloco, ou seja a chegada de clientes, tem que ser criado. Clicando e segurando o mouse, arrastamos o template *Create* do lado esquerdo para a área de trabalho, que é a maior área branca da tela inicial. Soltamos o mouse e uma caixa **Create1** aparece no espaço em branco. A seguir temos que criar o bloco que representa o atendimento aos clientes. Para isto, temos que usar o template *Process*, ou seja clicamos, seguramos o mouse e o arrastamos para a direita da caixa Create1. O ARENA conecta automaticamente as 2 caixas (isto pode ser desligado). Vai ser criada uma caixa chamada **Process1**. E, para finalizar, fazemos o mesmo com o template *Dispose* e a colocamos à direita da Process1. Esta caixa vai representar a saída dos clientes.

A aparência da nossa tela deverá ser a seguinte:

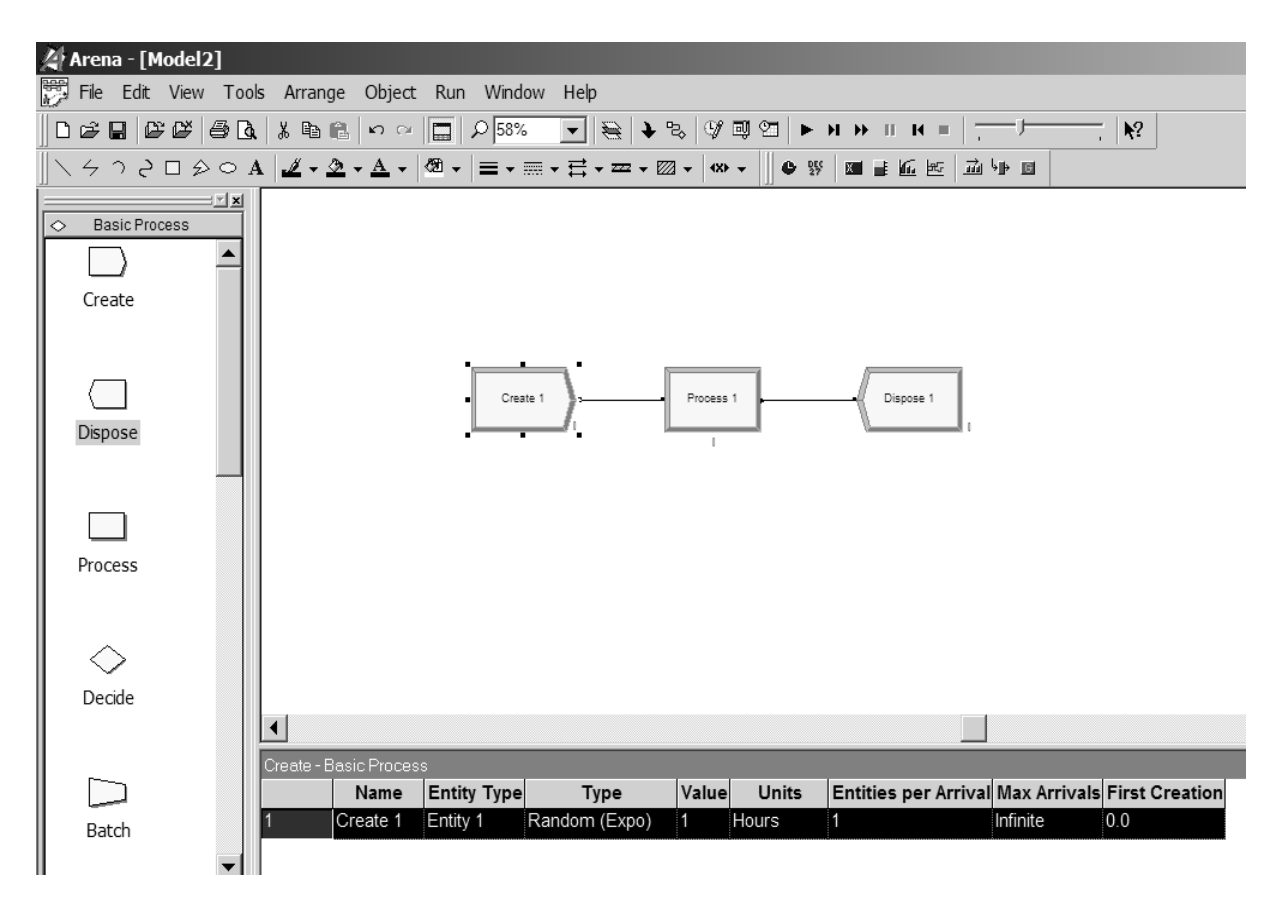

Na parte abaixo da área de trabalho aparece uma espécie de planilha com alguns dados que ficarão mais claros a medida que formos avançando.

Dando um duplo click na caixa **Create1**, abre-se o seguinte quadro:

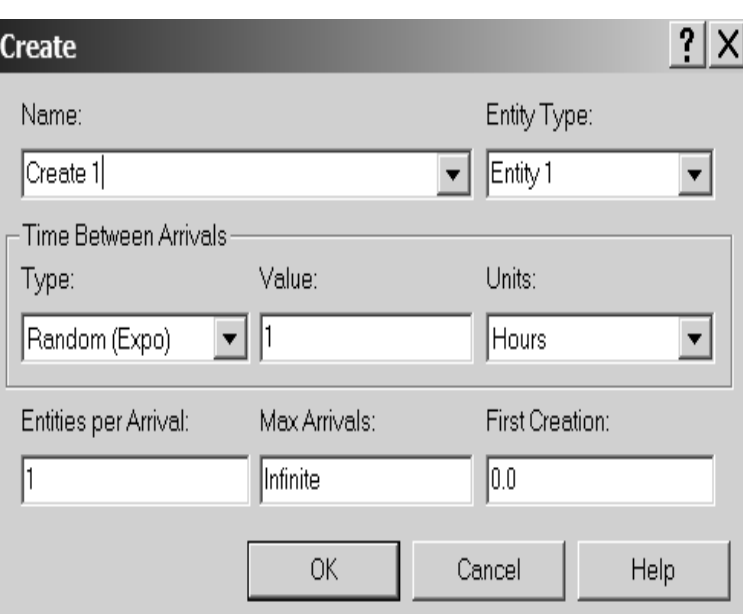

Podemos entrar com os dados da nossa aplicação. Na 1<sup>ª</sup> linha, vamos trocar o nome (*Name*) de Create 1 para *Chegada de Clientes*. O tipo da entidade (*Entity Type*) de Entity 1 para *Clientes*.

A 2<sup>a</sup> linha trata da distribuição do intervalo entre chegadas (*Time Between Arrivals*). Em *Type*, vamos escolher *Expression* e em *Value* escolhemos *EXPO(Mean)*, ou seja estamos dizendo que o intervalo entre chegadas segue uma distribuição exponencial. No exemplo que queremos simular, o intervalo entre chegadas tem média igual a 2 minutos.

Antes de introduzirmos este valor, devemos saber que o ARENA usa a RAND4 como gerador de números aleatórios. Assim, além da média, convém informar, embora seja opcional, qual a série que deve ser usada para gerar as chegadas de clientes. Em princípio não deve-se usar a série 10 pois esta é a série que o Arena usa quando não se informa nada. Vamos usar a série 23. Colocamos então no campo *Value* a expressão EXPO(2,23), ou seja média igual a 2 usando-se na simulação, a série 23 da RAND4. A seguir devemos trocar o campo *Units* para minutos.

A 3<sup>a</sup> linha fica como está pois Entidades por Chegada (*Entities per Arrival*) é igual a 1, ou seja cada cliente chega sozinho. Não existe limite para o número de clientes que podem chegar, assim *Max Arrivals* é igual a Infinito e o instante de criação (*First Creation*) da 1<sup>ª</sup> chegada é o instante 0.0, ou seja o início da simulação. Nosso quadro fica então desta forma:

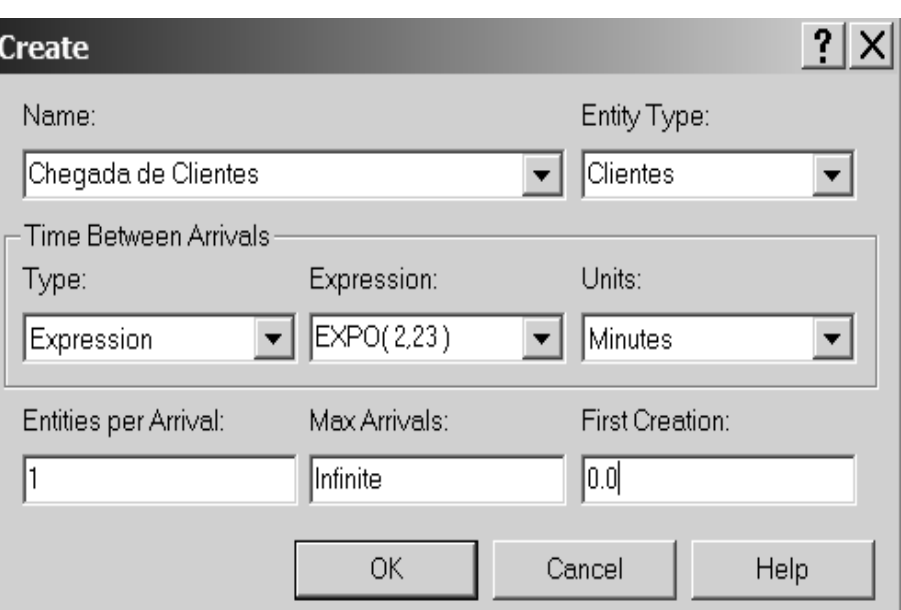

Basta clicar em **OK** para confirmar as alterações.

Vamos agora dar um duplo click no bloco **Process 1**. Um novo quadro se abre:

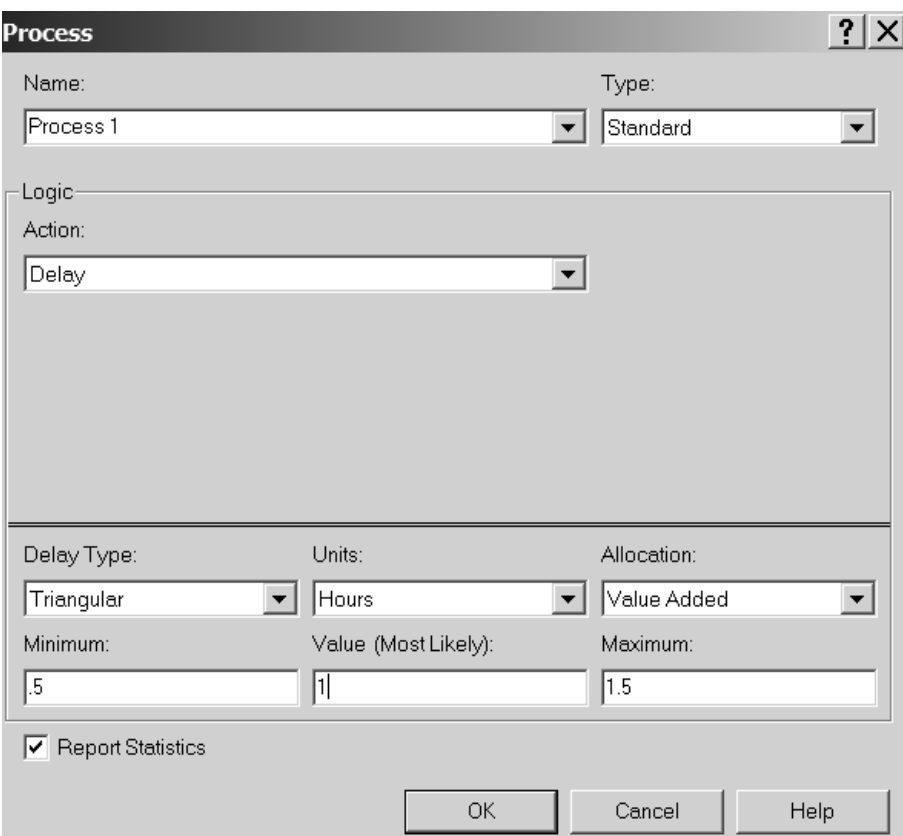

Mudamos o *Name* para Atendimento aos Clientes, o tipo fica Standard. No campo *Action*, deve ser escolhida a opção *Seize Delay Release*, ou seja Captura–Retém por algum tempo–Libera, que é o que um caixa faz com os clientes.

Ao se escolher a ação acima abre-se um novo campo Prioridade (*Priority*) que deve

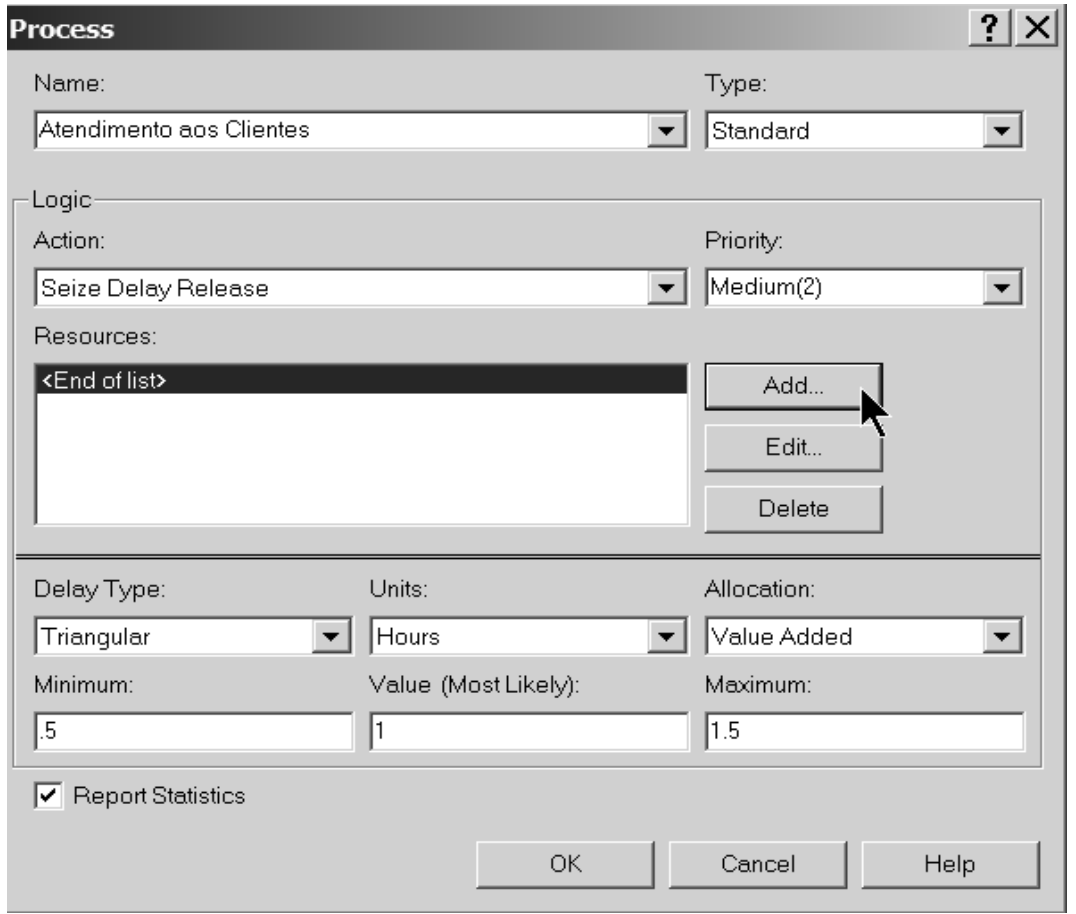

ser deixado como Medium(2). Abre-se, também um novo quadro para a definição dos recursos (*resources*) que, no nosso exemplo, é um único caixa.

Devemos clicar na opção *Add* para incluir o recurso (Caixa) no modelo, como mostrado a seguir:

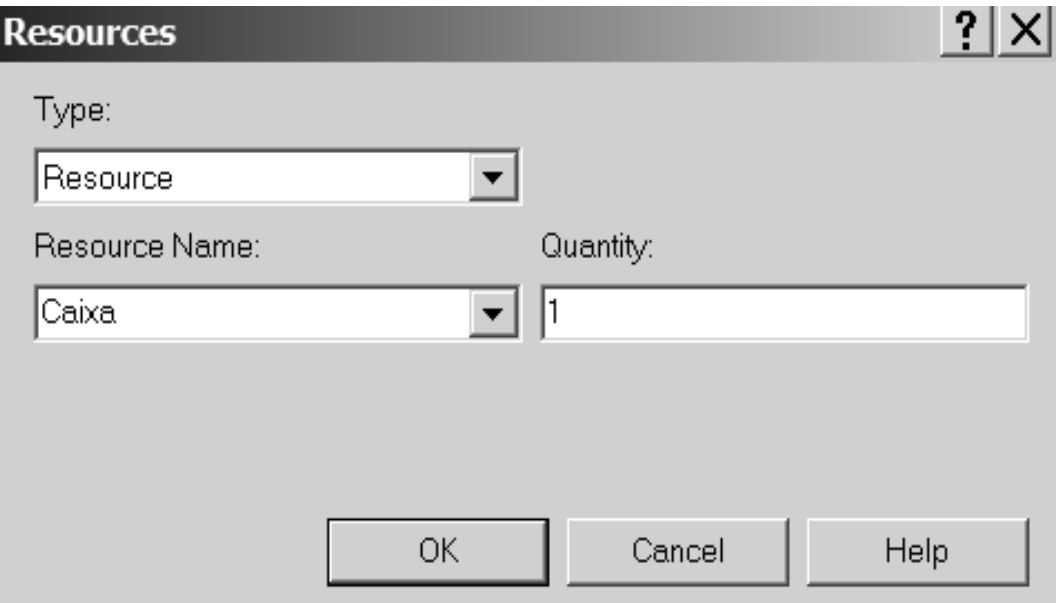

Como pode ser visto acima, escolhemos Resource (em *Type*), Caixa (em *Resource name*) e 1 (em *quantity*).

Precisamos informar agora o tipo de distribuição do atendimento feito pelo caixa que, no nosso exemplo, segue uma distribuição exponencial com média de 1.5 minutos. Escolhemos então: Expression (em *Delay Type*), Minutes (em *Units*), Value Added (em *Allocation*) e EXPO(Mean) (em *Expression*). Devemos a seguir substituir o (Mean) por (1.5,7), pois vamos usar a série 7 da RAND4 para a geração da duração do serviço. Se não estiver marcado, devemos marcar o campo *Report Statistics*. Finalmente clicamos em **OK** para confirmar nossos dados.

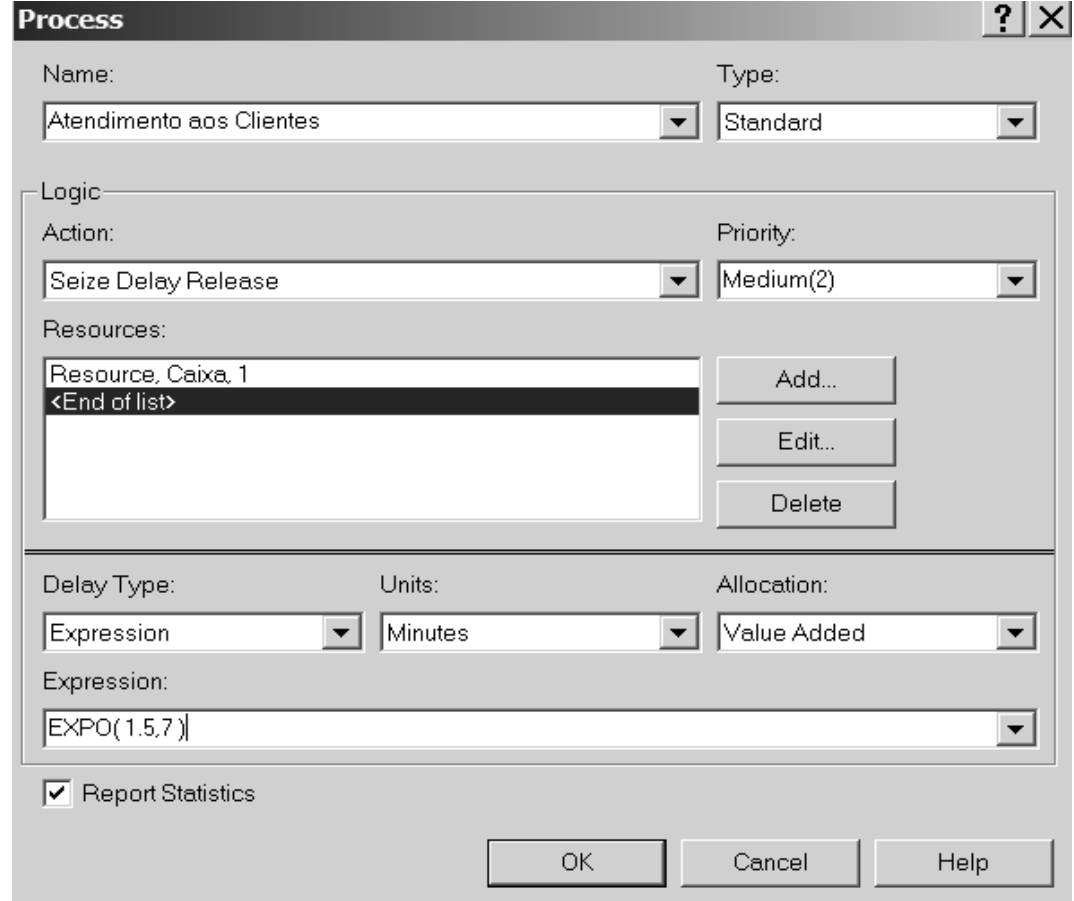

Repetimos o processo para a caixa **Dispose**. O seguinte quadro aparecerá:

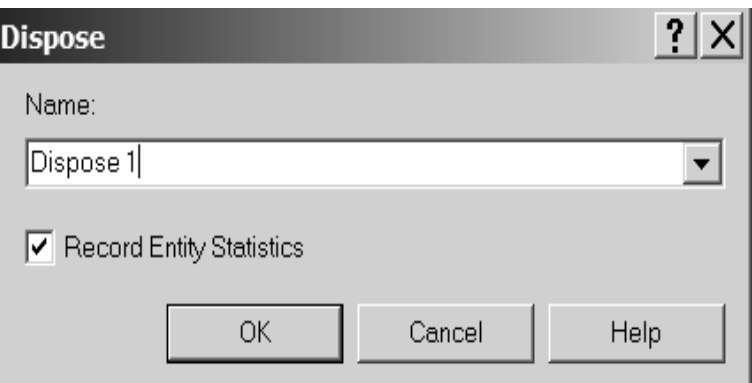

Mudamos o nome para Saída de Clientes, marcamos o campo *Record Entity Statistics* e clicamos em **OK**, obtendo-se o seguinte quadro.

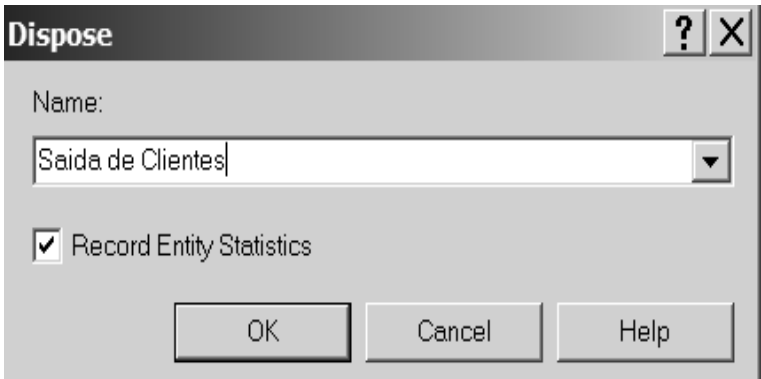

A área de trabalho do ARENA estará da seguinte forma;

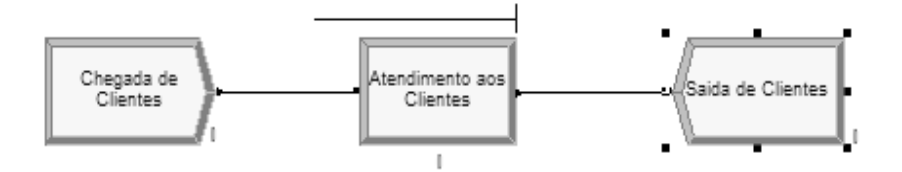

Podemos reparar que aparece uma linha em cima do bloco Atendimento aos Clientes. Esta linha representa a fila que se forma no caixa. Na parte de baixo, a medida que se clica em um dos blocos, aparece uma planilha com as informações pertinentes a cada bloco. Podemos alterar, se for o caso, as informações na planilha que elas passarão a valer para o bloco.

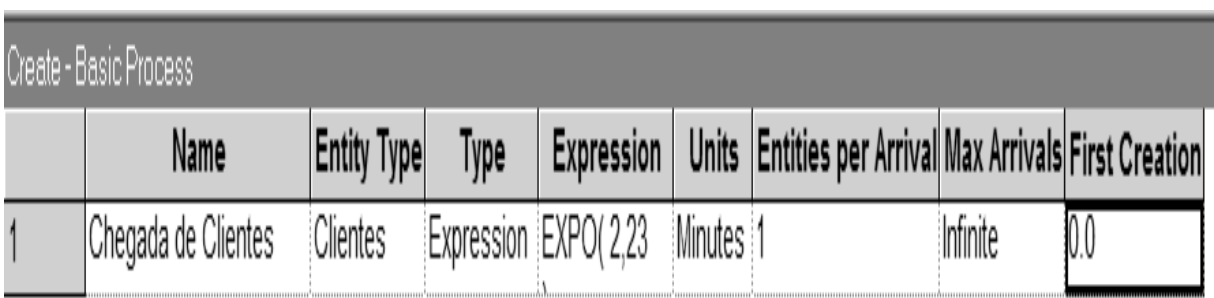

Neste ponto, o modelo está construído mas antes de executar a simulação, temos que ajustar alguns parâmetros. Assim, devemos clicar em **Run** *→* **Setup**, no menu. O quadro a seguir (já com as alterações feitas), para *Replication Parameters* aparecerá:

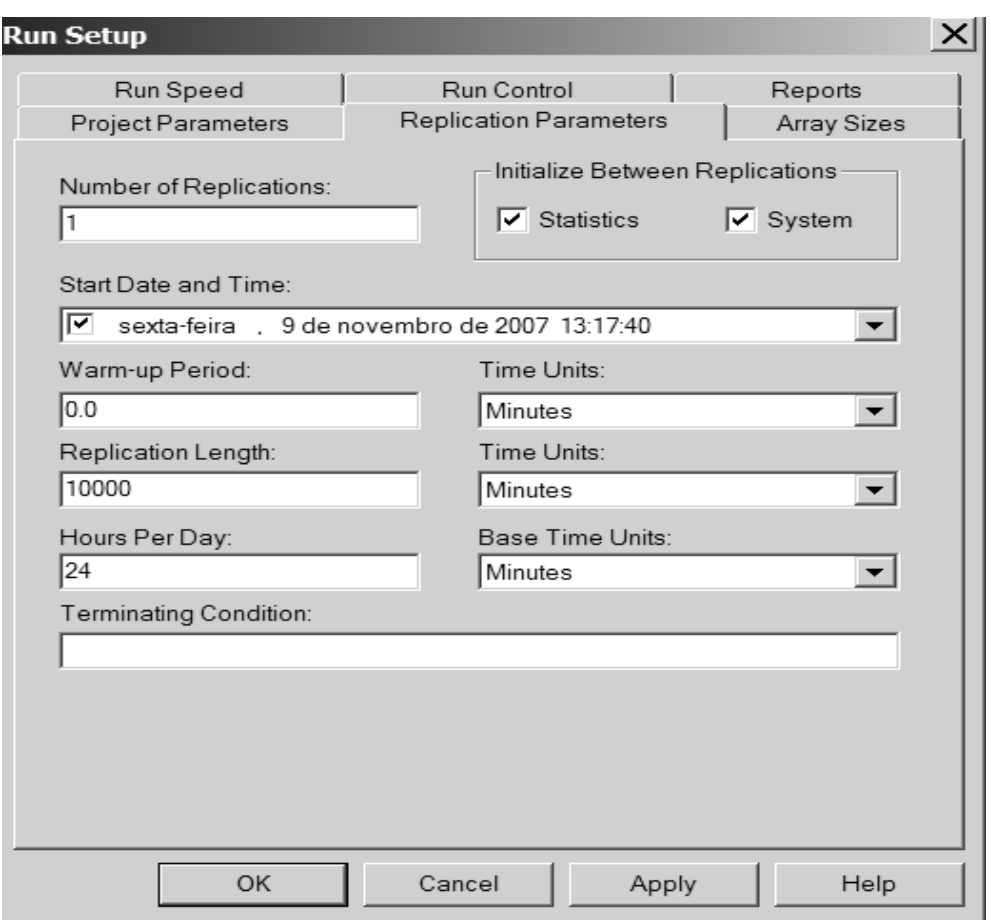

Vamos fazer apenas uma simulação (1 replicação) com duração de 10.000 minutos. Também no **Run** *→* **Setup**, aba **Project Parameters**, podemos entrar com os parâmetros do projeto tais como nome do projeto, nome do analista, descrição do projeto, etc...

Devemos também marcar os ítens para os quais queremos que sejam gerados relatórios:

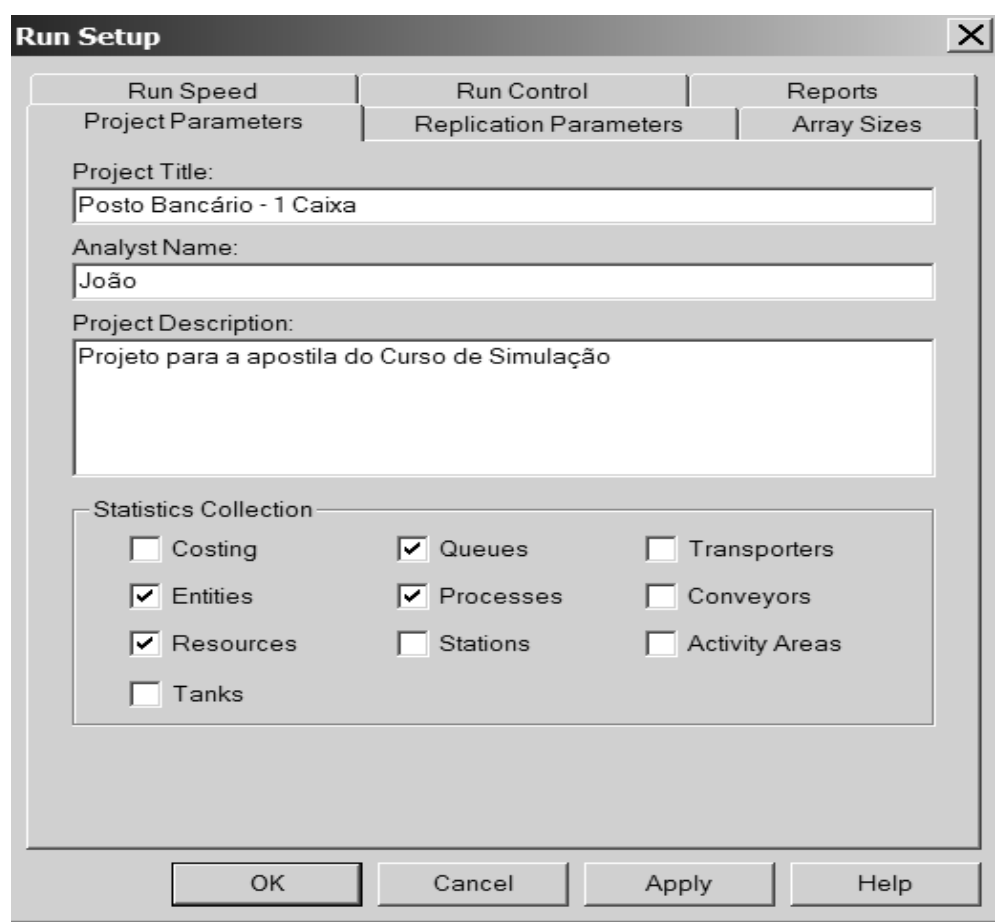

Para finalizar clicamos em **OK**.

Para executar a simulação clicamos, no menu, em **Run** *→* **Go**. Passamos a ver então a simulação dinamicamente acontecendo como no "retrato" a seguir (obtido apertando-se, durante a simulação, a tecla <ESC>):

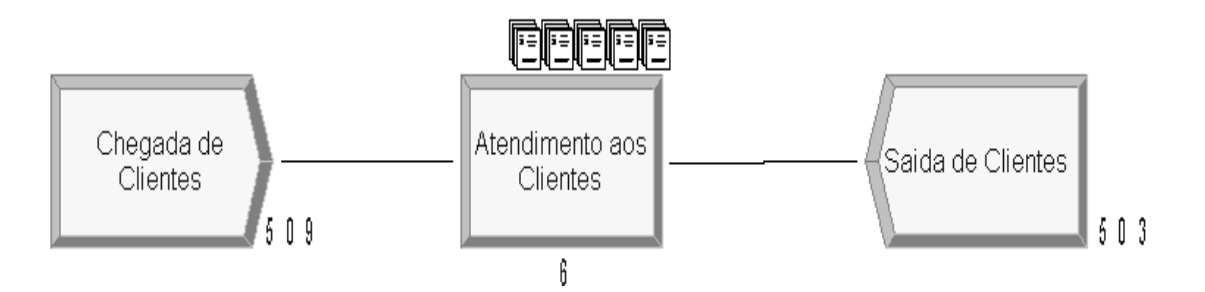

Neste ponto já tinham chegado 509 clientes, 503 já tinham sido atendidos, 5 estavam na fila e 1 estava sendo atendido.

Ao final da simulação, o ARENA emite dezenas de relatórios que podem ser acessados a partir da "aba" *Reports* que existe na parte esquerda da tela. Vamos mostrar alguns destes relatórios e ver os resultados obtidos.

O 1<sup>0</sup> é o *Queues* que dá informações sobre a fila em si:

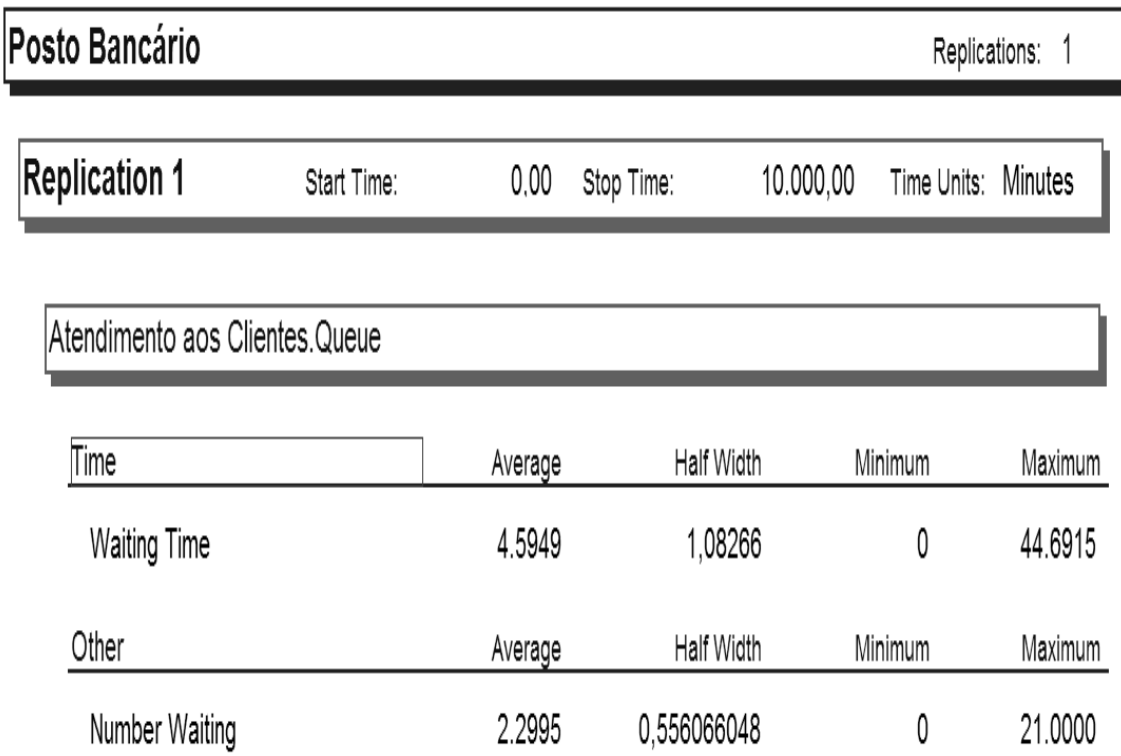

O tempo de espera médio na fila é de 4,59 minutos. O teórico (*Wq*), modelo M/M/1, é 4,50 minutos. A maior espera foi de 44.69 minutos. O número médio de clientes na fila é 2,30 clientes. O teórico (*Lq*) é igual a 2,25 clientes. O número máximo de clientes na fila foi 21.

O próximo relatório que podemos examinar é o de *Resources* que, no nosso exemplo é o caixa.

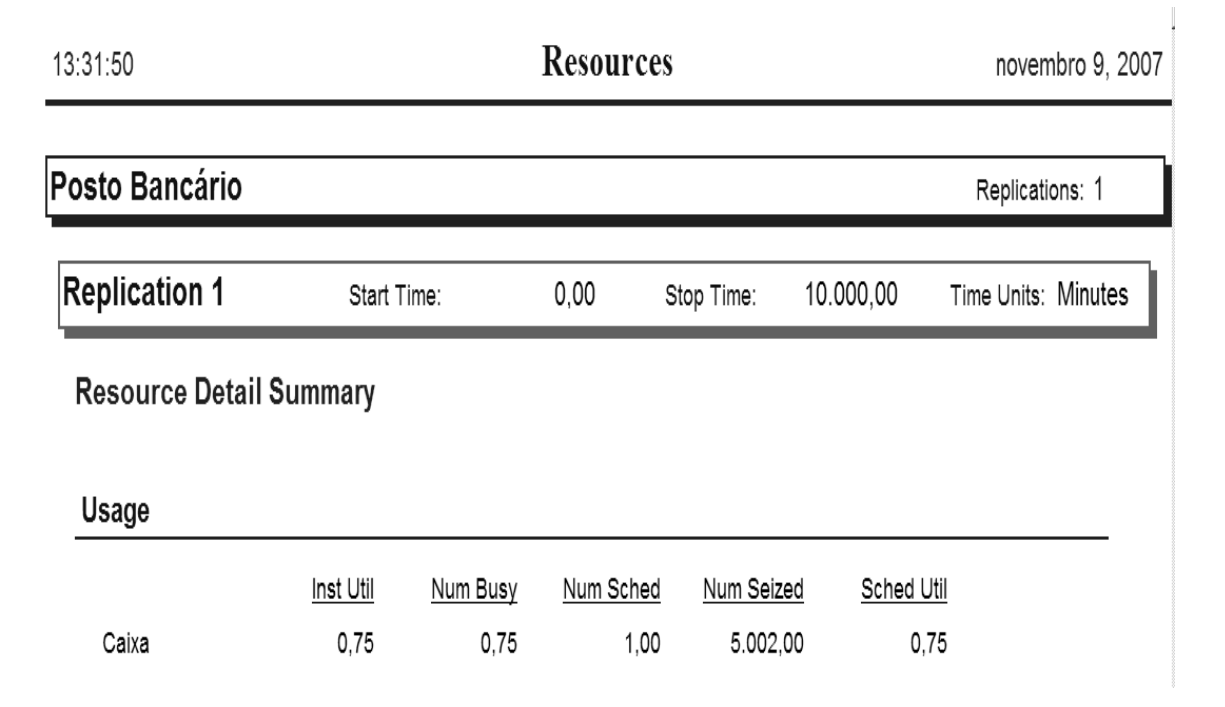

Como podemos observar, o Caixa ficou ocupado 75% do tempo. Este resultado é exatamente igual ao teórico **(***ρ* **= 0***.***75)**. Mostra também que o Caixa atendeu 5.002 clientes.

Outro relatório que pode ser visto é o de *Processes*:

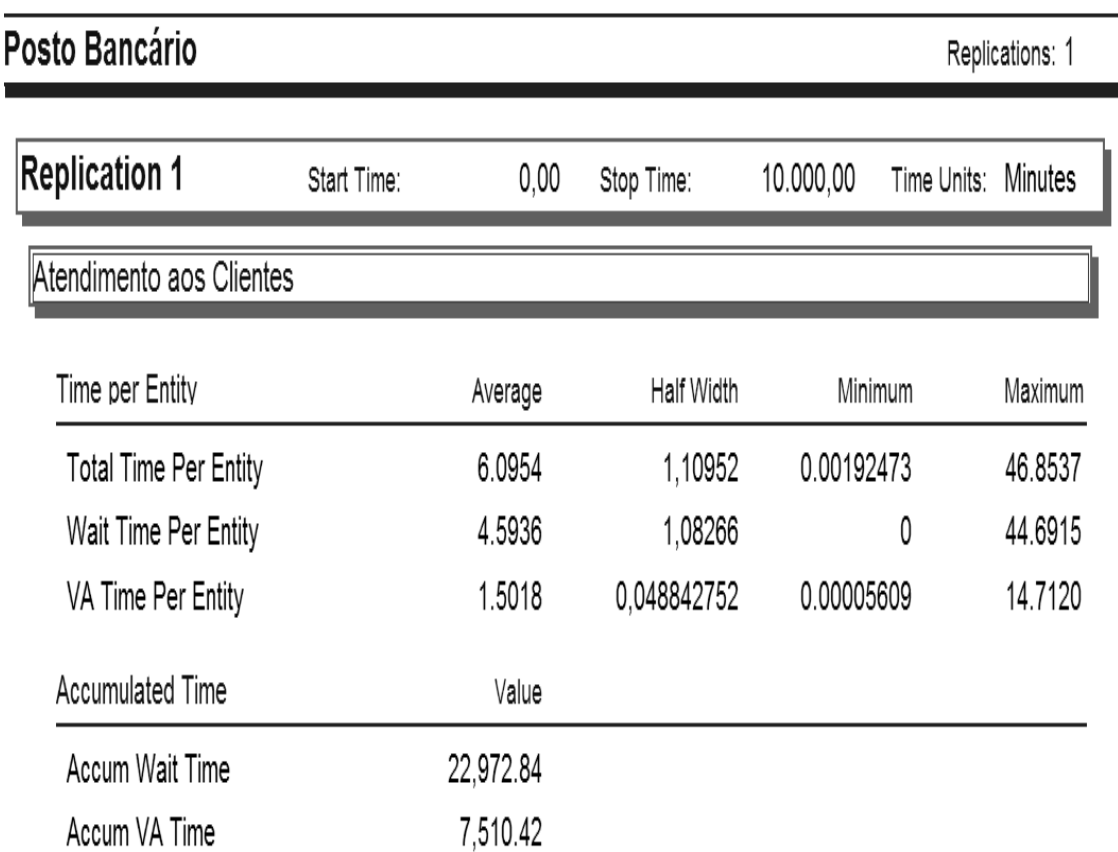

Ele mostra que a maior espera total de um cliente foi de 46.85 minutos, o atendimento mais demorado foi 14,71 minutos e a maior espera na fila foi de 44.69 minutos.

Como citamos anteriormente, vários outros relatórios, com gráficos inclusive, são impressos e podem ser examinados.

# **4.20.2 Simulação de um check-in**

Vamos imaginar a seguinte situação: passageiros, que vão viajar em determinada companhia aérea, chegam ao aeroporto com intervalo médio de 1.6 minutos, de acordo com uma distribuição exponencial. Estes viajantes, desde do momento em que entram no aeroporto até chegar ao balcão de check-in, demoram entre 2 e 3 minutos com distribuição uniforme entre estes 2 valores. No check-in, os viajantes tem que entrar em uma fila única até que um dos 5 atendentes o atenda.O tempo no check-in segue uma Distribuição de Weibull com parâmetros  $\alpha = 3.91$  e  $\beta = 7.76$ . Após o check-in, eles podem se dirigir aos portões de embarque. Visando melhorar o atendimento, deseja-se determinar uma série de variáveis tais como o tempo médio que um passageiro gasta desde de que chega no aeroporto até ser liberado para o embarque, o número médio de viajantes na fila do check-in, o  $n<sup>2</sup>$  de passageiros atendidos no check-in de 8:00 horas da manhã até 22:00 horas, etc...

O modelo desta situação pode ser representado pelo gráfico a seguir:

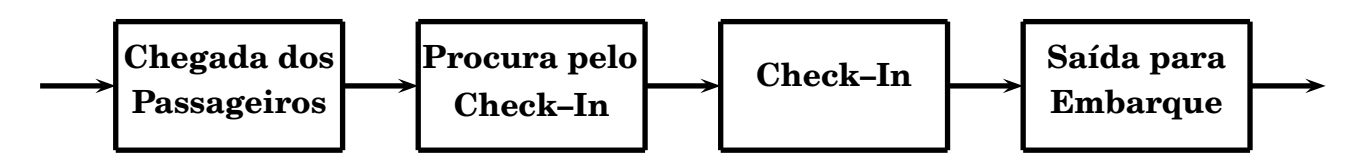

Como fizemos no 1º exemplo, vamos construir um modelo equivalente no ARENA. Nossos blocos básicos ficam como:

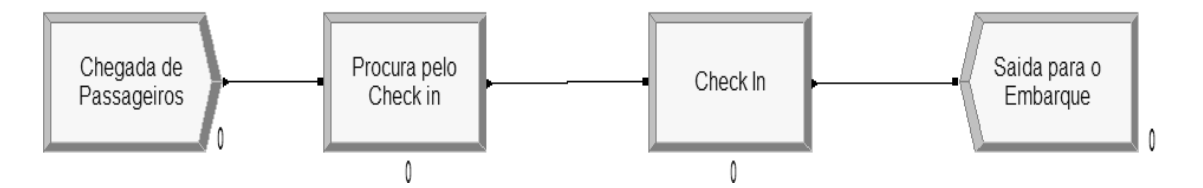

O bloco de chegada é idêntico ao que já fizemos no exemplo anterior e escolhemos EXPO(1.6,7) para a distribuição exponencial, usando a série 7 da RAND4. Vamos chamar de Passageiros a entidade que vai circular na simulação. Temos então:

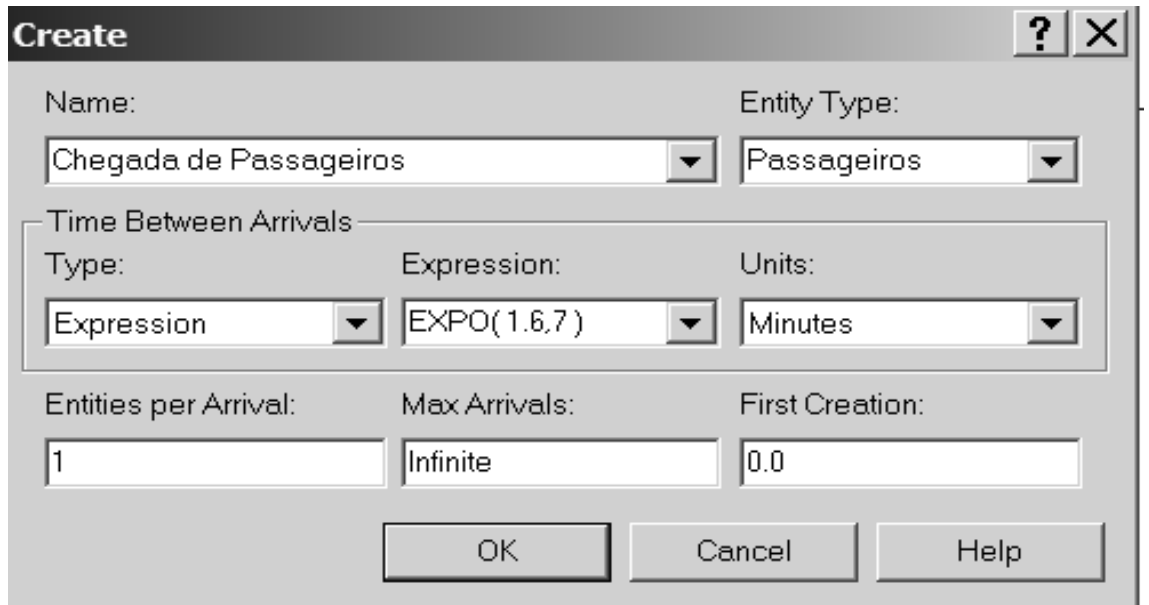

O 2<sup>0</sup> bloco é referente a procura pelo balcão de check-in. A ação, neste caso é só *Delay* porque só há um atraso, uniformemente distribuído, para chegar até o balcão. O quadro preenchido fica da seguinte forma:

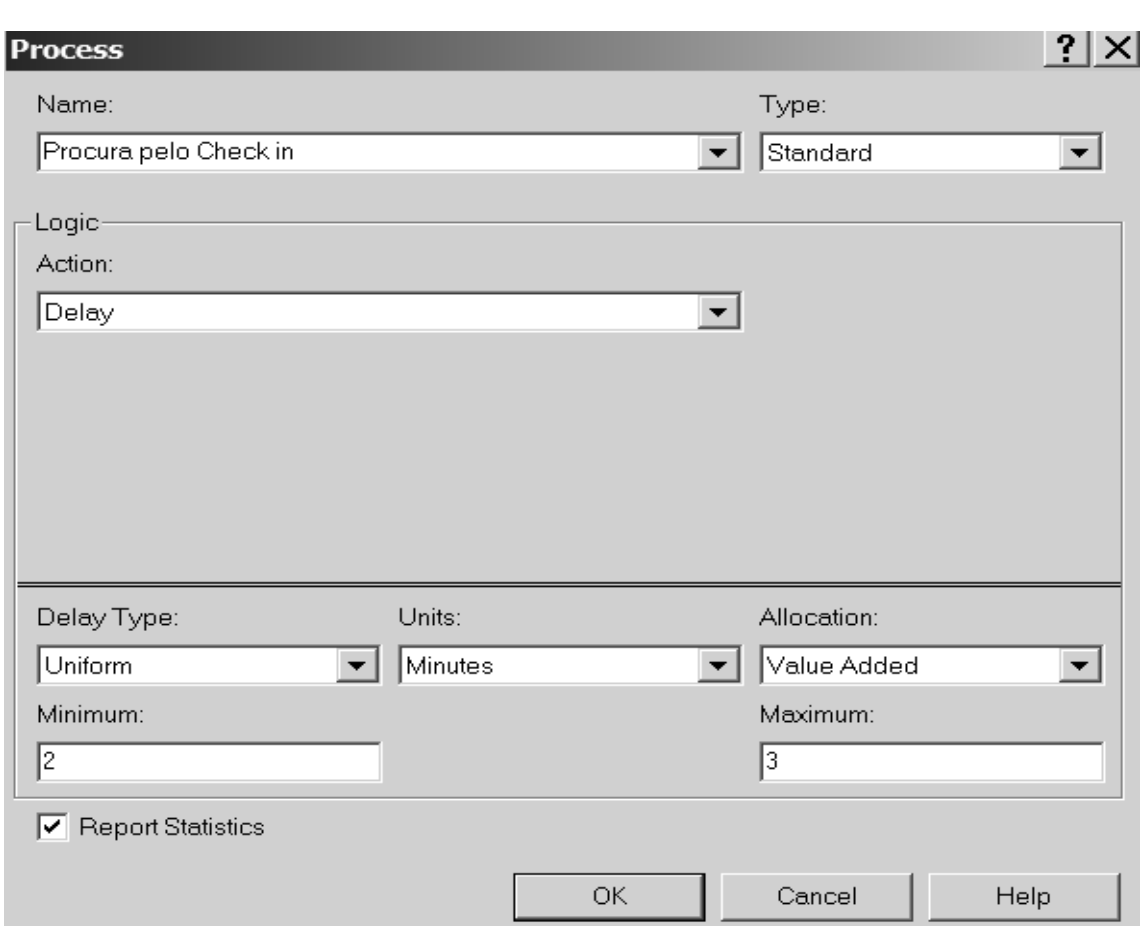

O bloco do check-in também é bastante similar ao que vimos anteriormente com a diferença de que escolhemos o nome de Atendentes para o recurso e a distribuição do atendimento é escolhida como WEIB(7.76,3.91,23), ou seja uma Weibull com os parâmetros dados e usando-se a série 23 da RAND4. Temos então:
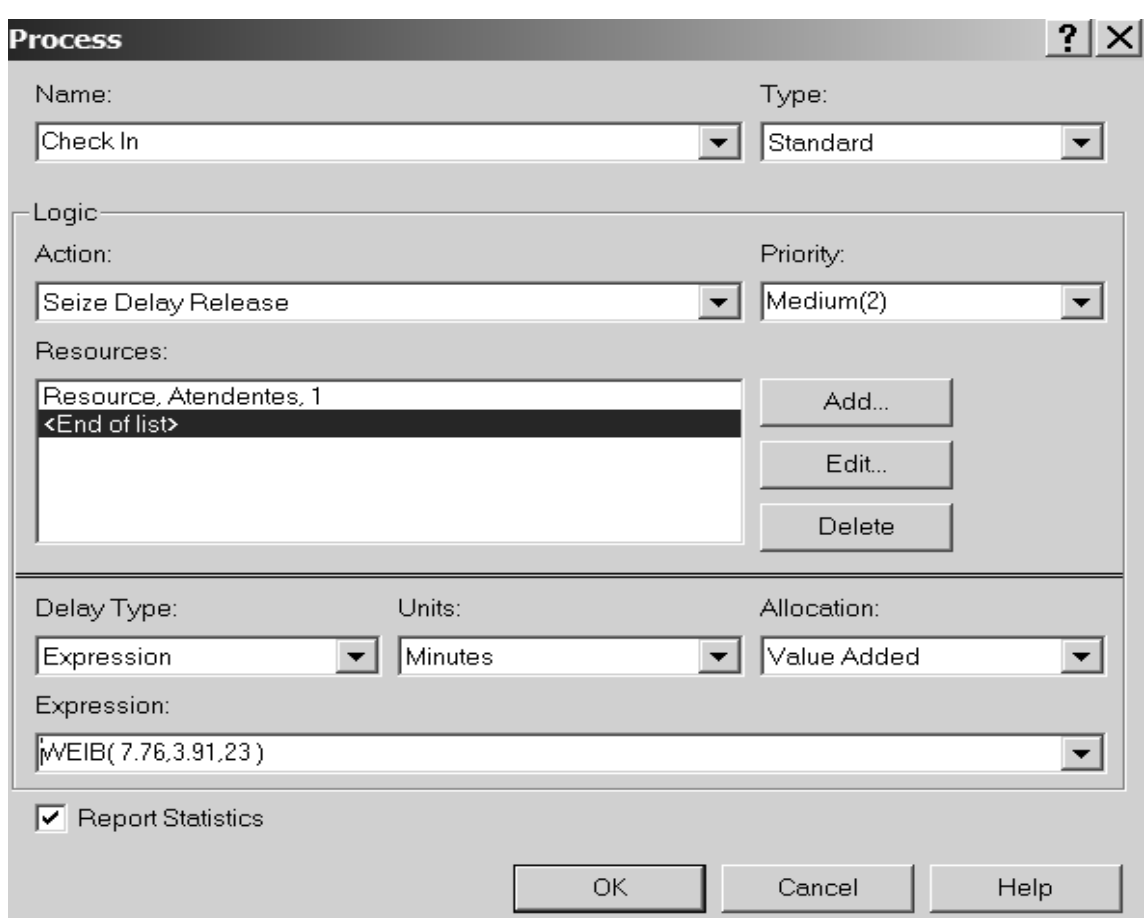

No bloco *Dispose* muda-se apenas o nome para Saída para o embarque.

Neste momento devemos nos lembrar que temos 5 atendentes no balcão de checkin. Como informar isto ao modelo ? No lado esquerdo da tela do ARENA (onde estão os blocos), rolando com o mouse vão aparecer desenhos de planilhas e uma delas é referente a *Resources*. Clicando nela vai aparecer, na parte inferior, uma planilha referente aos recursos (atendentes no nosso caso). Um dos campos da planilha é *Capacity* que deverá estar com 1. Deve ser alterado para 5, como mostrado a seguir:

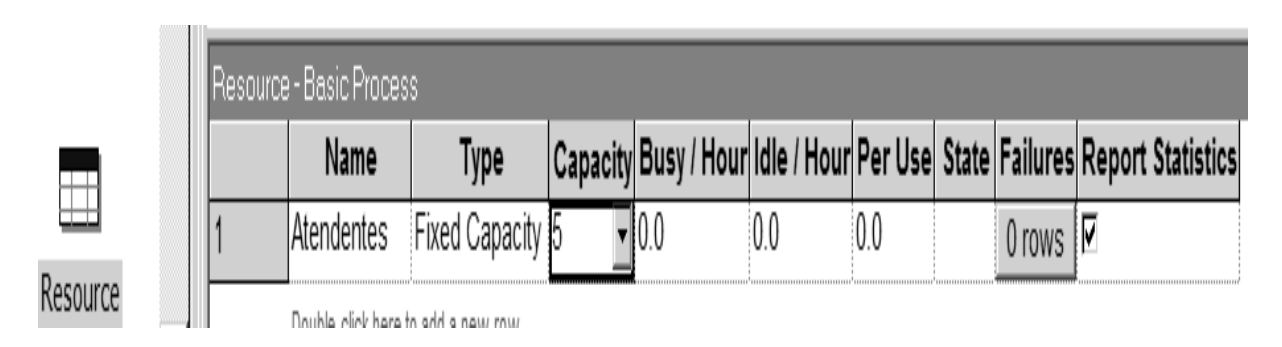

Podemos agora escolher um símbolo que represente os passageiros na dinâmica da simulação. No lado esquerdo, clicamos a planilha *Entity*. Vai abrir, em baixo a direita, a planilha relativa aos passageiros. No campo *Initial Picture*, escolhemos a figura *Picture.women* que é um boneco representando uma mulher, como podemos ver a seguir:

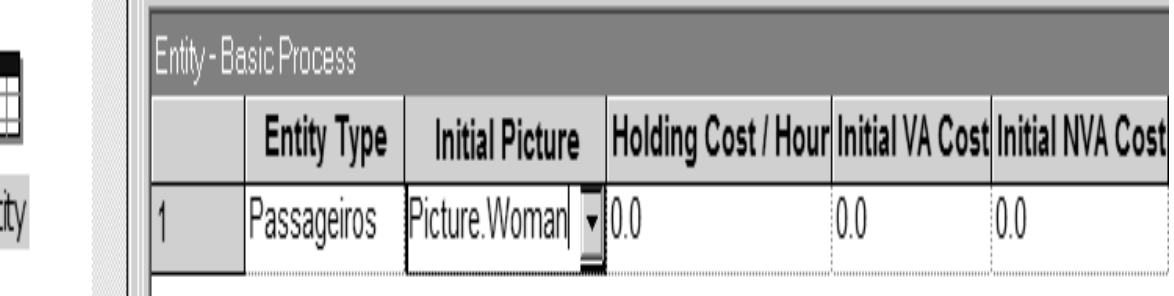

Vamos alterar a forma de representação da fila de linha para pontos. Dando um duplo click na linha, o seguinte quadro aparece:

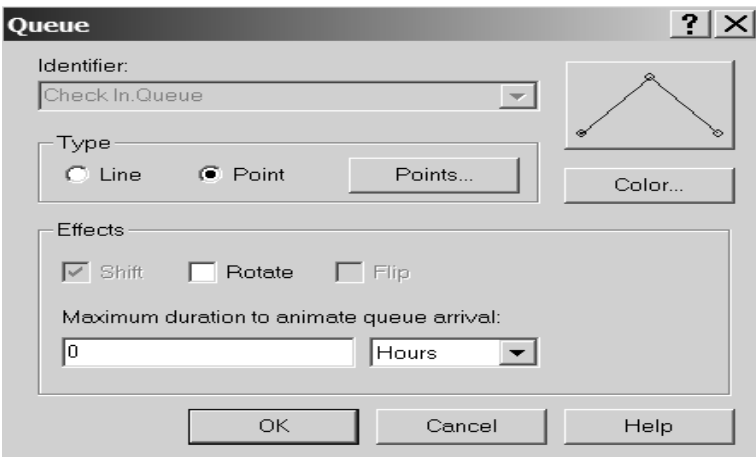

Mudamos de *Line* para *Point* e depois clicando em *Points..*, vai abrir outro quadro onde, clicando no botão *Add*, podemos ir colocando pontos ou seja lugares na fila (até o máximo de 14). Neste exemplo colocamos 10 pontos. No final clica-se em **OK**.

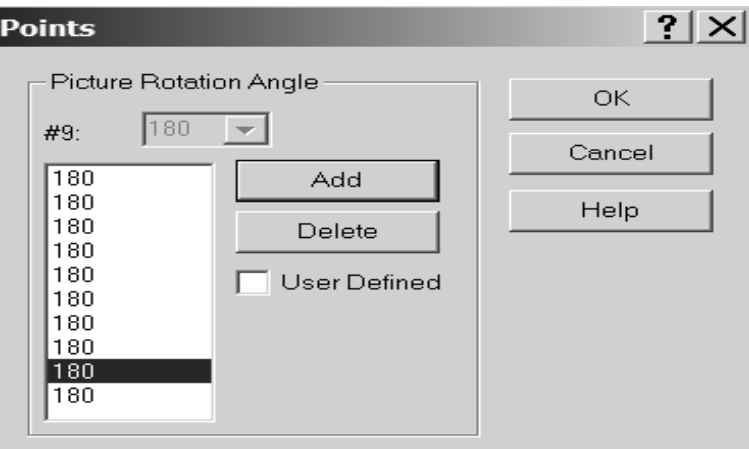

Para dar um toque mais realista a simulação, vamos acrescentar o balcão do checkin e os 5 pontos de atendimento. Iniciamos clicando, na 2<sup>ª</sup> barra de botões em cima, em 4 que fará com que a seguinte tela apareça:

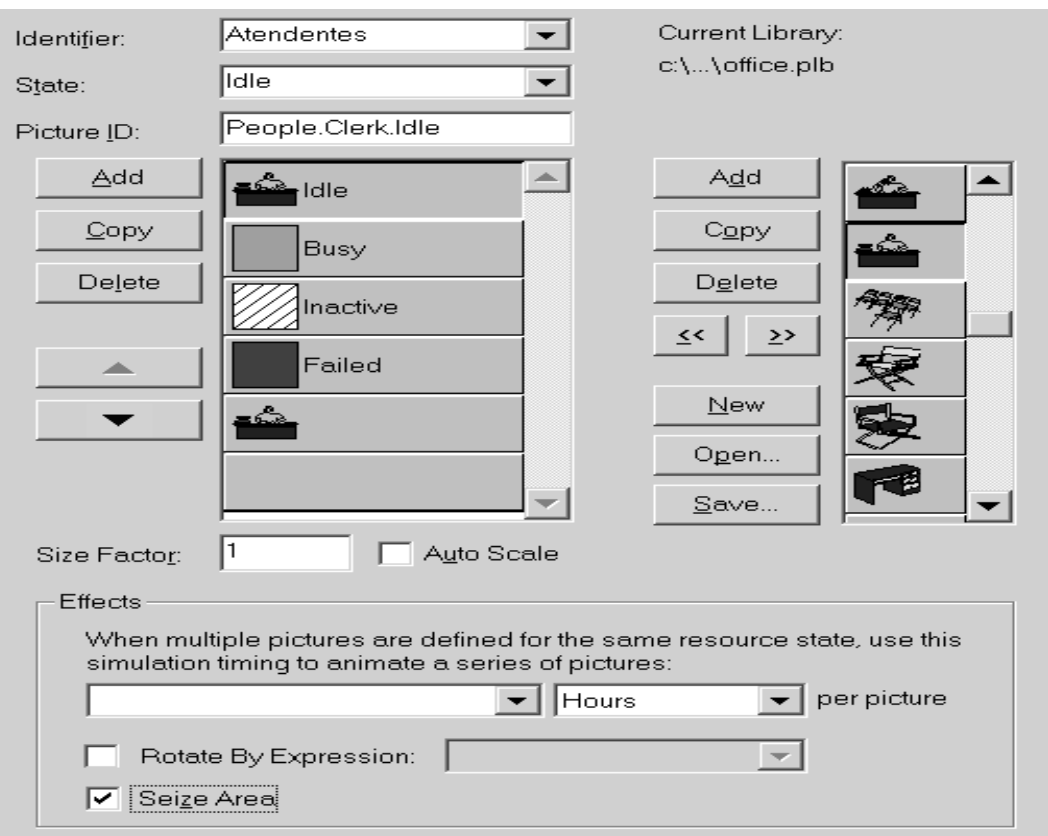

Escolhendo Atendentes como *Identif ier*, podemos selecionar figuras para representar os atendentes ociosos (*Idle*) ou ocupados (*Busy*). É importante notar que as figuras que aparecem fazem parte da chamada biblioteca padrão. Podemos (clicando no *open* deste quadro) abrir outras bibliotecas que possuem outras figuras.

Para escolher uma figura para *Idle*, por exemplo, clica-se em *Idle*, clica-se na figura desejada e depois clica-se em «.

Antes de clicar em **OK**, devemos marcar *Seize Area*. Isto faz com que junto a figura seja criada uma linha (semelhante a da fila) para identificar os pontos de atendimento. No nosso exemplo criamos 5 pontos (de maneira similar ao feito para a fila) pois temos 5 atendentes.

Para finalizar, vamos colocar um relógio para melhor visualização do andamento da simulação. Para tanto basta clicar no botão (clock) e arrastá-lo apara a área de trabalho. Escolhemos 8:00 horas como a hora inicial marcada pelo relógio. Nosso modelo está pronto e sua aparência é:

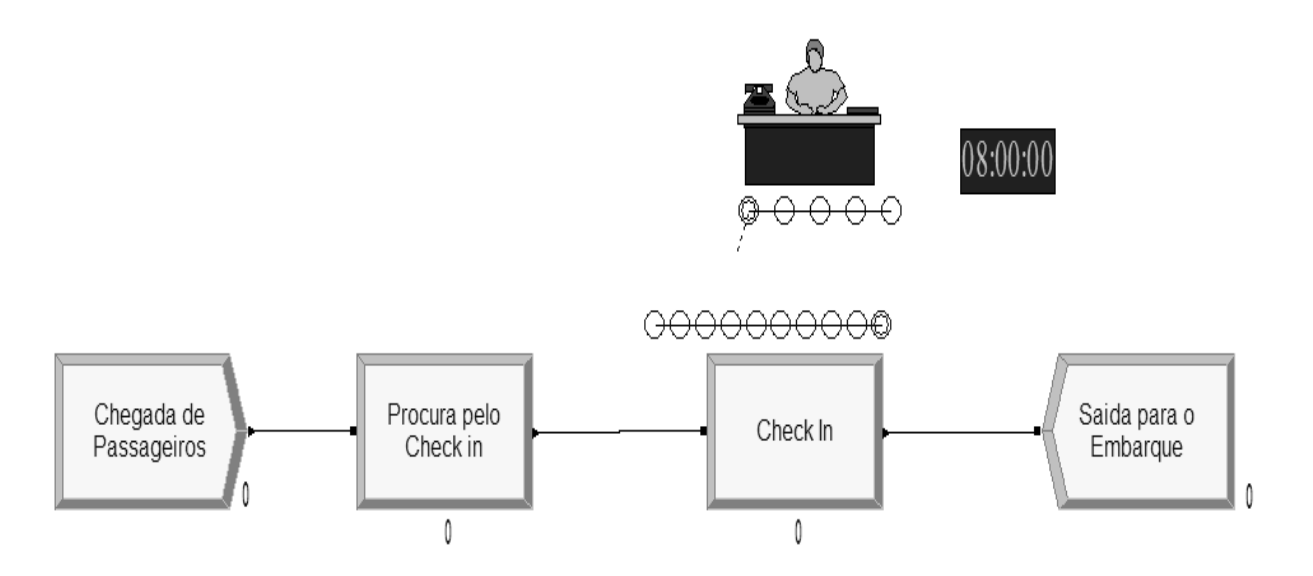

Ajustamos a seguir os parâmetros da simulação (**Run** *→* **Setup**) e escolhemos 14 horas para a duração da simulação (das 8:00 às 22:00 horas). A figura a seguir mostra um retrato da simulação:

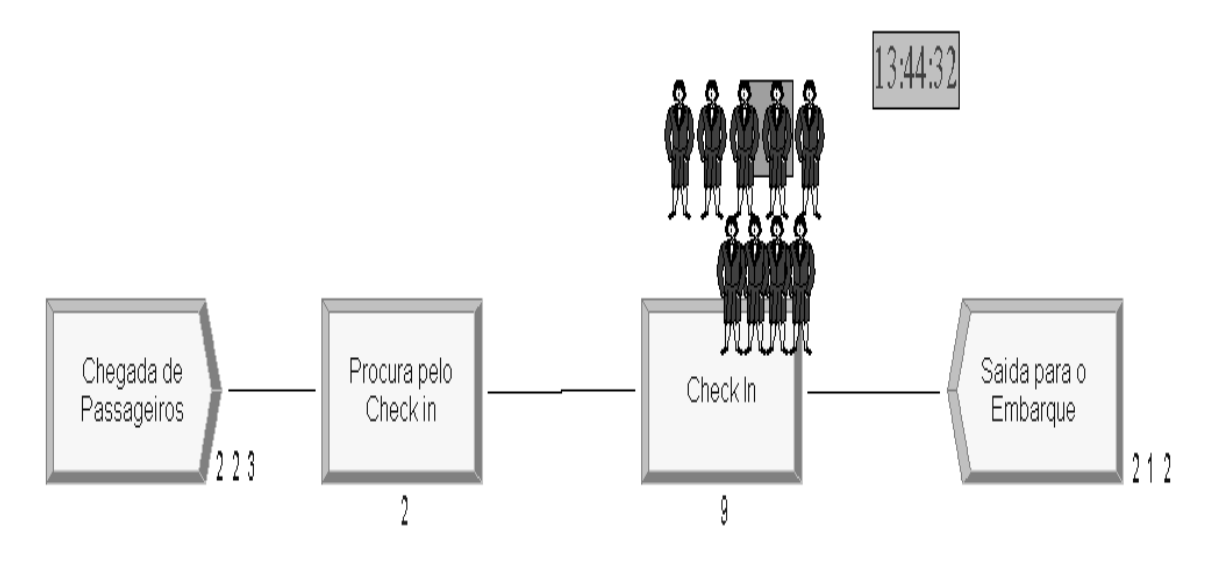

O relógio marca 13:44:32, ou seja já temos 5,5 horas de simulação sendo que 223 passageiros já chegaram, 212 já passaram pelo check-in sendo que os 5 atendentes estão ocupados e 4 passageiros aguardam na fila. Temos também 2 passageiros procurando pelo balcão de check-in.

Dos relatórios emitidos ao final da simulação, podemos extrair, entre outros, os seguintes dados:

Passageiros atendidos pelo check-in das 8:00 às 22:00 : 524

Tempo total gasto, em média, por um passageiro, da entrada a saída : 13,19 minutos

Menor tempo gasto por um passageiro, da entrada a saída : 4,91 minutos Maior tempo gasto por um passageiro, da entrada a saída : 29,35 minutos Percentual de ocupação dos Atendentes : 89% do tempo Número médio de clientes na fila do check-in : 2,26 passageiros Maior tempo gasto por um passageiro na fila do check-in : 26,90 minutos

Como já citado, dezenas de outros relatórios podem ser impressos com dados da simulação.

### **4.20.3 Simulação de um processo de produção**

Uma indústria eletrônica produz 2 medidores eletrônicos que chamaremos de **A** e **B**. Basicamente os 2 aparelhos, embora com funções distintas, tem as mesmas características quais sejam, uma placa de circuito impresso, onde são soldados componentes, e uma embalagem de plástico com alguns botões.

As placas de circuito impresso e as embalagens são produzidas externamente e, ao chegar a indústria, são enviadas para uma área onde, as placas, são "preparadas" para receber os componentes que serão soldados. Por sua vez, as embalagens são pintadas e colocados os botões. Estas áreas de preparação são, dadas as características técnicas, diferentes para os aparelhos **A** e **B**.

Após a preparação, as placas e embalagens são enviadas para a área de montagem (única para **A** e **B**) onde os componentes são soldados e o aparelho é montado. Nesta área é, ao final, feita uma inspeção de qualidade onde dados históricos tem mostrado que 91% dos aparelhos acabados estão perfeitos e são enviados diretamente para a seção de venda. Os que não passam no controle de qualidade (9%), são enviados para um outro setor onde as causas da rejeição são analisadas e, se for o caso, corrigidas.

Dados estatísticos mostram que 80% dos aparelhos que caem neste setor conseguem ser recuperados e vendidos enquanto que os restantes 20% vão para sucata. Foram efetuadas amostras estatísticas em todo o processo e ficou comprovado que todas as atividades (chegadas, preparação, montagem, etc...) são processos aleatórios que seguem determinadas distribuições. A figura a seguir dá a visão geral de todo o processo:

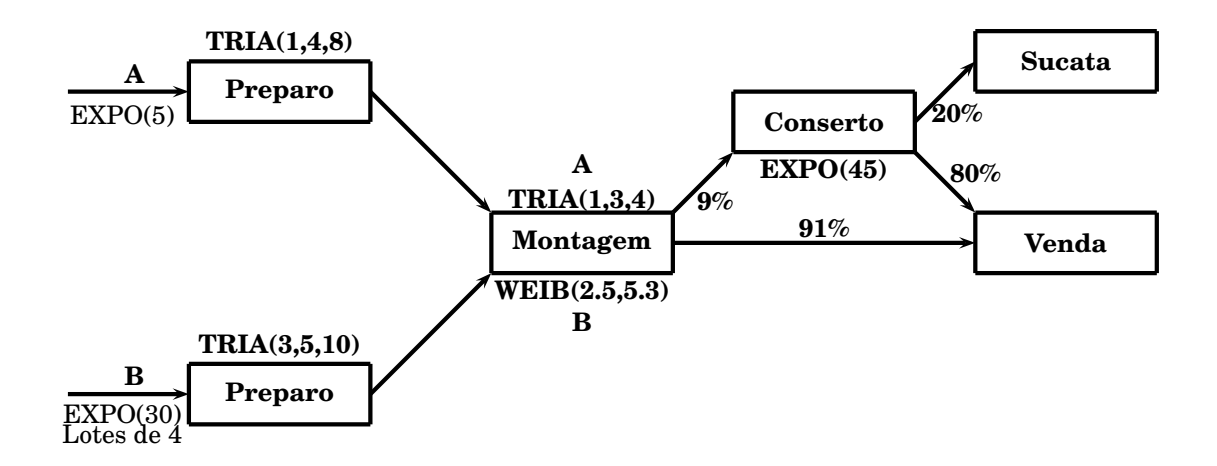

As placas e embalagem do produto **A**, chegam seguindo uma distribuição exponencial com intervalo médio de 5 minutos entre chegadas. Já as placas e embalagens do modelo **B** chegam, em lotes de 4, também seguindo uma distribuição exponencial com intervalo médio de 30 minutos entre chegadas.

O tempo de preparação de cada unidade tipo **A** segue uma distribuição triangular com parâmetros 1, 4 e 8 minutos enquanto que a do produto **B** também segue uma triangular com parâmetros 3, 5 e 10 minutos.

Após preparados, tanto as placas como embalagens dos 2 produtos vão para a seção de montagem. Lá, cada unidade do produto tipo **A** é montada num tempo que segue uma distribuição triangular com parâmetros 1, 3 e 4 minutos. Já uma unidade do produto **B** é montada em um tempo que segue uma *Weibull* com  $\beta = 2.5$  e  $\alpha = 5.3$ . Os produtos rejeitados vão para a seção de "reparo" onde são consertados em um tempo que também segue a distribuição exponencial com duração de 45 minutos.

Deseja-se simular esta situação para determinar algumas varáveis tais como  $n^{\circ}$  de unidade na fila, tempo total de produção, etc...

Vamos construir o modelo no Arena. Inicialmente vamos construir um bloco "Create" para a chegada dos componentes do produto **A**.

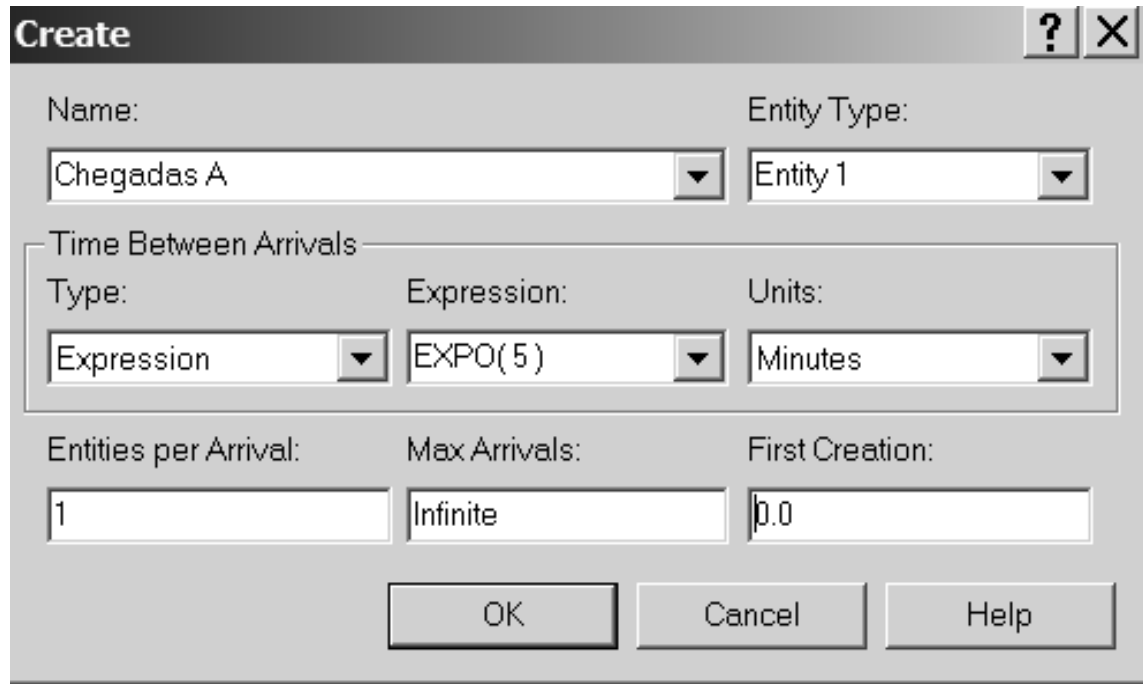

Criamos de forma idêntica um bloco "Create" para as chegadas das placas e embalagens do produto tipo **B**. Temos então:

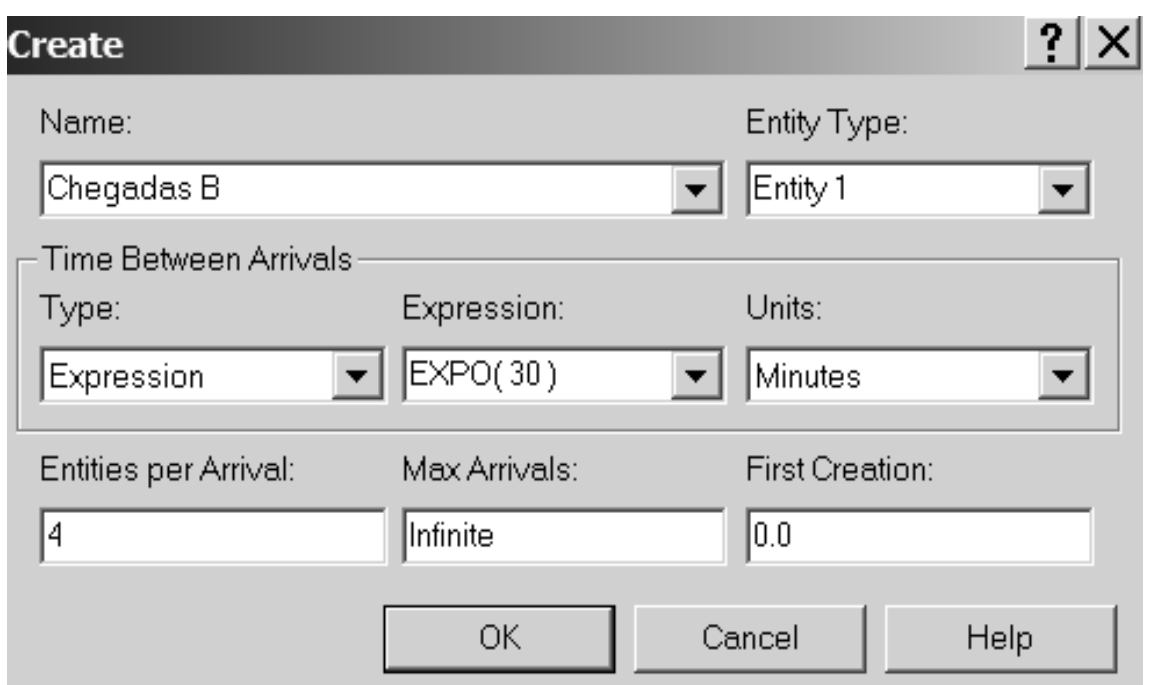

Devemos notar que "Entities per Arrival" foi alterado para **4**, pois as placas e embalagens de **B** chegam em lotes de 4.

Neste ponto temos que nos preocupar com um ponto que não apareceu nos modelos anteriores. Depois de chegar e ser preparado, os componentes do modelo **A** vão para a seção de montagem. No entanto com o modelo tipo **B** ocorre a mesma coisa, ou seja ambos usam a seção de montagem mas com tempos seguindo distribuições diferentes. Não podemos definir 2 distribuições para o mesmo processo nem definir 2 processos porque na verdade só existe uma seção de montagem. Para contornar isto, vamos definir um atributo Tempo de Montagem a quem atribuiremos o tempo de montagem apropriado para cada tipo de produto. O bloco que faz estas atribuições no Arena é o *Assign*. Temos então:

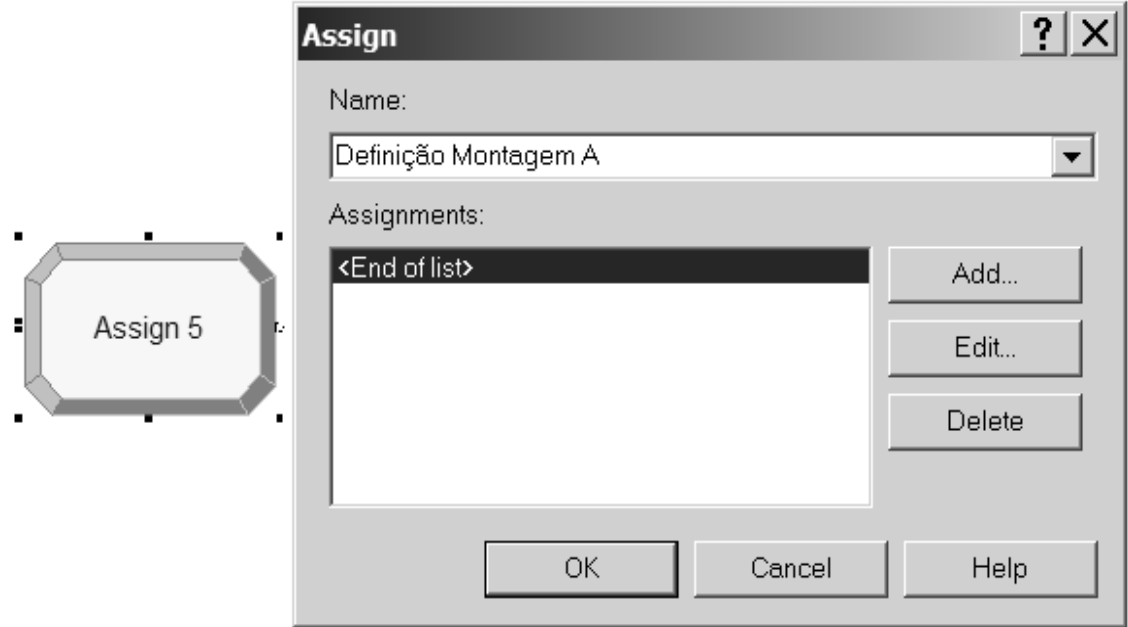

Demos o nome de Definição Montagem A. A seguir, clicamos no botão *Add* e criamos o atributo Tempo de Montagem informando a distribuição do tempo de montagem para o produto tipo **A**, ou seja, TRIA(1,3,4).

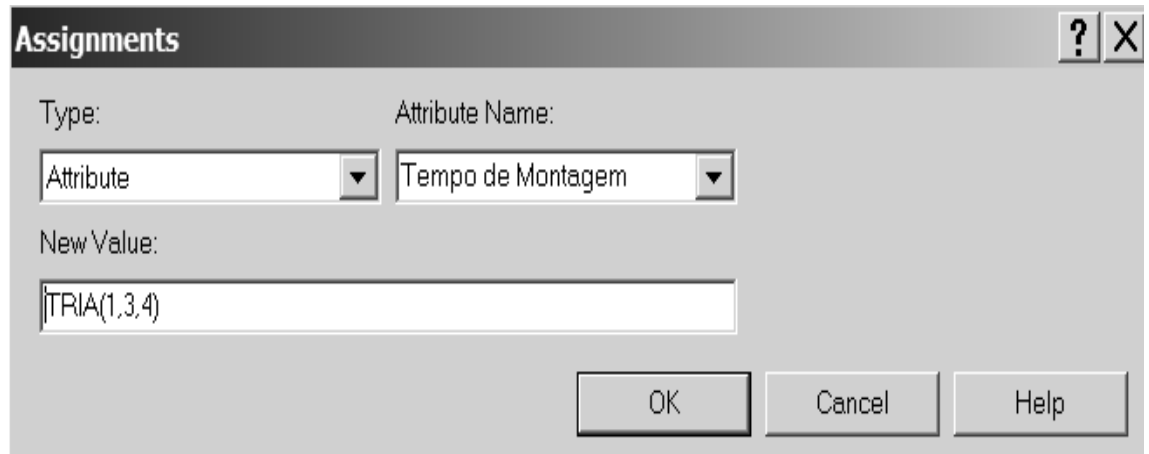

Cliando em *Add* mais uma vez, vamos criar o atributo Instante da Chegada informando o instante da chegada das peças de um modelo **A**. Usamos a variável *TNOW* que é uma variável do Arena que contém o instante do evento que acabou de ocorrer, no caso a chegada dos componentes de um modelo tipo **A**.

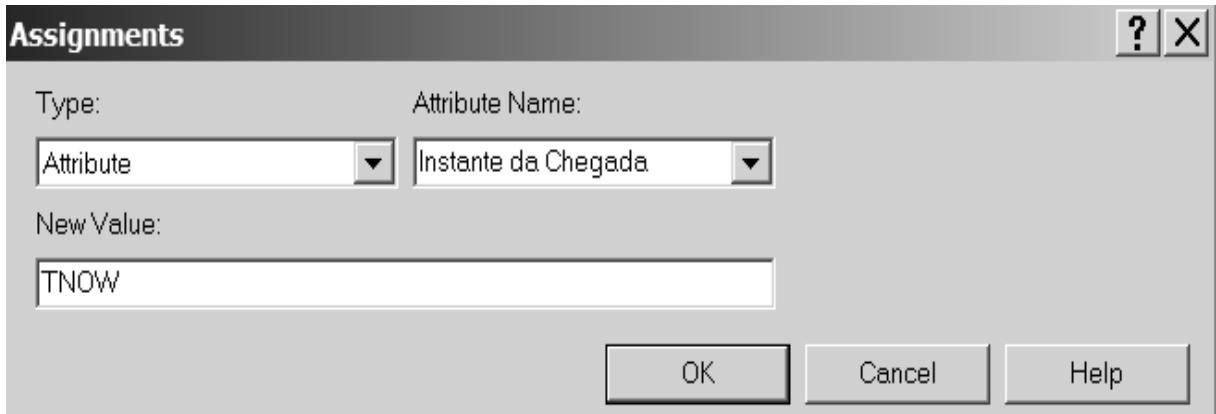

O Tempo de Montagem, para o produto A está completo:

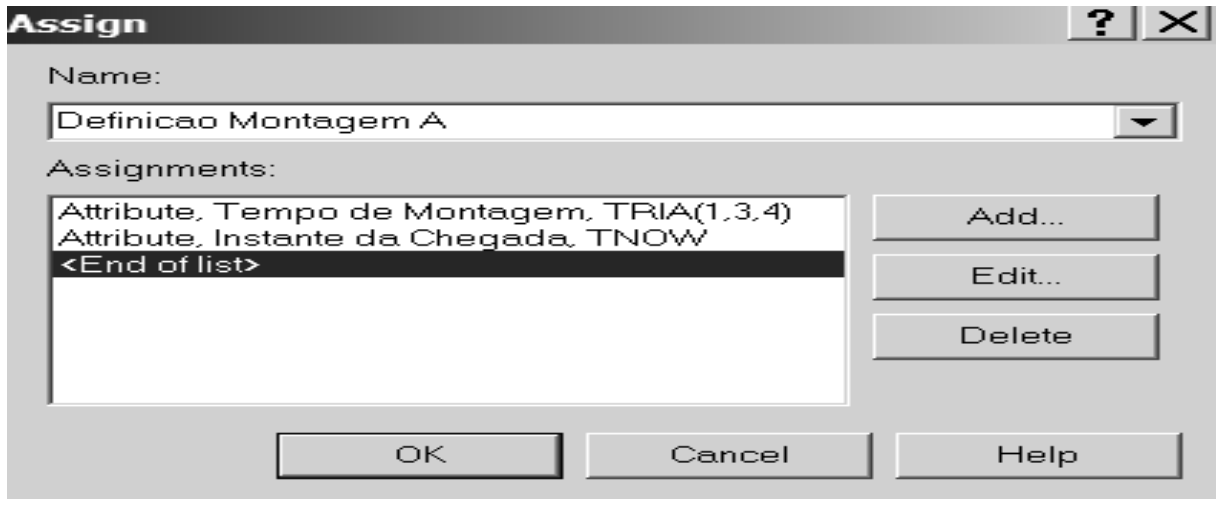

#### 4.20 O software ARENA **219**

Temos que fazer o mesmo para o produto **B** só tendo o cuidado de escolher os atributos **Tempo de Montagem** e **Instante da Chegada** que tínhamos escolhido anteriormente (eles vão aparecer no *Listbox* dos atributos).

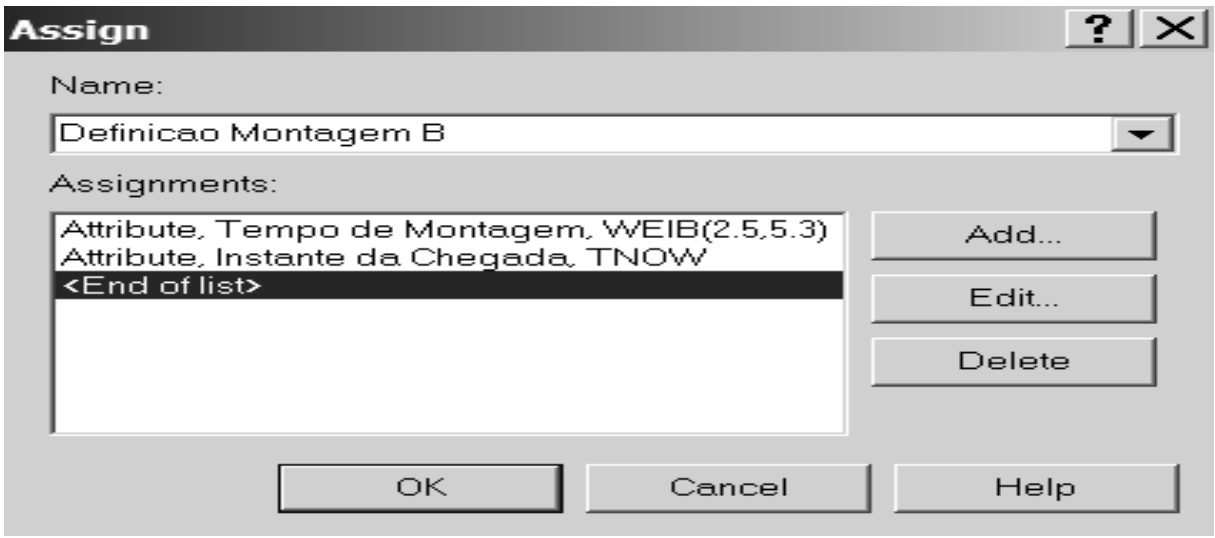

Podemos agora criar os blocos (Process) para a etapa de preparação. Para o tipo **A** temos:

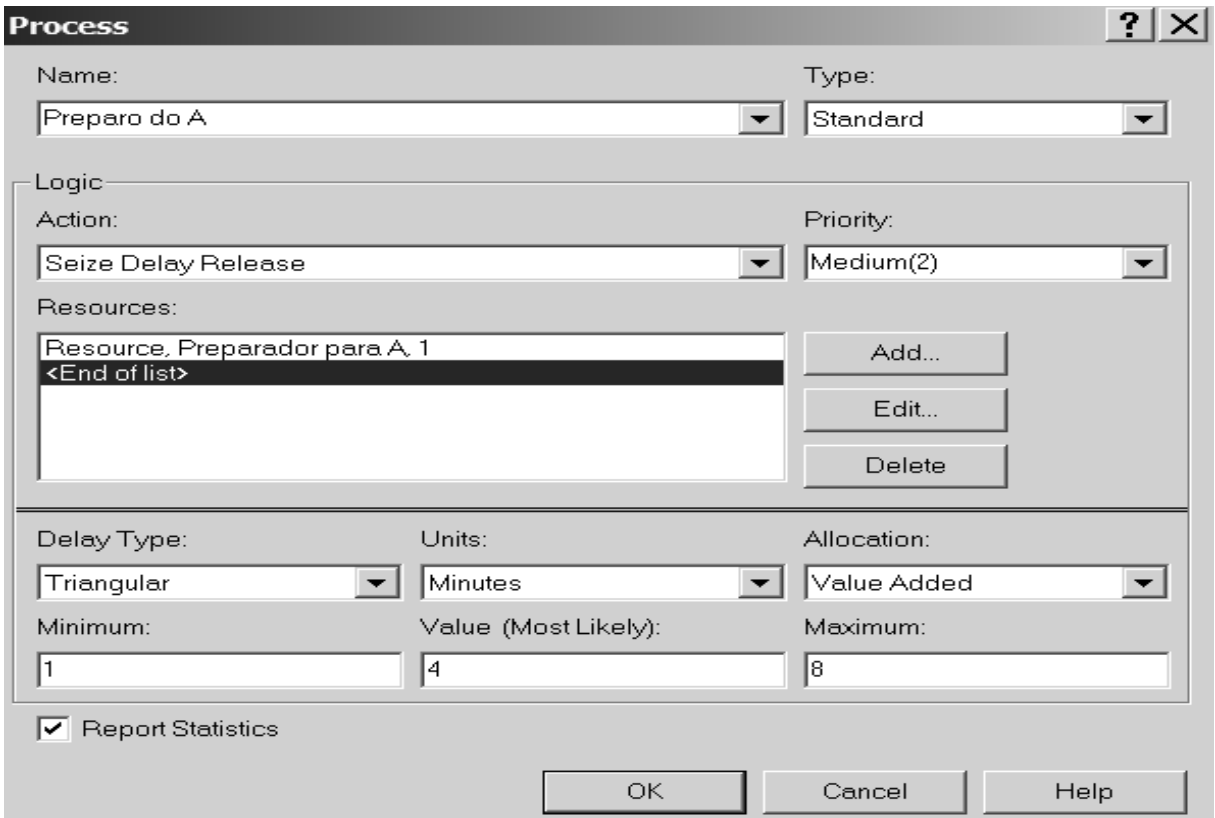

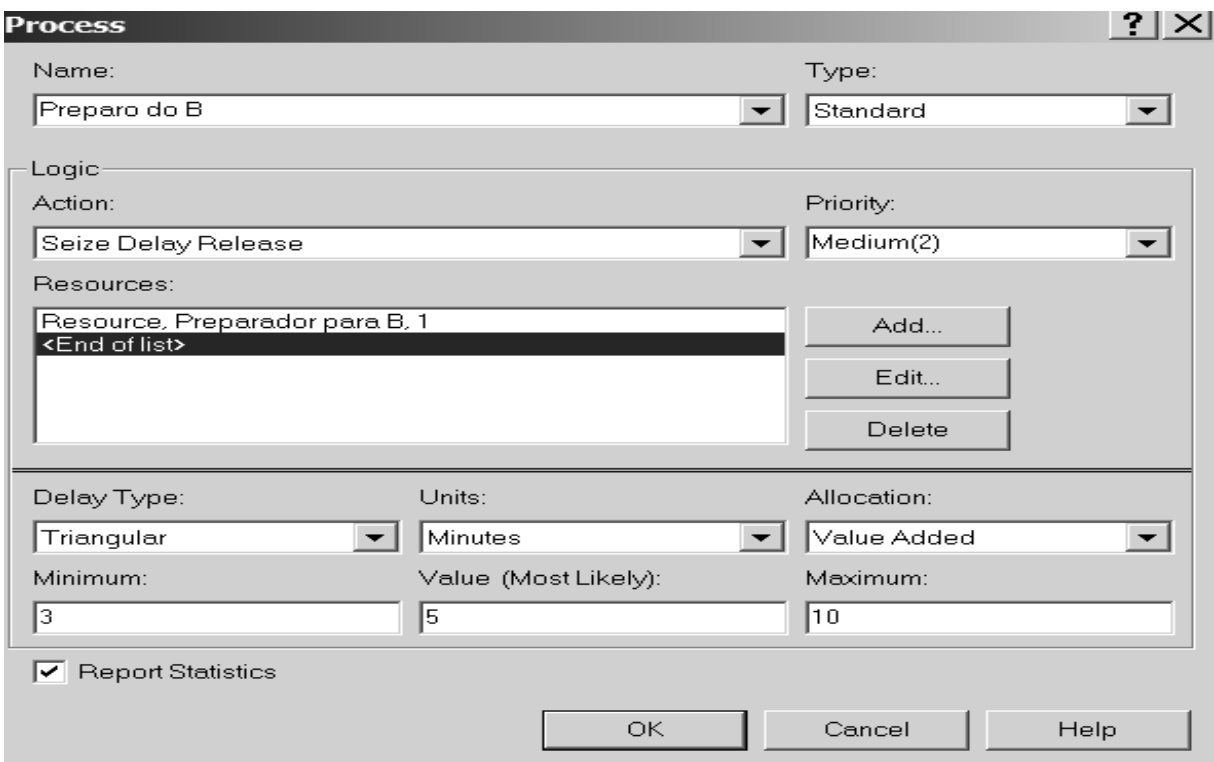

Podemos observar que criamos um recurso que chamamos de "Preparador para A". Para o tipo **B** temos que fazer a mesma coisa:

Temos agora a Montagem onde devemos usar o atributo Tempo Montagem que criamos anteriormente.

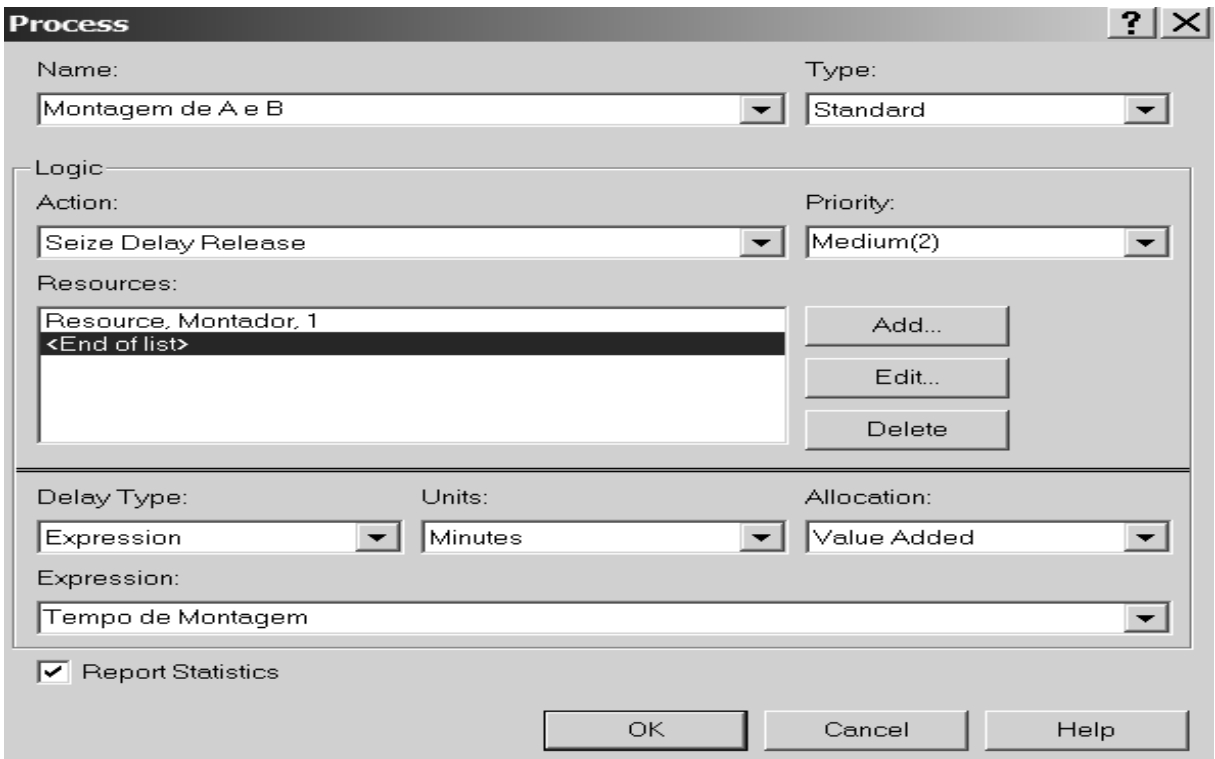

Após montados, os produtos passam por uma inspeção de qualidade. Podemos representá-la usando o bloco *Decide*. Temos então:

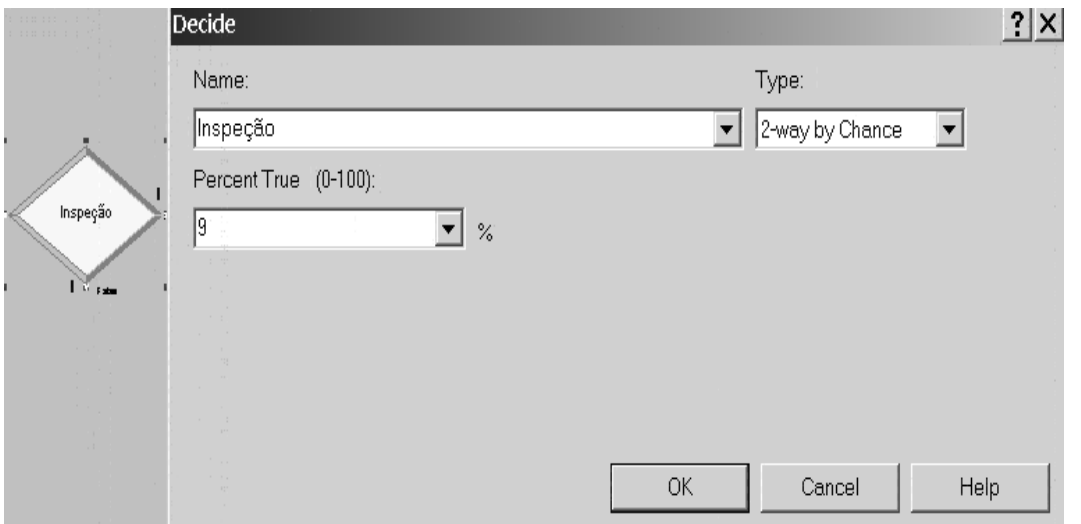

Podemos escolher o percentual, no caso 9% de rejeição. Estes rejeitados vão para a área de conserto que, no Arena, será representado por mais um bloco *Process*.

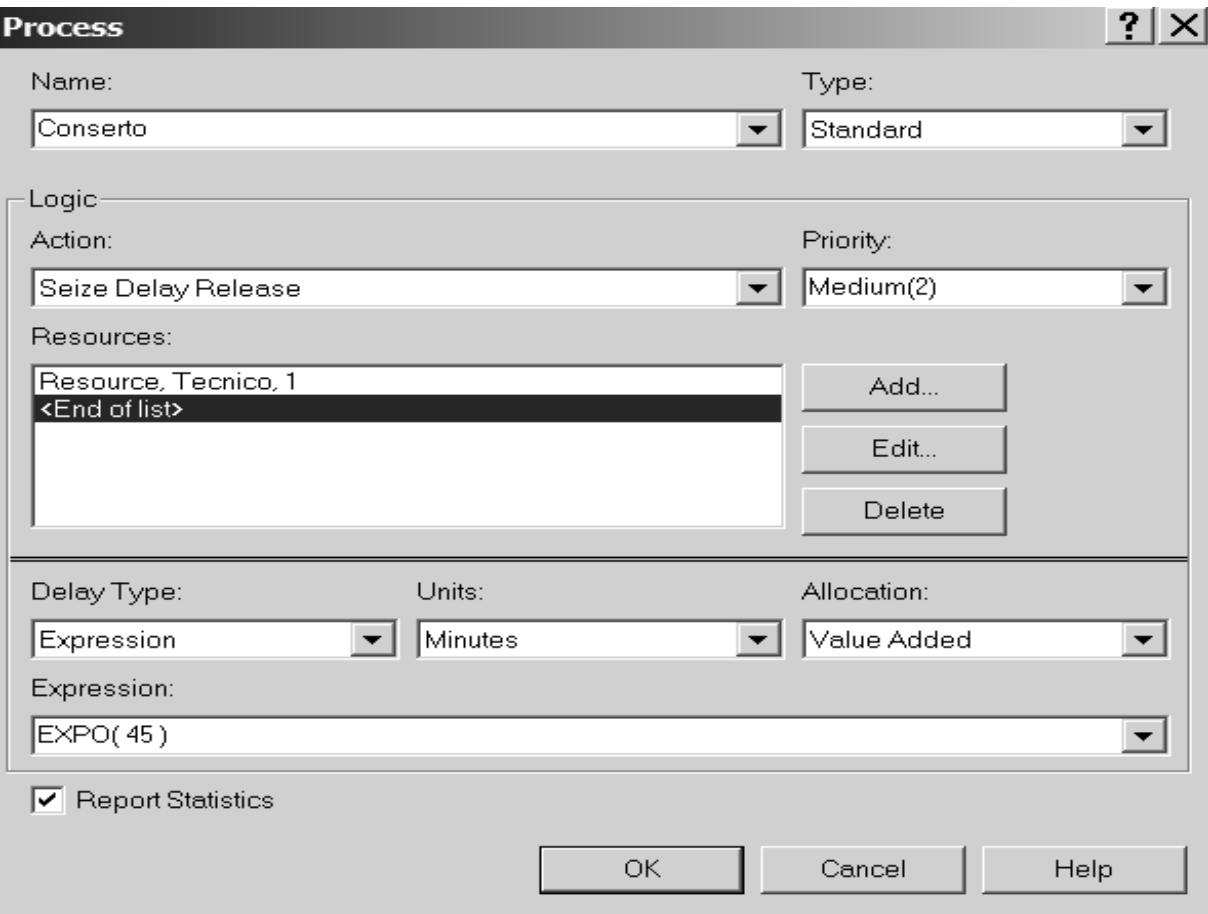

Adicionamos o recurso que vai consertar os produtos rejeitados (Técnico).

Temos após o conserto uma re-inspeção para verificar as que podem ser comercializadas. Temos então mais um bloco de decisão. Podemos representá-lo usando o bloco *Decide*. Temos então:

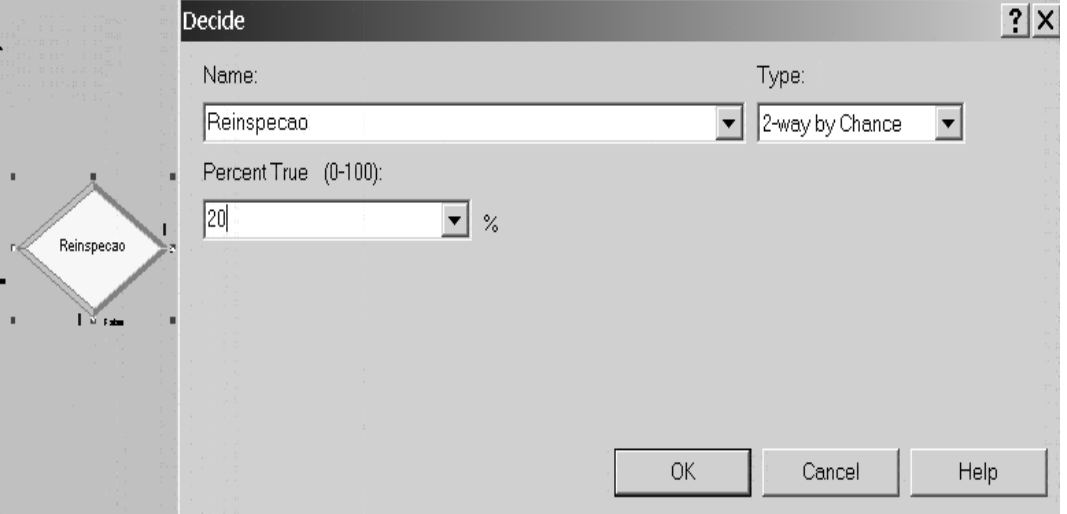

Tendo definido todas as operações, precisamos nos preocupar com a obtenção das informações que queremos analisar.Lembre-se que, como parte da própria simulação, nós obtemos estatísticas sobre a utilização dos recursos, tamanho das filas e espera em cada uma das filas. No entanto, queremos também informações sobre a duração do ciclo para os produtos que passam no controle de qualidade e para os que não passam, queremos conhecer o ciclo dos que são "consertados" e dos que vão para a sucata. O bloco *Record* permite que se tenha estes dados. Para os que vão para a sucata, temos:

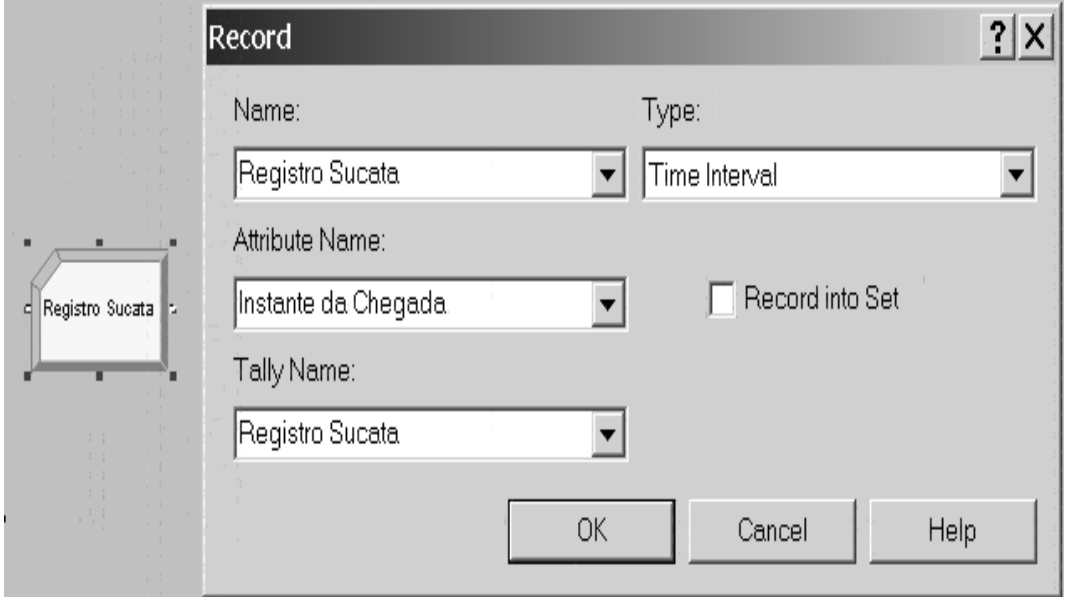

Para *Type*, escolhemos *Time Interval* e no atributo escolhemos Instante da Chegada. Com isto o Arena vai registrar cada duração desde que as partes do produto chegam até irem para a sucata. Para os demais itens (comercializadas direto e comercializados após reparo), o procedimento é o mesmo como podemos ver s seguir:

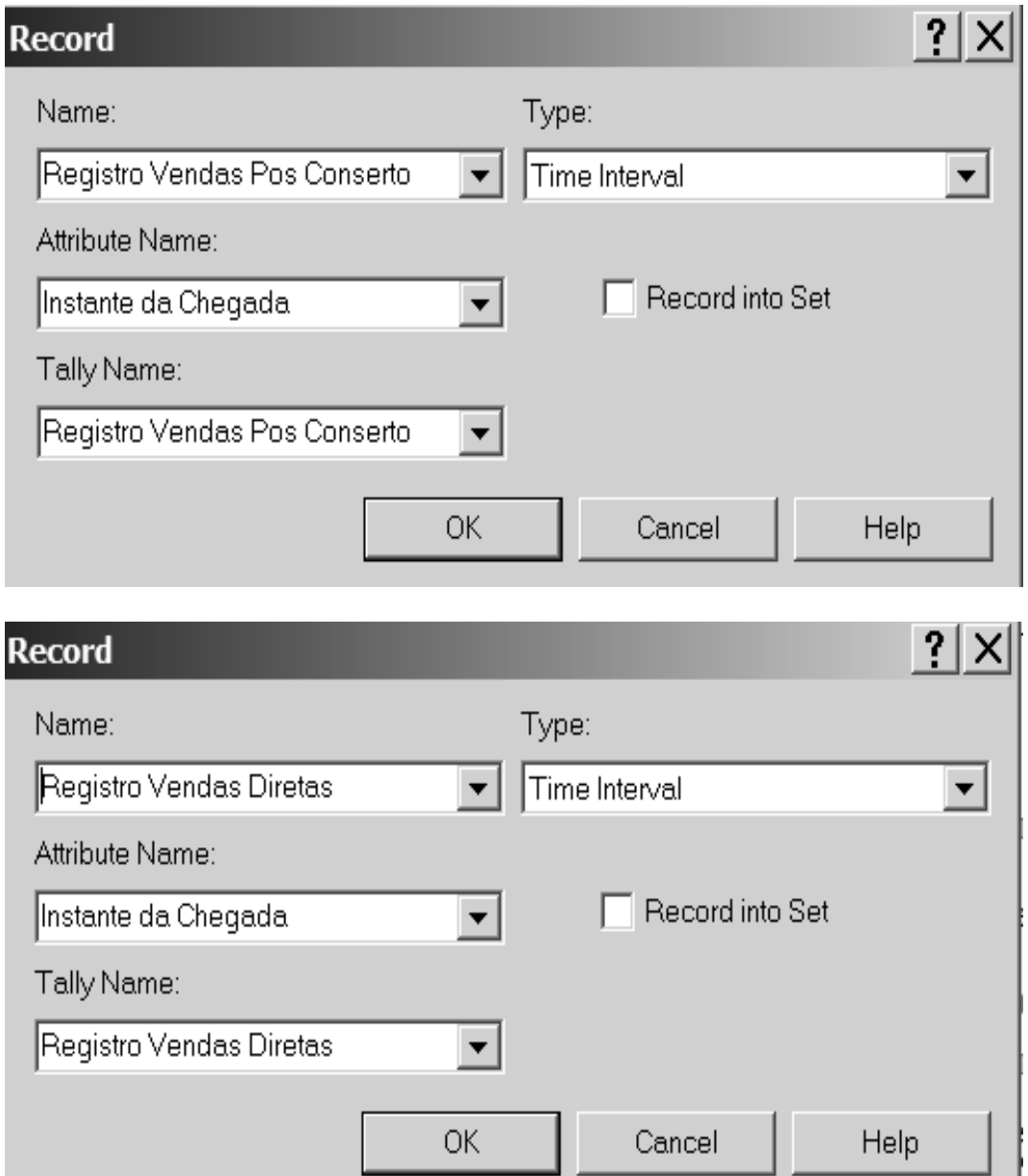

Finalmente não podemos esquecer dos módulos de saída, ou seja Dispose. Temos 3 "saídas" possíveis: Sucata, Vendas Pós Conserto e Vendas Diretas. Temos que ter 3 blocos *Dispose*.

Em um modelo deste tipo é usual que vá se construindo os "blocos" sem nos preocuparmos com a ligação lógica entre eles. Neste momento, quando todos os blocos já estão prontos, devemos fazer a ligação ente eles de modo a que o Arena possa executar a simulação. Após fazer esta tarefa, nosso modelo tem a seguinte aparência:

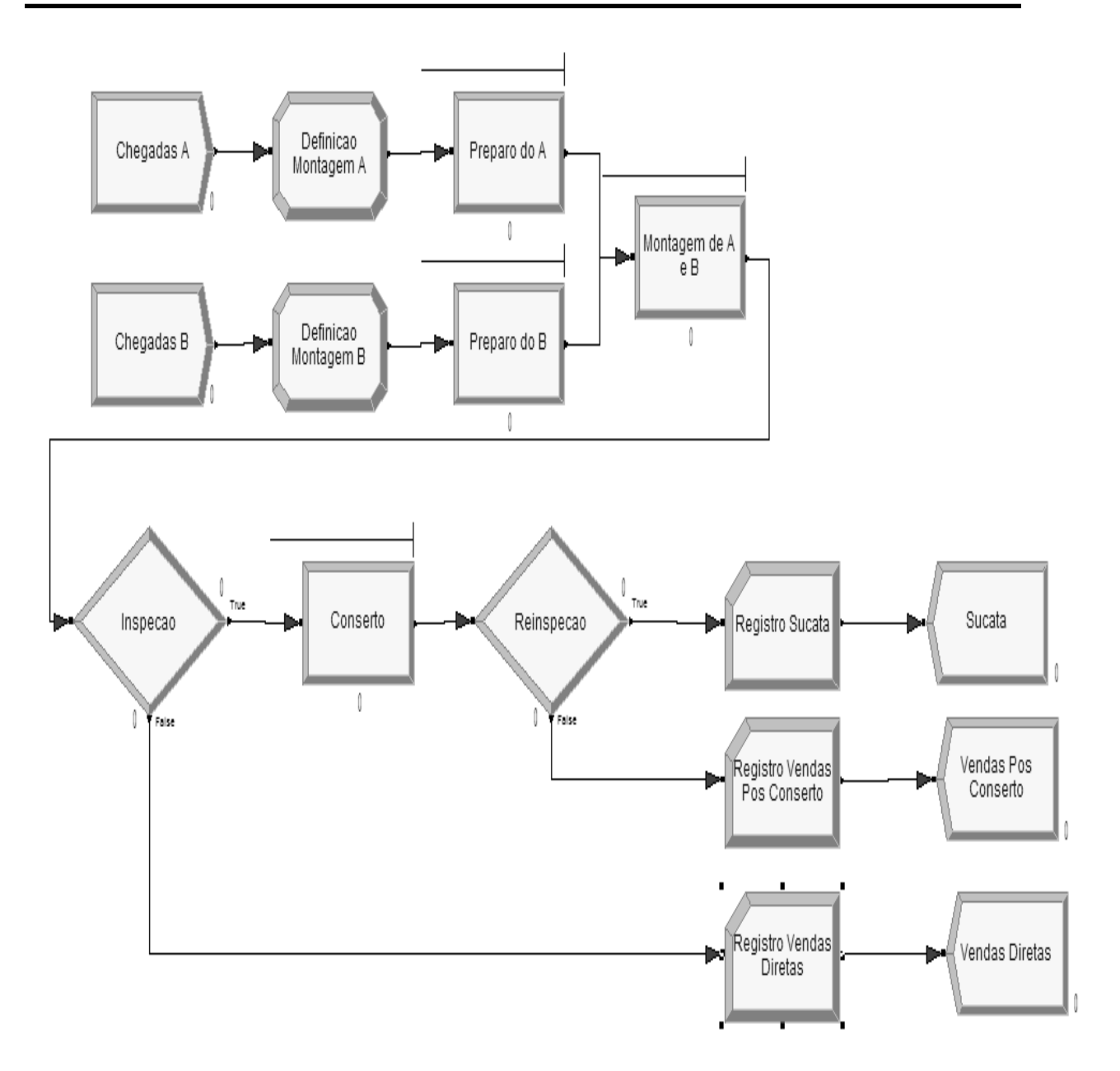

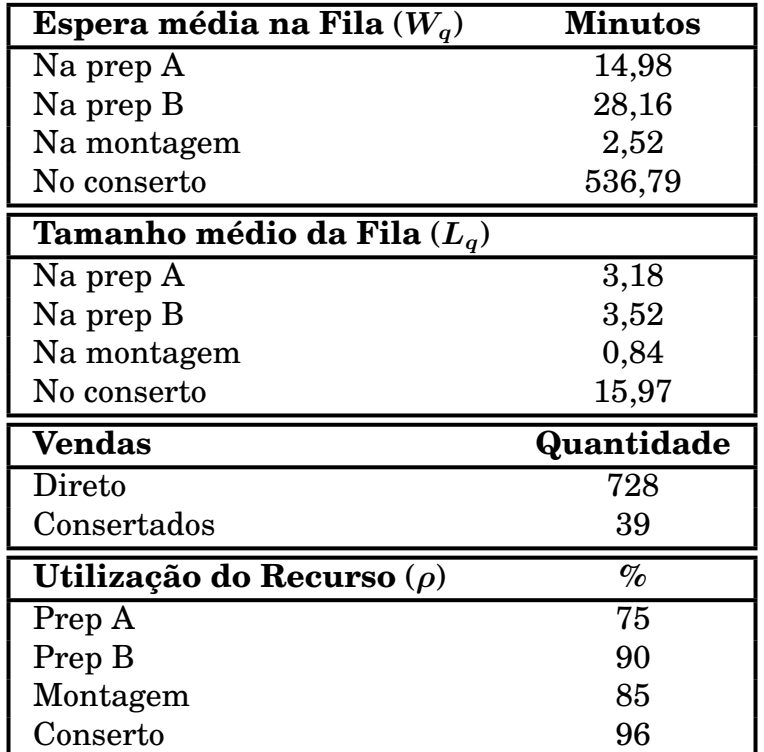

Executando a simulação para um período de 40 horas, os seguintes resultados foram obtidos nos relatórios impressos pelo Arena:

Os resultados mostram que temos um problema na área de conserto. Ao final da simulação, existiam 32 modelos na fila aguardando reparo. Pode-se ver também que a área está ocupada quase 100% do tempo. Para se melhorar o processo de produção, teríamos que aumentar a capacidade de produção da seção de conserto.

## **4.20.4 Enfeitando o modelo**

O que vimos, até aqui, do ARENA deve representar de 10% a 20% do que é possível fazer com o software. Modelos bastante sofisticados e análise de custos são possíveis de serem realizados. O Arena permite também que modelos de "animação" sejam criados. Um exemplo pode ser visto na página a seguir, onde temos um modelo de uma agência bancária onde além do normal em uma agência, temos caixas de atendimento para clientes motorizados. No entanto, devemos ressaltar que a animação, embora muito interessante como ferramenta de "venda" do modelo, consome tempo para ser construída e, obviamente, os mesmos resultados são obtidos se trabalhamos só com os blocos dos templates.

Na página a seguir temos um modelo de uma agência bancária com 3 filas: a dos 2 caixas, das máquinas ATM e de carros na caixa tipo drive-in. Este exemplo vem no cd do software Arena e ilustra o que comentamos acima sobre modelos com "animação".

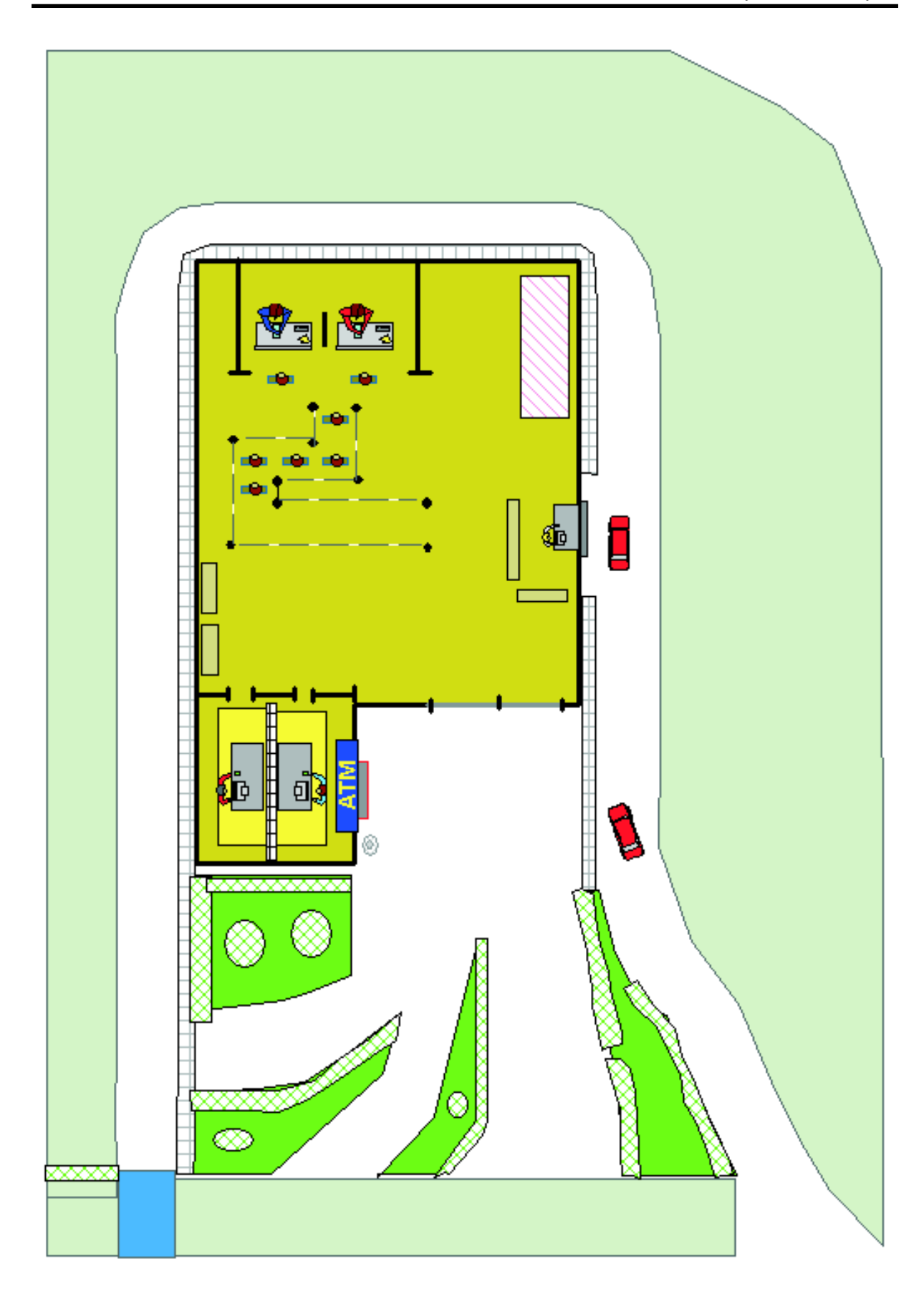

### **4.21 Exercícios**

- 1) Usando o método dos quadrados médios, calcule os 12 primeiros números gerados, com 4 dígitos, a partir de uma semente igual a 7308.
- 2) Use o método congruente linear para gerar um seqüencia de 3 números aleatórios de 2 dígitos. Use  $x_0 = 27$ ,  $a = 8$ ,  $c = 47$  e  $m = 100$ .
- 3) Encontramos algum problema no exercício anterior se  $x_0 = 0$ ?
- 4) Considere o método congruente multiplicativo para os seguintes casos:

a)  $a = 11$   $m = 16$   $x_0 = 7$ b)  $a = 11$   $m = 16$   $x_0 = 8$ c)  $a = 7$   $m = 16$   $x_0 = 7$ d)  $a = 7$   $m = 16$   $x_0 = 8$ 

Gere, para cada caso, todo o período. O que podemos inferir dos resultados encontrados ?

- 5) Construa, para a RAND2, um cubo idêntico ao mostrado na página 157 para o gerador RANDU.
- 6) Pesquise na internet para descobrir qual a fórmula usada pela planilha Excel no seu gerador de números aleatórios padrão.
- 7) Desenvolva um gerador de números aleatórios, usando o método da transformação inversa, para a seguinte distribuição probabilística:

$$
f(x) = \begin{cases} e^{2x}, & -\infty < x \le 0\\ e^{-2x}, & 0 < x < \infty \end{cases}
$$

8) Idem para:

$$
f(x) = \begin{cases} \frac{1}{3}, & 0 \le x \le 2 \\ \frac{1}{24}, & 2 < x \le 10 \\ 0, & x > 10 \end{cases}
$$

9) Com uma calculadora que tenha a função para gerar números aleatórios uniformemente distribuídos em **[0***,* **1]**, gere 10 números seguindo a distribuição de Poisson com média  $(\lambda)$  igual a 2, 5.

10) Modifique o programa da página 171 para calcular a probabilidade de um valor **(***x***)** de uma distribuição normal, com média **(***µ***)** igual a 1.500 e desvio padrão **(***σ***)** igual a 300, estar entre 1.300 e 1.800. Use, no programa, a fórmula da distribuição normal: **2**

$$
f(x)=\frac{1}{\sqrt{2\pi\sigma^2}}\,e^{-\dfrac{\left(X-\mu\right)^2}{2\sigma^2}}
$$

Compare o valor obtido pela simulação com o valor obtido da tabela normal.

11) A gerente de uma loja de eletro-domésticos está desconfiada que o seu estoque de fogões está acima do que seria necessário. Antes de modificar a política de estoques, ela registrou o número de fogões vendidos, diariamente, nos últimos 25 dias. Os dados encontrados estão mostrados a seguir:

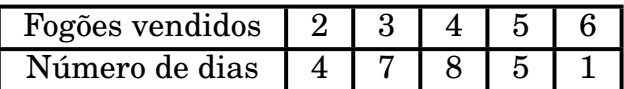

- a) Use os dados para estimar a distribuição de probabilidade das vendas diárias de fogões.
- b) Calcule a média da distribuição obtida na parte (a).
- c) Descreva como números aleatórios uniformemente distribuídos em **[0***,* **1]** podem ser usados para simular as vendas diárias.
- d) Usando os números aleatórios 0.4475, 0.9713 e 0.0629, simule as vendas diárias de 3 dias.
- e) Usando uma planilha eletrônica (Excel, por exemplo), faça um modelo para simular as vendas diárias. Realize 300 replicações e obtenha a média de vendas diárias.
- 12) Utilizando como sementes os valores 1234, 76545, 88787, 77712, 564783 e 5434 encontre os 3 primeiros números gerados pela RAND4.
- 13) Pesquise e descubra os comandos para a geração de números aleatórios no Turbo Pascal, inclusive com a escolha da semente.
- 14) Utilizando uma planilha eletrônica (Excel, por exemplo), construa um modelo para a seguinte situação: Um posto de gasolina do governo, que tem somente uma bomba de gasolina, está sempre aberto e tem 2 tipos de clientes. Uma ambulância chega, exatamente, a cada 30 minutos, com o 1º carro chegando no "instante", 15 minutos. Carros de outras repartições públicas, que não são ambulâncias, chegam com um intervalo médio entre chegadas, exponencial, de 5,6 minutos, com o 1<sup>0</sup> carro chegando no instante 0. O tempo de serviço, para todos os tipos de carros, tem uma média de **4***,* **8** minutos (exponencial).

Um carro que chega e encontra a bomba vazia vai ser atendido imediatamente enquanto que os que chegam com a bomba ocupada, formam uma fila única. Isto só não vale para as ambulâncias que, ao chegar, vão imediatamente para o início da fila (assuma que, se já tem uma ou mais ambulâncias no início da fila, esta nova chegada passa a ser a  $1^{\underline{a}}$  da fila). Considere que no início da simulação (instante 0), o posto está vazio. Execute a simulação até que 500 carros, no total, tenham sido atendidos. Estime o tempo de espera médio na fila para os 2 tipos de carro, o número médio de carros na fila para os 2 tipos de carro e a taxa de ocupação da bomba de gasolina.

- 15) Desenvolva um modelo para um sistema com 2 processos consecutivos (I e II). Os ítens chegam ao sistema com intervalo, médio, entre chegadas de 10 minutos. Assim que chegam, os ítens são imediatamente enviados para o processo I que tem uma fila ilimitada e um recurso simples com uma duração, média, do serviço  $de 9$  minutos. Após terminar o  $1<sup>9</sup>$  processo, os ítens são enviados para o processo II que é idêntico ao processo I. Após o serviço do processo II ser completado, os ítens deixam o sistema. As medidas de interesse no sistema são o número médio de ítens na fila, em cada processo, e o tempo total, médio, que um ítem permanece no sistema. Usando 10.000 minutos como a duração a ser estudada, faça as 4 simulações a seguir e compare os resultados.
	- a) Intervalo entre chegadas exponencial e duração do serviço exponencial.
	- b) Intervalo entre chegadas exponencial e duração do serviço constante.
	- c) Intervalo entre chegadas constante e duração do serviço exponencial.
	- d) Intervalo entre chegadas constante e duração do serviço constante.

16) Peças chegam a uma estação de trabalho com um intervalo, médio, entre chegadas de 21 segundos (exponencial). Após a chegada, as peças são processadas. O tempo de processamento segue uma distribuição triangular com parâmetros 16, 19 e 22. Existem características visuais que determinam se uma peça tem um eventual problema de qualidade. Estão peças, que são cerca de 10% do total, são enviadas para outra estação onde sofrem uma rigorosa inspeção. As demais (90%) são enviadas para a expedição e consideradas boas.

A distribuição do tempo de inspeção rigorosa é, em média, igual a 95 segundos mais uma variável aleatória que segue uma distribuição de Weibull com parâmetros iguais a 48,5 e 4,04. Em torno de 14% das peças que sofrem inspeção, são reprovadas e viram sucata. As demais vão para a expedição.

Execute a simulação para 10.000 segundos para determinar o número de peças boas, o número de peças sucateadas e o número de peças que são inspecionadas parcialmente e rigorosamente.

17) Clientes chegam a uma caixa com um intervalo, médio, entre chegadas igual a 10 minutos (exponencial). Um único funcionário recebe o pagamento além de conferir o pedido. Ele demora, em média, entre 8 a 10 minutos para fazer estas tarefas, variando a duração uniformemente naquele intervalo. Após esta atividade estar completada, o cliente é, aleatoriamente, atribuído a um de 2 funcionários do estoque que separam e embalam a mercadoria para entregar ao cliente. O tempo desta atividade é também uniformemente distribuído entre 16 e 20 minutos. Cada um dos 2 funcionários do estoque só podem atender clientes que foram designados para ele. Após receber sua mercadoria, o cliente vai embora.

Desenvolva um modelo e rode a simulação para 5.000 minutos.

Há uma sugestão de que os 2 funcionários possam atender qualquer cliente que ficariam em uma fila única esperando atendimento. Rode a simulação também para 5.000 minutos e compare os resultados.

# **Apêndice A**

## **Tabela Normal**

## **Parte I**

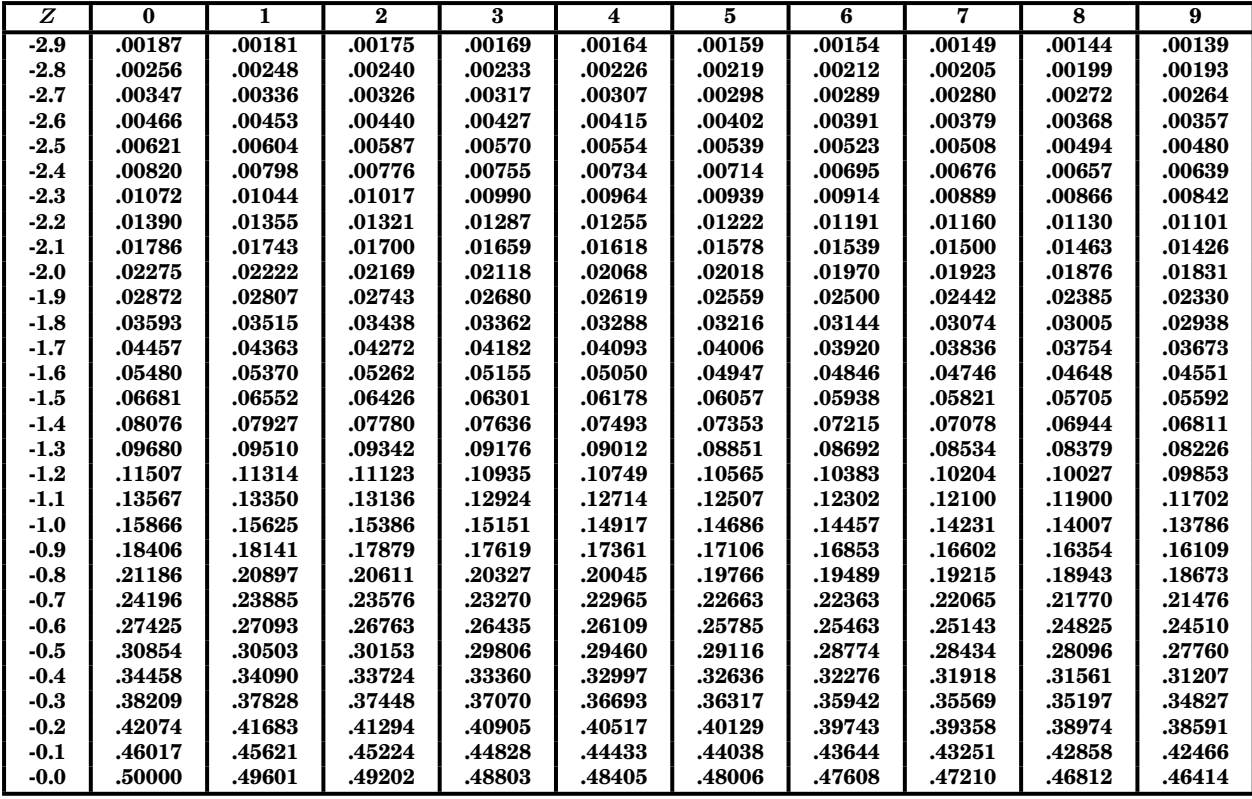

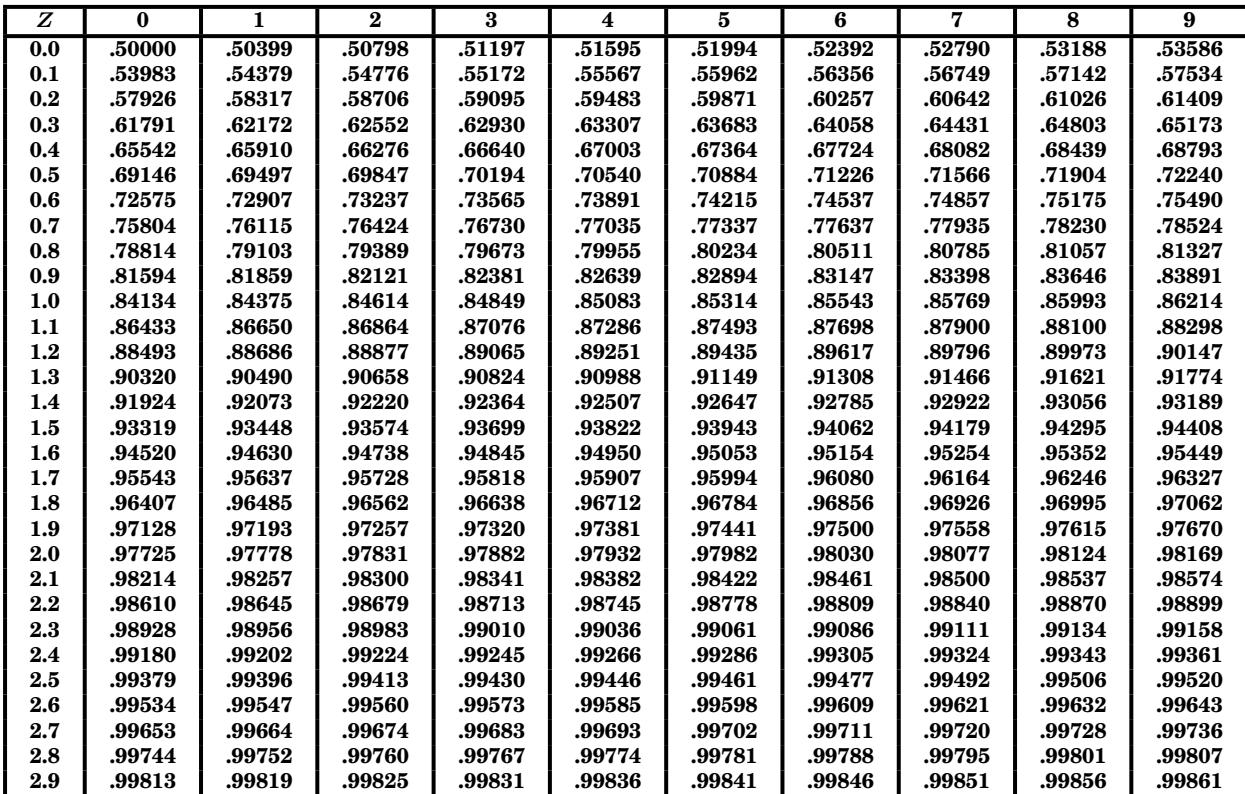

# **Apêndice B**

 $\bf{Tablela}$  do  $\chi^2$ 

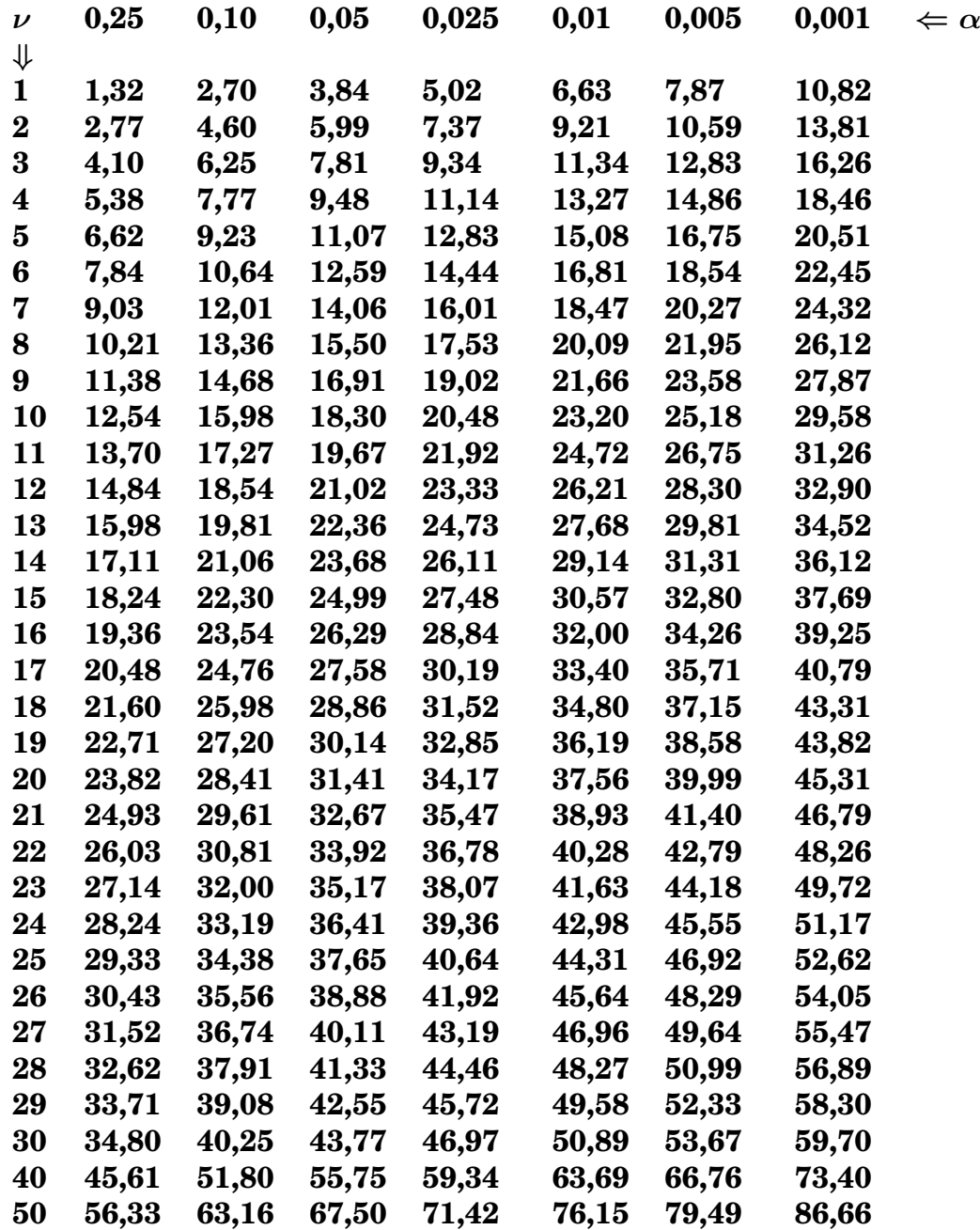

## **Apêndice C**

## **Tabelas para modelos com população finita**

As tabelas a seguir  $^1$  tem como objetivo facilitar os cálculos para modelos de filas com população de tamanho finito.

As tabelas aqui contidas, por problema de espaço, só abrangem os modelos com população igual a 5, 10, 20 e 30 elementos. Sendo assim, os exercícios apresentados só tratam modelos com populações de um daqueles tamanhos.

No acesso a tabela, deve-se observar que, em cada página, existem 3 colunas, cada uma com 4 valores: X, S, D e F.

A sequencia dos valores é por coluna. Sendo assim, iniciamos na  $1^{\underline{a}}$  coluna, descemos até embaixo na página e, ao chegar ao final, subimos para a 2ª coluna. Quando esta acaba, embaixo na página, subimos para a  $3<sup>2</sup>$  coluna e quando chegamos ao final, mudamos para a próxima página onde a sequencia é a mesma.

Na própria tabela está impresso onde ela começa a valer para uma determinada população. Assim, após encontrar impresso **População 10**, por exemplo, passam a valer os valores para esta população.

<sup>&</sup>lt;sup>1</sup>extraída de L.G.Peck and R.N.Hazelwood, Finite Queuing Tables, John Wiley & Sons, 1958

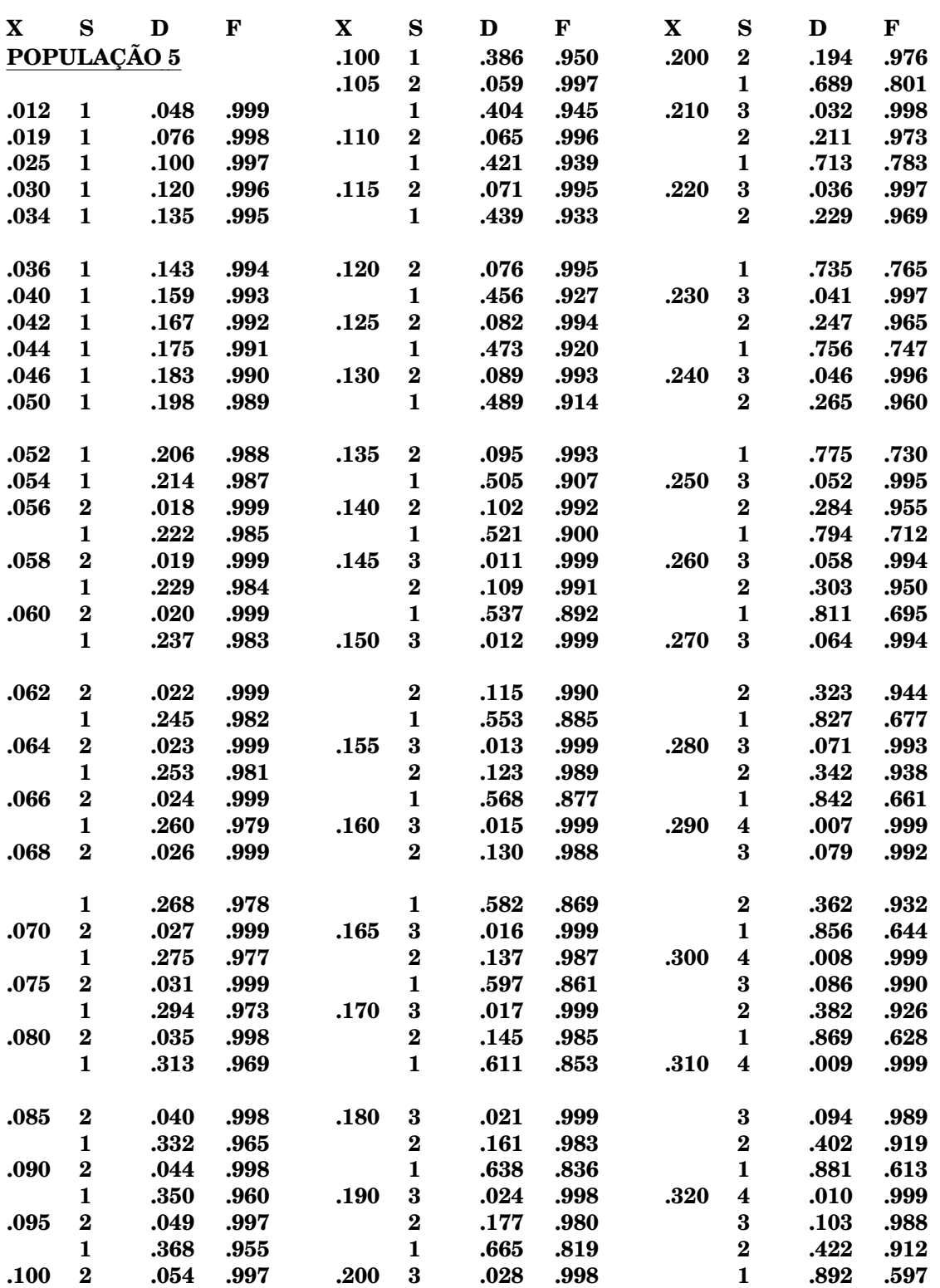

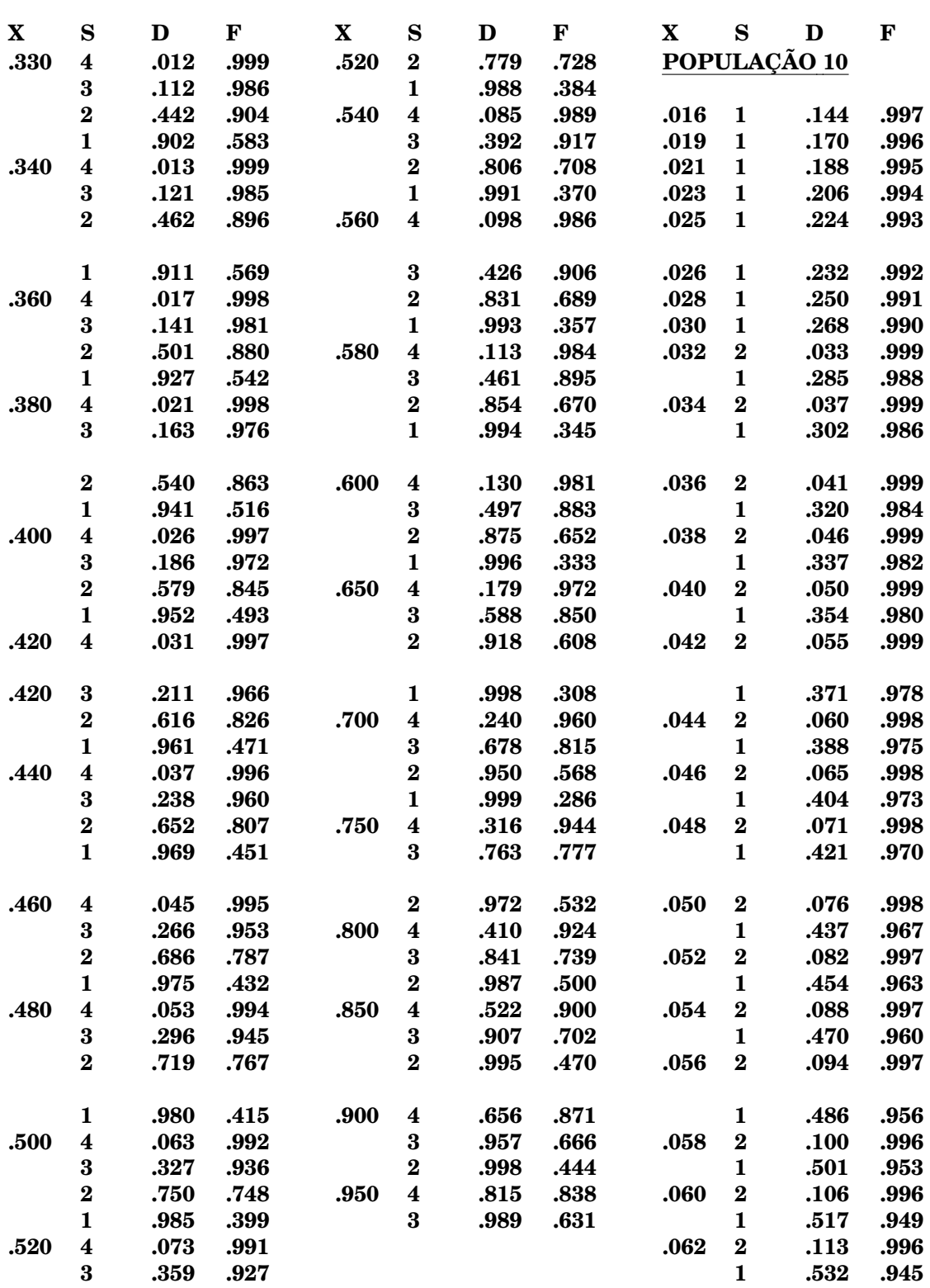

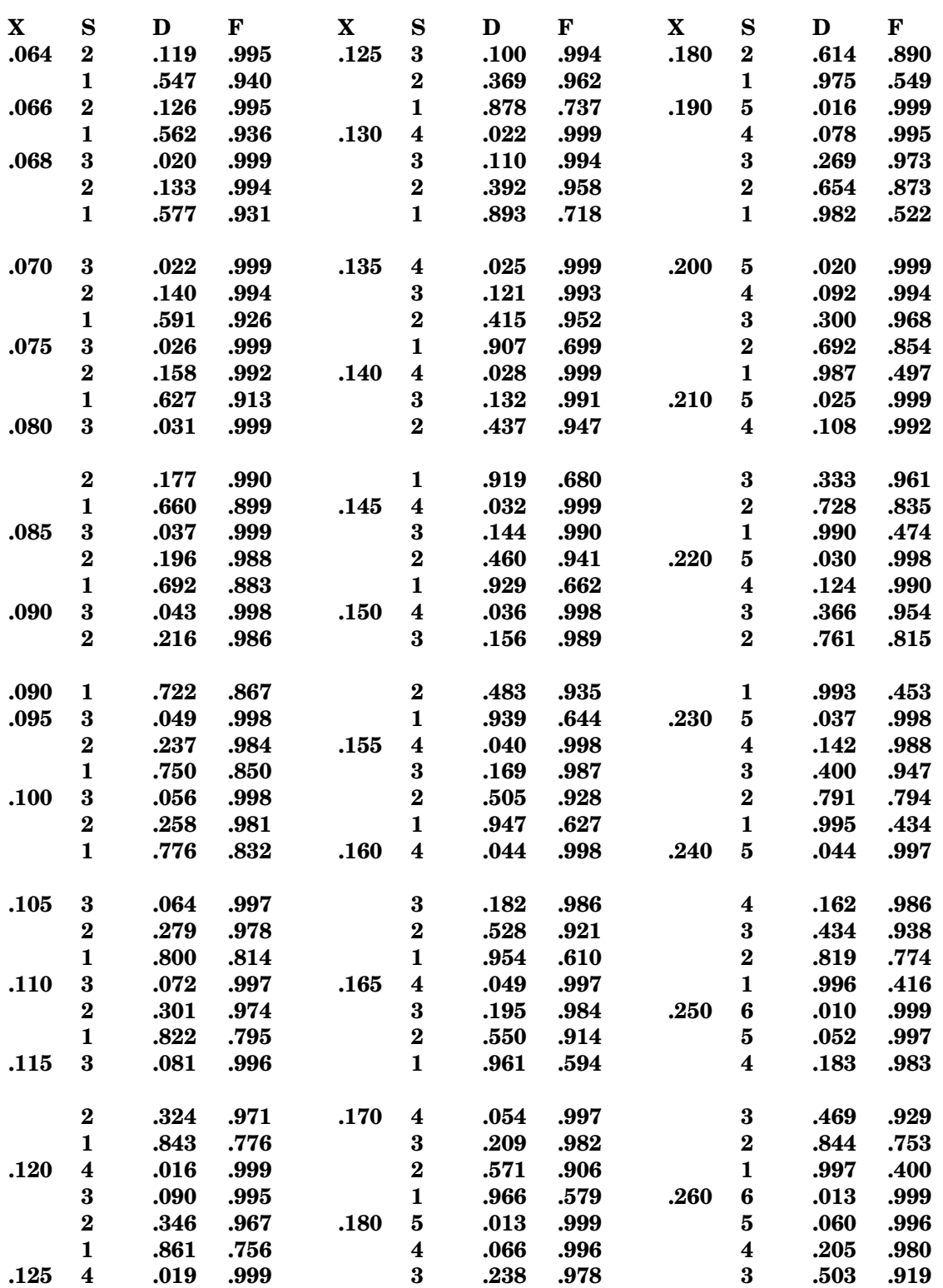

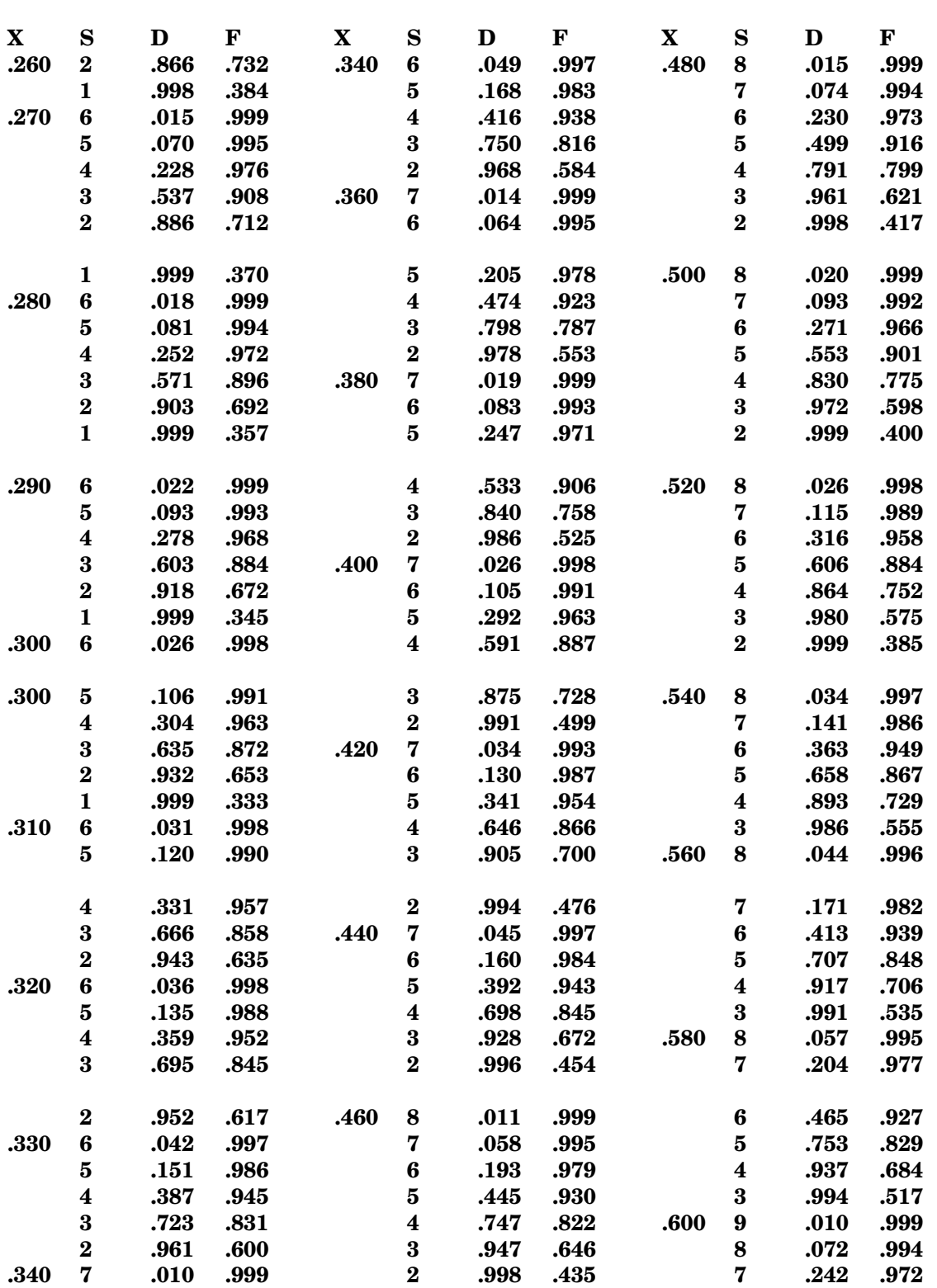

**240** Tabelas para modelos com população finita

| $\mathbf X$ | S                | $\mathbf D$ | F    | $\mathbf X$ | $\bf s$      | D            | F    | X    | S                       | D    | $\mathbf F$ |
|-------------|------------------|-------------|------|-------------|--------------|--------------|------|------|-------------------------|------|-------------|
| .600        | $\bf 6$          | .518        | .915 |             |              | POPULAÇÃO 20 |      | .040 | $\bf{2}$                | .202 | .994        |
|             | 5                | .795        | .809 |             |              |              |      |      | $\mathbf{1}$            | .712 | .929        |
|             | $\boldsymbol{4}$ | .953        | .663 | .005        | $\mathbf{1}$ | .095         | .999 | .042 | $\bf{3}$                | .047 | .999        |
|             | $\bf{3}$         | .996        | .500 |             | $\mathbf{1}$ |              | .998 |      | $\overline{\mathbf{2}}$ |      | .993        |
|             | $\boldsymbol{9}$ |             |      | .009        |              | .171         |      |      | $\mathbf{1}$            | .219 | .918        |
| .650        |                  | .021        | .999 | .011        | $\mathbf{1}$ | .208         | .997 |      |                         | .740 |             |
|             | 8                | .123        | .988 | .013        | $\mathbf{1}$ | .246         | .996 | .044 | 3                       | .053 | .999        |
|             | 7                | .353        | .954 | .014        | $\mathbf{1}$ | .265         | .995 |      | $\bf{2}$                | .237 | .992        |
|             | $\boldsymbol{6}$ | .651        | .878 | .015        | $\mathbf{1}$ | .283         | .994 |      | $\mathbf{1}$            | .767 | .906        |
|             | ${\bf 5}$        | .882        | .759 | .016        | $\mathbf{1}$ | .302         | .993 | .046 | $\bf{3}$                | .059 | .999        |
|             | $\boldsymbol{4}$ | .980        | .614 | .017        | $\mathbf{1}$ | .321         | .992 |      | $\bf{2}$                | .255 | .991        |
|             | $\bf{3}$         | .999        | .461 | .018        | $\bf{2}$     | .048         | .999 |      | $\mathbf{1}$            | .792 | .894        |
| .700        | $\boldsymbol{9}$ | .040        | .997 |             | $\mathbf{1}$ | .339         | .991 | .048 | 3                       | .066 | .999        |
|             | 8                | .200        | .979 | .019        | $\bf 2$      | .053         | .999 |      | $\bf{2}$                | .274 | .989        |
|             | 7                | .484        | .929 |             | $\mathbf{1}$ | .358         | .990 |      | $\mathbf{1}$            | .815 | .881        |
|             |                  |             |      |             |              |              |      |      |                         |      |             |
|             | $\bf 6$          | .772        | .836 | .020        | $\bf{2}$     | .058         | .999 | .050 | 3                       | .073 | .998        |
|             | $\bf{5}$         | .940        | .711 |             | $\mathbf{1}$ | .376         | .989 |      | $\bf{2}$                | .293 | .988        |
|             | $\boldsymbol{4}$ | .992        | .571 | .021        | $\bf 2$      | .064         | .999 |      | $\mathbf{1}$            | .837 | .866        |
| .750        | $\pmb{9}$        | .075        | .994 |             | $\mathbf{1}$ | .394         | .987 | .052 | 3                       | .080 | .998        |
|             | 8                | .307        | .965 | .022        | $\bf 2$      | .070         | .999 |      | $\bf{2}$                | .312 | .986        |
|             | 7                | .626        | .897 |             | $\mathbf{1}$ | .412         | .986 |      | $\mathbf{1}$            | .858 | .851        |
|             | $\bf{6}$         | .870        | .792 | .023        | $\bf{2}$     | .075         | .999 | .054 | $\bf{3}$                | .088 | .998        |
|             |                  |             |      |             |              |              |      |      |                         |      |             |
| .750        | $\bf{5}$         | .975        | .666 |             | $\mathbf{1}$ | .431         | .984 |      | $\bf{2}$                | .332 | .984        |
|             | $\boldsymbol{4}$ | .998        | .533 | .024        | $\bf 2$      | .082         | .999 |      | $\mathbf{1}$            | .876 | .835        |
| .800        | $\boldsymbol{9}$ | .134        | .988 |             | $\mathbf{1}$ | .449         | .982 | .056 | 3                       | .097 | .997        |
|             | 8                | .446        | .944 | .025        | $\bf 2$      | .088         | .999 |      | $\overline{\mathbf{2}}$ | .352 | .982        |
|             | 7                | .763        | .859 |             | $\mathbf{1}$ | .466         | .980 |      | $\mathbf{1}$            | .893 | .819        |
|             | 6                | .939        | .747 | .026        | $\bf 2$      | .094         | .998 | .058 | 3                       | .105 | .997        |
|             | $\bf{5}$         | .991        | .625 |             | $\mathbf{1}$ | .484         | .978 |      | $\overline{\mathbf{2}}$ | .372 | .980        |
|             |                  |             |      |             |              |              |      |      |                         |      |             |
|             | $\boldsymbol{4}$ | .999        | .500 | .028        | $\bf 2$      | .108         | .998 |      | $\mathbf{1}$            | .908 | .802        |
| .850        | $\boldsymbol{9}$ | .232        | .979 |             | $\mathbf{1}$ | .519         | .973 | .060 | $\overline{\mathbf{4}}$ | .026 | .999        |
|             | 8                | .611        | .916 | .030        | $\bf{2}$     | .122         | .998 |      | $\bf{3}$                | .115 | .997        |
|             | 7                | .879        | .818 |             | $\mathbf{1}$ | .553         | .968 |      | $\bf{2}$                | .392 | .978        |
|             | $\boldsymbol{6}$ | .978        | .705 | .032        | $\bf{2}$     | .137         | .997 |      | $\mathbf{1}$            | .922 | .785        |
|             | $\bf{5}$         | .998        | .588 |             | $\mathbf{1}$ | .587         | .962 | .062 | $\overline{\mathbf{4}}$ | .029 | .999        |
| .900        | $\boldsymbol{9}$ | .387        | .963 | .034        | 2.           | 152          | .996 |      | $\bf{3}$                | .124 | .996        |
|             |                  |             |      |             |              |              |      |      |                         |      |             |
|             | 8                | .785        | .881 |             | $\mathbf{1}$ | .620         | .955 |      | $\bf{2}$                | .413 | .975        |
|             | 7                | .957        | .777 | .036        | $\bf 2$      | .168         | .996 |      | $\mathbf{1}$            | .934 | .768        |
|             | $\bf 6$          | .995        | .667 |             | $\mathbf{1}$ | .651         | .947 | .064 | $\boldsymbol{4}$        | .032 | .999        |
| .950        | $\boldsymbol{9}$ | .630        | .938 | .038        | $\bf 3$      | .036         | .999 |      | $\bf{3}$                | .134 | .996        |
|             | 8                | .934        | .841 |             | $\bf{2}$     | .185         | .995 |      | $\bf{2}$                | .433 | .972        |
|             | 7                | .994        | .737 |             | $\mathbf{1}$ | .682         | .938 |      | $\mathbf{1}$            | .944 | .751        |
|             |                  |             |      | .040        | $\bf{3}$     | .041         | .999 | .066 | $\boldsymbol{4}$        | .036 | .999        |

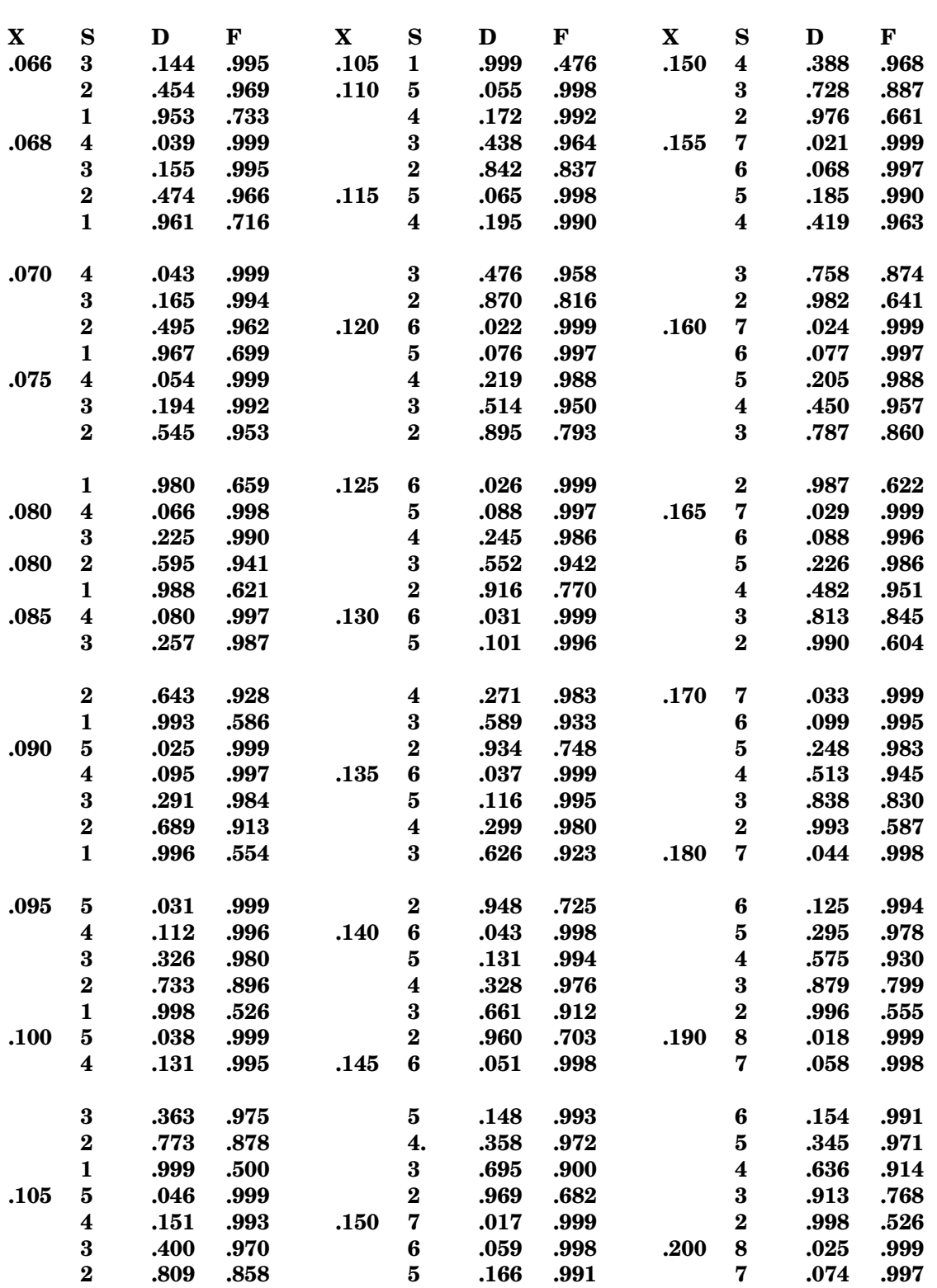

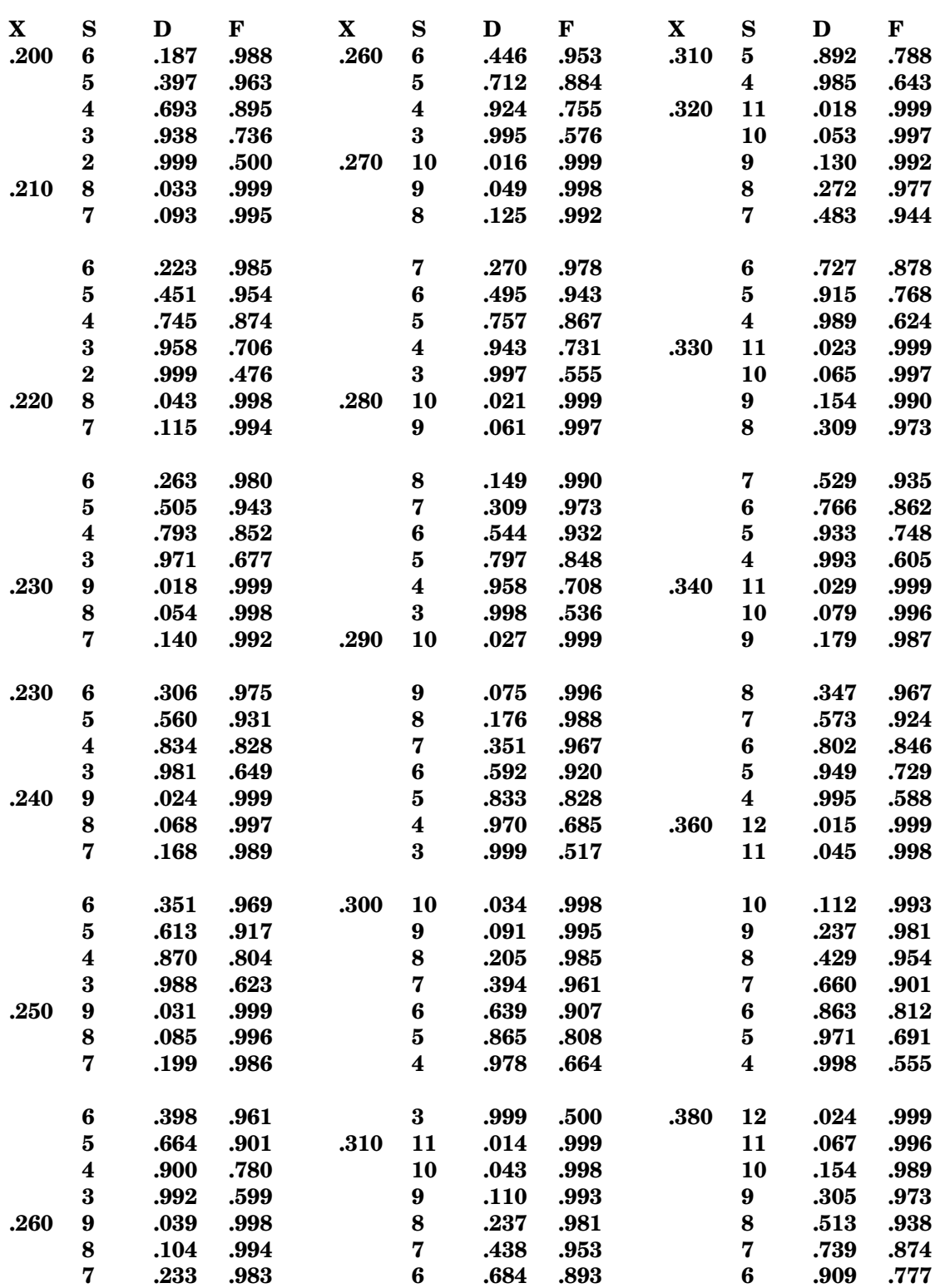

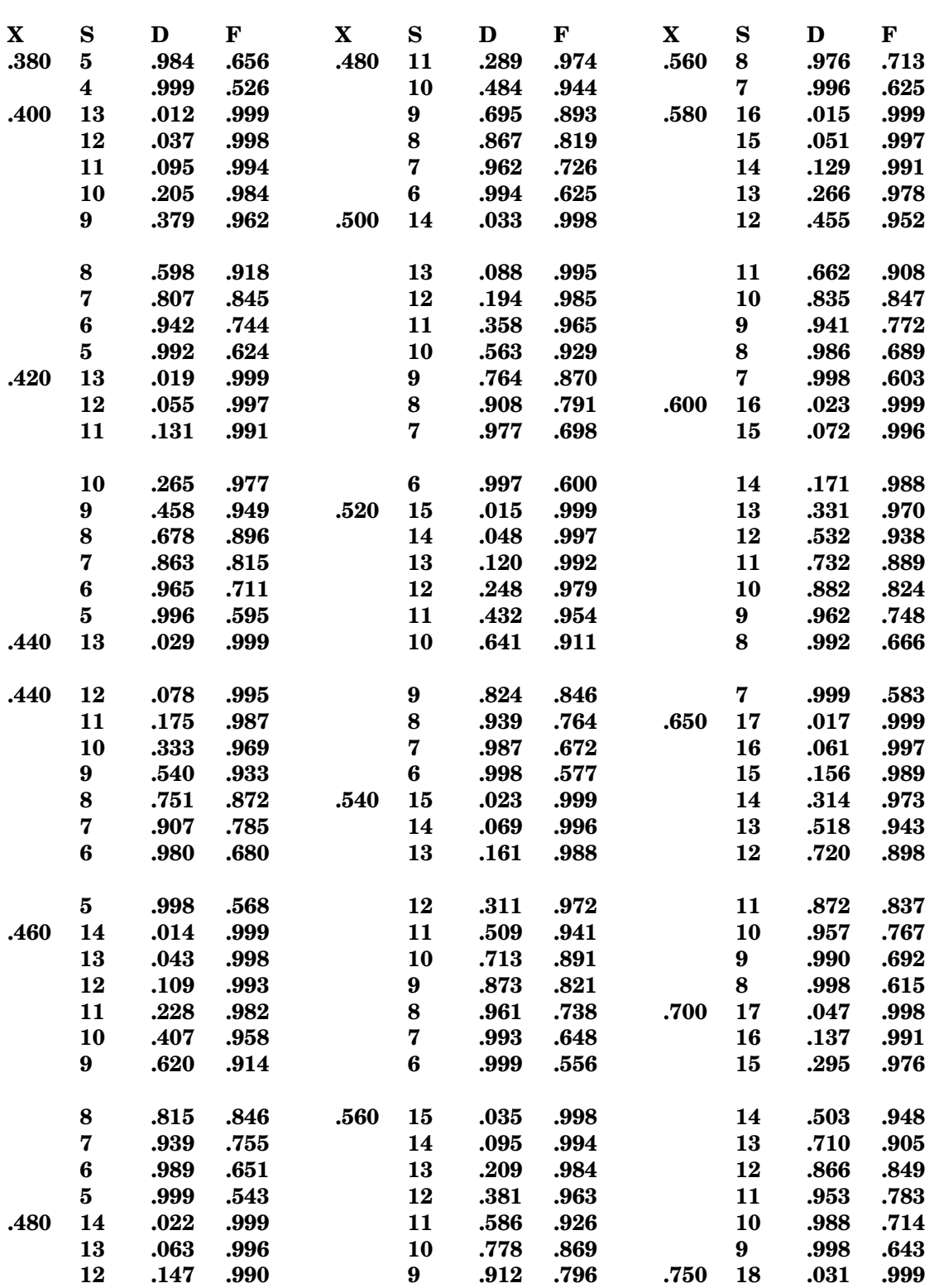

**244** Tabelas para modelos com população finita

| $\mathbf X$ | S  | $\mathbf D$ | $\mathbf{F}$ | $\mathbf X$ | S                | D            | ${\bf F}$ | X    | S                       | D    | F    |
|-------------|----|-------------|--------------|-------------|------------------|--------------|-----------|------|-------------------------|------|------|
| .750        | 17 | .113        | .993         |             |                  | POPULAÇÃO 30 |           | .032 | $\bf{2}$                | .286 | .992 |
|             | 16 | .272        | .980         |             |                  |              |           |      | $\mathbf{1}$            | .843 | .899 |
|             | 15 | .487        | .954         | .004        | $\mathbf{1}$     | .116         | .999      | .034 | $\bf{3}$                | .083 | .999 |
|             | 14 | .703        | .913         | .007        | $\mathbf{1}$     | .203         | .998      |      | $\bf{2}$                | .316 | .990 |
|             | 13 | .864        | .859         | .009        | $\mathbf{1}$     | .260         | .997      |      | $\mathbf 1$             | .876 | .877 |
|             | 12 | .952        | .798         | .010        | $\mathbf{1}$     | .289         | .996      | .036 | $\bf{3}$                | .095 | .998 |
|             | 11 | .988        | .733         | .011        | $\mathbf{1}$     | .317         | .995      |      | $\bf{2}$                | .347 | .988 |
|             |    |             |              |             |                  |              |           |      |                         |      |      |
|             | 10 | .998        | .667         | .012        | $\mathbf{1}$     | .346         | .994      |      | $\mathbf{1}$            | .905 | .853 |
| .800        | 19 | .014        | .999         | .013        | $\mathbf{1}$     | .374         | .993      | .038 | $\bf{3}$                | .109 | .998 |
|             | 18 | .084        | .996         | .014        | $\bf 2$          | .067         | .999      |      | $\bf 2$                 | .378 | .986 |
|             | 17 | .242        | .984         |             | $\mathbf{1}$     | .403         | .991      |      | $\mathbf{1}$            | .929 | .827 |
|             | 16 | .470        | .959         | .015        | $\bf{2}$         | .076         | .999      | .040 | $\bf{3}$                | .123 | .997 |
|             | 15 | .700        | .920         |             | $\mathbf{1}$     | .431         | .989      |      | $\bf 2$                 | .410 | .983 |
|             | 14 | .867        | .869         | .016        | $\bf{2}$         | .085         | .999      |      | $\mathbf{1}$            | .948 | .800 |
|             |    |             |              |             |                  |              |           |      |                         |      |      |
|             | 13 | .955        | .811         |             | $\mathbf{1}$     | .458         | .987      | .042 | $\bf 3$                 | .138 | .997 |
|             | 12 | .989        | .750         | .017        | $\bf{2}$         | .095         | .999      |      | $\bf{2}$                | .442 | .980 |
|             | 11 | .998        | .687         |             | $\mathbf{1}$     | .486         | .985      |      | $\mathbf{1}$            | .963 | .772 |
| .850        | 19 | .046        | .998         | .018        | $\bf 2$          | .105         | .999      | .044 | $\overline{\mathbf{4}}$ | .040 | .999 |
|             | 18 | .201        | .988         |             | $\mathbf{1}$     | .513         | .983      |      | $\bf{3}$                | .154 | .996 |
|             | 17 | .451        | .965         | .019        | $\bf 2$          | .116         | .999      |      | $\bf 2$                 | .474 | .977 |
|             | 16 | .703        | .927         |             | 1                | .541         | .980      |      | $\mathbf{1}$            | .974 | .744 |
|             |    |             |              |             |                  |              |           |      |                         |      |      |
| .850        | 15 | .877        | .878         | .020        | $\boldsymbol{2}$ | .127         | .998      | .046 | $\boldsymbol{4}$        | .046 | .999 |
|             | 14 | .962        | .823         |             | $\mathbf{1}$     | .567         | .976      |      | $\bf 3$                 | .171 | .996 |
|             | 13 | .991        | .765         | .021        | $\bf 2$          | .139         | .998      |      | $\bf 2$                 | .506 | .972 |
|             | 12 | .998        | .706         |             | $\mathbf{1}$     | .594         | .973      |      | $\mathbf{1}$            | .982 | .716 |
| .900        | 19 | .135        | .994         | .022        | $\bf 2$          | .151         | .998      | .048 | $\boldsymbol{4}$        | .053 | .999 |
|             | 18 | .425        | .972         |             | $\mathbf{1}$     | .620         | .969      |      | $\bf{3}$                | .189 | .995 |
|             | 17 | .717        | .935         | .023        | $\bf{2}$         | .163         | .997      |      | $\bf{2}$                | .539 | .968 |
|             |    |             |              |             |                  |              |           |      |                         |      |      |
|             | 16 | .898        | .886         | .023        | $\mathbf{1}$     | .645         | .965      |      | $\mathbf{1}$            | .988 | .689 |
|             | 15 | .973        | .833         | .024        | $\bf 2$          | .175         | .997      | .050 | $\boldsymbol{4}$        | .060 | .999 |
|             | 14 | .995        | .778         |             | $\mathbf{1}$     | .670         | .960      |      | $\bf{3}$                | .208 | .994 |
|             | 13 | .999        | .722         | .025        | $\bf{2}$         | .188         | .996      |      | $\overline{\mathbf{2}}$ | .571 | .963 |
| .950        | 19 | .377        | .981         |             | $\mathbf{1}$     | .694         | .954      |      | $\mathbf{1}$            | .992 | .663 |
|             | 18 | .760        | .943         | .026        | $\bf{2}$         | .201         | .996      | .052 | $\boldsymbol{4}$        | .068 | .999 |
|             | 17 | .939        | .894         |             | $\mathbf{1}$     | .718         | .948      |      | $\bf{3}$                | .227 | .993 |
|             |    |             |              |             |                  |              |           |      |                         |      |      |
|             | 16 | .989        | .842         | .028        | $\bf{3}$         | .051         | .999      |      | $\bf{2}$                | .603 | .957 |
|             | 15 | .999        | .789         |             | $\bf{2}$         | .229         | .995      |      | $\mathbf{1}$            | .995 | .639 |
|             |    |             |              |             | $\mathbf{1}$     | .763         | .935      | .054 | $\boldsymbol{4}$        | .077 | .998 |
|             |    |             |              | .030        | $\bf{3}$         | .060         | .999      |      | $\bf{3}$                | .247 | .992 |
|             |    |             |              |             | $\bf{2}$         | .257         | .994      |      | $\bf{2}$                | .634 | .951 |
|             |    |             |              |             | $\mathbf{1}$     | .805         | .918      |      | $\mathbf{1}$            | .997 | .616 |
|             |    |             |              | .032        | $\bf{3}$         | .071         | .999      | .056 | $\boldsymbol{4}$        | .086 | .998 |

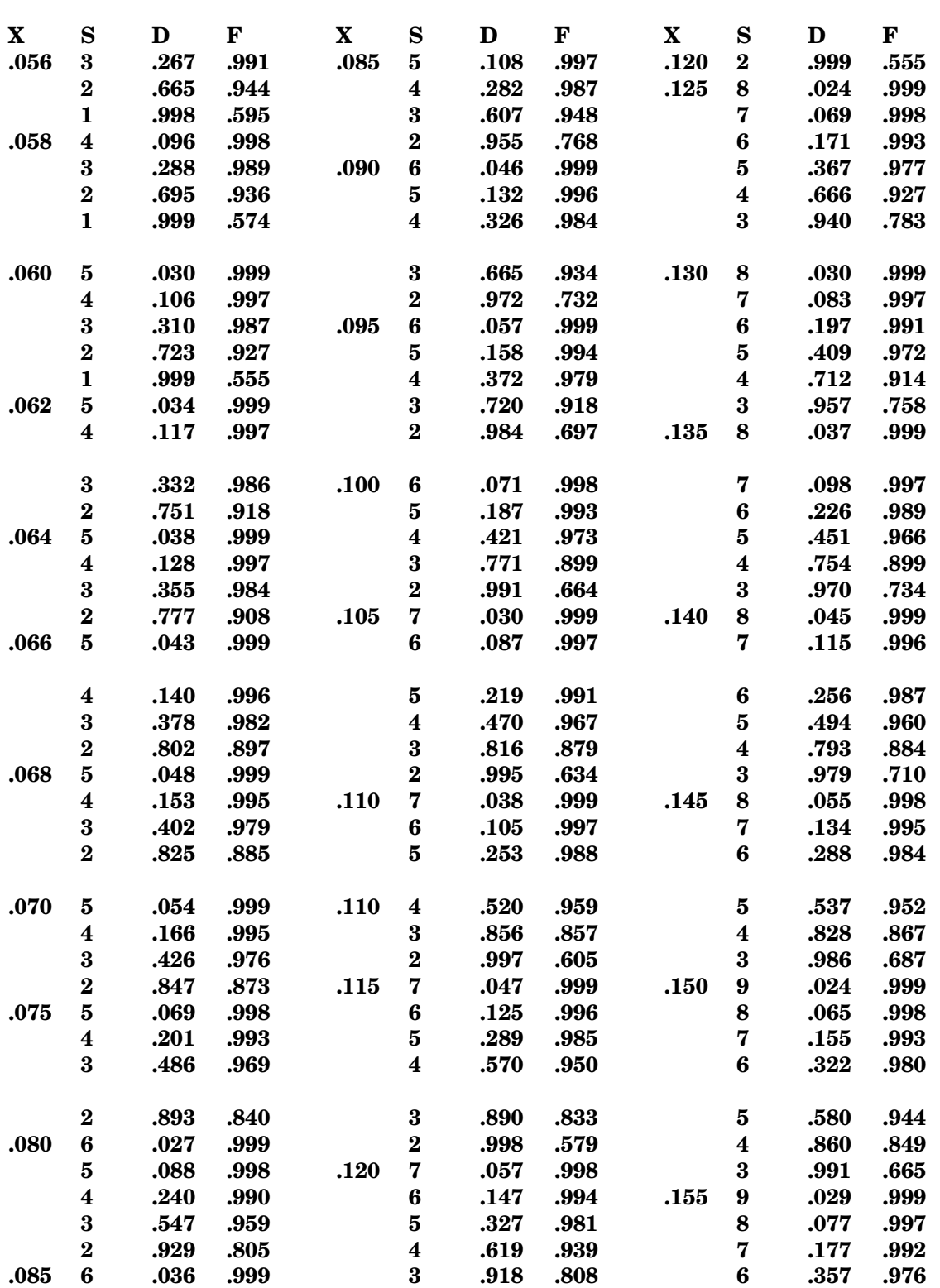

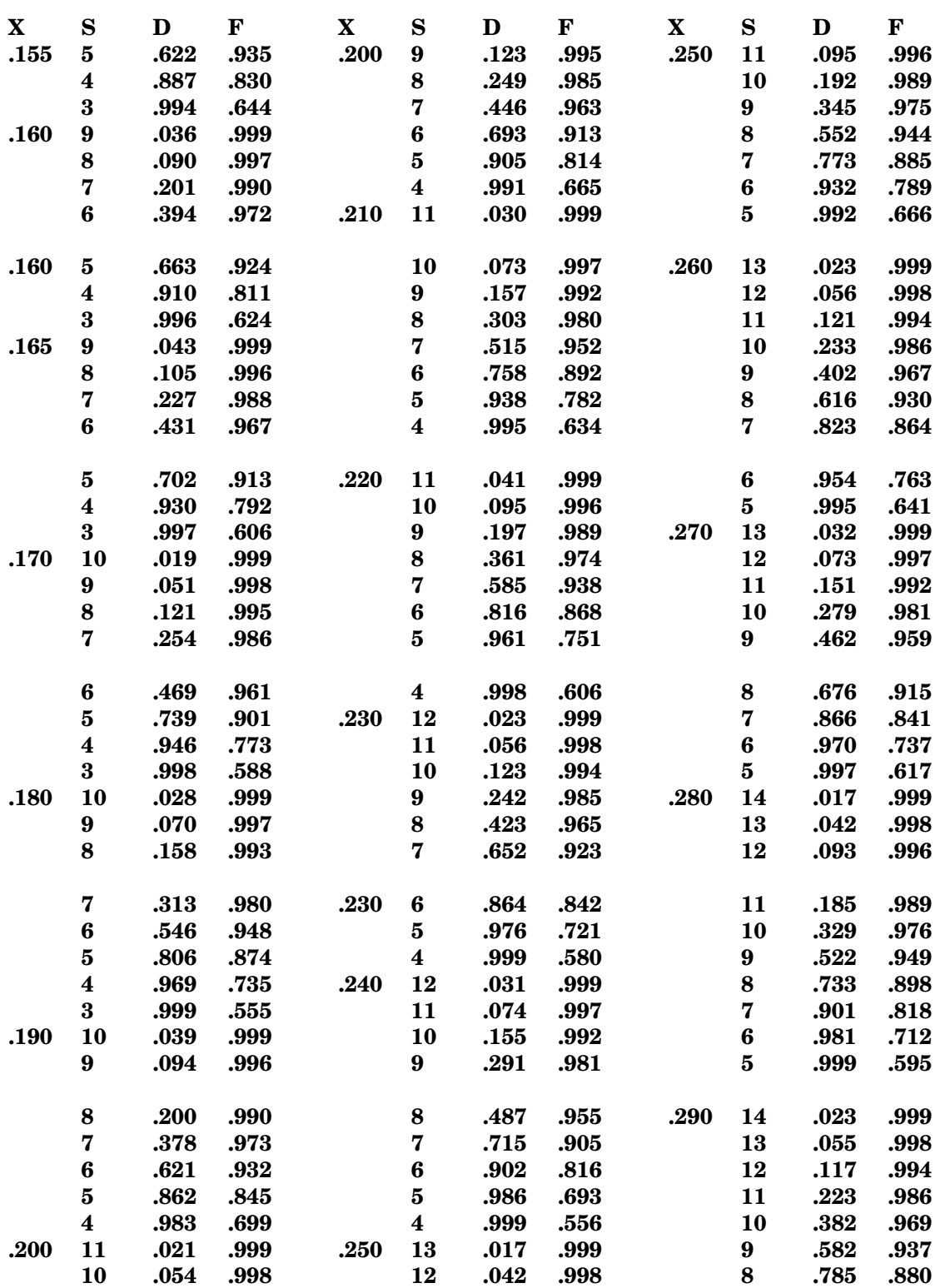
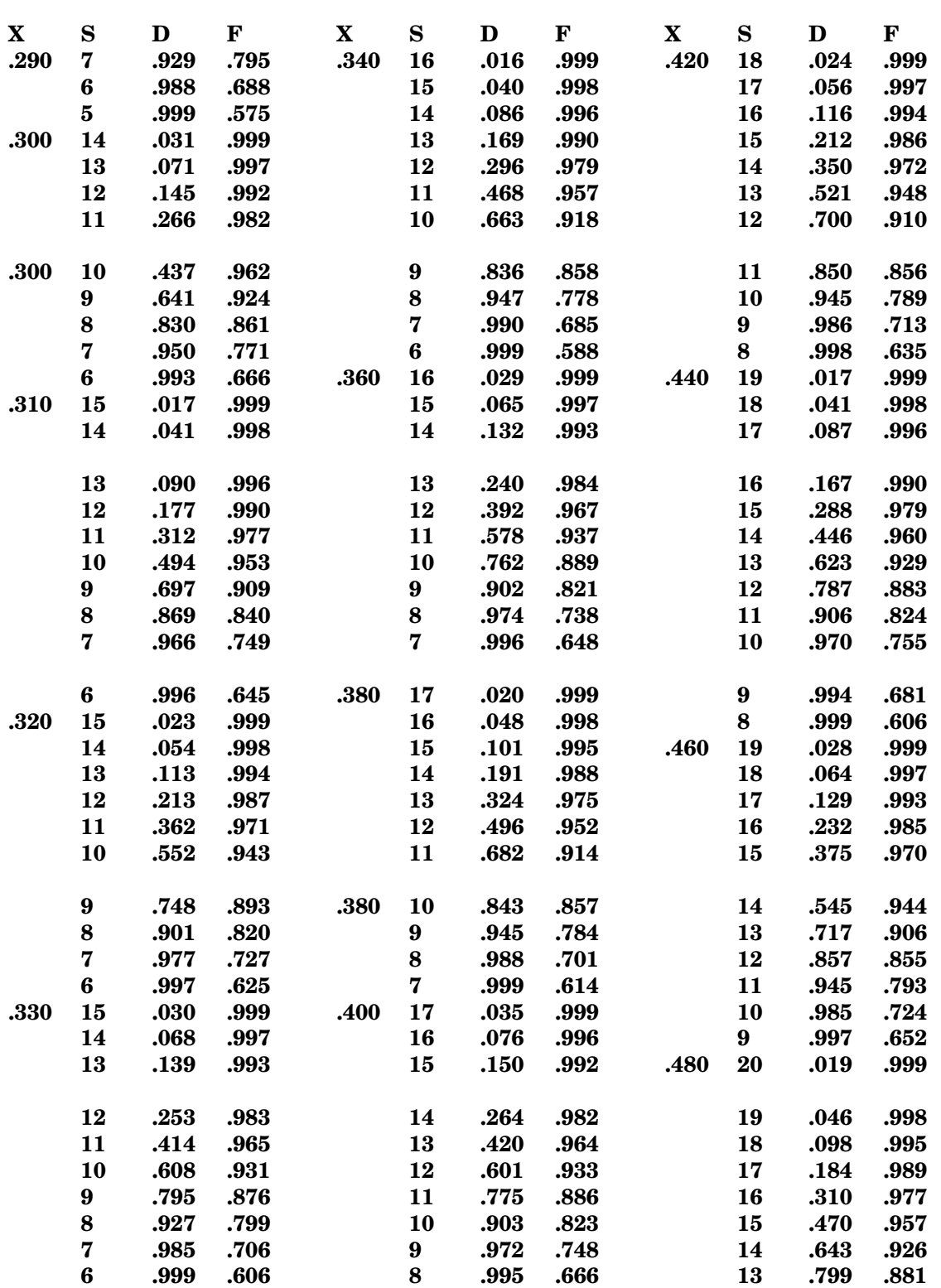

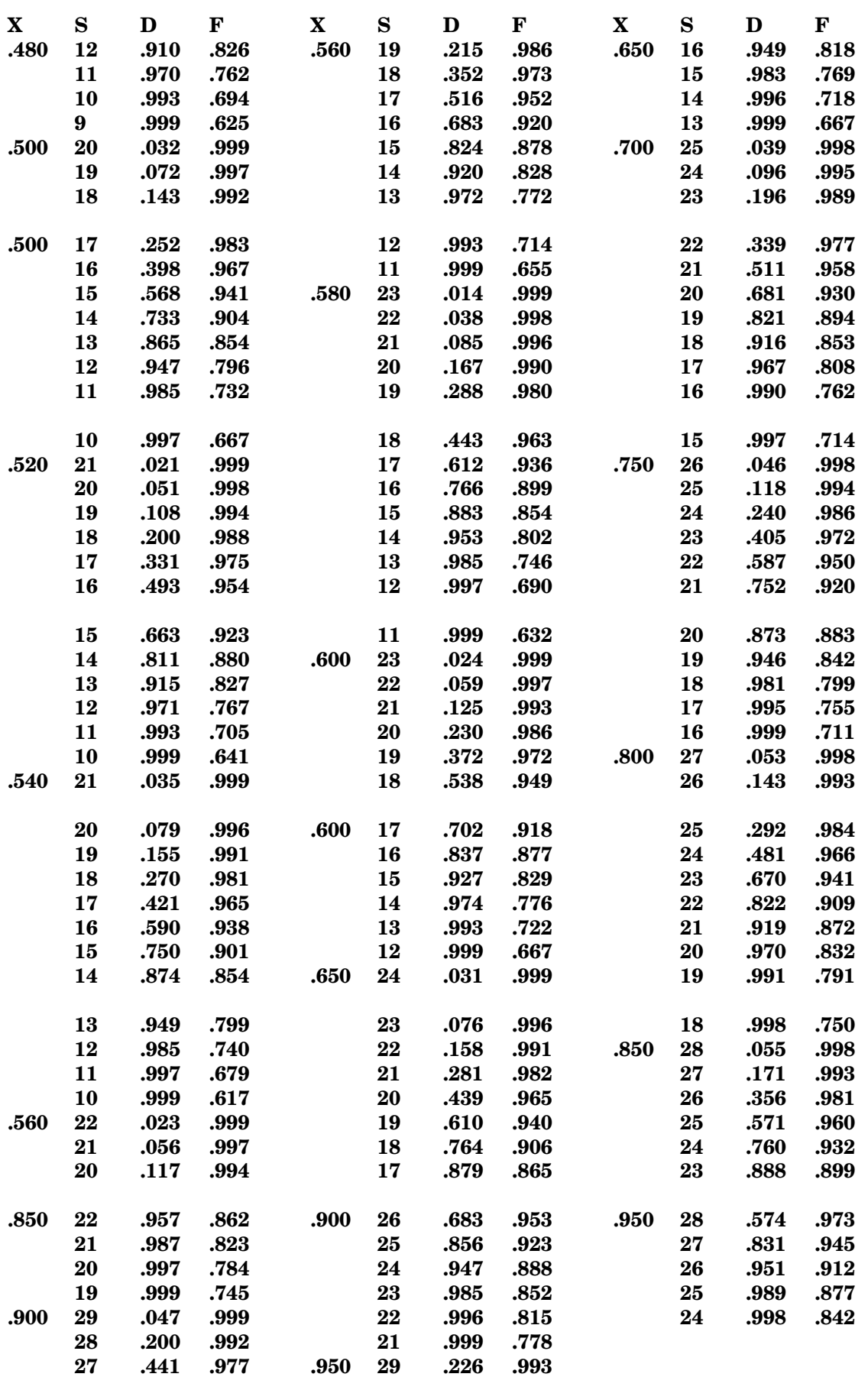

## **Bibliografia**

- [1] Paul A. Jensen and J. Wesley Barnes, Network Flow Programming, John Wiley & Sons, 1980.
- [2] V.K.Balakrishnan, Graph Theory, Schaum's Outline Series, McGraw-Hill, 1997.
- [3] Vinod Chachra, Prabhakar M. Ghare and James M. Moore, Applications of Graph Theory Algorithms, North Holland, 1979.
- [4] Ravindra K. Ahuja, Thomas L. Magnanti and James B. Orlin, Network Flows, Prentice-Hall, 1993.
- [5] Don T. Phillips and Alberto Garcia-Diaz, Fundamentals of Network Analysis, Waveland Press, 1990.
- [6] Mokhtar S. Bazaraa, John J. Jarvis and Hanif D. Sherali, Linear Programming and Network Flows,  $2^{\underline{a}}$  Edtion, John Wiley & Sons, 1990.
- [7] Frederick S. Hillier and Gerald J. Lieberman, Introdução à Pesquisa Operacional,  $8^{\underline{a}}$  Edition, McGraw-Hill, 2006.
- [8] J Murdoch, Queueing Theory Worked Examples and Problems, The MacMillan Press, 1978.
- [9] Leonard Gorney, Queueing Theory A Problem Solving Approach, Petrocelli Books, 1980.
- [10] Brian D. Bunday, Basic Queueing Theory, Edward Arnold, 1986.
- [11] Joseph A. Panico, Teoria de las Colas, Prolam S.R.L., 1973.
- [12] E.Page, Queueing Theory in OR, The Butterworth Group, 1972.
- [13] Juan Prawda, Métodos <sup>y</sup> Modelos de Investigación de Operaciones, Vol. 2, Editorial Limusa S.A., 1980.
- [14] L. Valadares Tavares, Rui Carvalho Oliveira, Isabel Hall Themido e F. Nunes Correia, Investigação Operacional, McGraw Hill - Lisboa, 1996.
- [15] Billy E. Gillett, Introduction to Operations Research A Computer Oriented Algorithmic Approach, McGraw-Hill, 1976.
- [16] J.A. White, J.W. Schmidt and G.K. Bennett, Analysis of Queueing Systems, Academic Press, 1975.
- [17] W.J. Fabrycky, P.M. Ghare and P.E. Torgersen, Industrial Operations Research, Prentice-Hall, 1972.
- [18] Maria Cristina Fogliatti e Néli Maria Costa Mattos, Teoria das Filas, Interciência, 2007.
- [19] Elwood S. Buffa, Operations Management Problems and Models,  $3^{\underline{a}}$  Edition, John Wiley & Sons, 1972.
- [20] Laurence J. Moore, Sang M. Lee and Bernard W. Taylor, Management Science, Allyn and Bacon, 1993.
- [21] Joseph J. Moder and Cecil R. Phillips, Project Management with CPM and PERT,  $2^{\underline{a}}$  Edition, Van Nostrand, 1970.
- [22] Arnold O. Allen, Probability, Statistics and Queueing Theory with Computer Science Applications,  $2^{\underline{a}}$  Edition, Academic Press, 1990.
- [23] Averril M. Law, Simulation Modeling and Analysis,  $4^{\underline{a}}$  Edition, McGraw-Hill, 2007.
- [24] W.David Kelton, Randall P. Sadowski and David T. Sturrock, Simulation with Arena,  $4^{\underline{a}}$  Edition, McGraw-Hill, 2007.
- [25] Paulo José de Freitas Filho, Introdução <sup>a</sup> Modelagem <sup>e</sup> Simulação de Sistemas, Visual Books, 2001.
- [26] Kevin Watkins, Discret Event Simulation in C, McGraw-Hill, 1993.
- [27] Jerry Banks, John S. Carson II, Barry L. Nelson and David M. Nicol, Discret-Event System Simulation,  $4^{\underline{a}}$  Edition, Prentice Hall, 2005.
- [28] James R. Evans and David L. Olsen, Introduction to Simulation and Risk Analysis, Prentice-Hall, 1998.
- [29] Leonardo Chwif e Afonso C. Medina, Modelagem <sup>e</sup> Simulação de Eventos Dis $cretos$ ,  $2^{\underline{a}}$  Edição Bravarte, 2007.